# <span id="page-0-0"></span>Oracle PL/SQL

# par [SheikYerbouti](http://www.developpez.net/forums/profile.php?mode=viewprofile&u=20020)

Date de publication : Avril 2004

Dernière mise à jour : Juillet 2004

Découvrez le langage procédural d'Oracle

[Introduction](#page-4-0) [1 - Le bloc PL/SQL](#page-6-0) [1.1 - La section déclarative](#page-12-0) [1.2 - La section exécution](#page-13-0) [1.2.1 - Assignation](#page-13-1) [1.2.2 - OPEN](#page-14-0) [1.2.3 - OPEN FOR](#page-15-0) [1.2.4 - CLOSE](#page-15-1) [1.2.5 - COMMIT](#page-15-2) [1.2.6 - EXECUTE IMMEDIATE](#page-16-0) [1.2.7 - EXIT](#page-16-1) [1.2.8 - FETCH](#page-17-0) [1.2.9 - FORALL](#page-18-0) [1.2.10 - GOTO](#page-19-0) [1.2.11 - IF](#page-20-0) [1.2.12 - CASE](#page-21-0) [1.2.13 - FOR \(curseur\)](#page-23-0) [1.2.14 - FOR, LOOP, WHILE](#page-24-0) [1.2.15 - NULL](#page-27-0) [1.2.16 - RAISE](#page-27-1) [1.2.17 - RETURN](#page-27-2) [1.2.18 - SAVEPOINT](#page-28-0) [1.2.19 - ROLLBACK](#page-28-1) [1.2.20 - SELECT INTO](#page-29-0) [1.2.21 - Instruction SQL](#page-32-0) [1.2.22 - Les curseurs explicites](#page-32-1) [1.2.23 - Portée des variables](#page-36-0) [1.3 - La section de gestion des erreurs](#page-37-0) [2 - Les variables, types et littéraux](#page-46-0) [2.1 - Les variables](#page-46-1) [2.2 - Types prédéfinis](#page-48-0) [2.2.1 - Types caractères](#page-48-1) [2.2.2 - Types numériques](#page-49-0) [2.2.3 - Types pour les grands objets](#page-50-0) [2.2.4 - Types supplémentaires](#page-51-0) [2.3 - Les Types et Sous-types définis par l'utilisateur](#page-54-0) [2.4 - Les littéraux](#page-56-0) [2.4.1 - Littéral de type caractère](#page-56-1) [2.4.2 - Littéral de type entier](#page-56-2) [2.4.3 - Littéral de type décimal](#page-57-0) [2.4.4 - Littéral de type intervalle \(9i\)](#page-57-1) [3 - Les fonctions natives](#page-60-0) [3.1 - Les fonctions chaînes de caractères](#page-60-1) [3.2 - Les fonctions arithmétiques](#page-65-0) [3.3 - Les fonctions de conversion et de transformation](#page-72-0) [3.4 - Les fonctions sur les dates](#page-77-0) [4 - Procédures, Fonctions et paquetages](#page-82-0) [4.1 - Les Procédures](#page-82-1) [4.2 - Les Fonctions](#page-88-0)

- [4.3 Les Paquetages](#page-90-0)
- [4.4 Fonctions sur des ensembles de lignes \(PIPELINED\) \(9i\)](#page-95-0)
- [4.5 Maintenance des objets procéduraux](#page-96-0)
- [5 Collections et enregistrements](#page-99-0)
	- [5.1 Déclarations et initialisation](#page-99-1)
- [5.2 Accès aux éléments d'une collection](#page-103-0)
- [5.3 Méthodes associées aux collections](#page-105-0)
- [5.4 Utilisation des collections avec les données issues de la base](#page-115-0)
- [5.5 Traitements en masse des collections](#page-117-0)
- [5.6 Les collections et enregistrements en paramètres des procédures et fonctions](#page-125-0)
- [6 Les déclencheurs](#page-131-0)
	- [6.1 Les déclencheurs sur TABLE](#page-133-0)
	- [6.2 Les déclencheurs sur VUE](#page-135-0)
	- [6.3 Les déclencheurs sur évènements système ou utilisateur](#page-137-0)
	- [6.3.1 Les attributs](#page-137-1)
		- [6.3.2 Les évènements système](#page-137-2)
		- [6.3.3 Les évènements utilisateur](#page-138-0)
	- [6.4 Maintenance des déclencheurs](#page-138-1)
- [7 Le paquetage DBMS\\_OUTPUT](#page-140-0)
- [8 Le paquetage UTL\\_FILE](#page-144-0)
	- [8.1 Procédures et fonctions du paquetage](#page-145-0)
	- [8.1.1 Liste des procédures et fonctions version 8i](#page-145-1)
	- [8.1.2 Liste des procédures et fonctions version 9i](#page-145-2)
	- [8.2 Syntaxe des procédures et fonctions](#page-146-0)
		- [8.2.1 IS\\_OPEN](#page-146-1)
		- [8.2.2 FCLOSE](#page-146-2)
		- [8.2.3 FCLOSE\\_ALL](#page-147-0)
		- [8.2.4 FCOPY](#page-147-1)
		- [8.2.5 FOPEN](#page-148-0)
		- [8.2.6 FOPEN\\_NCHAR](#page-149-0)
		- [8.2.7 FFLUSH](#page-149-1)
		- [8.2.8 FGETATTR](#page-150-0)
		- [8.2.9 FGETPOS](#page-150-1)
		- [8.2.10 FREMOVE](#page-151-0)
		- [8.2.11 FRENAME](#page-151-1)
		- [8.2.12 FSEEK](#page-152-0)
		- [8.2.13 GET\\_LINE](#page-152-1)
		- [8.2.14 GET\\_LINE\\_NCHAR](#page-153-0)
		- [8.2.15 GET\\_RAW](#page-154-0)
		- [8.2.16 NEW\\_LINE](#page-155-0)
		- [8.2.17 PUT](#page-156-0)
		- [8.2.18 PUT\\_NCHAR](#page-156-1)
		- [8.2.19 PUT\\_RAW](#page-157-0)
		- [8.2.20 PUT\\_LINE](#page-157-1)
		- [8.2.21 PUT\\_LINE\\_NCHAR](#page-158-0)
		- [8.2.22 PUTF](#page-159-0)
		- [8.2.23 PUTF\\_NCHAR](#page-159-1)
	- [8.3 Exceptions générées par le paquetage](#page-160-0)
		- [8.3.1 Exceptions de la version 8i](#page-160-1)
		- [8.3.2 Exceptions de la version 9i](#page-160-2)
	- [8.4 Exemples concrets](#page-161-0)
- [9 Le paquetage DBMS\\_LOB](#page-168-0)
	- [9.1 Procédures et fonctions du paquetage](#page-169-0)
		- [9.1.1 Procédures et fonctions des versions 8i et 9i](#page-169-1)
		- [9.1.2 Procédures de la version 9i](#page-170-0)
		- [9.1.3 Procédures de la version 10g](#page-170-1)
	- [9.2 Syntaxe des procédures et fonctions](#page-170-2)
		- [9.2.1 APPEND](#page-170-3)
		- [9.2.2 CLOSE](#page-171-0)
		- [9.2.3 COMPARE](#page-171-1)

[9.2.4 - CONVERTTOBLOB](#page-173-0) [9.2.5 - CONVERTTOCLOB](#page-174-0) [9.2.6 - COPY](#page-175-0) [9.2.7 - CREATETEMPORARY](#page-177-0) [9.2.8 - ERASE](#page-177-1) [9.2.9 - FILECLOSE](#page-179-0) [9.2.10 - FILECLOSEALL](#page-179-1) [9.2.11 - FILEEXISTS](#page-179-2) [9.2.12 - FILEGETNAME](#page-180-0) [9.2.13 - FILEISOPEN](#page-181-0) [9.2.14 - FILEOPEN](#page-181-1) [9.2.15 - FREETEMPORARY](#page-182-0) [9.2.16 - GETCHUNKSIZE](#page-182-1) [9.2.17 - GETLENGTH](#page-183-0) [9.2.18 - INSTR](#page-184-0) [9.2.19 - ISOPEN](#page-186-0) [9.2.20 - ISTEMPORARY](#page-186-1) [9.2.21 - LOADFROMFILE](#page-187-0) [9.2.22 - LOADBLOBFROMFILE](#page-188-0) [9.2.23 - LOADCLOBFROMFILE](#page-188-1) [9.2.24 - OPEN](#page-189-0) [9.2.25 - READ](#page-190-0) [9.2.26 - SUBSTR](#page-192-0) [9.2.27 - TRIM](#page-193-0) [9.2.28 - WRITE](#page-194-0) [9.2.29 - WRITEAPPEND](#page-195-0) [9.3 - Exceptions générées par le paquetage](#page-196-0) [9.4 - Exemples](#page-197-0) [9.5 - Manipulations courantes des LOB de type caractères \(CLOB\)](#page-201-0) [Index de recherche](#page-203-0)

[Remerciements](#page-215-0)

 $-4 -$ Copyright © 2004 - SheikYerbouti. Aucune reproduction, même partielle, ne peut être faite de ce site et de l'ensemble de son contenu : textes,<br>documents, images, etc sans l'autorisation expresse de l'auteur. Sinon vous en de domages et intérêts.

### <span id="page-4-0"></span>**Introduction**

### **Tutoriel au format PDF**

[Téléchargez le tutoriel au format PDF](#page-0-0)

PL/SQL est le langage procédural d'Oracle. Il est une extension du SQL qui est un langage ensembliste.

PL/SQL permet de gérer des traitements qui utilisent les instructions SQL dans un langage procédural.

Les instructions de manipulation des données, de description des données, de contrôle des transactions, les fonctions SQL peuvent être utilisées avec la même syntaxe.

La gestion des variables et des structures de contrôle (tests, boucles) augmente la capacité de traitement des données

La gestion des curseurs et du traitement des erreurs accroît les possibilités de traitement

Les instructions sont regroupées dans une unité appelée bloc qui ne génère qu'un accès à la base

Les blocs ou procédures PL/SQL sont compilés et exécutés par le moteur PL/SQL.

Ce moteur est intégré au moteur de la base de données et dans un certain nombre d'outils (Forms, Report).

En résumé, PL/SQL permet de construire des applications

### **Indication au lecteur**

Cet ouvrage se situe entre le tutorial et le guide de référence

Il n'a pas pour vocation de se substituer à un ouvrage de formation à l'usage du débutant

### **La compréhension de cet article sous-entend des connaissances préalables en développement(en général) et en SQL(en particulier)**

### **Versions des logiciels utilisés**

L'intégralité des exemples présentés dans l'article a été effectuée avec la configuration suivante

OS : Windows 2000 5.00.2195 service pack 3

Noyau Oracle : Oracle9i Enterprise Edition Release 9.2.0.1.0 - Production

Sql\*Plus : SQL\*Plus: Release 9.2.0.1.0 - Production

Ce document traite des fonctionnalités PL/SQL actuellement en cours.

Dans la mesure du possible les nouveautés apparues avec la version 9i et 10g sont indiquées **(9i)** ou **(10g)**

En aucun cas, ce travail n'a été effectué entre les versions 7 et 8.

Il est donc tout à fait possible que certains exemples tirés de cet article provoquent des erreurs de compilation ou d'exécution s'ils sont testés sur une version inférieure à 9.2

# <span id="page-6-0"></span>1 - Le bloc PL/SQL

PL/SQL est un langage structuré en blocs, constitués d'un ensemble d'instructions.

Un bloc PL/SQL peut être "externe", on dit alors qu'il est anonyme, ou alors stocké dans la base de données sous forme de procédure, fonction ou trigger.

un bloc PL/SQL est intégralement envoyé au moteur PL/SQL, qui traite chaque instruction PL/SQL et sous-traite les instructions purement SQL au moteur SQL, afin de réduire le trafic réseau.

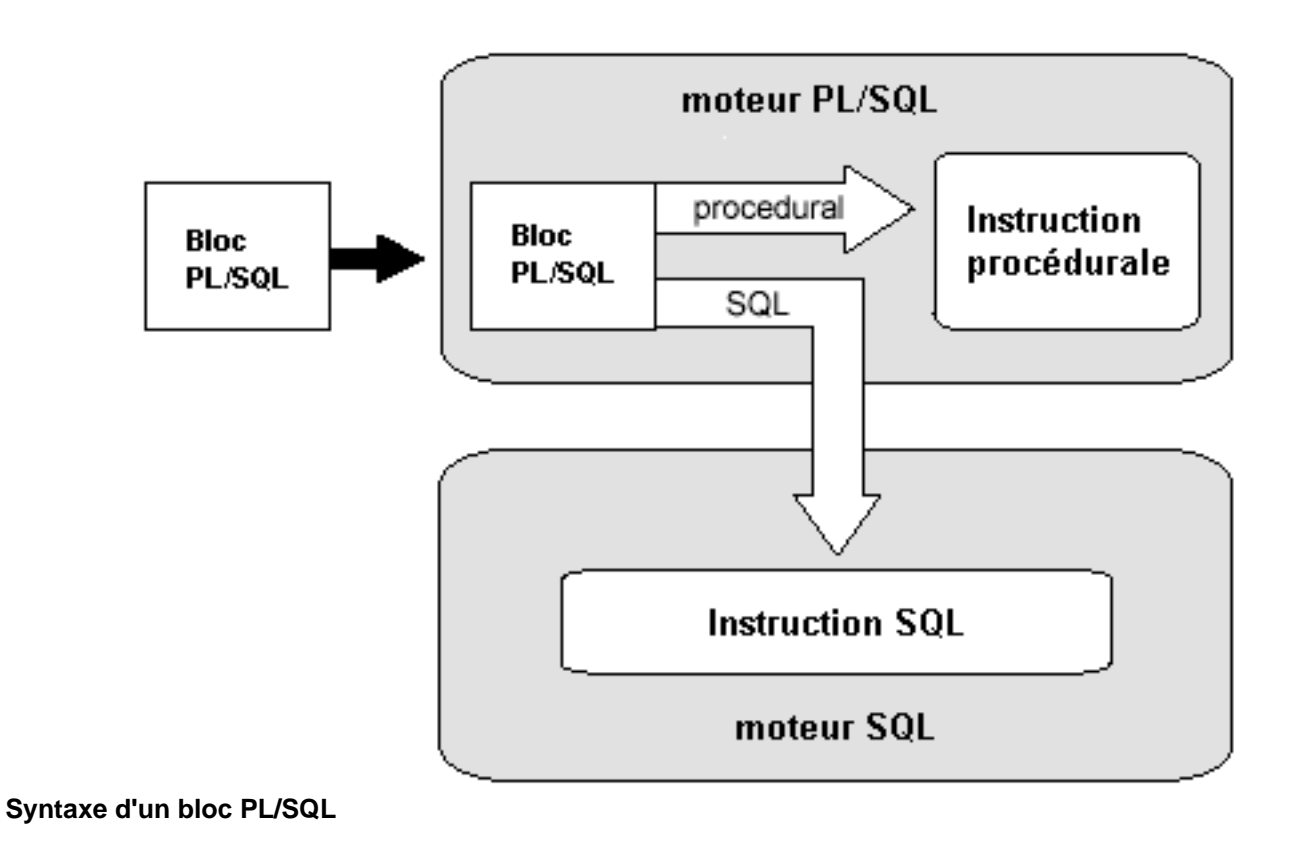

<sup>- 7&</sup>lt;br>documents, images, etc sans l'autorisation reproduction, même partielle, ne peut être faite de ce site et de l'ensemble de son contenu : textes,<br>documents, images, etc sans l'autorisation expresse de l'auteur. Sinon vo

**Bloc PL/SQL** 

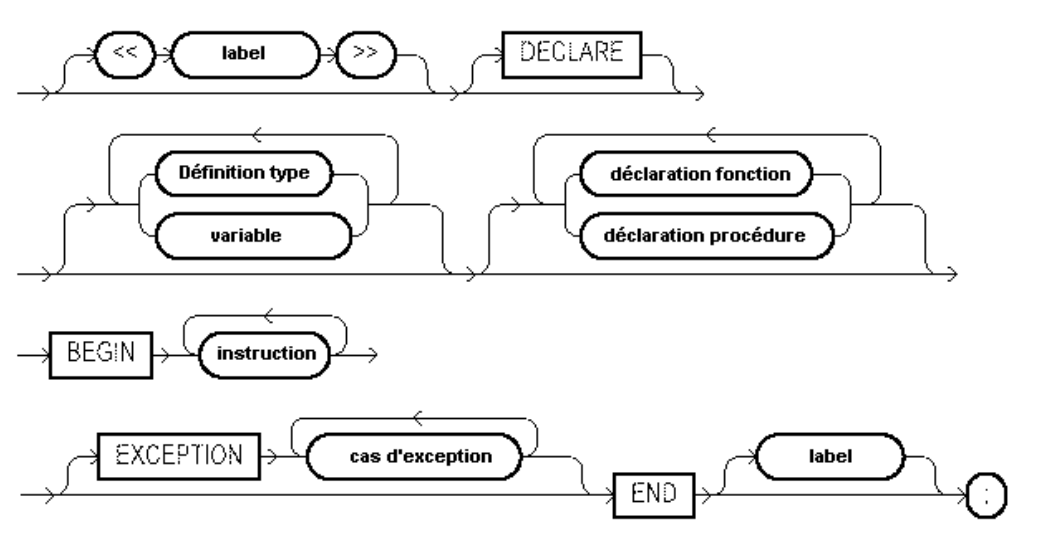

Définition type

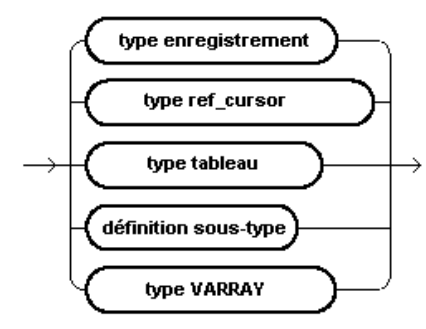

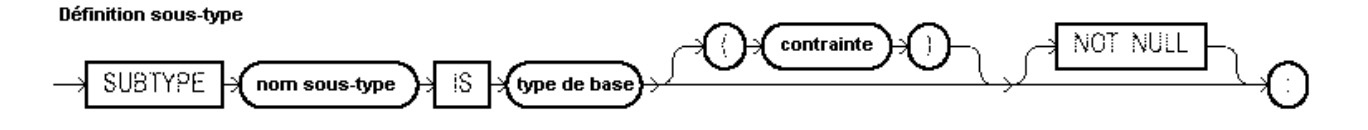

 $-8 -$ Copyright © 2004 - SheikYerbouti. Aucune reproduction, même partielle, ne peut être faite de ce site et de l'ensemble de son contenu : textes,<br>documents, images, etc sans l'autorisation expresse de l'auteur. Sinon vous en

Variable

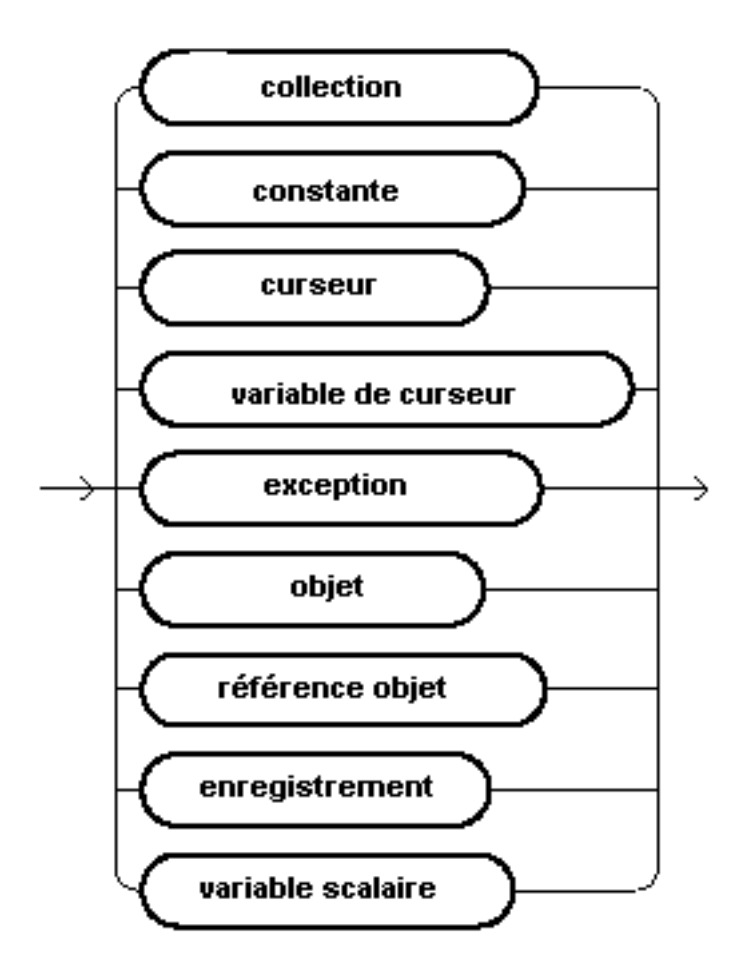

 $-9 -$ Copyright © 2004 - SheikYerbouti. Aucune reproduction, même partielle, ne peut être faite de ce site et de l'ensemble de son contenu : textes,<br>documents, images, etc sans l'autorisation expresse de l'auteur. Sinon vous en

# **Instruction SQL**

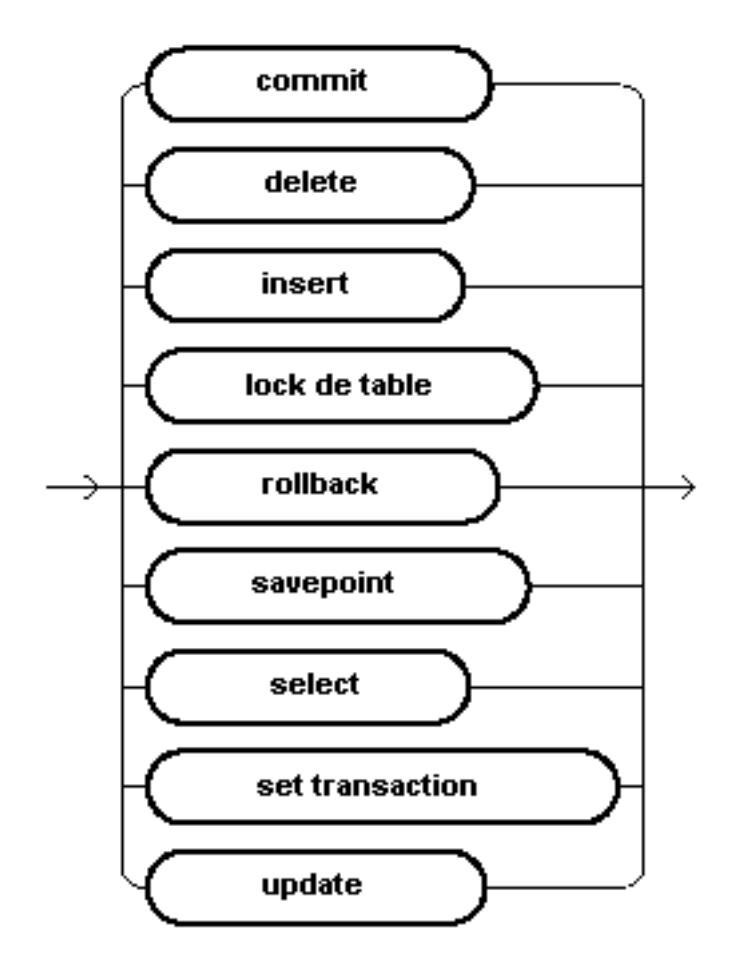

- 10 -<br>documents, images, etc sans l'autorisation reproduction, même partielle, ne peut être faite de ce site et de l'ensemble de son contenu : textes,<br>documents, images, etc sans l'autorisation expresse de l'auteur. Sinon

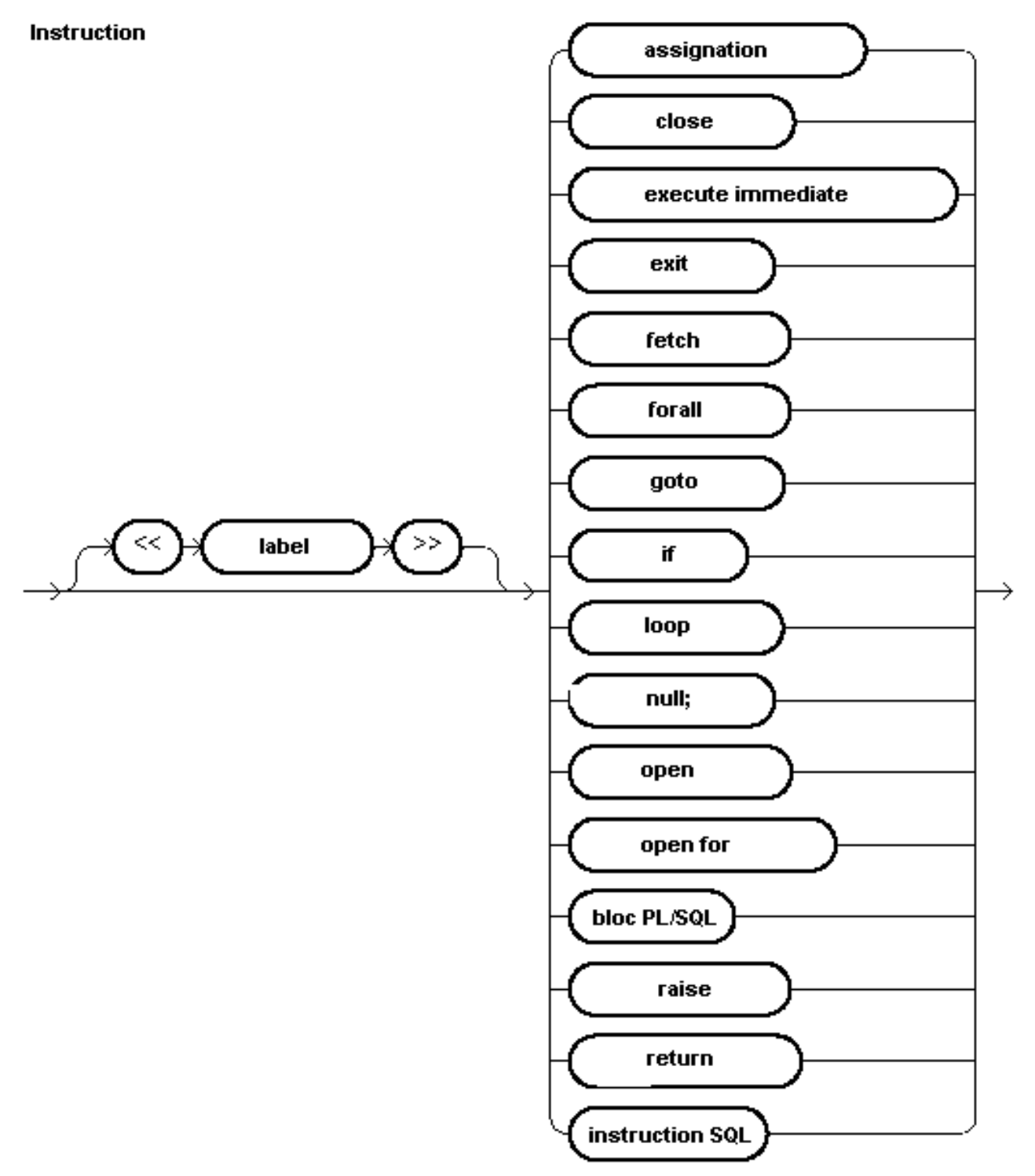

Chaque bloc PL/SQL peut être constitué de 3 sections :

• **Une section facultative de déclaration et initialisation de types, variables et constantes**

- 11<br>documents, images, etc sans l'autorisation reproduction, même partielle, ne peut être faite de ce site et de l'ensemble de son contenu : textes,<br>documents, images, etc sans l'autorisation expresse de l'auteur. Sinon v

- **Une section obligatoire contenant les instructions d'exécution**
- **Une section facultative de gestion des erreurs**

# [**DECLARE**

# déclarations et initialisation]

### **BEGIN**

# instructions exécutables

# [**EXCEPTION**

# interception des erreurs]

**END;**

Un bloc PL/SQL minimum peut être représenté de la façon suivante :

BEGIN Null ; END ;

Le mot clé **BEGIN** détermine le début de la section des instructions exécutables

Le mot clé **END;** indique la fin de la section des instructions exécutables

Une seule instruction figure dans ce bloc : **Null;** qui ne génère aucune action

Ce bloc PL/SQL ne fait donc absolument rien !

La section déclarative (facultative) d'un bloc débute par le mot clé **DECLARE**

Elle contient toutes les déclarations des variables qui seront utilisées localement par la section exécutable, ainsi que leur éventuelle initialisation.

```
DECLARE
             VARCHAR2(15) := 'Salut Monde'BEGIN
  DBMS_OUTPUT.PUT_LINE( LC$Chaine ) ;
END ;
```
Une variable LC\$Chaine est déclarée de type VARCHAR2(15) et initialisée avec la valeur 'Salut Monde' ;

Dans la section exécutable, cette variable est transmise à la fonction DBMS\_OUTPUT() pour être affichée à l'écran

Cette section ne peut pas contenir d'instructions exécutables. Toutefois, il est possible de définir dans cette section des procédures ou des fonctions contenant une section exécutable.

#### **Toute variable doit avoir été déclarée avant de pouvoir être utilisée dans la section exécutable.**

La section de gestion des erreurs (facultative) débute par le mot clé **EXCEPTION**

Elle contient le code exécutable mis en place pour la gestion des erreurs

Lorsqu'une erreur intervient dans l'exécution, le programme est stoppé et le code erreur est transmis à cette section

```
DECLARE<br>LC$Chaine
                VARCHAR2(15) := 'Hello World'BEGIN
   DBMS_OUTPUT.PUT_LINE( LC$Chaine ) ;
EXCEPTION
   When OTHERS then
         Null ;
END ;
```
Les erreurs doivent être interceptées avec le mot clé **WHEN** suivi du code erreur ciblé. Ici, le code **OTHERS** qui définit toutes les erreurs non interceptées individuellement par les clauses **WHEN** précédentes.

Cette section peut elle-même contenir d'autres blocs PL/SQL

#### **Les blocs PL/SQL peuvent être imbriqués les uns dans les autres**

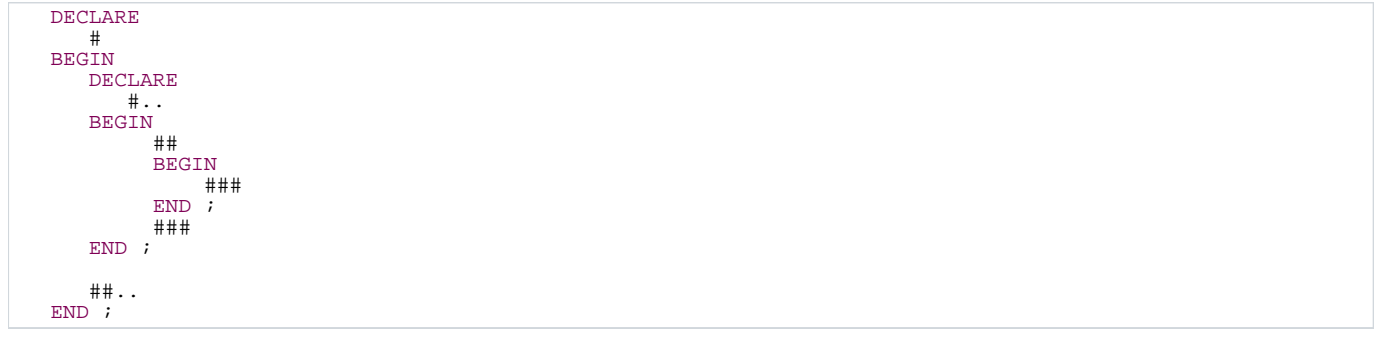

### <span id="page-12-0"></span>1.1 - La section déclarative

Vous pouvez déclarer dans cette section tous les types, variables et constantes nécessaires à l'exécution du bloc.

Ces variables peuvent être de n'importe quel type SQL ou PL/SQL [\(voir le chapitre Variables, types et littéraux\)](http://sheikyerbouti.developpez.com/pl_sql/?page=Chap2#L2).

Leur initialisation, facultative, s'effectue avec l'opérateur **:=**

```
DECLARE<br>LN$Nbre
   LN$Nbre NUMBER(3) := 0 ;<br>LD$Date DATE := SYSDATE
   LD$Date DATE := SYSDATE ;
                 VARCHAR2(10) := 'PL/SQL'
```
Une constante est une variable dont l'initialisation est obligatoire et dont la valeur ne pourra pas être modifiée en cours d'exécution

Elle est déclarée avec le mot clé : CONSTANT qui doit précéder le type

```
DECLARE<br>LN$Pi
           CONSTANT NUMBER := 3. 1415926535 ;
```
PL/SQL n'est pas sensible à la casse. Pour lui les expressions suivantes sont équivalentes :

NOM\_VARIABLE NUMBER ;

Nom Variable Number ;

nom\_variable number ;

### <span id="page-13-0"></span>1.2 - La section exécution

Délimitée par les mots clé **BEGIN** et **END;** elle contient les instructions d'exécution du bloc PL/SQL, les instructions de contrôle et d'itération,

l'appel des procédures et fonctions, l'utilisation des fonctions natives, les ordres SQL, etc.

Chaque instruction doit être suivi du terminateur d'instruction **;**

Voici la liste des instructions que cette section peut contenir

<span id="page-13-1"></span>1.2.1 - Assignation

L'assignation d'une valeur à une variable peut être faite de 2 façons différentes

• En utilisant l'opérateur :=

```
Ma_variable := 10 ;<br>Ma_chaine := 'Cha
                := 'Chaîne de caractères' ;
```
 $-14 -$ Copyright © 2004 - SheikYerbouti. Aucune reproduction, même partielle, ne peut être faite de ce site et de l'ensemble de son contenu : textes,<br>documents, images, etc sans l'autorisation expresse de l'auteur. Sinon vous en de domages et intérêts.

• Par l'intermédiaire d'un ordre **SELECT # INTO** ou **FETCH # INTO**

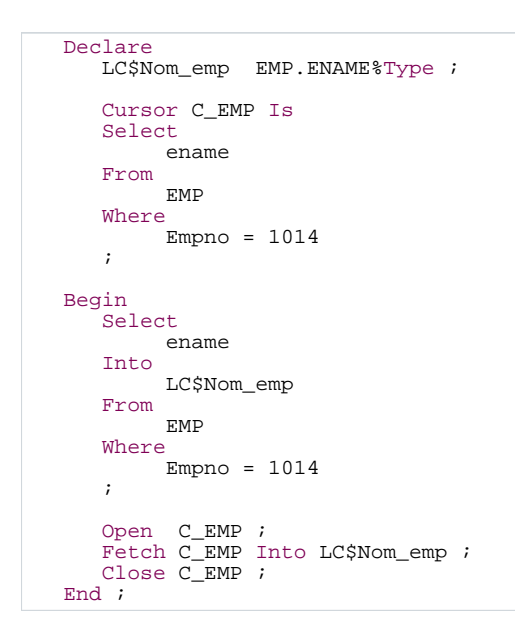

# <span id="page-14-0"></span>1.2.2 - OPEN

**Ouverture d'un curseur SQL**

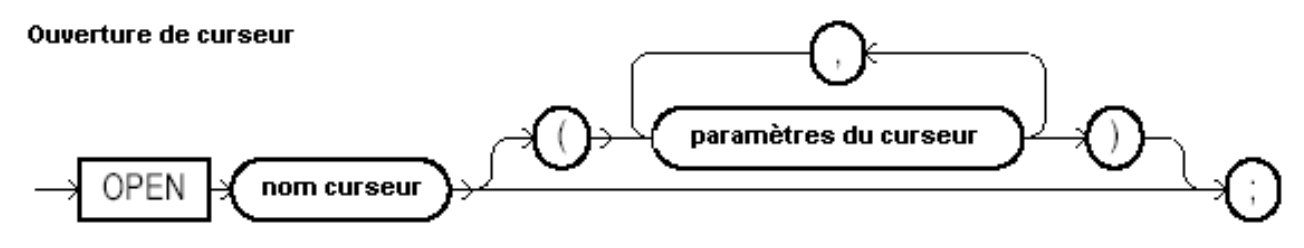

**nom curseur** représente le nom donné au curseur qui permettra de le référencer dans les instructions suivantes

**paramètres du curseur** représente la liste des paramètres transmis au curseur

### **le curseur doit avoir été préalablement défini dans la section déclarative**

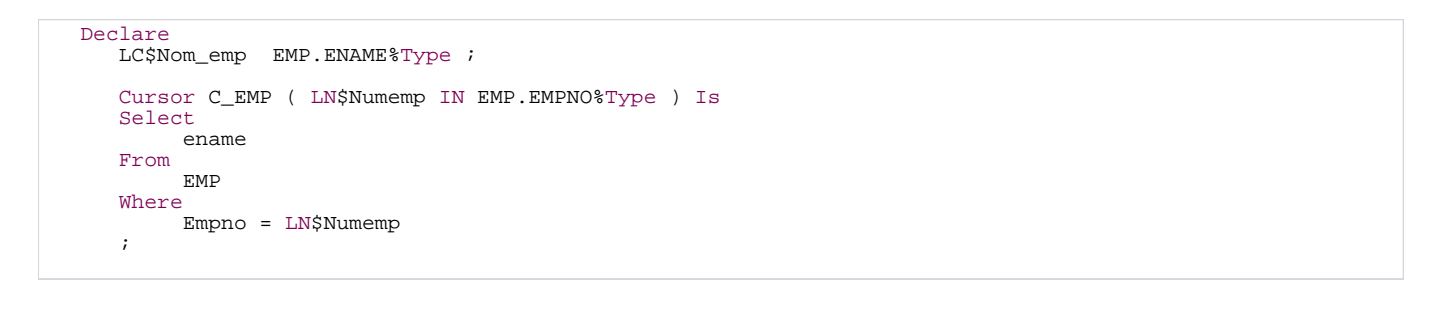

 $-15 -$ Copyright © 2004 - SheikYerbouti. Aucune reproduction, même partielle, ne peut être faite de ce site et de l'ensemble de son contenu : textes,<br>documents, images, etc sans l'autorisation expresse de l'auteur. Sinon vous en de domages et intérêts.

```
Begin
   Open C_EMP ( 1024 );
    Fetch C_EMP Into LC$Nom_emp ;
Close C_EMP ;
End ;
```
# <span id="page-15-0"></span>1.2.3 - OPEN FOR

**Ouverture d'un curseur SQL incluant l'ordre select correspondant.**

La déclaration préalable du curseur dans la section déclarative n'est pas nécessaire

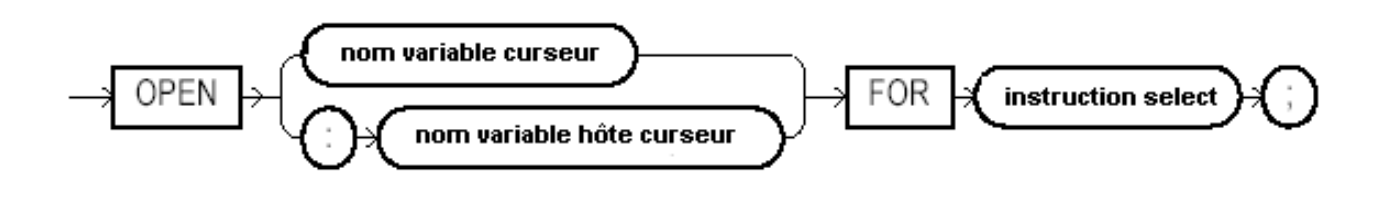

```
Declare
   LARE<br>LC$Nom_emp EMP.ENAME%Type ;
Begin
    Open C_EMP For 'Select ename From EMP Where empno = 1024' ;
Fetch C_EMP Into LC$Nom_emp ;
   Close C_EMP ;
End ;
```
# <span id="page-15-1"></span>1.2.4 - CLOSE

**Cette instruction est utilisée pour fermer un curseur préalablement ouvert avec l'instruction OPEN**

#### **CLOSE(nom\_curseur)**

Après cette instruction, le curseur n'est plus valide et toute instruction s'y reportant génèrera une erreur

(voir exemple précédent)

# <span id="page-15-2"></span>1.2.5 - COMMIT

**Cette instruction permet d'enregistrer en base toutes les modifications effectuées au cours de la transaction**

# **Instruction COMMIT**

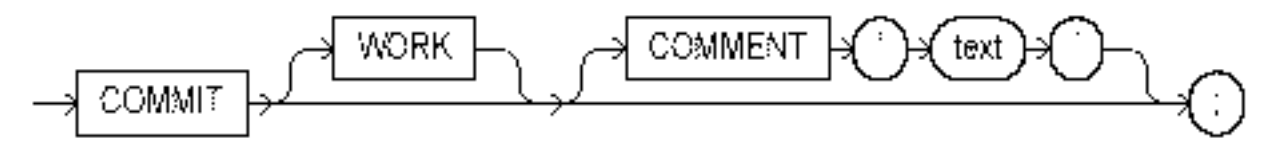

Le mot clé **WORK** est facultatif et n'a aucun effet particulier

Un commentaire d'un maximum de 50 caractères peut apparaître entre apostrophes derrière le mot clé **COMMENT**

# <span id="page-16-0"></span>1.2.6 - EXECUTE IMMEDIATE

### **Cette instruction permet d'exécuter du SQL dynamique**

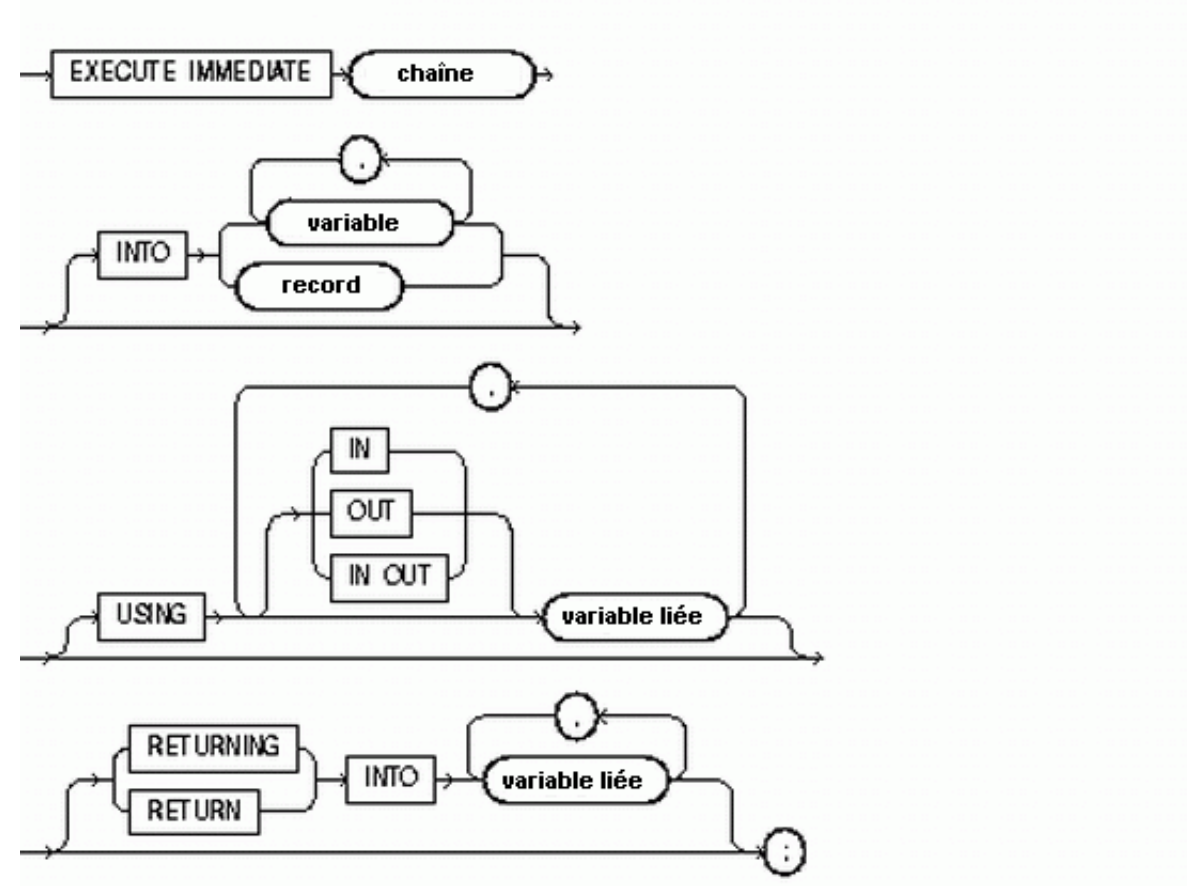

-> Pour une explication détaillée de cette instruction, reportez-vous à l'article sur le [sql dynamique natif](http://sheikyerbouti.developpez.com/execute_immediate/)

# <span id="page-16-1"></span>1.2.7 - EXIT

# **Cette instruction permet de quitter une structure itérative**

- 17 - Copyright © 2004 - SheikYerbouti. Aucune reproduction, même partielle, ne peut être faite de ce site et de l'ensemble de son contenu : textes,<br>documents, images, etc sans l'autorisation expresse de l'auteur. Sinon vous en de domages et intérêts.

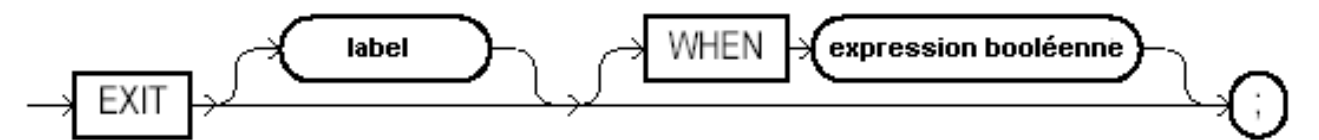

**label** facultatif permet de nommer précisément la structure dont on veut sortir.

**expression booléenne** permet de spécifier une condition de sortie

Exit saute à l'instruction suivant le mot clé **END LOOP;**

Dans le cas de boucles imbriquées, l'indication d'un label permet de quitter tout ou partie des boucles imbriquées

```
SQL> Declare
       LN$Num pls_integer := 0 ;
  3 Begin<br>4 Loo
  4 Loop
  5 LN$Num := LN$Num + 1 ;<br>6 dbms_output.put_line(
  6 dbms_output.put_line( to_char( LN$Num ) ) ;
  7 EXIT WHEN LN$Num > 3 ; -- sortie de la boucle lorsque LN$Num est supétieur à 3
  8 \quad End loop ;<br>9 End :
     End ;
 101
2
3
4
Procédure PL/SQL terminée avec succès.
```
Lorsque le test effectué (LN\$Num > 3) est vérifié (TRUE), la boucle Loop # End loop est quittée

```
SQL> Declare<br>2 LNSI
   2 LN$I pls_interest := 0 ;<br>3 IN$I pls_interest := 0 ;3 LN$J pls_integer := 0<br>4 Begin
   4 Begin<br>5 <<br/>6
   5 <<br/>boucle1>><br>6 Loop<br>7 LN$I := L
           Loop
   7 LN$I := LN$I + 1 ;<br>8 Loop
   8 Loop
 \begin{array}{lll} 9 & \text{LM$5J := LM$5J + 1$;} \\ 10 & \text{d}{\text{bms}} & \text{out} \text{out} \text{.} \end{array}10 dbms_output.put_line( to_char( LN$I ) || ',' || to_char( LN$J ) ) ;<br>11 EXIT boucle1 WHEN LN$J > 3 ;
 11 EXIT boucle1 WHEN LN$J > 3;<br>12 End loop;
 12 End loop ;<br>13 End loop ;
 13 End loop ;<br>14 End ;
       End ;
 15 /
1,1
1,2
\frac{1}{3}1,4
Procédure PL/SQL terminée avec succès.
```
Dans cet exemple, l'instruction **EXIT** suivie du label boucle1 permet de quitter les deux boucles imbriquées

# <span id="page-17-0"></span>1.2.8 - FETCH

**Cette instruction permet de ramener une ligne d'un curseur préalablement ouvert avec l'instruction OPEN ou OPEN FOR**

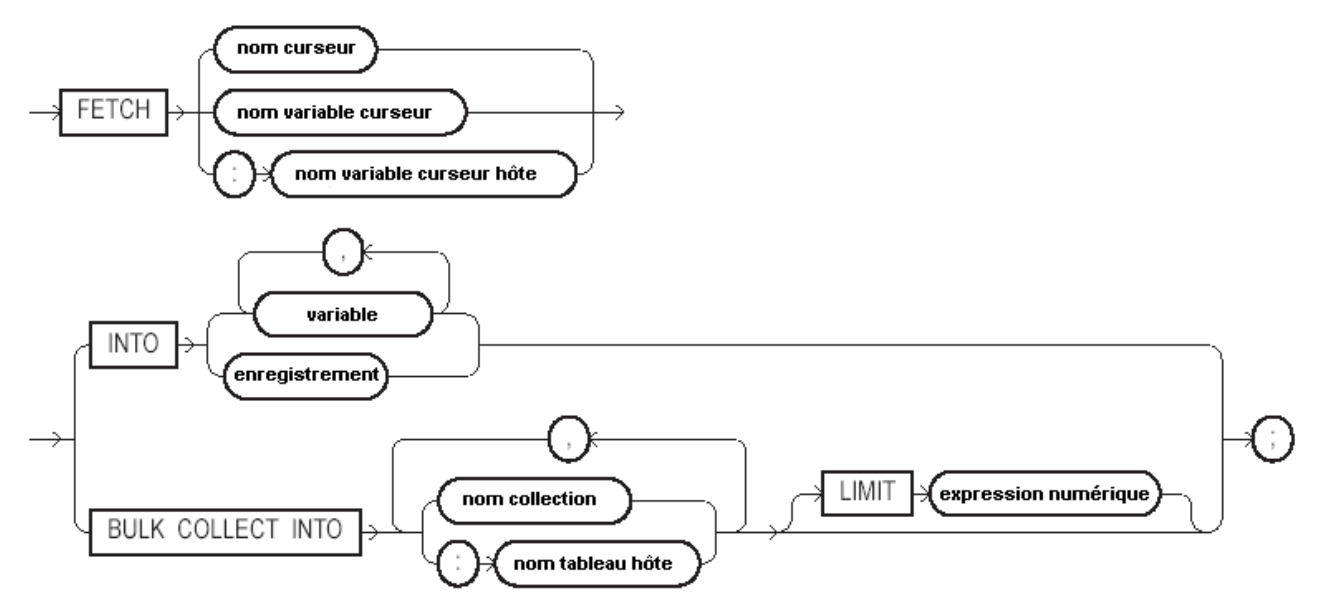

**nom curseur** représente le nom d'un curseur préalablement ouvert avec l'instruction OPEN ou OPEN FOR

**nom variable curseur** représente le nom d'une variable curseur

**nom variable curseur hôte** représente le nom d'une variable curseur transmise par un programme tiers (ex : Pro\*C, Pro\*Cobol, etc.)

**variable** représente le nom d'une variable préalablement définie dans la section déclarative, qui doit être du même type que la colonne ramenée par l'instruction Select

**enregistrement** représente le nom d'un enregistrement préalablement défini dans la section déclarative qui doit être du même type que la ligne ramenée par l'instruction Select

**nom collection** représente le nom d'une collection préalablement définie dans la section déclarative

**nom tableau hôte** représente le nom du tableau transmis par un programme tiers

Si l'instruction **FETCH** ne ramène plus de ligne (fin du curseur) l'attribut %NOTFOUND prend la valeur TRUE et l'attribut %FOUND prend la valeur FALSE

-> Pour voir des exemples, reportez-vous à la section [Les curseurs explicites](http://sheikyerbouti.developpez.com/pl_sql/?page=Chap1#L1.2.22) (1.2.22)

# <span id="page-18-0"></span>1.2.9 - FORALL

**Cette instruction permet de générer des ordres SQL de masse basés sur le contenu d'une collection**

Copyright © 2004 - SheikYerbouti. Aucune reproduction, même partielle, ne peut être faite de ce site et de l'ensemble de son contenu : textes,<br>documents, images, etc sans l'autorisation expresse de l'auteur. Sinon vous en de domages et intérêts.

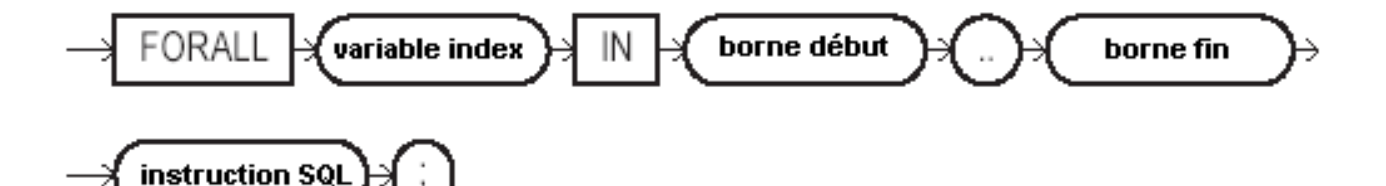

**variable index** représente l'indice de la collection sur laquelle porte l'instruction FORALL

**borne début** représente la valeur d'indice de départ

**borne fin** représente la valeur d'indice de fin

**instruction sql** doit être un ordre SQL de type INSERT, UPDATE ou DELETE

# **(10g)**

**FORALL i IN INDICES OF nom\_collection**

**permet de ne traiter que les indices valorisés de la collection (non forcément consécutifs comme il était impératif dans les versions précédentes)**

Pour voir des exemples, reportez-vous au [chapitre 5 Collections et enregistrements](http://sheikyerbouti.developpez.com/pl_sql/?page=Chap5#L5.5)

# <span id="page-19-0"></span>1.2.10 - GOTO

**Cette instruction permet d'exécuter un saut dans le code vers le label precisé**

**Etiquette** 

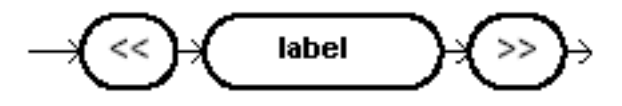

**Instruction GOTO** 

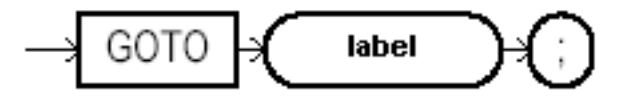

### **Une instruction valide doit suivre la déclaration du label**

SQL> Declare

- 20 -

Copyright © 2004 - SheikYerbouti. Aucune reproduction, même partielle, ne peut être faite de ce site et de l'ensemble de son contenu : textes,<br>documents, images, etc sans l'autorisation expresse de l'auteur. Sinon vous en de domages et intérêts.

```
2 LN$I pls_integer := 0 ;
   3 LN$J pls_integer := 0 ;<br>4 Begin<br>5 Loop
       Begin
  5 Loop<br>6 LN<br>7 Lo
             LNSI := LNSI + 1 ;
   7 Loop
   \begin{array}{lll} 8 & \text{LM}\xi\mathrm{J} & := \text{LN}\xi\mathrm{J} + 1; \end{array}9 dbms_output.put_line( to_char( LN$I ) || ',' || to_char( LN$J ) ) ;
10 If LN$J > 3 Then GOTO sortie ; End if ;
 11 End loop ;<br>12 End loop ;
 12 End loop ;<br>13 <<sortie>>
 13 <<sortie>><br>14 null ;
 14 null i<br>15 Fnd iEnd ;
 16 /
1,11,21,3
1,4
Procédure PL/SQL terminée avec succès.
```
# <span id="page-20-0"></span>1.2.11 - IF

### **Cette instruction permet de faire des tests conditionnels**

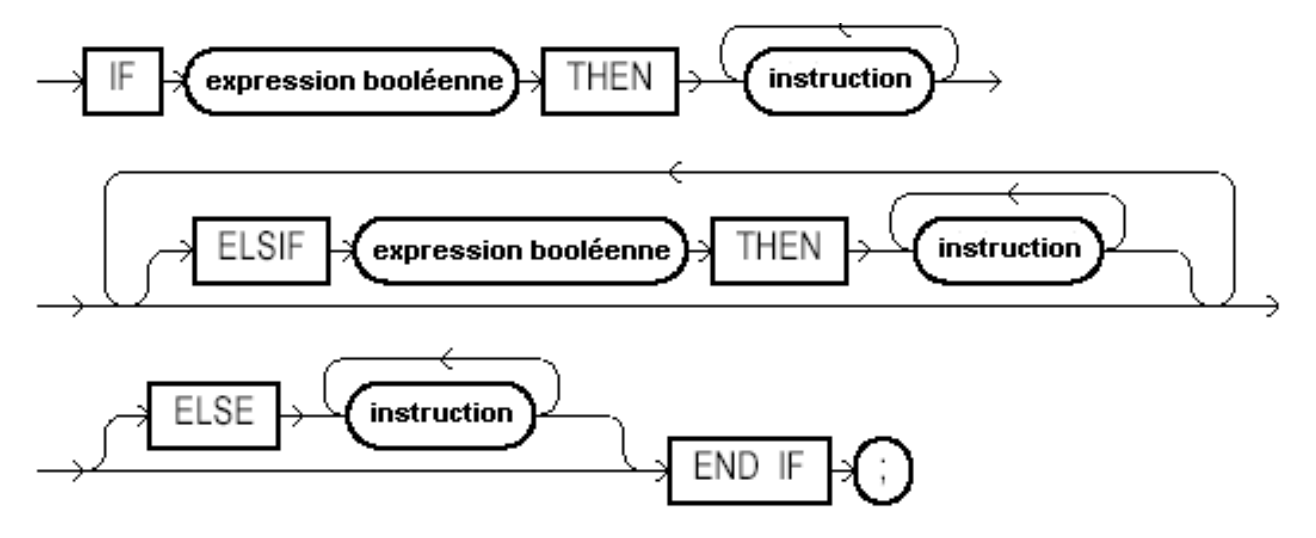

#### **expression booléenne** représente un test générant un booléen TRUE ou FALSE

Seuls les mots clé **IF** et **END IF;** sont obligatoires. Les clauses **ELSIF** et **ELSE** sont facultatives

```
SQL> Declare<br>2 LNŠI
   2 LN$I pls_integer := 0 ;
3 LN$J pls_integer := 0 ;
   4 Begin
   \begin{array}{ccc} 5 & \text{Loop} \\ 6 & \text{LN} \\ 7 & \text{LO} \end{array}LNSI := LNSI + 1 ;
   7 Loop<br>8 LN:
   8 LN$J := LN$J + 1 ;
9 If LN$J = 1 Then
 10 dbms_output.put_line( '1' ) ;
11 Elsif LN$J = 2 Then
 12 dbms_output.put_line( '2' ) ;<br>13 Else
 13 Else
                     dbms_output.put_line( '3' ) ;
```
- 21 - Copyright © 2004 - SheikYerbouti. Aucune reproduction, même partielle, ne peut être faite de ce site et de l'ensemble de son contenu : textes,<br>documents, images, etc sans l'autorisation expresse de l'auteur. Sinon vous en de domages et intérêts.

```
15 goto sortie ;<br>16 End if ;
 16 End if ;<br>17 End loop ;
 17 End loop ;<br>18 End loop ;
         End loop ;
 19 <<sortie>><br>20 null ;
 20 null ;<br>21 End ;
      End ;
 22 /
1
\overline{2}3
Procédure PL/SQL terminée avec succès.
```
# <span id="page-21-0"></span>1.2.12 - CASE

**Cette instruction permet de mettre en place des structures de test conditionnel de type IF .. ELSE .. END IF,**

**à la grande différence qu'elle est utilisable dans les requêtes SQL**

**2 syntaxes sont possibles**

• **CASE simple**

**[<<label>>] CASE opérateur { WHEN contenu\_opérateur THEN { instruction;} ... }... [ELSE { instruction;}...] END CASE [label];**

• **CASE de recherche**

**[<<label>>] CASE { WHEN expression\_booléenne THEN { instruction;} ... }... [ELSE { instruction;}...] END CASE [label];**

opérateur peut être n'importe quel type PL/SQL à l'exception des objets suivants :

- BLOB
- BFILE
- Type objet
- Enregistrement
- Collection (NESTED TABLE, INDEX-BY TABLE, VARRAY)

Pour le CASE simple, chaque mot clé **WHEN** vérifie l'égalité entre opérateur et contenu\_opérateur. Dans l'affirmative, l'instruction suivant le mot clé **THEN** est exécutée, puis la structure **CASE** est quittée et l'exécution du programme est reprise après le mot clé **END CASE;**

Copyright © 2004 - SheikYerbouti. Aucune reproduction, même partielle, ne peut être faite de ce site et de l'ensemble de son contenu : textes,<br>documents, images, etc sans l'autorisation expresse de l'auteur. Sinon vous en de domages et intérêts.

```
SQL> Declare<br>2 LN$Nu
  2 LN$Num pls_integer := 0 ;<br>3 Begin
  3 Begin<br>4 Lo
  \frac{4}{5} Loop
  5 LN$Num := LN$Num + 1 ;<br>6 CASE LN$Num
  6 CASE LN$Num<br>7 WHEN 1 The
   7 WHEN 1 Then dbms_output.put_line( '1' ) ;
8 WHEN 2 Then dbms_output.put_line( '2' ) ;
 9 WHEN 3 Then dbms_output.put_line( '3' ) ;<br>10 ELSE
 10 ELSE<br>11
                     EXTT ;
 12 END CASE ;<br>13 End loop ;
 13 End loop ;<br>14 End ;
      End ;
 15 /
1
\overline{2}3
Procédure PL/SQL terminée avec succès.
```
#### Exemple de CASE de recherche

```
SQL> Declare<br>2 LN$Nu
  2 LN$Num pls_integer := 0 ;
  3 Begin
  4 Loop
            5 LN$Num := LN$Num + 1 ;
  6 CASE<br>7 WH
               7 WHEN LN$Num between 1 and 3 Then dbms_output.put_line( To_char( LN$Num ) || ' -> 1-3'
\frac{1}{8}WHEN LN$Num < 5 Then dbms_output.put_line( To_{char}( LN$Num ) || ' < 5' ) ;
 9 ELSE dbms_output.put_line( To_char( LN$Num ) || ' >= 5' ) ;
 10 END CASE ;<br>11 exit when
 11 exit when LN$Num = 5;<br>12 End loop;
 12 End loop ;<br>13 End :
    End;
14 /
1 - > 1 - 3<br>2 -> 1-3
2 \rightarrow 1-3<br>3 -> 1-3\rightarrow 1-3
4 < 5
5 > 5Procédure PL/SQL terminée avec succès.
```
#### Cette fois l'opérateur est précisé sur chaque ligne **WHEN**

Il ne s'agit alors plus d'un simple test d'égalité, mais de n'importe quelle expression booléenne restituant un résultat TRUE ou FALSE.

On observe également que le débranchement dans une clause **WHEN** est exclusif. En effet, dans chaque itération de boucle, la variable LN\$Num est inférieure à 5, mais n'est prise en compte dans la deuxième clause **WHEN** que lorsque la première n'est plus vérifiée

#### **Pour le CASE de recherche, l'omission de la clause ELSE provoque une erreur**

```
SQL> Declare<br>2 LN$Nu<br>3 Begin
        LN$Num pls_integer := 0 ;
      3 Begin
  4 Loop
              LN$Num := LN$Num + 1 ;
```
- 23 -

Copyright © 2004 - SheikYerbouti. Aucune reproduction, même partielle, ne peut être faite de ce site et de l'ensemble de son contenu : textes, documents, images, etc sans l'autorisation expresse de l'auteur. Sinon vous encourez selon la loi jusqu'à 3 ans de prison et jusqu'à 300 000 E de domages et intérêts.

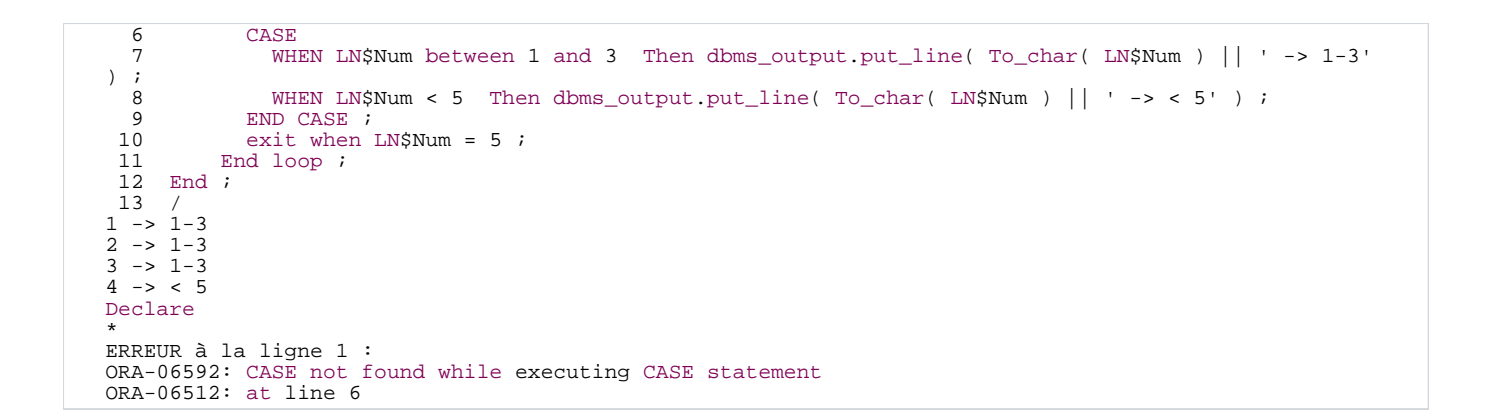

# <span id="page-23-0"></span>1.2.13 - FOR (curseur)

**Cette instruction permet de gérer un curseur sans utiliser les ordres OPEN, FETCH et CLOSE**

#### **Boucle sur curseur**

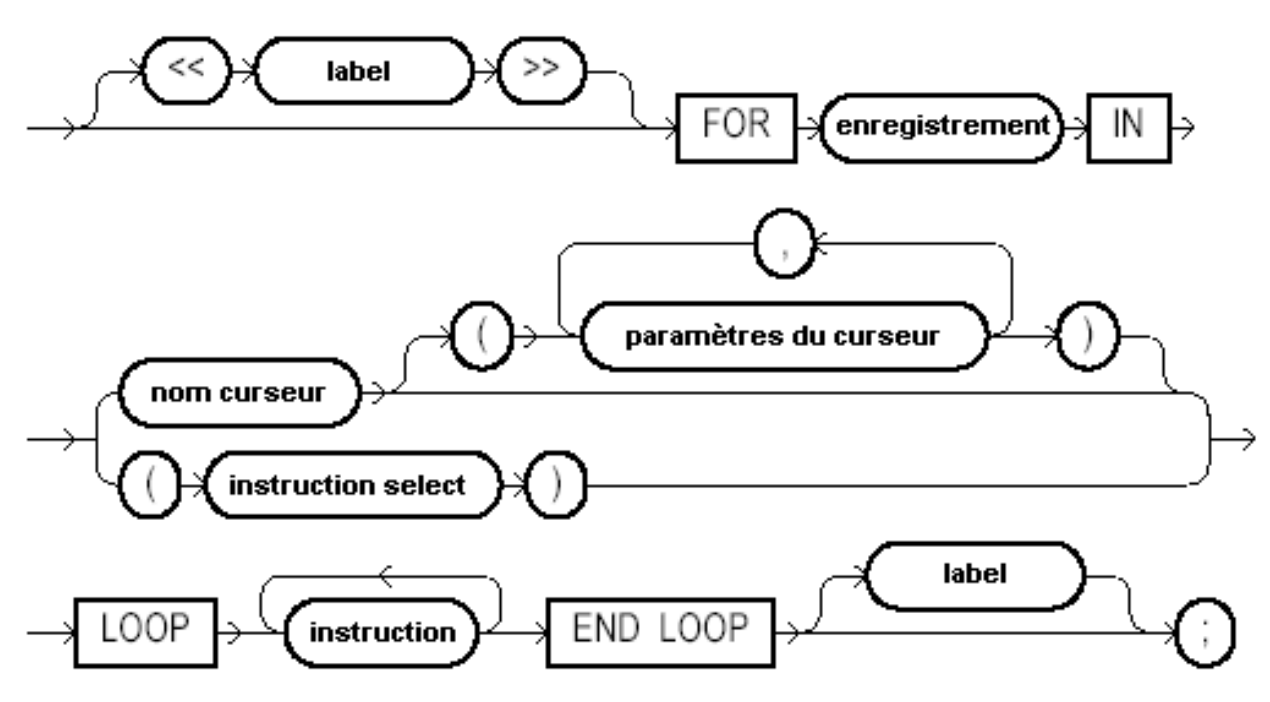

**enregistrement** représente un nom de variable de type curseur implicite.

**nom curseur** représente le nom d'un curseur préalablement défini dans la section déclarative

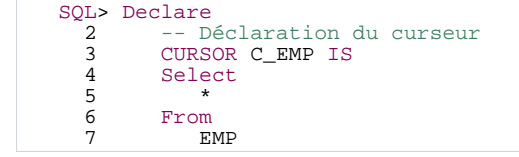

 $-24 -$ Copyright © 2004 - SheikYerbouti. Aucune reproduction, même partielle, ne peut être faite de ce site et de l'ensemble de son contenu : textes,<br>documents, images, etc sans l'autorisation expresse de l'auteur. Sinon vous en de domages et intérêts.

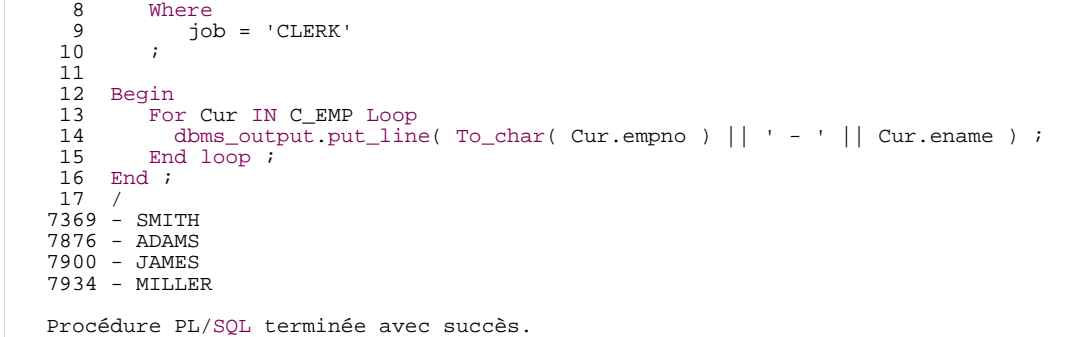

La variable de curseur implicite **Cur**, non définie dans la section déclarative, doit être utilisée pour manipuler dans la boucle,

les objets du curseur (To\_char( Cur.empno ),Cur.ename)

Après l'instruction **END LOOP**; l'utilisation de cette variable génère une erreur

### **Avec cette syntaxe, l'utilisation des instructions OPEN, FETCH et CLOSE est inutile**

#### **Instruction FOR et curseur paramétré**

```
SQL> Declare<br>
2 -- D<br>
3 CURS
          -- Déclaration du curseur
  3 CURSOR C_EMP ( PC$Job IN EMP.job%Type ) IS<br>4 Select.
  4 Select
  5 *
  6 From<br>7 El
  7 EMP<br>8 Where
  8 Where<br>9 iol
          9 job = PC$Job
 10\frac{11}{12}12 Begin<br>13 For
 13 For Cur IN C_EMP( 'SALESMAN' ) Loop
14 dbms_output.put_line( To_char( Cur.empno ) || ' - ' || Cur.ename ) ;
 15 End loop ;<br>16 End ;
     End ;
 17 /
7499 - ALLEN
7521 - WARD
7654 - MARTIN
7844 - TURNER
Procédure PL/SQL terminée avec succès.
```
**Le passage des paramètres s'effectue sur le curseur déclaré (C\_EMP) et non sur la variable curseur (Cur)**

# <span id="page-24-0"></span>1.2.14 - FOR, LOOP, WHILE

**Ces instructions déclarent une structure de type itérative (boucle)**

**Boucle LOOP** 

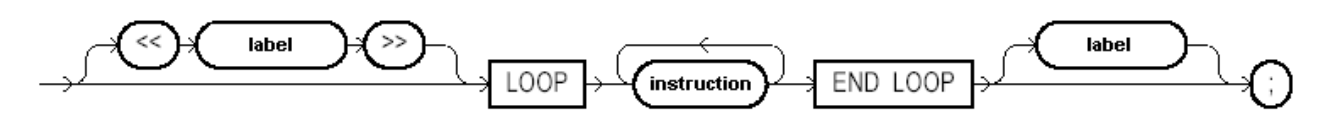

**Boucle WHILE** 

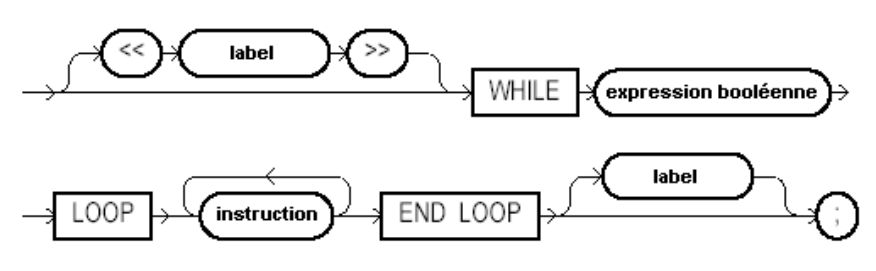

**Boucle FOR** 

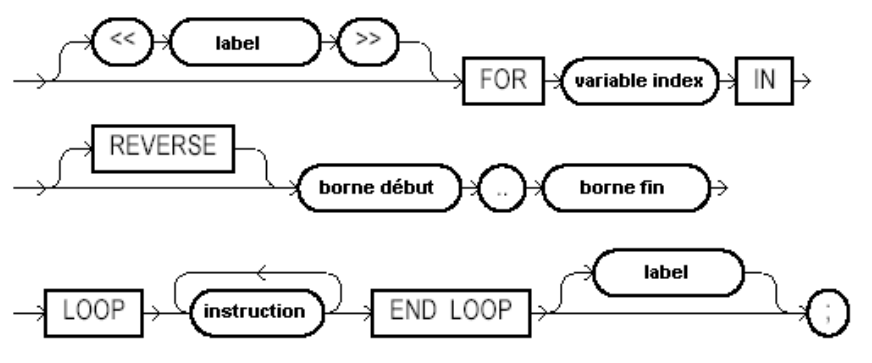

**Trois syntaxes sont possibles**

### • **LOOP instruction;[instruction;[...]] END LOOP;**

Cette syntaxe met en place une boucle simple ou aucune condition de sortie n'est indiquée

Il faut donc une instruction **EXIT** pour sortir de ce type de boucle

```
SQL> Declare<br>2 LN$I
   <sup>2</sup> LN$I pls_integer := 0 ;<br>3 Begin
  3 Begin<br>4 Loop<br>5 Li
   4 Loop
5 LN$I := LN$I + 1 ;
   6 dbms_output.put_line( to_char( LN$I) ) ;
7 exit when LN$I > 2 ;
  8 End loop ;<br>9 End ;
       End ;
 10 /
1
2
3
```
- 26 - Copyright © 2004 - SheikYerbouti. Aucune reproduction, même partielle, ne peut être faite de ce site et de l'ensemble de son contenu : textes,<br>documents, images, etc sans l'autorisation expresse de l'auteur. Sinon vous en de domages et intérêts.

### • **WHILE expression booléenne LOOP instruction;[instruction;[...]] END LOOP;**

Cette syntaxe permet de mettre en place une boucle dont la condition de test est évaluée au début.

Si expression booléenne donne le résultat FALSE, les instructions suivantes jusqu'au mot clé **END LOOP;** ne seront pas exécutées

```
SQL> Declare
  2 LN$I pls_integer := 0 ;<br>3 Begin
  3 Begin<br>4 Whil
  \frac{4}{5} While LN$I < 3
  5 Loop<br>6 LN<br>7 db
            LNSI := LNSI + 1 ;
  7 dbms_output.put_line( to_char( LN$I) ) ;<br>8 End loop ;
  8 \quad End loop ;<br>9 End ;
      End ;
 101
2
\frac{2}{3}
```
### • **FOR variable index IN [REVERSE] borne\_début..borne\_fin LOOP instruction;[instruction;[...]] END LOOP;**

Cette syntaxe permet de mettre en place une boucle dont le nombre d'itérations est fixé dès l'entrée

**Variable index** représente le nom de la variable qui servira d'indice. Cette variable ne nécessite pas de définition préalable dans la section déclarative

**Reverse** permet de faire varier l'indice dans le sens contraire (décrémentation)

**borne début** représente l'indice de départ

**borne fin** représente l'indice de fin

```
SQL> Declare
   2 LN$I pls_integer := 0 ;<br>3 Begin
   3 Begin<br>4 For
          For i in 1..35 Loop
   6 dbms_output.put_line( to_char( i ) ) ;
   7 \quad End loop \overline{\phantom{a}} a \overline{\phantom{a}} Fnd :
   8 End i<br>9 /
       9 /
1
2
3
```

```
SQL> Declare
  2 LN$I pls_integer := 0 ;
  3 Begin
  \frac{4}{5} For i in reverse 1..3
        5 Loop
  6 dbms_output.put_line( to_cchar( i ) ) ;<br>7 End loop ;
  7 End loop ;<br>8 End ;
     End ;
  \alpha
```
- 27 - Copyright © 2004 - SheikYerbouti. Aucune reproduction, même partielle, ne peut être faite de ce site et de l'ensemble de son contenu : textes, documents, images, etc sans l'autorisation expresse de l'auteur. Sinon vous encourez selon la loi jusqu'à 3 ans de prison et jusqu'à 300 000 E de domages et intérêts.

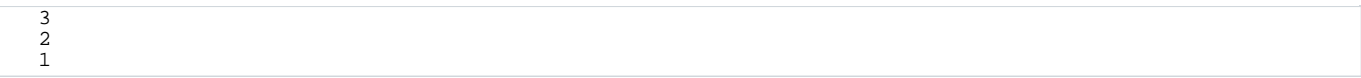

# <span id="page-27-0"></span>1.2.15 - NULL

#### **Cette instruction n'exécute rien et n'a aucun effet**

# <span id="page-27-1"></span>1.2.16 - RAISE

**Cette instruction permet de générer une exception**

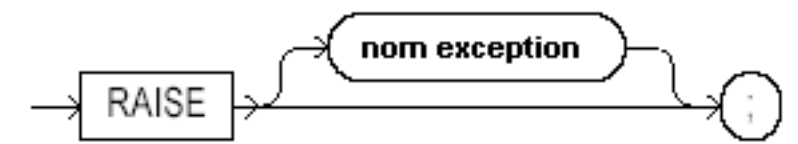

**nom exception** représente soit le nom d'une exception prédéfinie, soit une exception utilisateur définie dans la section déclarative

```
SQL> Declare
   2 LN$I pls_integer := 0 ;
3 LE$Fin exception ;
   4 Begin<br>5 Loo
   5 Loop<br>6 LN<br>7 db
   6 LN$I := LN$I + 1 ;
7 dbms_output.put_line( to_char( LN$I) ) ;
8 If LN$I > 2 Then
 9 RAISE LE$Fin ;<br>10 End if ;
 10 End if ;<br>11 End loop ;
 11 End loop ;<br>12 Exception
       Exception
 13 When LE$Fin Then<br>14 Null;
 14 Null;<br>15 End;
       End ;
 16 /
1
\frac{1}{2}3
```
Si la variable LN\$I est > 2, alors on provoque le saut dans la section EXCEPTION avec l'erreur utilisateur LE\$Fin

# <span id="page-27-2"></span>1.2.17 - RETURN

**Cette instruction permet de sortir d'une procédure ou d'une fonction**

# **Instruction RETURN**

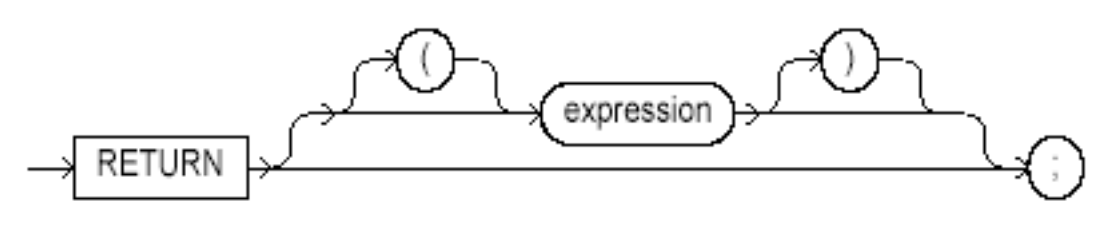

- 28 - Copyright © 2004 - SheikYerbouti. Aucune reproduction, même partielle, ne peut être faite de ce site et de l'ensemble de son contenu : textes,<br>documents, images, etc sans l'autorisation expresse de l'auteur. Sinon vous en de domages et intérêts.

**expression** représente la valeur de retour d'une fonction. Cette valeur doit être compatible avec le type défini dans la clause RETURN de la déclaration de fonction

# <span id="page-28-0"></span>1.2.18 - SAVEPOINT

#### **Cette instruction permet de placer une étiquette savepoint dans le corps du code.**

Elle permet au traitement d'annuler, avec l'instruction **ROLLBACK**, les modifications effectuées à partir de cette étiquette

# <span id="page-28-1"></span>1.2.19 - ROLLBACK

**Cette instruction permet d'annuler en base toutes les modifications effectuées au cours de la transaction**

# **Instruction ROLLBACK**

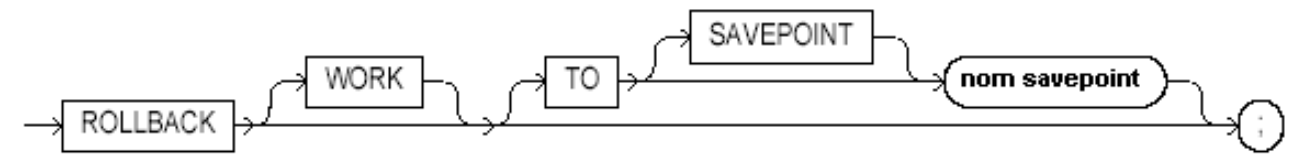

**nom savepoint** représente le nom d'une étiquette savepoint préalablement définie dans le corps du code avec l'instruction **SAVEPOINT**

Avec **TO SAVEPOINT** nom savepoint, l'annulation porte sur toutes les modifications effectuées à partir de l'étiquette nom savepoint

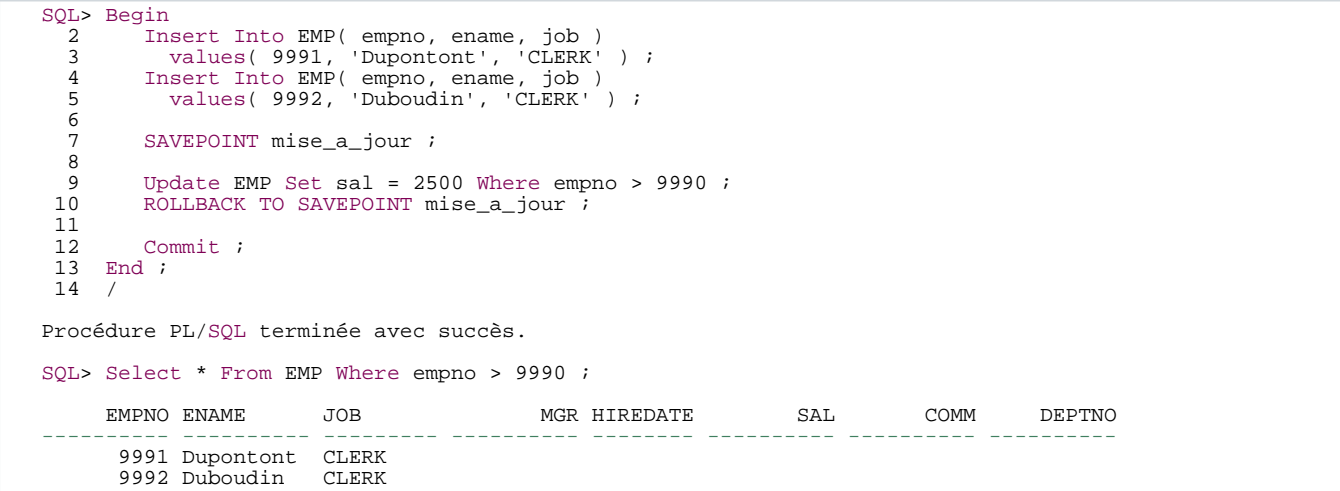

Dans cet exemple, une étiquette **SAVEPOINT** est placée après les instructions d'insertion

#### Un **ROLLBACK TO SAVEPOINT** est ajouté après l'instruction de mise à jour

### puis un **COMMIT** est effectué

Les insertions sont bien enregistrées en base mais pas la mise à jour

# <span id="page-29-0"></span>1.2.20 - SELECT INTO

# **Séléction d'une ou de plusieurs lignes**

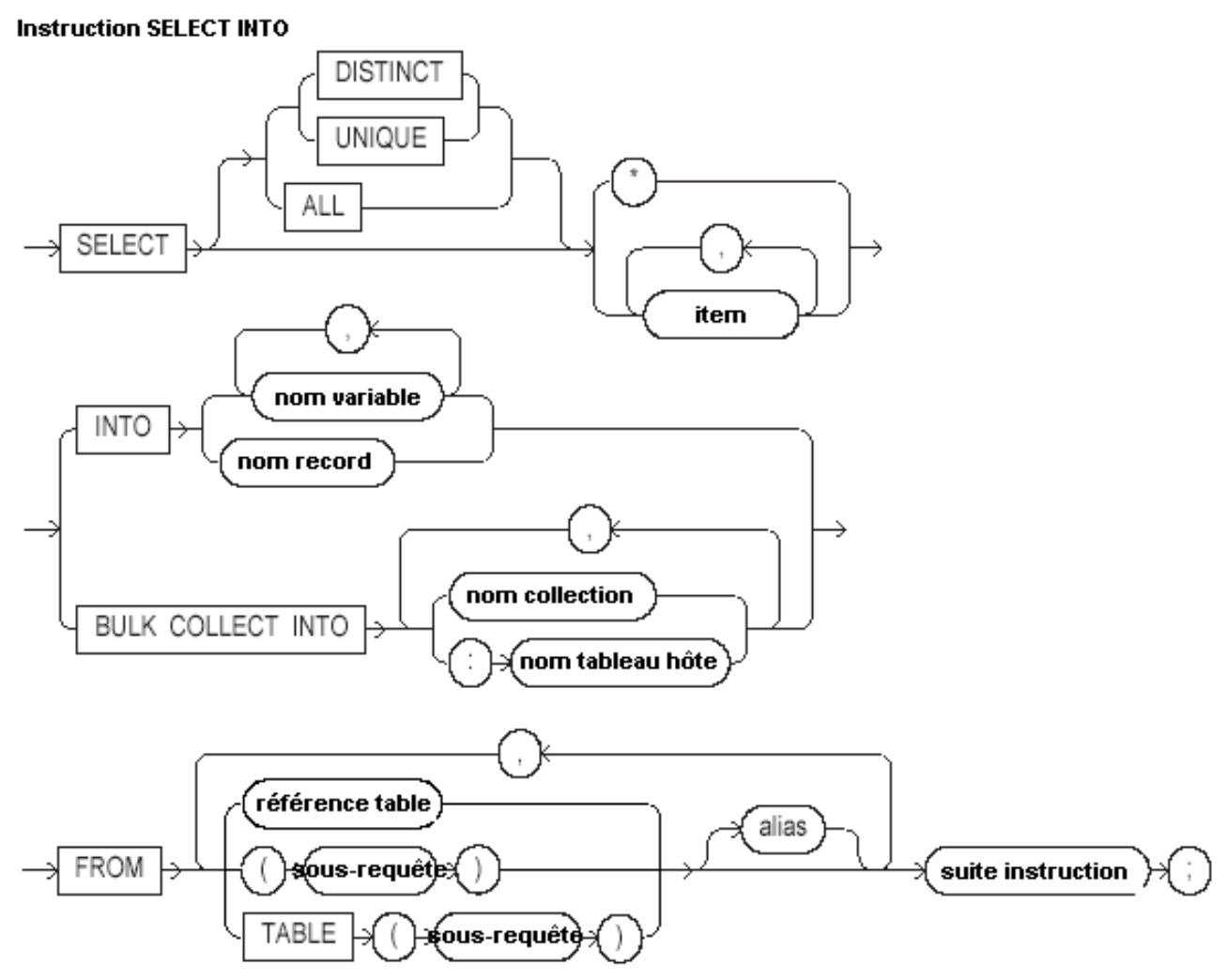

Cette instruction permet d'exécuter un ordre Select implicite.

Cet ordre ne doit ramener qu'une ligne sous peine de générer l'exception NO\_DATA\_FOUND si aucune ligne n'est ramenée

ou TOO\_MANY\_ROWS si plus d'une ligne sont ramenées

Utilisée avec la clause **BULK COLLECT**, elle permet de charger une collection avec les lignes ramenées

<sup>- 30 -</sup> Copyright © 2004 - SheikYerbouti. Aucune reproduction, même partielle, ne peut être faite de ce site et de l'ensemble de son contenu : textes,<br>documents, images, etc sans l'autorisation expresse de l'auteur. Sinon vous en de domages et intérêts.

**item** représente un littérale ou un nom de colonne

**nom variable** représente le nom d'une variable d'accueil. Son type doit être identique à celui de item

**nom record** représente le nom d'un enregistrement composé de champs de même type que les items ramenés

**nom collection** représente le nom d'une collection d'accueil

**nom tableau hôte** représente le nom de la variable tableau passée par un programme tiers

**référence table** représente la liste des tables et/ou vues de l'ordre SQL

**sous-requête** représente le texte d'une sous-requête SQL conforme

**suite instruction** représente la suite de l'ordre Select (clauses Where, Group by, Order by, etc.)

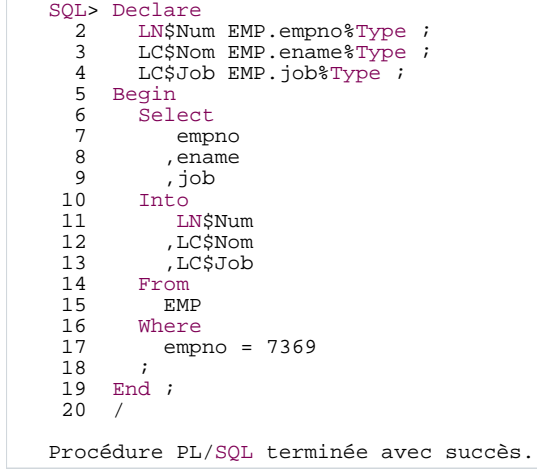

Dans l'exemple suivant, aucun employé ne porte le numéro 1

la requête ne ramène donc aucune ligne et génère l'exception NO\_DATA\_FOUND

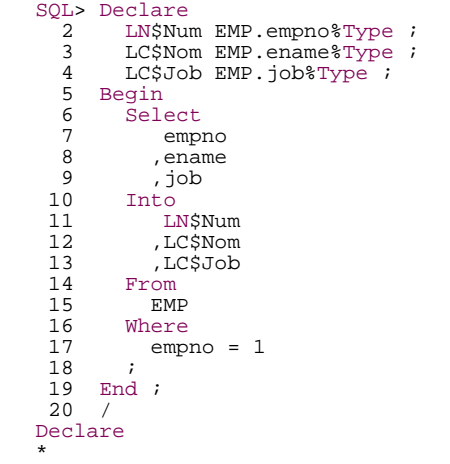

- 31 - Copyright © 2004 - SheikYerbouti. Aucune reproduction, même partielle, ne peut être faite de ce site et de l'ensemble de son contenu : textes,<br>documents, images, etc sans l'autorisation expresse de l'auteur. Sinon vous en ERREUR à la ligne 1 : ORA-01403: Aucune donnée trouvée ORA-06512: à ligne 7

Dans l'exemple suivant, la clause WHERE a été retirée

la requête ramène donc plusieurs lignes et génère l'exception TOO\_MANY\_ROWS

```
SQL> Declare<br>2 LN$Nu
  <sup>2</sup> LN$Num EMP.empno%Type ;<br>3 LC$Nom EMP ename%Type ;
   3 LC$Nom EMP.ename%Type ;<br>4 LC$Job EMP.iob%Type ;
  4 LC$Job EMP.job%Type ;
   5 Begin<br>6 Sel<br>7
          Select
  7 empno<br>8 , ename
   \begin{array}{ccc} 8 & , ename
 9 ,job
 10 Into<br>11 LM
 10 Inco<br>11 LN$Num<br>12 LC$Nom
 12 , LC$Nom<br>13 , LC$Job
 13 , LC$Job<br>14 From
 14 From<br>15 FMI
             EMP\frac{16}{17}End ;
 18 /
Declare
*
ERREUR à la ligne 1 :
ORA-01422: l'extraction exacte ramène plus que le nombre de lignes demandé
ORA-06512: à ligne 7
```
Dans l'exemple suivant toute une ligne de la table EMP est chargée dans un enregistrement

```
SQL> Declare<br>2 LR$Em
  2 LR$Emp EMP%Rowtype ;
  3 Begin
  \frac{4}{5} Select
  5 *
  6 Into
  7 LR$Emp<br>8 From
  8 From<br>9 FM
 9 EMP<br>10 Where
 10 Where<br>11 emp
       empno = 7369\frac{12}{13}End ;
 14 /
Procédure PL/SQL terminée avec succès.
```
Dans l'exemple suivant toutes les lignes de la table EMP sont chargées dans une collection

```
SQL> Declare<br>2 TYPE
  2 TYPE TYP_TAB_EMP IS TABLE OF EMP%Rowtype ;<br>3 Tabemp TYP TAR EMP ;
  3 Tabemp TYP_TAB_EMP ;<br>4 Begin
  4 Begin
         Select
  6<br>7
  7 BULK COLLECT<br>8 Into
  8 Into<br>9 T
 9 Tabemp<br>10 From
 10 From<br>11 EM
         . EMP
 12
 13 For i IN Tabemp.first..Tabemp.last Loop
14 dbms_output.put_line( To_char( Tabemp(i).empno ) || ' - ' || Tabemp(i).ename ) ;
 15 End loop ;<br>16 End ;
       End i17 /
```
- 32 - Copyright © 2004 - SheikYerbouti. Aucune reproduction, même partielle, ne peut être faite de ce site et de l'ensemble de son contenu : textes documents, images, etc sans l'autorisation expresse de l'auteur. Sinon vous encourez selon la loi jusqu'à 3 ans de prison et jusqu'à 300 000 E de domages et intérêts.

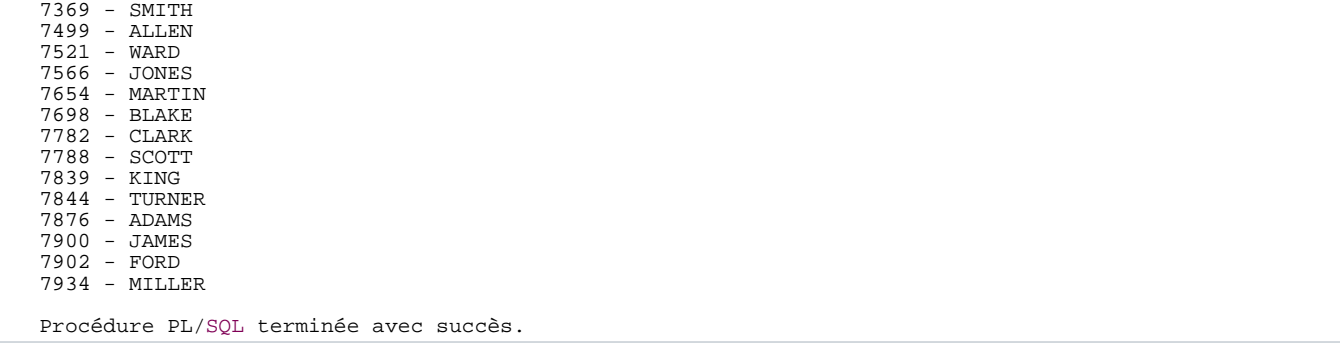

# <span id="page-32-0"></span>1.2.21 - Instruction SQL

### **Représente toute instruction SQL valide**

- **INSERT**
- **UPDATE**
- **DELETE**

# <span id="page-32-1"></span>1.2.22 - Les curseurs explicites

Un curseur est une zone mémoire de taille fixe, utilisée par le moteur SQL pour analyser et interpréter un ordre **SQL** 

Un curseur explicite, contrairement au curseur implicite (SELECT INTO) est géré par l'utilisateur

pour traiter un ordre Select qui ramène plusieurs lignes

**Tout curseur explicite géré dans la section exécution doit avoir été déclaré dans la section déclarative**

• **Déclaration**

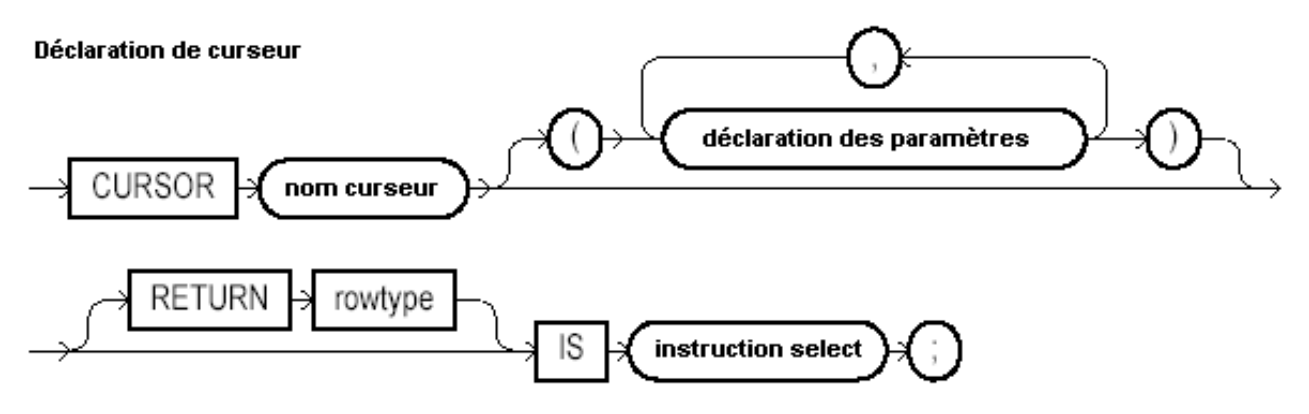

**nom curseur** représente le nom du curseur que l'on déclare

**déclaration des paramètres**(facultatif) représente la liste des paramètres transmis au curseur

**instruction select** représente l'ordre SQL Select d'alimentation du curseur

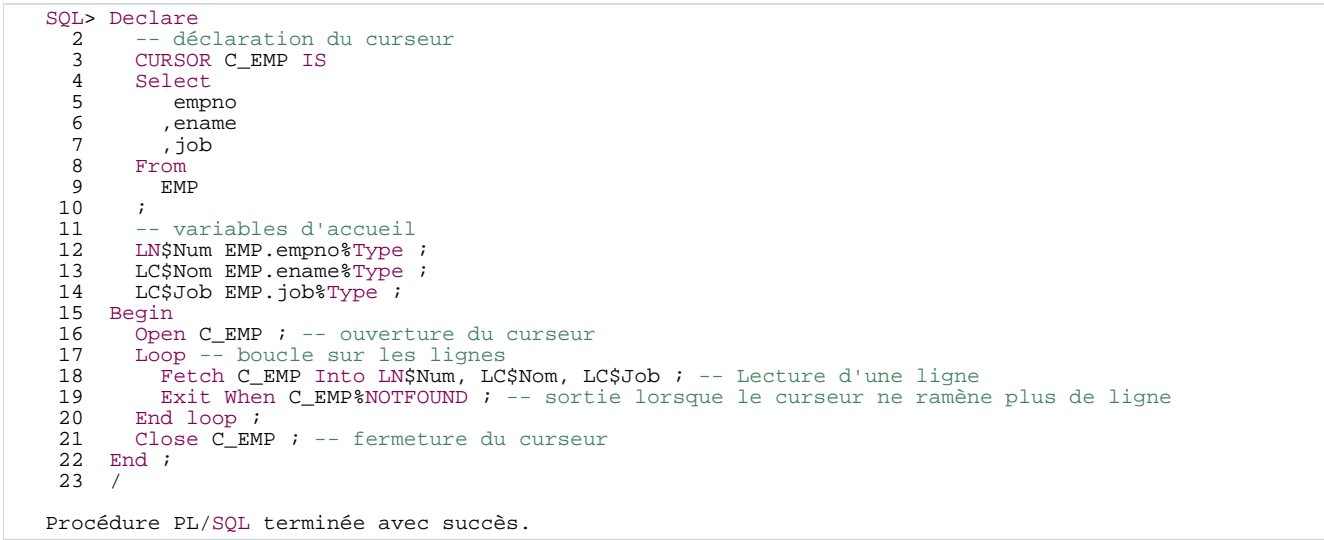

Un curseur nommé C\_EMP est déclaré avec l'ordre Select correspondant (CURSOR C\_EMP IS...)

Il est ouvert avec l'instruction **OPEN**

lu avec l'instruction **FETCH**

et fermé avec l'instruction **CLOSE**

### • **Paramètres du curseur**

Un curseur est paramétrable. On peut donc utiliser le même curseur pour obtenir différents résultats

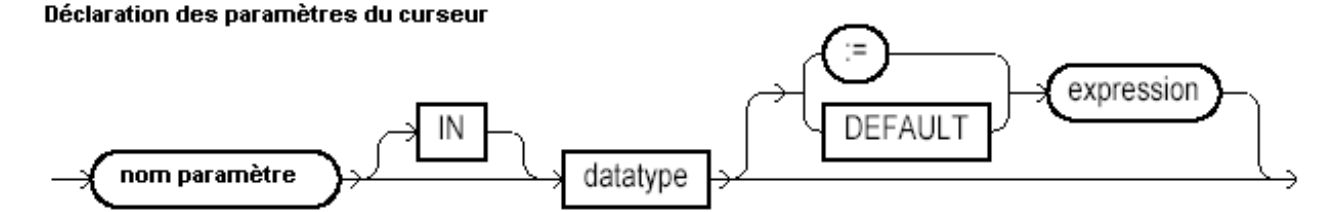

**nom paramètre** représente le nom de la variable paramètre

**datatype** représente le type SQL de la variable paramètre (doit correspondre en type avec la colonne visée)

**expression** représente la valeur par défaut du paramètre (doit correspondre en type avec celui du paramètre)

```
SQL> Declare<br>2 -- dé
   2 -- déclaration du curseur<br>3 CURSOR C EMP ( DNSNum IN
   3 CURSOR C_EMP ( PN$Num IN EMP.empno%Type )IS<br>4 Select
   4 Select
   5 empno<br>6 ,ename
   6 ,ename<br>7 ,job
   7 ,job<br>8 From
   8 From<br>9 EMI
 9 EMP<br>10 Where
 10 Where<br>11 emp
          empno = PN$Num
 \frac{12}{13}13 -- variables d'accueil<br>14 INSNum EMP.empno%Type
 14 LN$Num EMP.empno%Type ;<br>15 LC$Nom EMP.ename%Type ;
 15 LC$Nom EMP.ename%Type ;<br>16 LC$Job EMP.job%Type ;
 16 LC$Job EMP.job%Type ;<br>17 Begin
 17 Begin<br>18 Ope:
 18 \overline{O}pen C_EMP( 7369 ) ; -- ouverture du curseur avec passage du paramètre 7369<br>19 \overline{L}oop<br>20 Fetch C EMP Into LNSNum, LCSNom, LCSJob ; -- Lecture d'une ligne
           Loop
 20 Fetch C_EMP Into LN$Num, LC$Nom, LC$Job ; -- Lecture d'une ligne
 21 Exit When C_EMP%NOTFOUND ; -- sortie lorsque le curseur ne ramène plus de ligne
22 dbms_output.put_line( 'Employé ' || To_char(LN$Num) || ' ' || LC$Nom ) ;
 23 End loop ;
24 Close C_EMP ; -- fermeture du curseur
 25 Open C_EMP( 7521 ) ; -- ouverture du curseur avec passage du paramètre 7521
 26 Loop<br>27 Fe
 Transa (1998) 27 - Fetch C_EMP Into LN$Num, LC$Nom, LC$Job ; -- Lecture d'une ligne<br>28 - Exit When C_EMP$NOTFOUND ; -- sortie lorsque le curseur ne ramène plus de ligne<br>29 - dbms_output.put_line( 'Employé ' || To_char(LN$N
 30 End loop ;<br>31 Close CEN
 31 Close C_EMP ; -- fermeture du curseur<br>32 End ;
 32 End i<br>33 /
33 /
Employé 7369 SMITH
Employé 7521 WARD
Procédure PL/SQL terminée avec succès.
```
• **Déclaration d'une variable curseur**

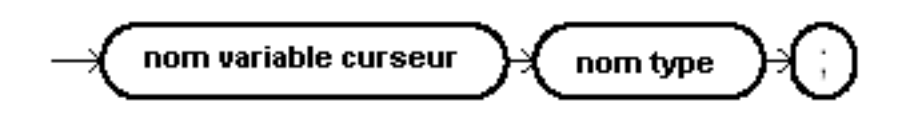

- 35 - Copyright © 2004 - SheikYerbouti. Aucune reproduction, même partielle, ne peut être faite de ce site et de l'ensemble de son contenu : textes,<br>documents, images, etc sans l'autorisation expresse de l'auteur. Sinon vous en de domages et intérêts.

### **nom variable curseur** représente le nom de la variable curseur déclarée

**nom type** représente le nom d'un type curseur

```
SQL> Declare<br>2 TYPE
   2 DUCTURE TYP_REF_CUR IS REF CURSOR ;<br>3 -- variable curseur
   3 -- variable curseur<br>4 CEMP TYP REF CUR ;
    4 CEMP TYP_REF_CUR ;
5 -- variables d'accueil
   6 LN$Num EMP.empno%Type ;<br>7 LC$Nom EMP.ename%Type ;
    7        LC$Nom EMP.ename%Type ;<br>8       LC$Job EMP.job%Type ;
 9 Begin<br>10 Ope
 10 Open CEMP For 'Select empno, ename, job From EMP'; -- ouverture du curseur<br>11 Loop<br>12 Fetch CEMP Into LNSNum, LCSNom, LCSJob ; -- Lecture d'une ligne
             Loop
  12 Fetch CEMP Into LN$Num, LC$Nom, LC$Job ; -- Lecture d'une ligne
13 Exit When CEMP%NOTFOUND ; -- sortie lorsque le curseur ne ramène plus de ligne
 14 End loop<br>15 Close CEME
 15 Close CEMP ; -- fermeture du curseur<br>16 End ;
       End i17 /
Procédure PL/SQL terminée avec succès.
```
• **Spécification d'un curseur**

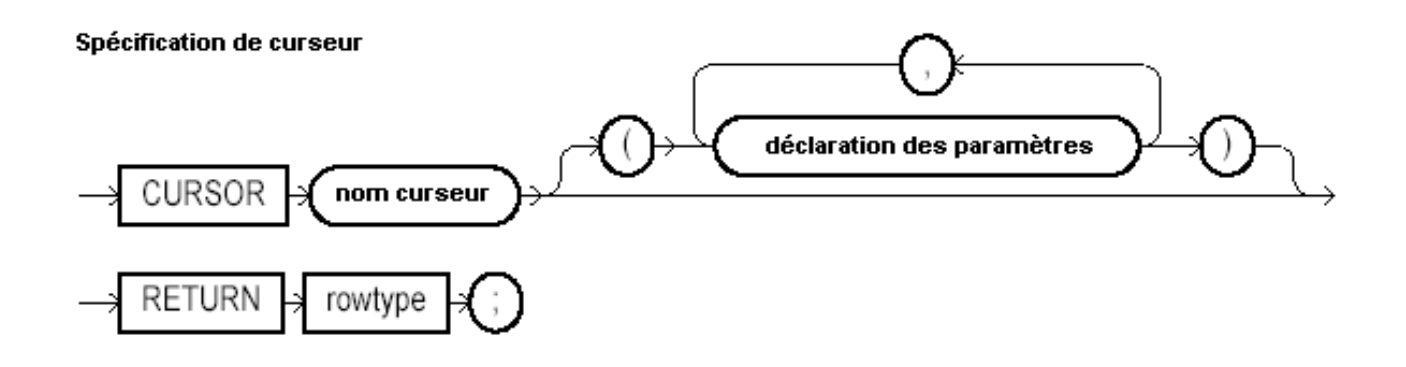

### **Les attributs de curseur**
# **Attributs du curseur**

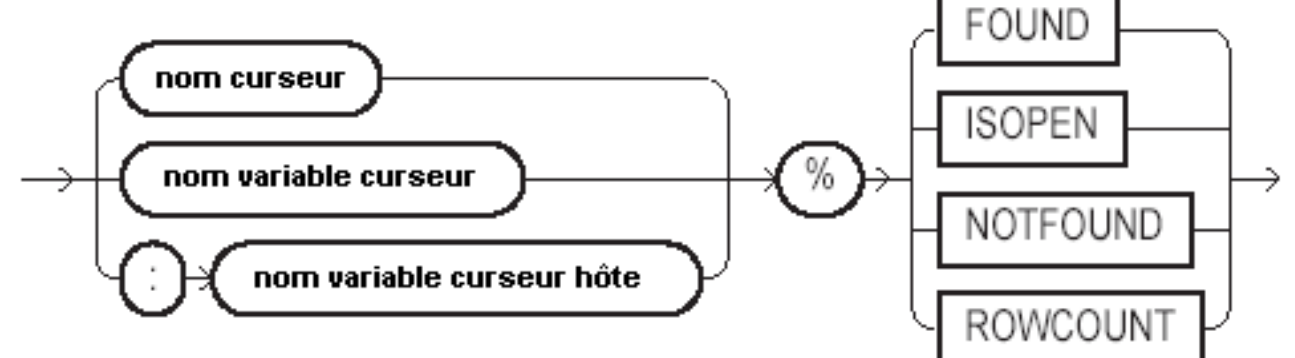

Chaque curseur dispose de 4 attributs

## • **%FOUND**

Cet attribut prend la valeur TRUE lorsque une ligne est ramenée, sinon il prend la valeur FALSE

## • **%NOTFOUND**

Cet attribut prend la valeur FALSE lorsque une ligne est ramenée, sinon il prend la valeur TRUE

### • **%ISOPEN**

Cet attribut prend la valeur TRUE lorsque le curseur indiqué est ouvert, sinon il prend la valeur FALSE

# • **%ROWCOUNT**

Cet attribut retourne le nombre de lignes impactées par la dernière instruction SQL

# 1.2.23 - Portée des variables

**La portée ou visibilité d'une variable est limitée au bloc PL/SQL dans laquelle elle est déclarée. Elle est donc locale au bloc PL/SQL**

```
SQL> Begin
 \frac{1}{3}3 Declare<br>4 LCSChl
 4 LC$Ch1 varchar2(10) := 'Phrase 2';
  5 Begin
6 dbms_output.put_line( 'LC$Ch1 = ' || LC$Ch1 ) ;
 7 End i
 8
        dbms_output.put_line( 'LC$Ch1 = ' || LC$Ch1 ) ;
```
- 37 - Copyright © 2004 - SheikYerbouti. Aucune reproduction, même partielle, ne peut être faite de ce site et de l'ensemble de son contenu : textes,<br>documents, images, etc sans l'autorisation expresse de l'auteur. Sinon vous en de domages et intérêts.

```
\begin{array}{c} 10 \\ 11 \end{array}End ;
 12 /
    dbms_output.put_line( 'LC$Ch1 = ' || LC$Ch1 ) ;
                                                                 *
ERREUR à la ligne 9 :
ORA-06550: line 9, column 41:
PLS-00201: identifier 'LC$CH1' must be declared
ORA-06550: line 9, column 4:
PL/SQL: Statement ignored
```
Dans cet exemple, la variable LC\$Ch1 déclarée dans le sous-bloc, n'existe plus dans le bloc principal

Dans le cas de blocs imbriqués ou une même variable est déclarée dans chaque bloc, la visibilité d'une variable se rapporte toujours à la plus proche déclaration

```
SQL> Declare<br>2 LCSCh1
                                \text{varchar2}(10) := \text{Phrase 1'};3 Begin
   \frac{4}{5}5 Declare<br>6 LC$Ch1
   6 LC$Ch1 varchar2(10) := 'Phrase 2';<br>7 Begin
   7 Begin<br>8 dbn
   s deginaries begins to the contract of the control of the contract of the contract of the contract of the contract of the contract of the contract of the contract of the contract of the contract of the contract of the cont
             End ;
  10<br>11
             dbms\_output.put\_line('LC$Ch1 = ' || LC$Ch1 ) ;
 \frac{12}{13}End ;
 \overline{14}LC$Ch1 = Phrase 2<br>LC$Ch1 = Phrase 1LC$Ch1 = PhraseProcédure PL/SQL terminée avec succès.
```
# 1.3 - La section de gestion des erreurs

Débutée par le mot clé **EXCEPTION**, elle contient le code mis en oeuvre pour la gestion des erreurs générées par la section d'exécution

Une erreur survenue lors de l'exécution du code déclenche ce que l'on nomme une exception. Le code erreur associé est transmis à la section **EXCEPTION**, pour vous laisser la possibilité de la gérer et donc de ne pas mettre fin prématurément à l'application.

Prenons l'exemple suivant :

Nous souhaitons retrouver la liste des employés dont la date d'entrée est inférieure au premier janvier 1970

```
SQL> Declare<br>2 LCSNo
  2 LC$Nom EMP.ename%Type ;<br>3 Begin
  3 Begin<br>4 Sele
  4 Select empno<br>5 Into LCSNom
  5 Into LC$Nom
       6 From EMP
  7 Where hiredate < to_date('01/01/1970','DD/MM/YYYY') ;<br>8 End ;
      End ;
```
- 38 - Copyright © 2004 - SheikYerbouti. Aucune reproduction, même partielle, ne peut être faite de ce site et de l'ensemble de son contenu : textes, documents, images, etc sans l'autorisation expresse de l'auteur. Sinon vous encourez selon la loi jusqu'à 3 ans de prison et jusqu'à 300 000 E de domages et intérêts.

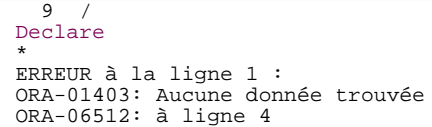

Comme la requête ne ramène aucune ligne, l'exception prédéfinie NO\_DATA\_FOUND est générée et transmise à la section **EXCEPTION** qui peut traiter le cas et poursuivre l'exécution de l'application.

L'exception NO\_DATA\_FOUND (ORA\_01403) correspond au code erreur numérique +100.

Il existe des milliers de code erreur Oracle et il serait vain de tous leur donner un libellé.

Voici la liste des exceptions prédéfinies qui bénéficient de ce traitement de faveur :

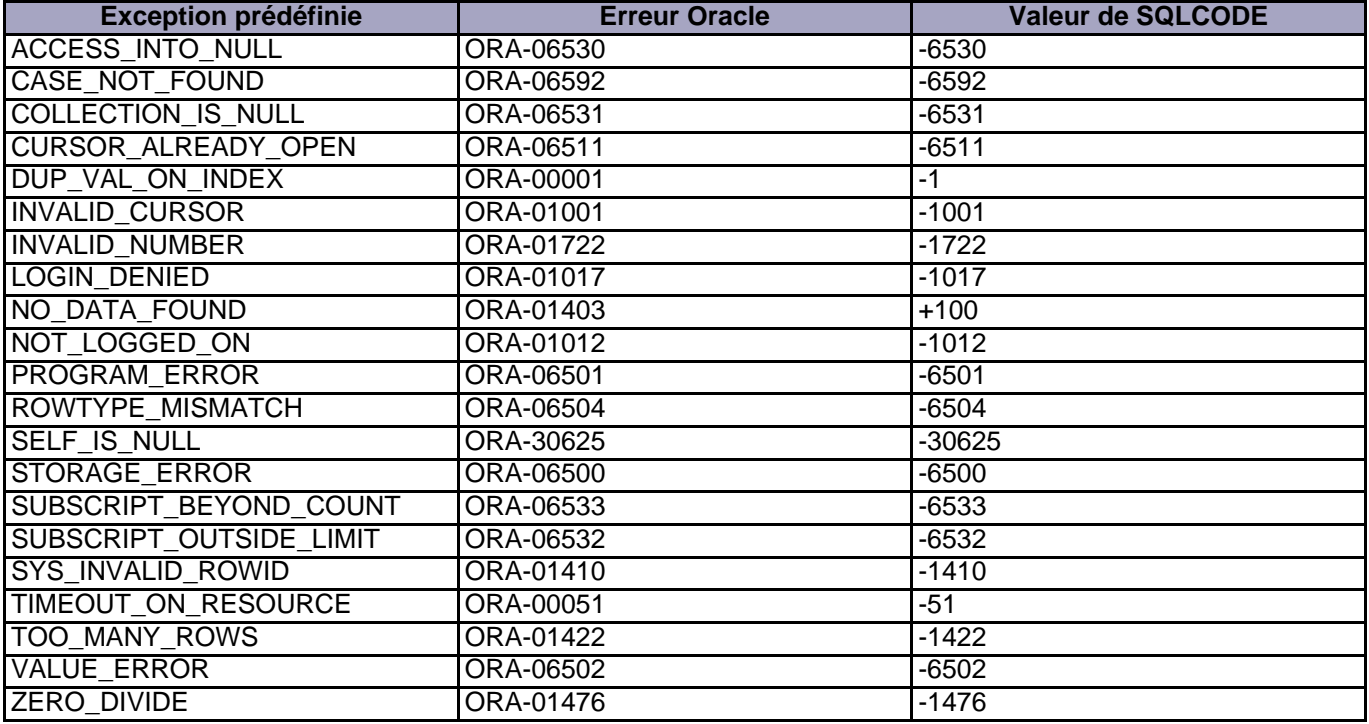

**Toutes les autres exceptions doivent être interceptées via leur code erreur numérique.**

En plus des erreurs Oracle, vous pouvez intercepter vos propres erreurs en déclarant des variables dont le type est **exception** et en provoquant vous-même le saut dans la section de gestion des erreurs à l'aide de l'instruction **RAISE**

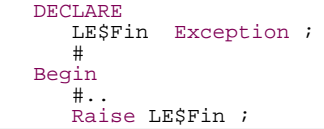

- 39 - Copyright © 2004 - SheikYerbouti. Aucune reproduction, même partielle, ne peut être faite de ce site et de l'ensemble de son contenu : textes,<br>documents, images, etc sans l'autorisation expresse de l'auteur. Sinon vous en

```
#
EXCEPTION
   WHEN LE$Fin Then
       ###.
END ;
```
Il n'est pas possible de déclarer la même exception deux fois dans le même bloc. Toutefois, dans le cas de blocs imbriqués, vous pouvez déclarer la même exception dans la section **EXCEPTION** de chaque bloc

```
DECLARE
  LE$Fin Exception ;
BEGIN
  DECLARE
      LE$Fin Exception ;
  BEGIN
   ...
EXCEPTION
     WHEN LE$Fin Then
         ...
  END ;
EXCEPTION
  WHEN LE$Fin Then
       ...
END ;
```
**Le peu d'exceptions prédéfinies vous oblige à traiter tous les autres cas dans la clause WHEN OTHERS en testant le code erreur SQL**

```
EXCEPTION
   WHEN NO_DATA_FOUND Then
    ...
WHEN OTHERS THEN
       If SQLCODE = # Then #
Elsif SQLCODE = # Then #
       ...
End if ;
END;
```
Vous pouvez associer un code erreur Oracle à vos propres variables exception à l'aide du mot clé **PRAGMA EXCEPTION INIT**, dans le cadre de la section déclarative de la façon suivante :

#### **Nom\_exception EXCEPTION ;**

#### PRAGMA EXCEPTION\_INIT(nom\_exception, -code\_error\_oracle);

Exemple :

Lorsque l'on tente d'insérer plus de caractères dans une variable que sa déclaration ne le permet, Oracle déclenche une erreur -6502. Nous allons "nommer" cette erreur en LE\$trop\_long et l'intercepter dans la section exception

```
SQL> Declare
  2 LC$Chaine varchar2(10) ;<br>3 LE$trop long exception ;
  Extrop_long exception ;<br>4 pragma exception_init( L
  4 pragma exception_init( LE$trop_long, -6502 ) ;
  5 Begin<br>6 LC$
        LC$Chaine := rpad( ' ' , 30) ;
  7 Exception<br>8 when LE
        when LE$trop_long then
```
 $-40 -$ Copyright © 2004 - SheikYerbouti. Aucune reproduction, même partielle, ne peut être faite de ce site et de l'ensemble de son contenu : textes, documents, images, etc sans l'autorisation expresse de l'auteur. Sinon vous encourez selon la loi jusqu'à 3 ans de prison et jusqu'à 300 000 E de domages et intérêts.

```
9 dbms_output.put_line( 'Chaîne de caractères trop longue') ;
 10 End ;
11 /
Chaîne de caractères trop longue
Procédure PL/SQL terminée avec succès.
SQL>
```
Le code erreur numérique Oracle ayant généré la plus récente erreur est récupérable en interrogeant la fonction **SQLCODE**.

Le libellé erreur associé est récupérable en interrogeant la fonction **SQLERRM**

```
SQL> Declare<br>2 LCSCh
  .<br>2 LC$Chaine varchar2(10) ;<br>3 Begin
  3 Begin<br>4 LCS
       LC$Chaine := rpad( ' ', 30) ;
  5 Exception<br>6 when of
       when others then
  7 dbms_output.put_line( 'Code erreur : ' || to_char( SQLCODE )) ;
  8 dbms_output.put_line( 'libellé erreur : '
9 End i<br>10 /
\frac{10}{10}error: -6502libellé erreur : ORA-06502: PL/SQL: numeric or value error: character string buffer too small
Procédure PL/SQL terminée avec succès.
```
#### **Poursuite de l'exécution après l'interception d'une exception**

Une fois dans la section **EXCEPTION**, il n'est pas possible de retourner dans la section exécution juste après l'instruction qui a généré l'erreur.

Par contre il est tout à fait possible d'encadrer chaque groupe d'instructions voire même chaque instruction avec les mots clé

#### **BEGIN # EXCEPTION # END;**

Cela permet de traiter l'erreur et de continuer l'exécution

```
1 Declare<br>2 LCSCh1
   2 LC$Ch1 varchar2(20) := 'Phrase longue';<br>3 LC$Chaine varchar2(10) :
   3 LC$Chaine varchar2(10)<br>4 LE$trop long exception
   4 LE$trop_long exception<br>5 Pragma exception init(
              pragma exception_init( LE$trop_long, -6502 ) ;
   6 Begin
   7 Begin<br>8 LC:
   served and the served of the served of the served of the served of the served of the served of the served of the served of the served of the served of the served of the served of the served of the served of the served of t
 9 Exception<br>10 when LE
 10 when LE$trop_long then<br>11 1.C$Chaine := Subst
 11 LC$Chaine := Substr( LC$Ch1, 1, 10 ) ;<br>12 End ;
             End ;
  13 -- poursuite du traitement --
14 dbms_output.put_line(LC$Chaine ) ;
 15* End ;
 16 /
Phrase lon
```
 $-41 -$ Copyright © 2004 - SheikYerbouti. Aucune reproduction, même partielle, ne peut être faite de ce site et de l'ensemble de son contenu : textes, documents, images, etc sans l'autorisation expresse de l'auteur. Sinon vous encourez selon la loi jusqu'à 3 ans de prison et jusqu'à 300 000 E de domages et intérêts.

Procédure PL/SQL terminée avec succès.

## **Vous pouvez également définir vos propres messages d'erreur avec la procédure RAISE\_APPLICATION\_ERROR**

#### **DBMS\_STANDARD.raise\_application\_error(numero\_erreur, message[, {TRUE | FALSE}])**

**numero\_erreur** représente un entier négatif compris entre -20000 et -20999

**message** représente le texte du message d'une longueur maximum de 2048 octets

**TRUE** indique que l'erreur est ajoutée à la pile des erreurs précedentes

**FALSE** indique que l'erreur remplace toutes les erreurs précédentes

Du fait que cette procédure appartienne a un paquetage standard, il n'est pas nécessaire de préfixer cette procédure

L'appel de la procédure raise application error ne peut être exécuté que depuis une procédure stockée, et déclenche un retour immédiat au programme appelant en lui transmettant le code et le libellé de l'erreur

#### **Propagation des exceptions**

Si une exception n'est pas traitée au sein du bloc **BEGIN # END;** dans lequel elle est générée,

elle remonte de bloc en bloc jusqu'à ce qu'elle soit traitée ou rende la main au programme appelant.

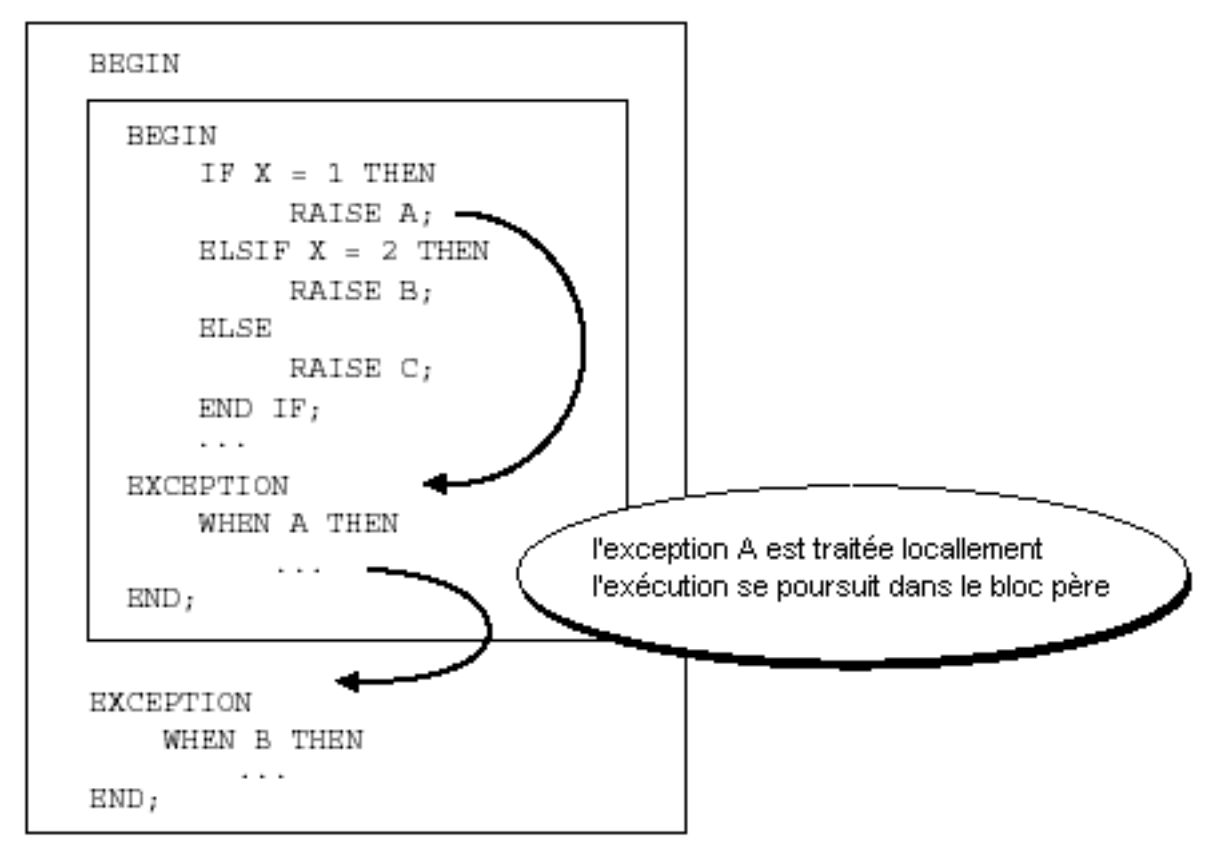

Dans cet exemple, l'exception A est traitée dans le bloc local.

Le traitement se poursuit dans le bloc parent

- 43 -<br>Copyright © 2004 - SheikYerbouti. Aucune reproduction, même partielle, ne peut être faite de ce site et de l'ensemble de son contenu : textes,<br>documents, images, etc sans l'autorisation expresse de l'auteur. Sinon v

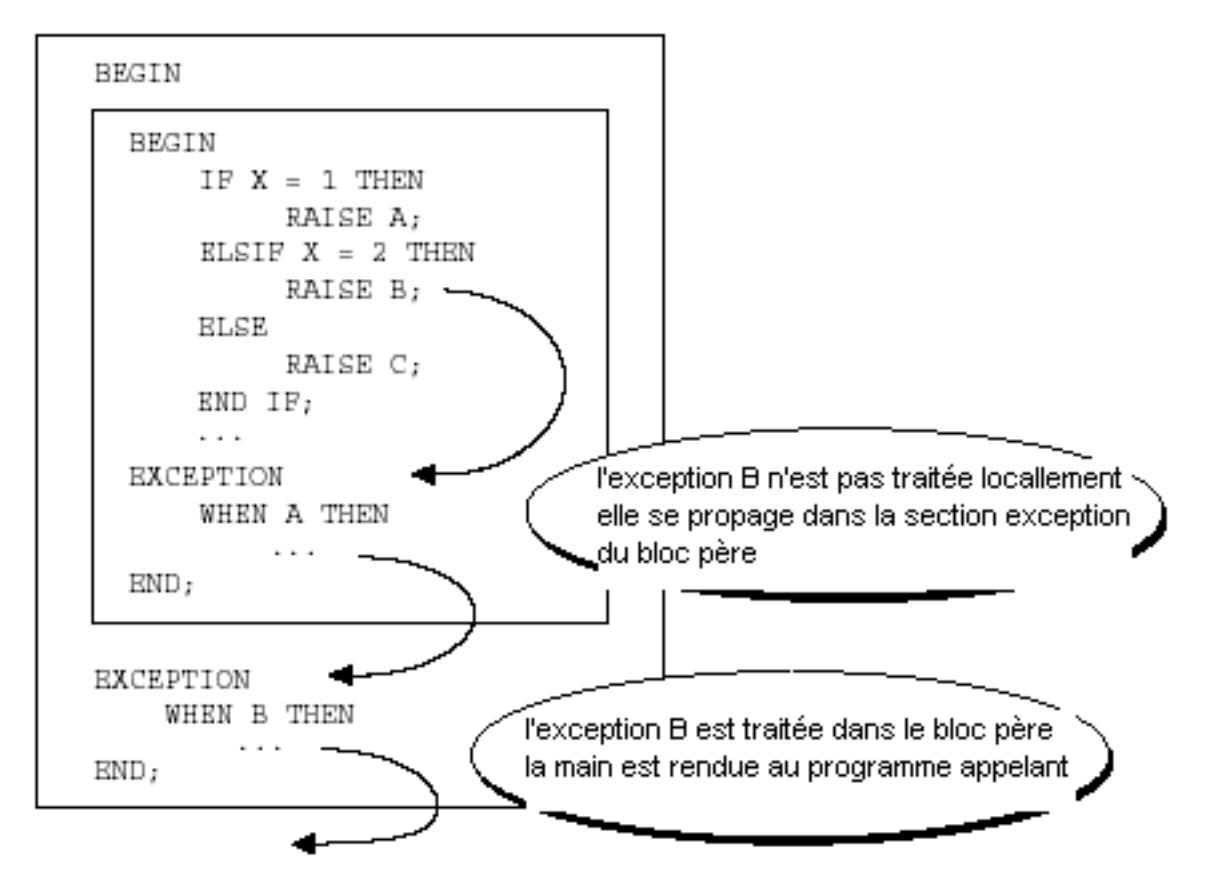

Dans cet exemple, l'exception B n'est pas traitée dans le bloc local.

Elle se propage dans le bloc parent dans lequel elle est traitée

Puis la main est rendue au programme appelant

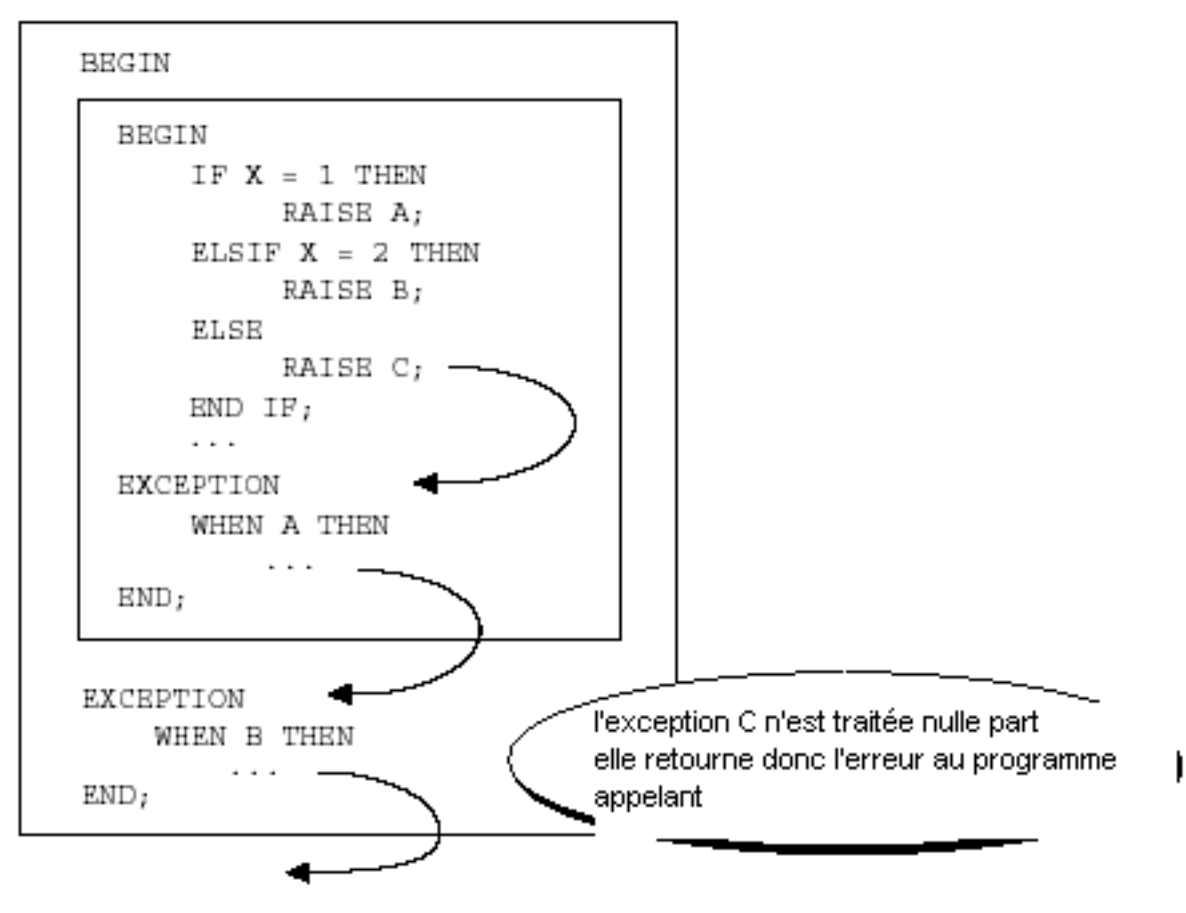

Dans cet exemple, l'exception C n'est traitée ni dans le bloc local ni dans les blocs parents

la main est rendue au programme appelant avec le code erreur

### **Commentaires dans les blocs PL/SQL**

Pour mettre une ligne unique en commentaire, il faut la faire précéder d'un double tiret **--**

-- cette ligne seule est un commentaire

Pour mettre plusieurs lignes en commentaire, il faut les encadrer avec les symboles **/\*** et **\*/**

/\* toutes les lignes suivantes

sont en commentaire

## elles ne seront ni compilées

#### ni exécutées

\*/

<sup>- 46&</sup>lt;br>documents, images, etc sans l'autorisation reproduction, même partielle, ne peut être faite de ce site et de l'ensemble de son contenu : textes,<br>documents, images, etc sans l'autorisation expresse de l'auteur. Sinon v

# 2 - Les variables, types et littéraux

# 2.1 - Les variables

## **nom variable [CONSTANT] type [ [NOT NULL] := expression ] ;**

**nom variable** représente le nom de la variable composé de lettres, chiffres, \$, \_ ou #

Le nom de la variable ne peut pas excéder 30 caractères

**CONSTANT** indique que la valeur ne pourra pas être modifiée dans le code du bloc PL/SQL

**NOT NULL** indique que la variable ne peut pas être NULL, et dans ce cas **expression** doit être indiqué.

**type** représente de type de la variable correspondant à l'un des types suivants :

(dans le premier tableau, **les types Oracle sont en gras**, les sous-types compatible ANSI/ISO en normal)

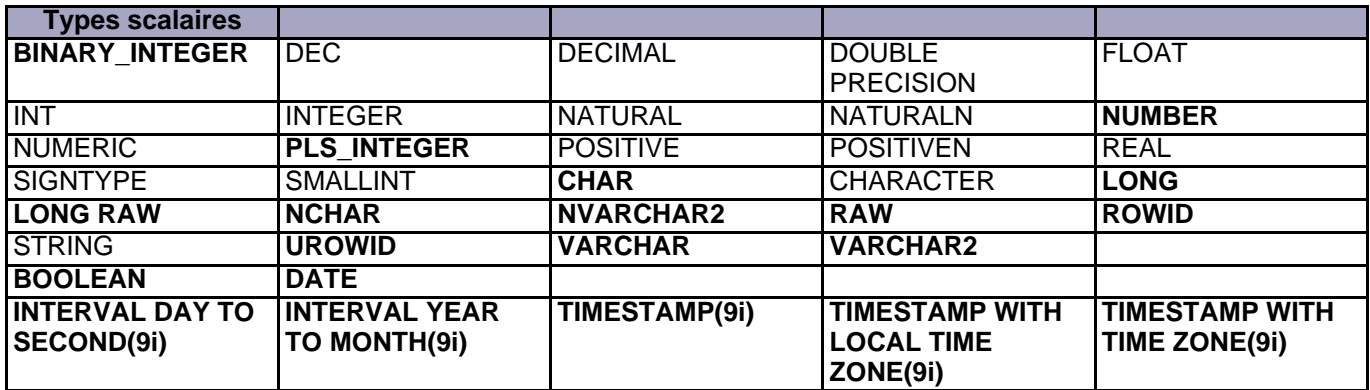

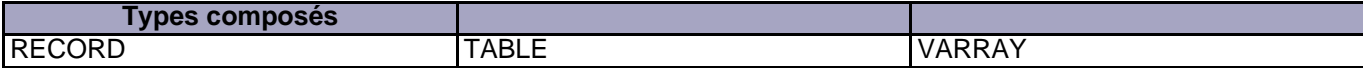

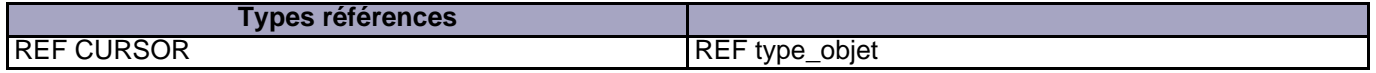

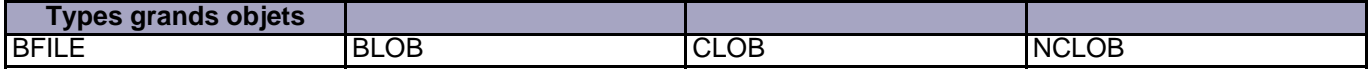

<sup>- 47 -&</sup>lt;br>Copyright © 2004 - SheikYerbouti. Aucune reproduction, même partielle, ne peut être faite de ce site et de l'ensemble de son contenu : textes,<br>documents, images, etc sans l'autorisation expresse de l'auteur. Sinon v

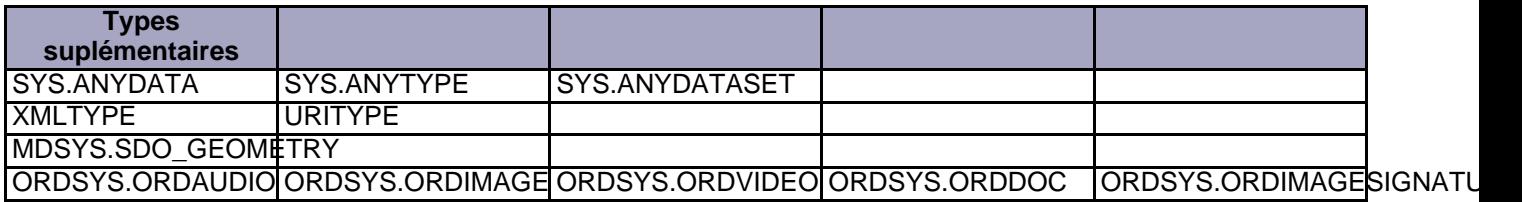

Vous pouvez également créer des sous-types :

### **SUBTYPE nom\_sous-type IS type ;**

SUBTYPE entier\_court IS SMALLINT ;

i entier\_court ;

Et utiliser les types dérivés

#### **%TYPE**

référence à un type existant qui est soit une colonne d'une table soit un type défini précédemment

**nom\_variable nom\_table.nom\_colonne%TYPE ;**

**nom\_variable nom\_variable\_ref%TYPE ;**

#### **%ROWTYPE**

référence à une ligne d'une table ou d'un curseur

**nom\_variable nom\_table%ROWTYPE ;**

**nom\_variable nom\_curseur%ROWTYPE ;**

```
Declare
   -- variable de même type que le colonne ENAME de la table EMP
LC$Nom EMP.ENAME%TYPE ;
   -- variable de même type qu'une ligne de la table EMP
LR$EMP EMP%ROWTYPE ;
  LC$Dat1 DATE ;
```
- 48 - Copyright © 2004 - SheikYerbouti. Aucune reproduction, même partielle, ne peut être faite de ce site et de l'ensemble de son contenu : textes,<br>documents, images, etc sans l'autorisation expresse de l'auteur. Sinon vous en de domages et intérêts.

```
variable de même type que LC$Dat1 (DATE)
LC$Dat2 LC$Dat1%TYPE ;
   Curseur
Cursor C_EMP is
Select empno, ename, job From EMP ;
-- variable de type ligne du curseur C_EMP
LR$C_emp C_EMP%ROWTYPE ;
```
# 2.2 - Types prédéfinis

2.2.1 - Types caractères

# **CHAR[(n)]**

Chaîne de caractères de longueur fixe avec n compris entre 1 et 32767 (par défaut 1)

# **VARCHAR2(n)**

Chaîne de caractères de longueur variable avec n compris entre 1 et 32767

**Ces types PL/SQL ont une capacité supérieure à celle des colonnes de tables de même type.**

**(une colonne CHAR ne peut excéder 2000 caractères et une colonne de type VARCHAR2 4000 caractères)**

# **LONG**

Chaîne de caractères de longueur variable avec au maximum 32760 octets

# **RAW[(n)]**

Chaîne de caractères ou données binaires de longueur variable avec n compris entre 1 et 32767. Le contenu d'une variable de ce type n'est pas interprété par PL/SQL (pas de gestion des caractères nationaux)

# **LONG RAW**

Identique au type LONG qui peut contenir des données binaires

#### **Jeux de caractères multi-octets**

# **NCHAR[(n)]**

Chaîne de caractères de longueur fixe avec n compris entre 1 et 32767 (par défaut 1)

### **NVARCHAR2[(n)]**

Chaîne de caractères de longueur variable avec n compris entre 1 et 32767

Le nombre de caractères réellement stockés dépend du nombre d'octets utilisés pour coder chaque caractère

### **UROWID, ROWID**

Permet de stocker l'adresse absolue d'une ligne dans une table sous la forme d'une chaîne de caractères

Le format d'une telle variable est le suivant :

000000FFFBBBBBBRRR

000000 représente le numéro de l'objet qui possède cette ligne (dans le cas de cluster, plusieurs objets peuvent partager le même segment)

FFF représente le numéro du fichier qui contient la ligne

BBBBBB représente le numéro du bloc dans le fichier

RRR représente le numéro de ligne dans le bloc

2.2.2 - Types numériques

# **NUMBER[(e,d)]**

Nombre réel avec e chiffres significatifs stockés et d décimales

### **BINARY\_INTEGER**

Nombre entier compris entre -2 147 483 647 et +2 147 483 647

(Utilise les fonctions de la librairie arithmétique)

## **(10g)BINARY\_FLOAT**

Nombre à virgule flottante simple précision au format IEEE 754

un littéral de ce type est écrit avec un f terminateur (ex. 3.125f)

# **(10g)BINARY\_DOUBLE**

Nombre à virgule flottante double précision au format IEEE 754

un littéral de ce type est écrit avec un d terminateur (ex. 3.12548d)

### **PLS\_INTEGER**

Nombre entier compris entre -2 147 483 647 et +2 147 483 647

(Plus rapide que BINARY\_INTEGER car il utilise les registres du processeur)

# 2.2.3 - Types pour les grands objets

### **BFILE**

Stocke la référence vers un fichier du système d'exploitation

# **BLOB**

Permet de stocker un objet binaire jusqu'à 4 Go

- 51 - Copyright © 2004 - SheikYerbouti. Aucune reproduction, même partielle, ne peut être faite de ce site et de l'ensemble de son contenu : textes,<br>documents, images, etc sans l'autorisation expresse de l'auteur. Sinon vous en

# **CLOB**

Permet de stocker un ensemble de caractères, jusqu'à 4 Go

# **NCLOB**

Permet de stocker un ensemble de caractères, codés sur un ou plusieurs octets, jusqu'à 4 Go

# 2.2.4 - Types supplémentaires

# **SYS.ANYTYPE, SYS.ANYDATA**

Une variable de ce type peut contenir un objet de n'importe quel type scalaire ou objet

Définie comme colonne d'une table, elle pourrait contenir une variable de type NUMBER dans une ligne, une variable de type VARCHAR2 dans une autre, une variable de type objet dans une troisième, etc.

Il faut utiliser les méthodes associées pour insérer la valeur correspondant au type désiré sur chaque ligne

# **SYS.ANYDATA.CONVERT...**

SYS.ANYDATA.ConvertNumber(1500) pour insérer une variable numérique

SYS.ANYDATA.ConvertVarchar2('Hello') pour insérer une variable caractère

# **Liste des fonctions de conversion**

- ConvertNumber(num IN NUMBER) RETURN AnyData
- ConvertDate(dat IN DATE) RETURN AnyData
- ConvertChar(c IN CHAR) RETURN AnyData
- ConvertVarchar(c IN VARCHAR) RETURN AnyData
- ConvertVarchar2(c IN VARCHAR2) RETURN AnyData
- ConvertRaw(r IN RAW) RETURN AnyData
- ConvertBlob(b IN BLOB) RETURN AnyData
- ConvertClob(c IN CLOB) RETURN AnyData
- ConvertBfile(b IN BFILE) RETURN AnyData
- ConvertObject(obj IN "(object\_type)") RETURN AnyData
- ConvertRef(rf IN REF "(object\_type)") RETURN AnyData
- ConvertCollection(col IN "(COLLECTION\_1)") RETURN AnyData

- 52 -

Et les méthodes suivantes pour retrouver les valeurs insérées

## **nom\_variable.GET...**

- GetNumber(self IN AnyData, num OUT NOCOPY NUMBER) RETURN PLS\_INTEGER
- GetDate(self IN AnyData, dat OUT NOCOPY DATE) RETURN PLS\_INTEGER
- GetChar(self IN AnyData, c OUT NOCOPY CHAR) RETURN PLS\_INTEGER
- GetVarchar(self IN AnyData, c OUT NOCOPY VARCHAR) RETURN PLS\_INTEGER
- GetVarchar2(self IN AnyData, c OUT NOCOPY VARCHAR2) RETURN PLS\_INTEGER
- GetRaw(self IN AnyData, r OUT NOCOPY RAW) RETURN PLS\_INTEGER
- GetBlob(self IN AnyData, b OUT NOCOPY BLOB) RETURN PLS\_INTEGER
- GetClob(self IN AnyData, c OUT NOCOPY CLOB) RETURN PLS\_INTEGER
- GetBfile(self IN AnyData, b OUT NOCOPY BFILE) RETURN PLS\_INTEGER
- GetObject(self IN AnyData, obj OUT NOCOPY "(object\_type)") RETURN PLS\_INTEGER
- GetRef(self IN AnyData, rf OUT NOCOPY REF "(object\_type)") RETURN PLS\_INTEGER
- GetCollection(self IN AnyData, col OUT NOCOPY "(collection\_type)") RETURN PLS\_INTEGER

Le type ANYDATA supporte également les méthodes suivantes:

- Procédure BEGINCREATE pour la création d'un nouveau type
- Procédure membre PIECEWISE pour définir le mode d'accès à la valeur courante
- Procédure membre SET... Pour positionner les valeurs
- Procédure membre ENDCREATE Pour terminer la création d'un nouveau type
- Fonction membre GETTYPENAME Pour retrouver la définition complète du type
- Fonction membre GETTYPE Pour retrouver le type de l'objet

# **SYS.ANYDATASET**

Ce type contient à la fois la description et un ensemble de données de même type.

# **Liste des fonctions attachées à ce type**

- Procédure membre ADDINSTANCE Pour l'ajout d'une nouvelle instance de données
- Procédure BEGINCREATE pour la création d'un nouveau type
- Procédure membre PIECEWISE pour définir le mode d'accès à la valeur courante
- Procédure membre SET... Pour positionner les valeurs
- Procédure membre ENDCREATE Pour terminer la création d'un nouveau type
- Fonction membre GETTYPENAME Pour retrouver la définition complète du type
- Fonction membre GETTYPE Pour retrouver le type de l'objet
- Fonction membre GETINSTANCE Pour retrouver l'instance suivante
- Fonctions membre GET... Pour retrouver les valeurs
- Fonction membre GETCOUNT Pour retrouver le nombre d'instances du type

### **Types XML**

Copyright © 2004 - SheikYerbouti. Aucune reproduction, même partielle, ne peut être faite de ce site et de l'ensemble de son contenu : textes,<br>documents, images, etc sans l'autorisation expresse de l'auteur. Sinon vous en de domages et intérêts.

Ces types sont utilisés pour stocker des objets XML

Le type XMLTYPE posséde des fonctions membres pour insérer, extraire et interroger les données XML via les expressions de type XPATH

Pour manipuler les données XML, Oracle met à disposition les fonctions

- XMLAGG
- XMLCOLATTVAL
- XMLCONCAT
- XMLDATA
- XMLELEMENT
- **XMLFOREST**
- **XMLSEQUENCE**
- XMLTRANSFORM

Ainsi que les paquetages

- DBMS\_XMLDOM
- DBMS\_XMLGEN
- DBMS\_XMLPARSER
- DBMS\_XMLQUERY
- DBMS\_XMLSAVE
- DBMS\_XMLSCHEMA

Les types URI (URITYPE, DBURITYPE, XDBURITYPE et HTTPURITYPE) permettent de gérer les données sous forme d'URL.

Pour manipuler les données XML, Oracle met à disposition le paquetage URIFACTORY

Type Spatial

### **MDSYS.SDO\_GEOMETRY**

Pour la manipulation d'objets Oracle Spatial

Types MEDIA

Ces types sont utilisés pour stocker des objets multi-média avec Oracle interMedia

## **ORDSYS.ORDAUDIO**

Pour le stockage de données audio

## **ORDSYS.ORDIMAGE**

Pour le stockage des images

# **ORDSYS.ORDIMAGESIGNATURE**

Pour le stockage des propriétés des images

# **ORDSYS.ORDVIDEO**

Pour le stockage des données vidéo

### **ORDSYS.ORDDOC**

Pour le stockage de tout type de données multi-média

# 2.3 - Les Types et Sous-types définis par l'utilisateur

En plus des types prédéfinis, l'utilisateur peut définir ses propres types avec le mot clé **TYPE** ou **SUBTYPE**

# • **SUBTYPE nom\_sous-type IS type\_base[(précision)] [NOT NULL]**

**nom\_sous-type** représente le nom du sous-type déclaré

**type\_base** représente le nom du type prédéfini

**précision** représente une longueur pour les caractères et longueur + décimales pour les numériques

# **SUBTYPE chaine\_courte IS VARCHAR2(10);**

le sous-type utilisateur chaine courte définit un VARCHAR2(10)

à la suite de cette définition, toute déclaration de variable de type chaine\_courte sera égale à VARCHAR2(10)

### **SUBTYPE chaine IS VARCHAR2(100);**

le sous-type utilisateur chaine définit un VARCHAR2(100)

### **SUBTYPE chaine\_longue IS VARCHAR2(1000);**

le sous-type utilisateur chaine\_longue définit un VARCHAR2(1000)

### **SUBTYPE NOM\_EMP IS EMP.ename%Type;**

le sous-type NOM\_EMP définit un type identique à la colonne ename de la table EMP

## **SUBTYPE REC\_EMP IS EMP%ROWTYPE;**

le sous-type REC\_EMP définit un type identique à une ligne de la table EMP

#### **TYPE tableau\_numerique IS TABLE OF NUMBER;**

le type tableau\_numerique définit un tableau de NUMBER

### **TYPE TAB\_REC\_EMP IS TABLE OF REC\_EMP;**

le type TAB\_REC\_EMP définit un tableau d'éléments de type REC\_EMP

Lorsque vos nouveaux types et sous-types sont déclarés, vous pouvez les utiliser pour typer de nouvelles variables

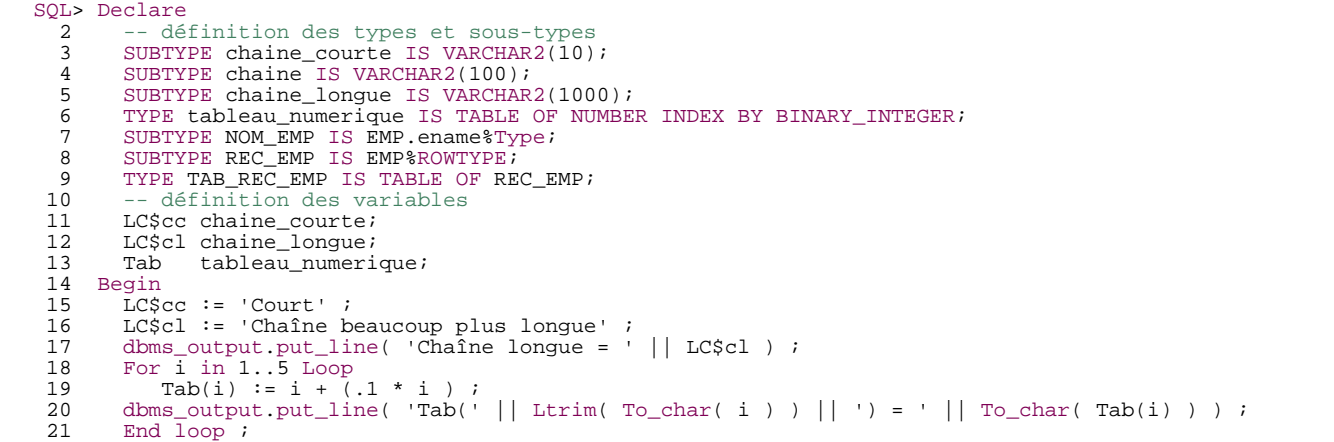

- 56 - Copyright © 2004 - SheikYerbouti. Aucune reproduction, même partielle, ne peut être faite de ce site et de l'ensemble de son contenu : textes,<br>documents, images, etc sans l'autorisation expresse de l'auteur. Sinon vous en de domages et intérêts.

22 End ; 23 / Chaîne longue = Chaîne beaucoup plus longue Tab(1) = 1,1 Tab(2) = 2,2  $Tab(3) = 3,3$  $Tab(4) = 4,4$  $Tab(5) = 5,5$ Procédure PL/SQL terminée avec succès.

# 2.4 - Les littéraux

Un littéral ou valeur constante désigne une valeur fixe.

Par exemple 'LUNDI', 'Montpellier', '2012' représentent des valeurs littérales de type caractère.

12.3, 25 représentent des valeurs littérales de type numérique

Ces valeurs peuvent apparaître dans des initialisations de variables, des calculs ou transmises à des procédures ou fonctions.

# 2.4.1 - Littéral de type caractère

Désigne une valeur fixe comme étant de type caractère

La valeur peut contenir n'importe quel caractère à l'exception d'une simple apostrophe

(pour saisir une apostrophe dans un littéral, il faut la doubler (''))

Il doit être encadré d'une paire d'apostrophes

Il peut être précédé du caractère N pour indiquer qu'il doit être transformé dans le jeu de caractères national

Il a les mêmes propriétés que les types CHAR et VARCHAR2

Sa longueur ne peut pas dépasser 4000 octets

'J''aime le PL/SQL'

'Cordialement'

'Select \* From EMP'

# 2.4.2 - Littéral de type entier

- 57 - Copyright © 2004 - SheikYerbouti. Aucune reproduction, même partielle, ne peut être faite de ce site et de l'ensemble de son contenu : textes,<br>documents, images, etc sans l'autorisation expresse de l'auteur. Sinon vous en de domages et intérêts.

Désigne une valeur fixe comme étant de type entier

Ne peut contenir que les chiffres de 0 à 9

Il peut être précédé des signes + ou -

Il peut contenir jusqu'à 38 chiffres de précision

-12

267589

+3

# 2.4.3 - Littéral de type décimal

Désigne une valeur fixe comme étant de type numérique

Ne peut contenir que les chiffres de 0 à 9

Il peut être précédé des signes + ou -

Il peut contenir jusqu'à 38 chiffres de précision

Il peut contenir le caractère e ou E qui indique que la valeur est spécifiée en notation scientifique. Les chiffres après le E indiquent l'exposant. Ce dernier est valide dans un intervalle de -130 à 125

-54

+3.1415

0.006

75E-12

# 2.4.4 - Littéral de type intervalle (9i)

**Nouveauté 9i** Spécifie une période de temps, déclinée en années et mois ou en jours, heures, minutes et secondes.

Les deux types de littéraux de type intervalle sont YEAR TO MONTH et DAY TO SECOND

Chaque type contient un préfixe et peut contenir un suffixe. Le préfixe désigne l'unité de base de date ou d'heure. Le suffixe définit les parties d'incrément associées à l'unité de base.

Si vos données sont sous forme numérique, vous pouvez utiliser les fonctions de conversion NUMTOYMINTERVAL ou NUMTODSINTERVAL pour les convertir en littéraux de type intervalle.

## **INTERVAL 'nombre\_entier [-nombre\_entier]' YEAR ou MONTH (précision) TO YEAR ou MONTH**

Nombre\_entier [-nombre\_entier] spécifie une valeur entière pour le préfixe et éventuellement le suffixe du littéral. Si le préfixe est YEAR et le suffixe est MONTH, nombre\_entier pour le mois doit être entre 0 et 11

Précision représente le nombre maximum de chiffres pour le préfixe compris entre 0 et 9. Par défaut sa valeur est 2

INTERVAL '12-3' YEAR TO MONTH : intervalle de 12 ans et 3 mois

INTERVAL '115' YEAR(3) : intervalle de 115 ans (la précision du suffixe doit être spécifiée YEAR(3) si elle est supérieure à la valeur par défaut)

INTERVAL '24' MONTH : intervalle de 24 mois

Il est possible d'additionner ou soustraire un littéral de type intervalle à un autre

INTERVAL '6-4' YEAR TO MONTH - INTERVAL '6' MONTH

### • **Intervalle de type DAY TO SECOND**

**INTERVAL 'nombre\_entier' DAY ou HOUR ou MINUTE ou SECOND (précision) TO DAY ou HOUR ou MINUTE ou SECOND (fractions de secondes)**

Nombre\_entier peut représenter soit :

Un nombre de jours

Une heure au format HH[ :MI[ :SS[.fractions\_de\_secondes]]]

Précision représente le nombre de chiffres du préfixe, compris entre 0 et 9. Par défaut sa valeur est 2

Fractions\_de\_secondes représente le nombre de chiffres des fractions de secondes, compris entre 1 et 9. Par défaut sa valeur est 6

Les valeurs correctes pour les champs sont :

HOUR 0 à 23

MINUTE 0 à 59

SECOND 0 à 59.999999999

INTERVAL '6 4 :10 :22.356' DAY TO SECOND(3) : intervalle de 6 jours, 4 heures, 10 minutes, 22 secondes et 356 millièmes de secondes

INTERVAL '6 4 :10' DAY TO MINUTE : intervalle de 6 jours, 4 heures et 10 minutes

INTERVAL '365 12' DAY(3) TO HOUR : intervalle de 365 jours et 12 heures

INTERVAL '8 :10 :20.3333333' HOUR TO SECOND(7) : Intervalle de 8 heures, 10 minutes, 20.3333333 secondes

INTERVAL '18 :30' HOUR TO MINUTE : intervalle de 18 heures et 30 minutes

INTERVAL '20' MINUTE : intervalle de 20 minutes

INTERVAL '4.12345' SECOND(2,4) : intervalle arrondi à 4.1235 secondes car la précision demandée sur les fractions de secondes est de 4 chiffres

Il est possible d'additionner ou soustraire un littéral de type intervalle à un autre

INTERVAL '30' DAY - INTERVAL '18' HOUR

Copyright © 2004 - SheikYerbouti. Aucune reproduction, même partielle, ne peut être faite de ce site et de l'ensemble de son contenu : textes,<br>documents, images, etc sans l'autorisation expresse de l'auteur. Sinon vous en de domages et intérêts.

### 3 - Les fonctions natives

Ces fonctions SQL ne sont pas propres au PL/SQL et ne sont donc pas développées outre mesure dans ce chapitre,

notamment au niveau des formats et littéraux utilisables.

Reportez-vous à la documentation SQL pour davantage de précisions

3.1 - Les fonctions chaînes de caractères

2 syntaxes :

**chaîne || chaîne**

**CONCAT( chaîne, chaîne )**

Ces fonctions formatent une chaîne sur une longueur donnée par ajout de caractères avant (LPAD) ou après (RPAD) la chaîne passée en argument

**LPAD( chaîne, longueur [, 'caractères'] )**

**RPAD( chaîne, longueur [, 'caractères'] )**

chaîne représente le nom d'une colonne, d'une variable ou un littéral

longueur représente le nombre total de caractères du résultat

caractères représente le ou les caractères de remplissage

```
RPAD( 'Total', 20, '.' )
Total...............
LPAD( 'Hello', 20, '.' )
...............Hello
RPAD( LPAD( '2320 euros', 20, '*' ), 30, '*' )
**********2320 euros**********
LPAD( 'Hello', 20, '-*-' )
```
 $-61 -$ Copyright © 2004 - SheikYerbouti. Aucune reproduction, même partielle, ne peut être faite de ce site et de l'ensemble de son contenu : textes,<br>documents, images, etc sans l'autorisation expresse de l'auteur. Sinon vous en de domages et intérêts.

 $-$ \*--\*--\*--\*--\*-Hello

Si caractères n'est pas spécifié, le caractère par défaut est l'espace (CHR(32))

# **LTRIM( chaîne [, 'caractères'] )**

## **RTRIM( chaîne [, 'caractères'] )**

```
LTRIM( '"Libellé', '"' )
Libellé
RTRIM( 'Libellé----', '-' )
Libellé
LTRIM( RTRIM( '"Libellé"', '"' ), '"' )
Libellé
```
si caractères n'est pas spécifié, le caractère par défaut est l'espace (CHR(32))

```
RTRIM( '(Libellé ') || ')'
(Libellé)
```
### **TRIM**

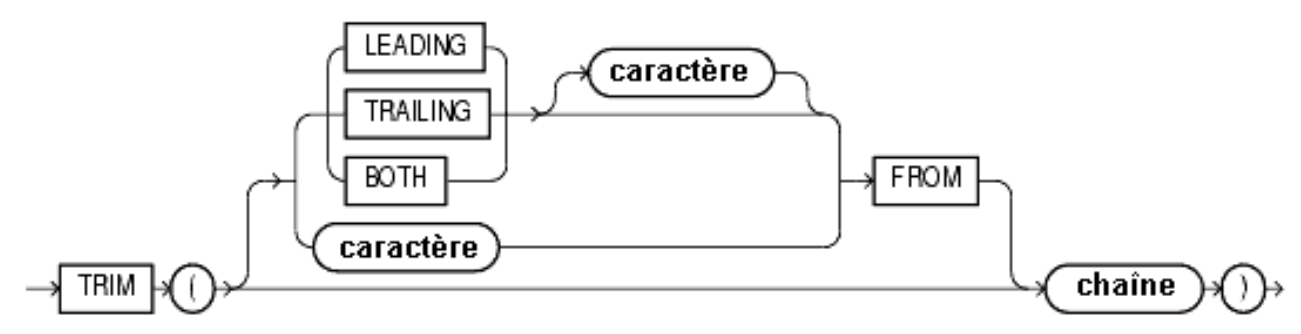

Cette fonction permet de cumuler les possibilités de LTRIM et RTRIM

**chaîne** représente la chaîne de caractères en entrée de la fonction

si **LEADING** est spécifié, tous les premiers caractères identiques à **caractère** sont supprimés

si **TRAILING** est spécifié, tous les derniers caractères identiques à **caractère** sont supprimés

si **BOTH** ou rien est spécifié, tous les premiers et derniers caractères identiques à **caractère** sont supprimés

si caractère n'est pas spécifié la valeur par défaut est l'espace

si seule **chaîne** est spécifiée tous les espaces en début et fin de chaîne sont supprimés

si **caractère** ou **chaîne** est NULL, la fonction retourne NULL

```
SQL> Declare
2 LC$Ch1 Varchar(20) := ' libellé ' ;
  3 LC$Ch2 Varchar(20) := '***libellé***' ;
  4 Begin
  5 dbms_output.put_line( TRIM( LC$Ch1 ) ) ;
6 dbms_output.put_line( TRIM( '*' FROM LC$Ch2 ) ) ;
  7 End ;
  \overset{'}{8}libellé
libellé
Procédure PL/SQL terminée avec succès.
```
**LOWER( chaîne )**

```
NLS_LOWER( chaîne [, nls_paramètre ] )
```
**UPPER( chaîne )**

**NLS\_UPPER( chaîne [, nls\_paramètre ] )**

**INITCAP( chaîne )**

**NLS\_INITCAP( chaîne [, nls\_paramètre ] )**

```
-- Conversion d'une chaîne en minuscules
LOWER( 'ORACLE' )
oracle
-- Conversion d'une chaîne en majuscules
UPPER( 'oracle' )
ORACLE
-- Conversion d'une chaîne avec la première lettre de chaque mot en majuscule
INITCAP( 'le sgbd oracle' )
Le Sgbd Oracle
```
**LENGTH( chaîne )**

```
LENGTH( 'le sgbd oracle' )
14
```
**SUBSTR( chaîne, début [, 'nombre'] )**

**chaîne** représente le nom d'une colonne, d'une variable ou un littéral

**début** représente la position de départ de recherche dans la chaîne

**nombre** représente le nombre de caractères à extraire

```
-- extraction de 4 caractères à partir du 4ème caractère
SUBSTR( 'le sgbd oracle', 4, 4 )
sgbd
```
si **nombre** est omis, la fonction ramène tous les caractères à partir de la position début

```
SUBSTR( 'le sgbd oracle', 4 )
sgbd oracle
```
si **nombre** est négatif l'extraction débute à partir de la fin de la chaîne

```
SUBSTR( 'le sgbd oracle', -6 )
oracle
```
#### **INSTR( chaîne, sous-chaîne [, début [,nombre occurrences] ] )**

#### **INSTRB( chaîne, sous-chaîne [, début [,nombre occurrences] ] )**

**chaîne** représente le nom d'une colonne, d'une variable ou un littéral passé en argument

**sous-chaîne** représente le nom d'une variable ou un littéral dont on cherche la position

**début** (optionnel) représente la position de départ de la recherche dans chaîne

**nombre occurrences** (si début renseigné) représente le nombre d'occurrences trouvées à ignorer

Lorsque **sous-chaîne** représente plusieurs caractères, la fonction retourne la position du premier caractère de la sous-chaîne

recherche de la première position de la sous-chaîne oracle

```
INSTR( 'le sgbd oracle', 'oracle' )
9
```
recherche de la deuxième position de la sous-chaîne oracle

```
INSTR( 'le sgbd oracle d''oracle corporation', 'oracle', 1, 2 )
18
```
 $-64 -$ Copyright © 2004 - SheikYerbouti. Aucune reproduction, même partielle, ne peut être faite de ce site et de l'ensemble de son contenu : textes,<br>documents, images, etc sans l'autorisation expresse de l'auteur. Sinon vous en de domages et intérêts.

si la sous-chaîne n'est pas trouvée, la fonction retourne 0

```
INSTR( 'le sgbd oracle d''oracle corporation', 'texte', 1, 2 )
\Omega
```
#### **REPLACE( chaîne, chaîne source, chaîne cible )**

**chaîne** représente le nom d'une colonne, d'une variable ou un littéral passé en argument

**chaîne source** représente le nom d'une variable ou un littéral de recherche

**chaîne cible** représente le nom d'une variable ou un littéral de remplacement

```
REPLACE( 'banjaur', 'a', 'o' )
bonjour
```
Elimination de caractères

```
REPLACE( '"champs1","champs2"', '"', '' )
champs1,champs2
```
#### **TRANSLATE( chaîne, chaîne source, chaîne cible )**

**chaîne** représente le nom d'une colonne, d'une variable ou un littéral passé en argument

**chaîne source** représente le nom d'une variable ou un littéral de recherche

**chaîne cible** représente le nom d'une variable ou un littéral de remplacement

Chaque caractère présent dans **chaîne** qui est également présent dans **chaîne source** est remplacé

par le caractère qui occupe la même position dans **chaîne cible**

TRANSLATE( 'Pas d''accents : éèàùôö', 'éèàùôö', 'eeauoo' ) Pas d'accents : eeauoo

Dans l'exemple suivant, le caractère \_ est remplacé par \_ et tous les autres (interdit sous Unix)

sont également remplacés par \_

<sup>- 65 -</sup> Copyright © 2004 - SheikYerbouti. Aucune reproduction, même partielle, ne peut être faite de ce site et de l'ensemble de son contenu : textes,<br>documents, images, etc sans l'autorisation expresse de l'auteur. Sinon vous en de domages et intérêts.

```
TRANSLATE( 'Nom*de[fichier<unix>', '_ /\<>|(){}[]*&"''$;','_______________' )
Nom_de_fichier_unix_
```
#### Elimination de caractères indésirables

```
TRANSLATE( 'Nom+de|fichier!unix', 'A+|!', 'A' )
Nomdefichierunix
```
Le premier caractère A de la chaîne source est un leurre qui indique à la fonction de remplacer

toutes les occurrences de A par A et de remplacer les autres caractères (+|!) par rien.

3.2 - Les fonctions arithmétiques

### **ABS( valeur )**

Valeur absolue d'un nombre

 $ABS(200) = 200$ 

 $ABS(-200) = 200$ 

### **CEIL( valeur)**

Entier supérieur ou égal à **valeur**

 $C EIL( 5 ) = 5$ 

 $C EIL( 5.1 ) = 6$ 

 $CEIL(-5) = -5$ 

CEIL $(-5.1) = -5$ 

 $CEIL(-5.9) = -5$ 

### **FLOOR( valeur )**

Entier inférieur ou égal à **valeur**

<sup>- 66 -</sup> Copyright © 2004 - SheikYerbouti. Aucune reproduction, même partielle, ne peut être faite de ce site et de l'ensemble de son contenu : textes,<br>documents, images, etc sans l'autorisation expresse de l'auteur. Sinon vous en

- $FLOOR(5) = 5$
- $FLOOR( 5.1 ) = 5$
- $FLOOR(-5) = -5$
- $FLOOR(-5.1) = -6$
- $FLOOR( -5.9 ) = -6$

#### **MOD( valeur, diviseur )**

Reste d'une division

 $MOD(10, 2) = 0$ 

 $MOD(10, 3) = 1$ 

 $MOD(10, .6) = 0.4$ 

 $MOD( -10, 2) = 0$ 

 $MOD( -10, 0.6 ) = -0.4$ 

#### Lorsque **diviseur** est supérieur à **valeur**, la fonction retourne la valeur

 $MOD(5, 12) = 5$ 

Si **valeur** est un entier alors MOD( valeur, 1 ) = 0 (idéal pour tester que valeur est entier)

Si **valeur** est un entier pair alors MOD( valeur, 2 ) = 0

#### **POWER( valeur, exposant )**

Elévation d'un nombre à une puissance

POWER( $8, 2$ ) = 64

POWER( $8, -2$ ) = 0.015625

## **SQRT( valeur )**

Racine carrée d'un nombre

 $SQRT( 64 ) = 8$ 

# **EXP( valeur )**

e (2,71828182845905) élevé à une puissance

 $EXP( 5 ) = 148.413159102577$ 

# **LN( valeur )**

Logarithme naturel, ou base e, d'une valeur

 $LN(148.413159102577) = 5$ 

# **LOG( base, valeur )**

Logarithme d'une valeur

 $LOG( 10, 2 ) = 0.301029995663981$ 

LN( valeur ) est identique à LOG(2,71828182845905 (EXP( 1 ) ), valeur )

# **ROUND( valeur, précision )**

Arrondi d'une valeur à un certain nombre de chiffres de précision

ROUND( 9.254, 1 )

- 68<br>documents, images, etc sans l'autorisation reproduction, même partielle, ne peut être faite de ce site et de l'ensemble de son contenu : textes,<br>documents, images, etc sans l'autorisation expresse de l'auteur. Sinon v

```
9,3
```
ROUND( 9.259, 2 )

9,26

ROUND( 9.258, 0 )

9

ROUND( 9.9, 0 )

10

```
ROUND( 99.259, -1 )
```
100

# **TRUNC( valeur, précision )**

Suppression d'une partie des chiffres de précision décimale

TRUNC( 9.259, 2 )

9,25

```
TRUNC( 9.9, 0 )
```
# 9

```
TRUNC( 99.259, -1 )
```
90

une précision négative est intéressante pour arrondir des nombres sur des tranches de milliers, millions, milliards, etc.

# **SIGN( valeur )**

Signe d'une valeur

SIGN( 12 )

1

SIGN( -12 )

-1

### **SIN( valeur ), COS( valeur ), TAN( valeur )**

Renvoie la valeur trigonométrique d'un angle exprimé en radians

# **SINH( valeur ), COSH( valeur ), TANH( valeur )**

Renvoie la valeur trigonométrique hyperbolique d'un angle exprimée en radians

# **ASIN( valeur ), ACOS( valeur ), ATAN( valeur )**

Renvoie respectivement l'arc sinus, cosinus et tangente en radians

Ces fonctions portent sur des groupes de lignes et sont utilisées dans les ordres select

(Bien sûr rien n'empêche de coder : AVG(40), mais cela n'a pas beaucoup de sens)

### **AVG( colonne )**

Valeur moyenne des valeurs de **colonne**

(les valeurs NULL ne sont pas prises en compte)

select AVG( SAL ) from EMP

AVG(SAL)

----------

2073,21429

# **COUNT( colonne )**

Nombre de valeurs de **colonne** (les valeurs NULL ne sont pas prises en compte)

select COUNT( ENAME ) from EMP;

COUNT(ENAME)

------------

14

### **MAX( colonne )**

Valeur maximum des valeurs de **colonne**

select ENAME, SAL from emp where SAL = (select MAX( SAL) From EMP);

ENAME SAL

---------- ----------

KING 5000

## **MIN( colonne )**

Valeur minimum des valeurs de **colonne**

Select MIN( SAL ) From EMP

## **SUM( colonne )**

Somme des valeurs de colonne

Select SUM( SAL ) From EMP

Ces fonctions portent sur un ensemble de colonnes d'une seule ligne

Elles peuvent être utilisées avec de nombreuses valeurs qui peuvent apparaître sous forme de colonnes, de littéraux, de calculs ou de combinaison d'autres colonnes.

## **GREATEST( valeur1, valeur2, valeur3,# )**

Valeur la plus grande de la liste

GREATEST( 1, 5, 15, 8 )

15

GREATEST( 'Elmer', 'Achille','Richard', 'Josianne' )

Richard

GREATEST( Length('Elmer'), Length('Achille'),Length('Richard'), Length('Josianne') )

8

### **LEAST( valeur1, valeur2, valeur3,# )**

Valeur la plus petite de la liste

LEAST( 1, 5, 15, 8 )
1

### LEAST( 3, 5+5, 8, 12-6 )

3

3.3 - Les fonctions de conversion et de transformation

#### **BIN\_TO\_NUM( bit [,bit[...]] )**

#### Conversion d'une suite de bits en nombre

```
SQL> SELECT BIN_TO_NUM(1,0,0,0,0,0,0,0,0,0,0,0,0,0) FROM DUAL ;
BIN_TO_NUM(1,0,0,0,0,0,0,0,0,0,0,0,0)
-------------------------------------
                                  4096
SQL>
```
# **BITAND( arg1, arg2 )**

Applique un ET logique sur les deux arguments

```
SELECT order_id, customer_id,<br>DECODE(BITAND(order_status, 1), 1, 'Warehouse', 'PostOffice') Location,<br>DECODE(BITAND(order_status, 2), 2, 'Ground', 'Air') Method,<br>DECODE(BITAND(order_status, 4), 4, 'Insured', 'Certified') R
   FROM orders
  WHERE order status < 8;
  ORDER_ID CUSTOMER_ID LOCATION MET RECEIPT
---------- ----------- ---------- --- ---------
          2458 101 Postoffice Air Certified<br>2397 102 Warehouse Air Certified
           2397 102 Warehouse Air Certified
2454 103 Warehouse Air Certified
          2354 104 Postoffice Air Certified<br>2358 105 Postoffice G Certified
           2358 105 Postoffice G Certified
2440 107 Warehouse G Certified
2357 108 Warehouse Air Insured
2435 144 Postoffice G Insured
...
```
# **CHARTOROWID( char )**

Conversion d'une chaîne en ROWID

#### **CONVERT( chaîne, jeu caract source, jeu caract cible )**

<sup>- 73 -</sup> Copyright © 2004 - SheikYerbouti. Aucune reproduction, même partielle, ne peut être faite de ce site et de l'ensemble de son contenu : textes,<br>documents, images, etc sans l'autorisation expresse de l'auteur. Sinon vous en de domages et intérêts.

Conversion d'une chaîne d'un jeu de caractères à un autre

```
select CONVERT('Ä Ê Í Õ Ø A B C D E ', 'US7ASCII', 'WE8ISO8859P1') from dual ;
CONVERT('ÄÊÍÕØABCDE'
--------------------
A E I ? ? A B C D E
```
# **DECODE( valeur, si1, alors1, si2, alors2,#.., sinon )**

#### Substitution valeur par valeur

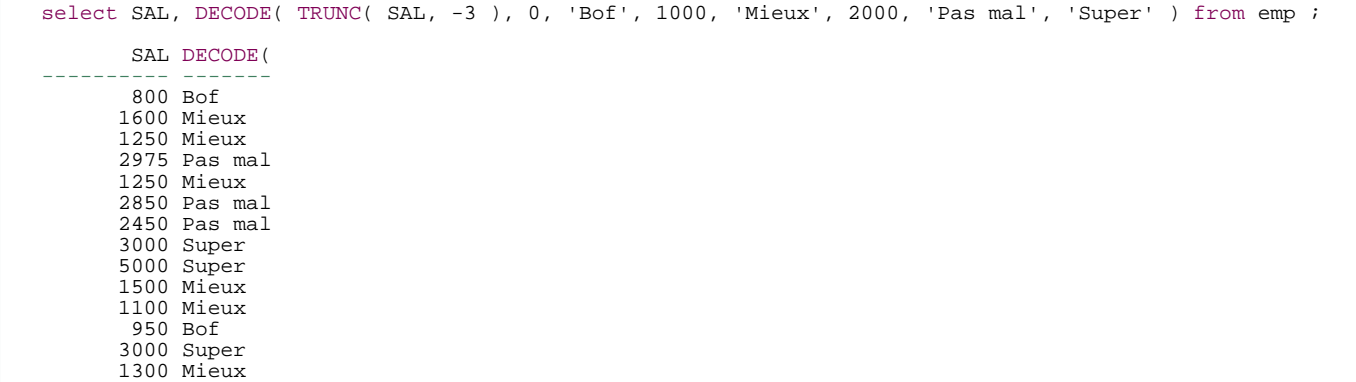

# **BIN\_TO\_NUM( bit [,bit[...]] )**

Conversion d'une suite de bits en nombre

```
SQL> SELECT BIN_TO_NUM(1,0,0,0,0,0,0,0,0,0,0,0,0) FROM DUAL ;
BIN_TO_NUM(1,0,0,0,0,0,0,0,0,0,0,0,0)
-------------------------------------
                                 4096
SQL>
```
# **DUMP( expr [,format\_retour [,début [,longueur]]] )**

Retourne le type interne, longueur en octets de l'expression passée en argument

**format\_retour** peut prendre l'une des quatre valeurs suivantes :

• **8** octal

- **10** décimal
- **16** héxadécimal
- **17** caractères

On peut ajouter 1000 à l'argument format\_retour pour forcer DUMP à afficher le jeu de caractères en cours

```
SQL> -- DUMP --
SQL> SELECT DUMP('Hello', 8) "Octal",
2 DUMP('Hello', 10) "Décimal",
3 DUMP('Hello', 16) "Hexadécimal",
4 DUMP('Hello', 17) "Caractère"
5 FROM DUAL ;
Octal Décimal Hexadécimal
Caractère
-----------------------
Typ=96 Len=5: 110,145,154,154,157 Typ=96 Len=5: 72,101,108,108,111 Typ=96 Len=5: 48,65,6c,6c,6f
Typ=96 Len=5: H,e,l,l,o
SQL>
```

```
SELECT DUMP('abc', 1016)
    FROM DUAL;
DUMP('ABC',1016)
------------------------------------------
Typ=96 Len=3 CharacterSet=WE8DEC: 61,62,63
SQL>
```
### **HEXTORAW( char )**

Conversion d'un nombre hexadécimal en un nombre binaire

# **RAWTOHEX( raw )**

Conversion d'un nombre binaire en nombre hexadécimal

### **ROWIDTOCHAR( rowid )**

Conversion d'un ROWID en chaîne

select ROWIDTOCHAR( ROWID ) from emp ;

ROWIDTOCHAR(ROWID)

------------------ AAAHW7AABAAAMUiAAA AAAHW7AABAAAMUiAAB AAAHW7AABAAAMUiAAC AAAHW7AABAAAMUiAAD AAAHW7AABAAAMUiAAE AAAHW7AABAAAMUiAAF

- 75 - Copyright © 2004 - SheikYerbouti. Aucune reproduction, même partielle, ne peut être faite de ce site et de l'ensemble de son contenu : textes,<br>documents, images, etc sans l'autorisation expresse de l'auteur. Sinon vous en de domages et intérêts.

# **TO\_CHAR( date [, 'format' ] )**

# **TO\_CHAR( nombre [, 'format' ] )**

Transformation d'un type DATE ou NUMBER en chaîne

```
select TO_CHAR( SYSDATE, 'DD/MM/YYYY HH24:MI:SS' ) from dual ;
TO_CHAR(SYSDATE,'DD
-------------------
31/01/2004 19:30:56
```

```
select TO_CHAR( 1256.35, '999G999D000' ) from dual ;
TO_CHAR(1256
------------
1.256,350
```
# **TO\_DATE( nombre [, 'format' ] )**

# **TO\_DATE( chaîne [, 'format' ] )**

Transformation d'un type NUMBER ou CHAR ou VARCHAR2 en date

```
select TO_DATE( '01/01/04', 'DD/MM/RR' ) from dual ;
TO_DATE('01/01/04',
-------------------
01/01/2004 00:00:00
```

```
Select TO_DATE( 2453036, 'J' ) from dual ;
TO_DATE(2453036,'J'
-------------------
31/01/2004 00:00:00
```
# **TO\_DSINTERVAL( chaîne )(9i)**

Transformation d'un type CHAR ou VARCHAR2 en INTERVAL DAY TO SECOND

# **TO\_LOB( LONG )**

# **TO\_LOB( LONG RAW )**

Conversion d'une valeur de type LONG ou LONG RAW en valeur de type LOB

# **TO\_CLOB( char )**

### **TO\_CLOB( colonne lob )**

Conversion d'une valeur de type CHAR ou LOB en valeur de type CLOB

### **TO\_MULTI\_BYTE**

Conversion d'une chaîne de caractères mono-octet en chaîne de caractères multi-octets

Cette fonction n'est nécessaire que si votre jeu de caractères contient à la fois des caractères mono-octets et des caractères multi-octets

# **TO\_NUMBER( chaîne [, 'format' ] )**

Transformation d'un type CHAR ou VARCHAR2 en nombre

```
select TO_NUMBER( '25,8', '9G999D00' ) from dual ;
TO_NUMBER('25,8','9G999D00')
----------------------------
                        25,8
```
# **TO\_SINGLE\_BYTE**

Conversion d'une chaîne de caractères multi-octets en chaîne de caractères mono-octet

Cette fonction n'est nécessaire que si votre jeu de caractères contient à la fois des caractères mono-octets et des caractères multi-octets

# **TO\_TIMESTAMP( chaîne )(9i)**

Transformation d'un type CHAR ou VARCHAR2 en TIMESTAMP

```
select to_timestamp( '01/01/2004 01:00:00' ,'DD/MM/YYYY HH24:MI:SS') from dual ;
TO_TIMESTAMP('01/01/200401:00:00','DD/MM/YYYYHH24:MI:SS')
---------------------------------------------------------------------------
01/01/04 01:00:00,000000000
```
- 77 - Copyright © 2004 - SheikYerbouti. Aucune reproduction, même partielle, ne peut être faite de ce site et de l'ensemble de son contenu : textes,<br>documents, images, etc sans l'autorisation expresse de l'auteur. Sinon vous en de domages et intérêts.

### **TO\_TIMESTAMP\_TZ( chaîne )(9i)**

Transformation d'un type CHAR ou VARCHAR2 en TIMESTAMP + TIME ZONE

### **TO\_YMINTERVAL( chaîne )(9i)**

Transformation d'un type CHAR ou VARCHAR2 en INTERVAL YEAR TO MONTH

Chaîne représente un couple année-mois 'AA-MM'

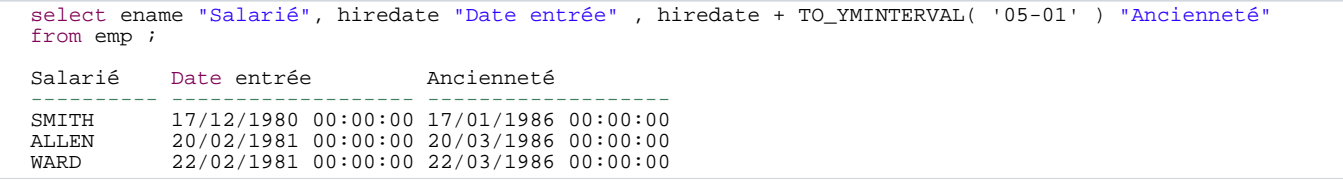

### **VSIZE( argument )**

Retourne le nombre d'octets nécessaires au stockage de l'argument

```
SQL> -- Nombre d'octets de stockage
SQL> SELECT VSIZE(10),VSIZE(123.9658), VSIZE(123.9658123456789), VSIZE(123456789456) FROM DUAL ;
VSIZE(10) VSIZE(123.9658) VSIZE(123.9658123456789) VSIZE(123456789456)
---------- --------------- ------------------------ -------------------
2 5 10 7
SQL>
SQL> SELECT VSIZE(SYSDATE), VSIZE(CURRENT_TIMESTAMP) FROM DUAL ;
VSIZE(SYSDATE) VSIZE(CURRENT_TIMESTAMP)
-------------- ------------------------
             7 13
SOT
```
# 3.4 - Les fonctions sur les dates

### **ADD\_MONTHS( date, nombre de mois )**

Ajoute ou soustrait un nombre de mois à une date

```
select SYSDATE, ADD_MONTHS( SYSDATE, 1 ) from dual ;
SYSDATE ADD_MONTHS
---------- ----------
```
- 78 - Copyright © 2004 - SheikYerbouti. Aucune reproduction, même partielle, ne peut être faite de ce site et de l'ensemble de son contenu : textes,<br>documents, images, etc sans l'autorisation expresse de l'auteur. Sinon vous en de domages et intérêts.

```
31/01/2004 29/02/2004
```

```
select SYSDATE, ADD_MONTHS( SYSDATE, -12 ) from dual ;
SYSDATE ADD_MONTHS
---------- ----------
31/01/2004 31/01/2003
```
# **EXTRACT (datetemps FROM valeur)(9i)**

Extraction d'un segment d'une valeur de type date ou d'un littéral de type intervalle

(Pour une raison inconnue, cette fonction ne permet pas d'extraire l'heure d'une date...)

datetemps peut être l'un des arguments suivants

valeur est l'un des arguments suivants

Extraction de la partie année d'une date :

```
SQL> SELECT EXTRACT(YEAR FROM TO_DATE('10/01/2004','DD/MM/YYYY')) FROM DUAL;
EXTRACT(YEARFROMTO_DATE('10/01/2004','DD/MM/YYYY'))
---------------------------------------------------
                                               2004
```
Affichage des employés dont la date d'entée est supérieure à 1981

```
SQL> SELECT empno "Numéro", ename "Nom", to_char(hiredate,'DD/MM/YYYY') "Entré le"
  2 FROM EMP
  3 WHERE EXTRACT(YEAR FROM
4 TO_DATE(hiredate, 'DD/MM/RR')) > 1981
  5 ORDER BY hiredate
  \overline{6}Numéro Nom Entré le
---------- ---------- ----------
7934 MILLER 24/01/1982
      7788 SCOTT 20/04/1987
                        24/05/1987
```
# **LAST\_DAY( date )**

Dernier jour du mois de la date passée en argument

```
select LAST_DAY( '01/01/2004' ) from dual ;
LAST_DAY('
```
- 79 - Copyright © 2004 - SheikYerbouti. Aucune reproduction, même partielle, ne peut être faite de ce site et de l'ensemble de son contenu : textes,<br>documents, images, etc sans l'autorisation expresse de l'auteur. Sinon vous en de domages et intérêts.

# ---------- 31/01/2004

# **MONTHS\_BETWEEN( date2, date1 )**

Nombre de mois qui séparent **date2** de **date1**

```
select MONTHS_BETWEEN( '01/10/2004', '01/01/2004' ) from dual ;
MONTHS_BETWEEN('01/10/2004','01/01/2004')
-----------------------------------------
                                         \circ
```
# **NEXT\_DAY( date, 'jour' )**

Date du prochain jour après **date** ou **jour** est un jour de la semaine

```
select NEXT_DAY( '31/01/2004', 'Lundi' ) from dual ;
NEXT_DAY('
----------
02/02/2004
```
# **NEW\_TIME( date, fuseau1, fuseau2 )**

Date et heure de **date** en time zone **fuseau2** lorsque **date** est en time zone **fuseau1**

```
select sysdate, NEW_TIME( sysdate, 'AST', 'PST' ) from dual ;
SYSDATE NEW_TIME(SYSDATE, 'A
------------------- -------------------
31/01/2004 18:15:20 31/01/2004 14:15:20
```
# **NUMTODSINTERVAL( nombre, 'type' )(9i)**

Conversion d'un nombre en intervalle de type DAY TO SECOND

**'type'** peut prendre l'une des quatre valeurs suivantes :

- **'DAY'** précise que nombre indique un nombre de jours
- **'HOUR'** précise que nombre indique un nombre d'heures
- **'MINUTE'** précise que nombre indique un nombre de minutes
- **'SECOND'** précise que nombre indique un nombre de secondes

SQL> -- Ajout de 8 minutes à une date -- SQL> SELECT SYSDATE, SYSDATE + NUMTODSINTERVAL(8,'MINUTE') FROM DUAL ;

 $-80 -$ Copyright © 2004 - SheikYerbouti. Aucune reproduction, même partielle, ne peut être faite de ce site et de l'ensemble de son contenu : textes,<br>documents, images, etc sans l'autorisation expresse de l'auteur. Sinon vous en de domages et intérêts.

```
SYSDATE SYSDATE+NUMTODSINTE
------------------- -------------------
25/11/2004 12:18:23 25/11/2004 12:26:23
SQL>
SQL> -- Ajout de 8 heures à une date --
SQL> SELECT SYSDATE, SYSDATE + NUMTODSINTERVAL(8, 'HOUR') FROM DUAL ;
SYSDATE SYSDATE+NUMTODSINTE
------------------- -------------------
25/11/2004 12:18:23 25/11/2004 20:18:23
SOT>
SQL> -- ajout de 30 secondes à une date --
SQL> SELECT SYSDATE, SYSDATE + NUMTODSINTERVAL(30,'SECOND') FROM DUAL ;
SYSDATE SYSDATE+NUMTODSINTE
------------------- -------------------
25/11/2004 12:18:23 25/11/2004 12:18:53
SOT
```
### **NUMTOYMINTERVAL( nombre, 'type' )(9i)**

Conversion d'un nombre en intervalle de type YEAR TO MONTH

**'type'** peut prendre l'une des deux valeurs suivantes :

- **'YEAR'** précise que nombre indique un nombre d'années
- **'MONTH'** précise que nombre indique un nombre de mois

```
SQL> -- Ajout de 6 mois à une date --
SQL> SELECT SYSDATE + NUMTOYMINTERVAL(6,'MONTH') FROM DUAL ;
SYSDATE+NUMTOYMINTE
-------------------
25/05/2005 12:18:23
SOT>
SOL > - Ajout de 8 ans à une date -
SQL> SELECT SYSDATE + NUMTOYMINTERVAL(8, 'YEAR') FROM DUAL ;
SYSDATE+NUMTOYMINTE
-------------------
25/11/2012 12:18:23
SQL>
```
# **ROUND( date [, format] )**

```
select ROUND( to date('01/01/2004 10:25','DD/MM/YYYY HH24:MI') ) from dual
SOLROUND(TO_DATE('01/0
-------------------
01/01/2004 00:00:00
select ROUND( to_date('01/01/2004 18:25','DD/MM/YYYY HH24:MI') ) from dual
SQL> /
```
- 81 - Copyright © 2004 - SheikYerbouti. Aucune reproduction, même partielle, ne peut être faite de ce site et de l'ensemble de son contenu : textes,<br>documents, images, etc sans l'autorisation expresse de l'auteur. Sinon vous en de domages et intérêts.

```
ROUND(TO_DATE('01/0
-------------------
02/01/2004 00:00:00
```
sans l'argument **format**, la date est arrondie au matin 00:00:00 si l'heure transmise dans date est située avant 12:00, sinon elle est arrondie au lendemain 00:00:00

# **TRUNC( date [, format] )**

```
select TRUNC( to_date('01/01/2004 18:25','DD/MM/YYYY HH24:MI') ) from dual ;
TRUNC(TO_DATE('01/0
-------------------
01/01/2004 00:00:00
```
select TRUNC( to\_date('01/01/2004 10:25','DD/MM/YYYY HH24:MI') ) from dual ; TRUNC(TO\_DATE('01/0 ------------------- 01/01/2004 00:00:00

sans l'argument **format**, la date est arrondie au matin 00:00:00

# **SYS\_EXTRACT\_UTC( timestamp )(9i)**

Conversion d'une date au fuseau Greenwich

```
SQL> -- Ramener une date/heure au format Greenwich --
SQL> SELECT SYSDATE, SYS_EXTRACT_UTC(SYSTIMESTAMP) FROM DUAL ;
SYSDATE SYS_EXTRACT_UTC(SYSTIMESTAMP)
------------------- -----------------------------------------------------
25/11/2004 12:18:26 25/11/04 11:18:26,399272
SQL>
```
# 4 - Procédures, Fonctions et paquetages

Une procédure est un ensemble de code PL/SQL nommé, défini par l'utilisateur et généralement stocké dans la **BDD** 

Une fonction est identique à une procédure à la différence qu'elle retourne une valeur

Un paquetage est le regroupement de plusieurs procédures et fonctions dans un objet distinct

Ces ensembles nommés sont stockés dans la base de données, offrant les avantages suivants :

Le code relatif aux règles de gestion est centralisé. Cela permet de dissocier les fonctions au sein d'une équipe

La partie traitement des règles de gestion est confiée à une partie de l'équipe et la conception des interfaces

est confiée à l'autre partie

Ces traitements stockés sont donc déportés des interfaces clientes, permettant le partage du code entre plusieurs applications

ainsi qu'une amélioration des performances, car le code stocké est pré-compilé

- Ces traitements sont accessibles par toute application tierce supportant l'appel des procédures stockées (Sql\*Plus, Forms, Reports, Pro\*C, Pro\*Cobol, etc.)
- Cela permet également de tirer parti de la réutilisation des requêtes dans la base qui se trouvent dans le pool partagé de la zone SGA(System Global Area)

**Pour créer un objet procédural, vous devez disposer du privilège système CREATE PROCEDURE pour votre schéma ou du privilège système CREATE ANY PROCEDURE pour la création dans un autre schéma**

**Pour autoriser un autre schéma à exécuter une procédure de votre schéma, vous devez lui octroyer le privilège EXECUTE**

# **GRANT EXECUTE ON ma\_procedure TO autre\_schéma**

# 4.1 - Les Procédures

Une procédure est un ensemble de code PL/SQL nommé, défini par l'utilisateur et généralement stocké dans la BDD

Une procédure est paramétrable afin d'en faciliter la réutilisation

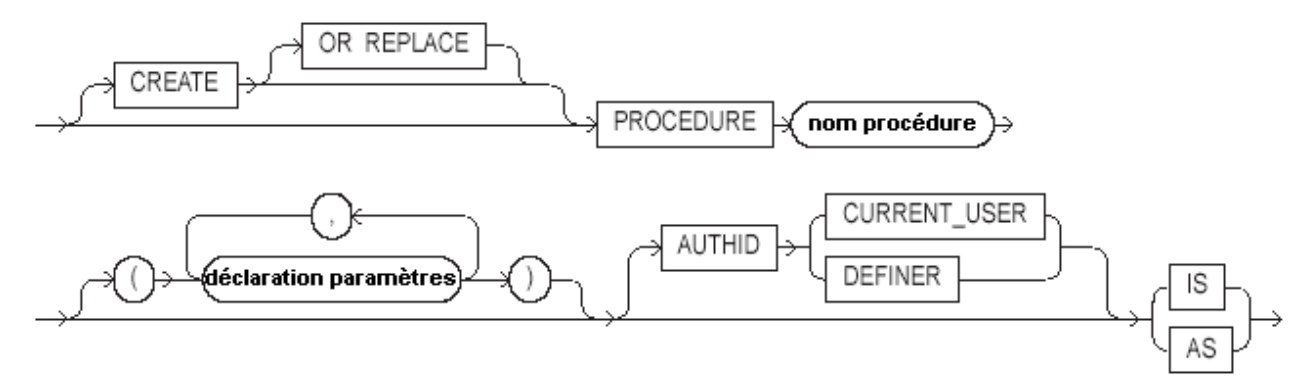

**CREATE** indique que l'on veut créer une procédure stockée dans la base

La clause facultative **OR REPLACE** permet d'écraser une procédure existante portant le même nom

**nom procédure** est le nom donné par l'utilisateur à la procédure

**AUTHID** indique sur quel schéma la procédure s'applique :

# • **CURRENT\_USER**

Indique que la procédure utilise les objets du schéma de l'utilisateur qui appelle la procédure

• **DEFINER**(défaut)

Indique que la procédure utilise les objets du schéma de création de la procédure

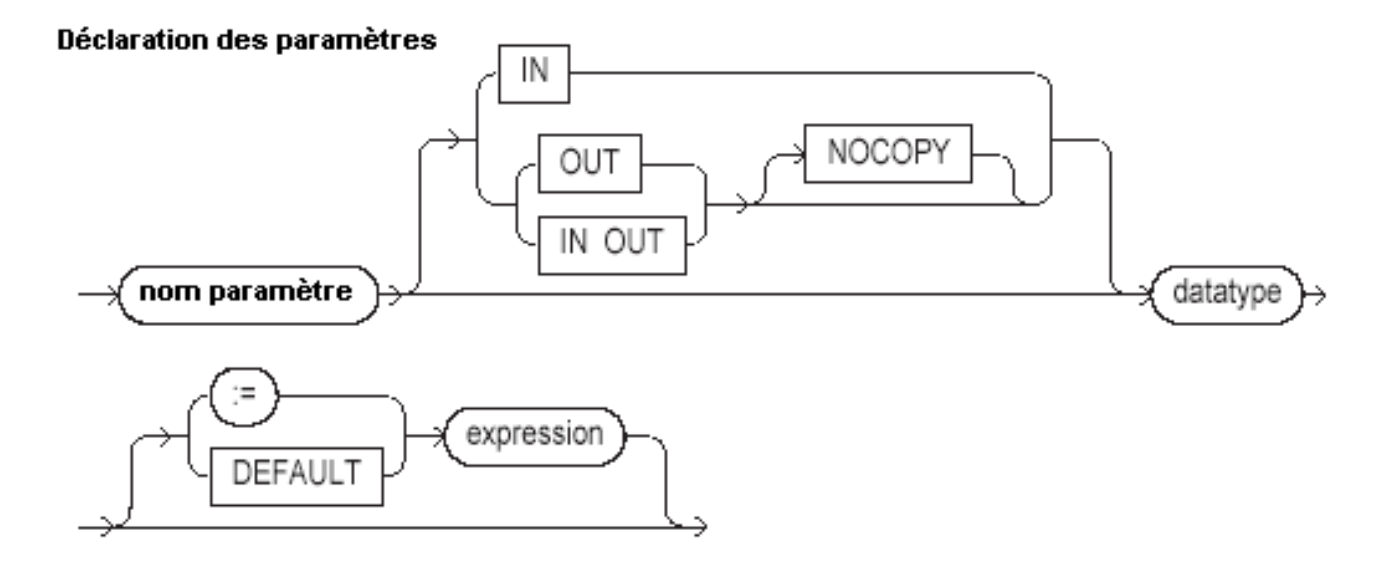

- 84 - Copyright © 2004 - SheikYerbouti. Aucune reproduction, même partielle, ne peut être faite de ce site et de l'ensemble de son contenu : textes,<br>documents, images, etc sans l'autorisation expresse de l'auteur. Sinon vous en de domages et intérêts.

**nom paramètre** est le nom donné par l'utilisateur au paramètre transmis

**IN**(valeur par défaut) indique que le paramètre transmis par le programme appelant n'est pas modifiable par la procédure

**OUT** indique que le paramètre est modifiable par la procédure

**IN OUT** indique que le paramètre est transmis par le programme appelant et renseigné par la procédure

**NOCOPY** indique que le paramètre est transmis par référence (pointeur) et non par copie de la valeur

Par défaut, les paramètres sont transmis par copie, c'est à dire qu'un espace mémoire est créé pour recevoir une copie de la valeur

avec la clause NOCOPY, aucun espace mémoire supplémentaire n'est créé, c'est donc l'adresse de l'espace mémoire initial qui est transmise, permettant d'une part de ne pas gaspiller la mémoire disponible (surtout lorsqu'il s'agit de grands objets (LOB) et également d'éviter le temps nécessaire à la gestion de ces nouveaux espace mémoire (empilement, dépilement, etc.)

**datatype** représente le type SQL ou PL/SQL du paramètre

**:=** représente le symbole d'assignation d'une valeur par défaut

**DEFAULT** identique à :=

**expression** représente la valeur par défaut du paramètre (doit être conforme au type du paramètre)

Créons une procédure permettant d'augmenter le salaire d'un employé

```
SQL> CREATE OR REPLACE PROCEDURE Augmentation
  \begin{matrix} 2 & 1 \\ 3 & 2 \end{matrix}3 PN$Numemp IN EMP.empno%Type -- numéro de l'employé
                                             -- pourcentage d'augmentation
  5 ) IS
     BEGIN
  7 -- augmentation de l'employé
8 Update EMP Set sal = sal * PN$Pourcent
 9 Where empno = PN$Numemp ;<br>10 END;
     END;
 11 /
Procédure créée.
```
La procédure Augmentation reçoit deux paramètres

**PN\$Numemp** en entrée (IN) de même type que la colonne empno de la table EMP qui reçoit le numéro d'employé

**PN\$Pourcent** en entrée (IN) de type NUMBER qui reçoit le pourcentage d'augmentation

Faisons maintenant appel à cette procédure dans un bloc PL/SQL anonyme

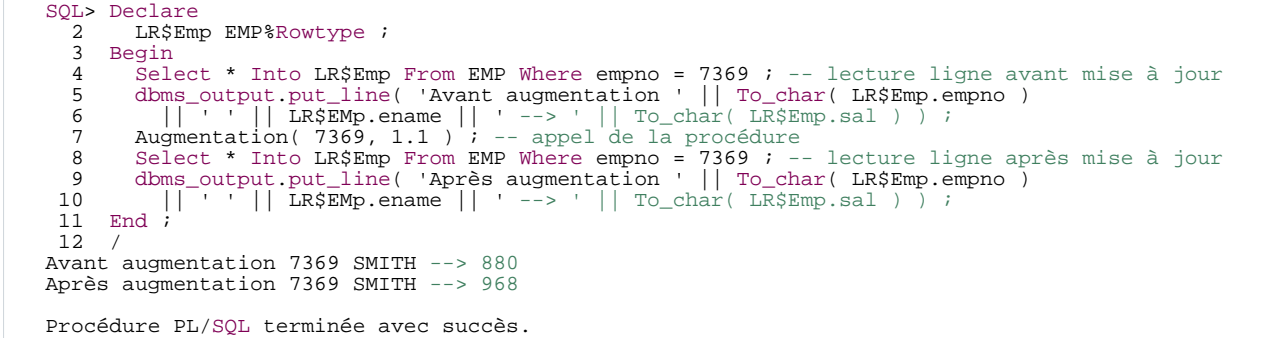

**Les paramètres sont passés lors de l'appel de la fonction**

**D'une façon générale, les procédures ne devraient pas exécuter d'instruction de fin de transaction (COMMIT, ROLLBACK, Ordre DDL)**

**La décision d'enregistrer ou annuler la transaction en cours relève du programme appelant**

Si toutefois, le traitement impose un enregistrement en base, la procédure peut être déclarée Autonome,

via la directive de compilation **PRAGMA AUTONOMOUS\_TRANSACTION**

Imaginons que vous ayez besoin d'une procédure de trace qui utilise l'instruction INSERT pour enregistrer vos messages dans une table d'erreurs

Afin de dépister correctement la trace désirée, cette procédure doit enregistrer chaque insertion avec l'instruction **COMMIT**

Cependant, nous voulons que cet enregistrement ne valide que les instructions de notre procédure de trace

Pour atteindre cet objectif, nous allons donc créer une procédure autonome

Nous avons besoin d'une table de trace

```
SQL> CREATE TABLE TRACE(
          UTI Varchar2(30) DEFAULT USER
  3 ,DDATE Date DEFAULT SYSDATE
4 ,LIGNE Varchar2(4000) ) ;
Table créée.
```
Cette table permettra de stocker l'utilisateur, la date et la ligne de trace

Nous allons créer maintenant notre procédure

Celle-ci pourra utiliser au choix la sortie du message sur écran avec la fonction DBMS\_OUTPUT.PUT\_LINE,

ou bien l'insertion dans la table de trace

### **Au passage nous allons augmenter les possibilité natives**

**En effet la fonction DBMS\_OUTPUT.PUT\_LINE est limitée à 255 caractères, et une colonne VARCHAR2 à 4000**

**Qu'à cela ne tienne, nous allons contourner le problème en découpant le message en tranches, permettant d'afficher quelque soit la méthode jusqu'à 32767 caractères**

```
SQL> CREATE OR REPLACE procedure DEBUG ( PC$Message in VARCHAR2, PC$Output in VARCHAR2 DEFAULT 'E' )
   \begin{array}{cc} 2 & \text{Is} \\ 3 & \text{PR} \end{array}3 PRAGMA AUTONOMOUS_TRANSACTION ;<br>4 LCSChaine Varchar2(4000) ;
   4 LC$Chaine Varchar2(4000) ;<br>5 LN$Tranches PLS INTEGER ;
   5 LN$Tranches PLS_INTEGER ;<br>6 LN$Reste PLS_INTEGER ;
   6 LN$Reste PLS_INTEGER ;<br>7 LN$Reste PLS_INTEGER ;= 1
  7 LN$Pos PLS_INTEGER := 1<br>8 LN$Inc PLS INTEGER :
   8 LN$Inc PLS_INTEGER ;<br>9 Begin
      Begin
 \begin{array}{c} 10 \\ 11 \end{array}11 If PC$Output = 'E' Then<br>12 -- Sortie sur ecran
 12 -- Sortie sur ecran (DBMS_OUTPUT)<br>13 -- LNSInc := 255 :
 13 LN$Inc := 255 ;<br>14 LN$Tranches :=
 14 LN$Tranches := Length( PC$Message ) / LN$Inc ;
15 LN$Reste := MOD( Length( PC$Message ), LN$Inc ) ;
16 If LN$Reste > 0 Then LN$Tranches := LN$Tranches + 1 ; End if ;
 \frac{17}{18}18 -- Sortie<br>19 For i in
 19 For i in 1..LN$Tranches Loop<br>20 1.C$Chaine := Substr( PC$Me
 20 LC$Chaine := Substr( PC$Message, LN$Pos, LN$Inc ) ;
21 DBMS_OUTPUT.PUT_LINE( LC$Chaine ) ;
 22 LN$Pos := LN$Pos + LN$Inc ;<br>23 End loop ;
              End loop ;
 \frac{24}{25}25 Else<br>26 --
 26 -- Sortie sur table (INSERT) --
27 LN$Inc := 4000 ;
 28 LN$Tranches := Length( PC$Message ) / LN$Inc<br>29 LN$Peste := MOD( Length( PC$Message ) LN
               LN$Reste := MOD( Length( PC$Message ), LN$Inc ) ;
 30 If LN$Reste > 0 Then LN$Tranches := LN$Tranches + 1 ; End if ;
 31<br>3232 -- Sortie -<br>33 -- For i in 1.
 33 For i in 1..LN$Tranches Loop<br>34 LC$Chaine := Substr( PC$M
 34 LC$Chaine := Substr( PC$Message, LN$Pos, LN$Inc) ;<br>35 Thsert into TRACE (LIGNE) Values ( LC$Chaine ) ;
 35 Insert into TRACE (LIGNE) Values ( LC$Chaine ) ;
36 Commit ; -- enregistrement de la ligne
 37 LN$Pos := LN$Pos + LN$Inc ;<br>38 End loop ;
 38 End loop;<br>39 End if;
         End if ;
 4041 End;
 42 /
Procédure créée.
```
Cette procédure accepte en premier paramètre la chaîne de caractères de trace (max 32767 caractères)

- 87 - Copyright © 2004 - SheikYerbouti. Aucune reproduction, même partielle, ne peut être faite de ce site et de l'ensemble de son contenu : textes,<br>documents, images, etc sans l'autorisation expresse de l'auteur. Sinon vous en de domages et intérêts.

et en deuxième paramètre (facultatif) le type de sortie désiré **E** pour écran (défaut), différent de **E** pour table

La directive de compilation **PRAGMA AUTONOMOUS\_TRANSACTION** en entête de la section déclarative indique

que cette procédure s'exécute dans sa propre transaction.

Utilisons maintenant cette procédure pour notre système de trace sur écran

```
SQL> set linesize 100
SQL> Declare<br>2 LCSCh
 2 LC$Ch Varchar2(32767) ;<br>3 Begin
  3 Begin<br>4 LCS
 4 LC$Ch := Rpad( '1', 300, '1' ) || Rpad( '2', 300, '2' ) ; -- trace de 600 caractères
 5 Debug(LC$Ch);<br>6 Frd:
    End ;
7 /
1111111111111111111111111111111111111111111111111111111111111111111111111111111111111111111111111111
1111111111111111111111111111111111111111111111111111111111111111111111111111111111111111111111111111
1111111111111111111111111111111111111111111111111111111
1111111111111111111111111111111111111111111112222222222222222222222222222222222222222222222222222222
2222222222222222222222222222222222222222222222222222222222222222222222222222222222222222222222222222
2222222222222222222222222222222222222222222222222222222
222222222222222222222222222222222222222222222222222222222222222222222222222222222222222222
```
Procédure PL/SQL terminée avec succès.

#### Puis sur table

```
SQL> Declare<br>2 LCSCh
  <sup>2</sup> LC$Ch Varchar2(32767) ;<br>3 Begin
     Begin
  4 LC$Ch := Rpad( '1', 2100, '1' ) || Rpad( '2', 2100, '2' ) ; -- trace de 4200 caractères
5 Debug( LC$Ch, 'T' ) ;
  6 End i7 /
Procédure PL/SQL terminée avec succès.
SQL> select * from trace ;
UTI DDATE
------------------------------ --------
LIGNE
-----------------------------------------------------------------------------------------------------------
SCOTT 13/03/04
11111111111111111111111111111111111111111111111111111111111111111111111111111111111111111111111111111111111
11111111111111111111111111111111111111111111111111111111111111111111111111111111111111111111111111112222222
SCOTT 13/03/04
22222222222222222222222222222222222222222222222222222222222222222222222222222222222222222222222222222222222
etc...
```
Lorsqu'un paramètre est passé en mode **OUT**, la procédure peut le modifier.

Le programme appelant doit avoir défini une variable correspondante dans sa section déclarative

```
SQL> CREATE OR REPLACE PROCEDURE Test_Augmentation
  \frac{2}{3} (
  3 PN$Numemp IN EMP.empno%Type<br>4 PN$Pourcent IN OUT NUMBER
  4 , PN$Pourcent IN OUT NUMBER
  \begin{array}{cc} 5 & 1 \end{array} \begin{array}{cc} 1 \end{array} IS
           LN$Salaire EMP.sal%Type ;
       BEGIN
```
- 88 - Copyright © 2004 - SheikYerbouti. Aucune reproduction, même partielle, ne peut être faite de ce site et de l'ensemble de son contenu : textes, documents, images, etc sans l'autorisation expresse de l'auteur. Sinon vous encourez selon la loi jusqu'à 3 ans de prison et jusqu'à 300 000 E de domages et intérêts.

```
8 Select sal Into LN$Salaire From EMP Where empno = PN$Numemp ;<br>9 -- augmentation virtuelle de l'emplové
 9 -- augmentation virtuelle de l'employé<br>10 PN$Pourcent := LN$Salaire * PN$Pourcen
 10 PN$Pourcent := LN$Salaire * PN$Pourcent ;<br>11 END:
     EMD12 /
Procédure créée.
SQL> select empno, sal from emp where empno = 7369 ;
      EMPNO SAL
---------- ----------
       7369 880
SQL> Declare
  2 LN$Pourcent NUMBER := 1.1 ;<br>3 Begin
  3 Begin<br>4 Test
  Test_Augmentation(7369, LN$Pourcent) ;<br>5 dhms output put line('Employé 7369 aprè
        5 dbms_output.put_line( 'Employé 7369 après augmentation : ' || To_char( LN$Pourcent ) ) ;
     End ;
  rac{6}{7}Employé 7369 après augmentation : 968
```
# 4.2 - Les Fonctions

Une fonction est identique à une procédure à la différence qu'elle retourne obligatoirement une valeur

d'où le mot clé obligatoire **RETURN**

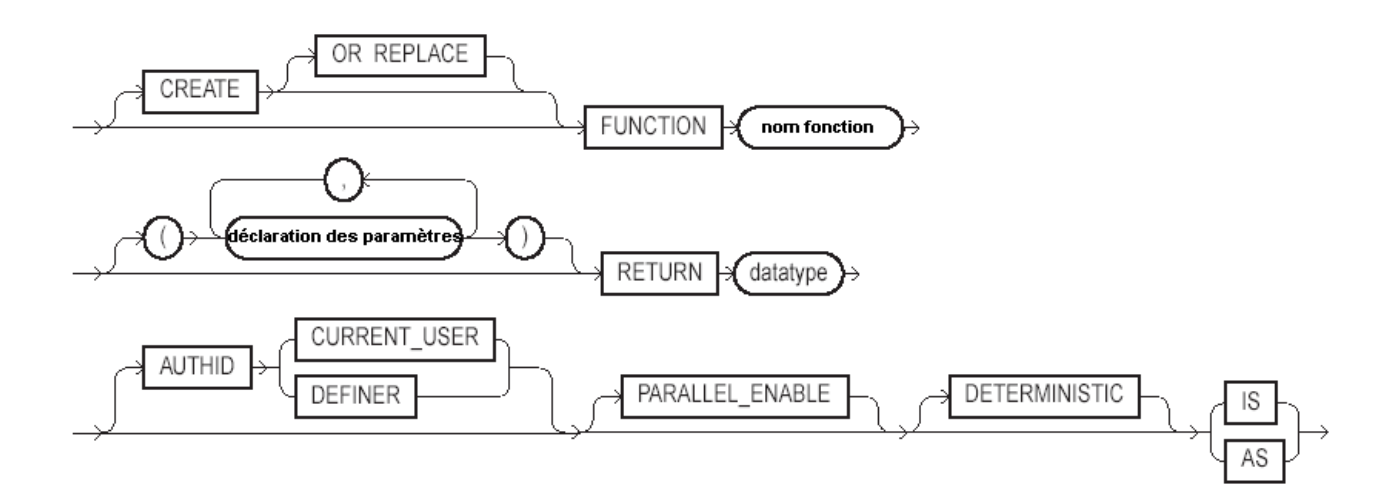

- 89 - Copyright © 2004 - SheikYerbouti. Aucune reproduction, même partielle, ne peut être faite de ce site et de l'ensemble de son contenu : textes,<br>documents, images, etc sans l'autorisation expresse de l'auteur. Sinon vous en de domages et intérêts.

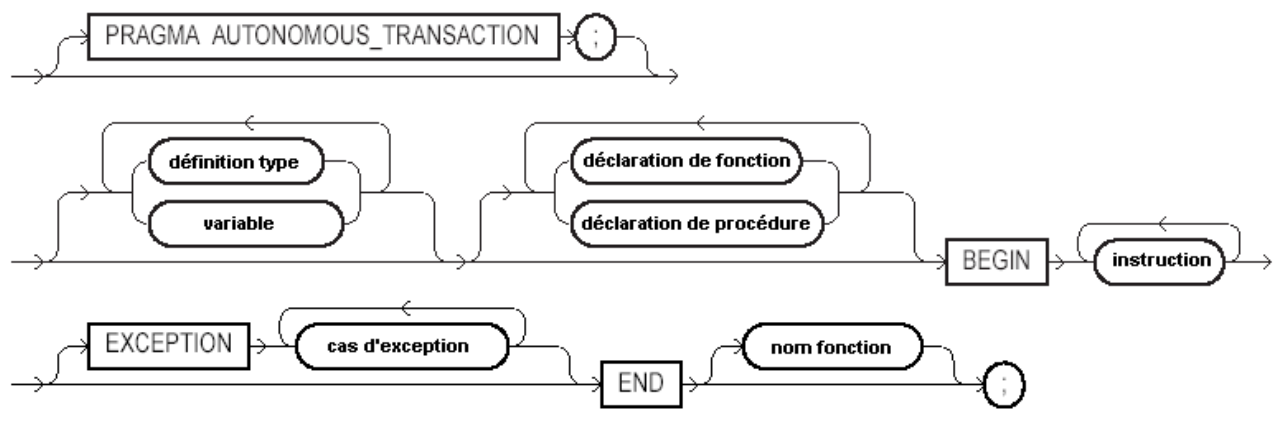

**CREATE** indique que l'on veut créer une fonction stockée dans la base

La clause facultative **OR REPLACE** permet d'écraser une fonction existante portant le même nom

**nom fonction** est le nom donné par l'utilisateur à la fonction

**AUTHID** indique sur quel schéma la fonction s'applique :

# • **CURRENT\_USER**

Indique que la fonction utilise les objets du schéma de l'utilisateur qui appelle la fonction

• **DEFINER**(défaut)

Indique que la fonction utilise les objets du schéma de création de la fonction

# **nom paramètre** est le nom donné par l'utilisateur au paramètre transmis

**IN**(valeur par défaut) indique que le paramètre transmis par le programme appelant n'est pas modifiable par la fonction

**OUT** indique que le paramètre est modifiable par la procédure

**IN OUT** indique que le paramètre est transmis par le programme appelant et renseigné par la fonction

**NOCOPY** indique que le paramètre est transmis par référence (pointeur) et non par copie de la valeur

**datatype** représente le type SQL ou PL/SQL du paramètre

**:=** représente le symbole d'assignation d'une valeur par défaut

**DEFAULT** identique à :=

**expression** représente la valeur par défaut du paramètre (doit être conforme au type du paramètre)

**PRAGMA AUTONOMOUS\_TRANSACTION** indique que la fonction sera exécutée dans une transaction autonome

Au chapitre sur les procédures, nous avons vu la procédure permettant de simuler une augmentation

en retournant le nouveau salaire théorique dans une variable IN OUT

Transformons cette procédure en fonction

```
SQL> CREATE OR REPLACE FUNCTION F_Test_Augmentation 2
  \begin{array}{ccc} 2 & & & ( \\ 3 & & & \end{array}3 PN$Numemp IN EMP.empno%Type<br>4 PN$Pourcent IN NUMBER
  4 , PN$Pourcent IN NUMBER<br>5 ) Return NUMBER
  5 ) Return NUMBER<br>6 IS<br>7 I.NSSalaire EMP.
      6 IS
  7 LN$Salaire EMP.sal%Type ;<br>8 BEGIN
  8 BEGIN<br>9
 9 Select sal Into LN$Salaire From EMP Where empno = PN$Numemp ;<br>10 -- augmentation virtuelle de l'emplové
 10 -- augmentation virtuelle de l'employé
11 LN$Salaire := LN$Salaire * PN$Pourcent ;
 12 Return( LN$Salaire ) ; -- retour de la valeur<br>13 END;
      END;
 14 /
Fonction créée.
```
La valeur de retour de la fonction est directement utilisable, même sans déclaration d'une variable d'accueil

```
SQL> Declare
   2 LN$Salaire emp.sal%Type ;<br>3 Begin
   3 Begin<br>4 Sel
    Select sal Into LN$Salaire From EMP Where empno = 7369 ;<br>5    dbms_output.put_line( 'Salaire de 7369 avant augmentation ' || To_char( LN$Salaire ) ) ;<br>6    dbms_output.put_line( 'Salaire de 7369 après augmentation ' || To_
7369, 1.1)) i7 End ;
8 /
Salaire de 7369 avant augmentation 880
Salaire de 7369 après augmentation 968
Procédure PL/SQL terminée avec succès.
```
# 4.3 - Les Paquetages

**Un paquetage est un ensemble de procédures et fonctions regroupées dans un objet nommé**

Par exemple le paquetage Oracle DBMS\_LOB regroupe toutes les fonctions et procédures manipulant les grands objets (LOBs)

Le paquetage UTL\_FILE regroupe les procédures et fonctions permettant de lire et écrire des fichiers du système d'exploitation

# **Un paquetage est organisé en deux parties distinctes**

 $-91 -$ Copyright © 2004 - SheikYerbouti. Aucune reproduction, même partielle, ne peut être faite de ce site et de l'ensemble de son contenu : textes,<br>documents, images, etc sans l'autorisation expresse de l'auteur. Sinon vous en de domages et intérêts.

#### Déclaration, spécification de paquetage

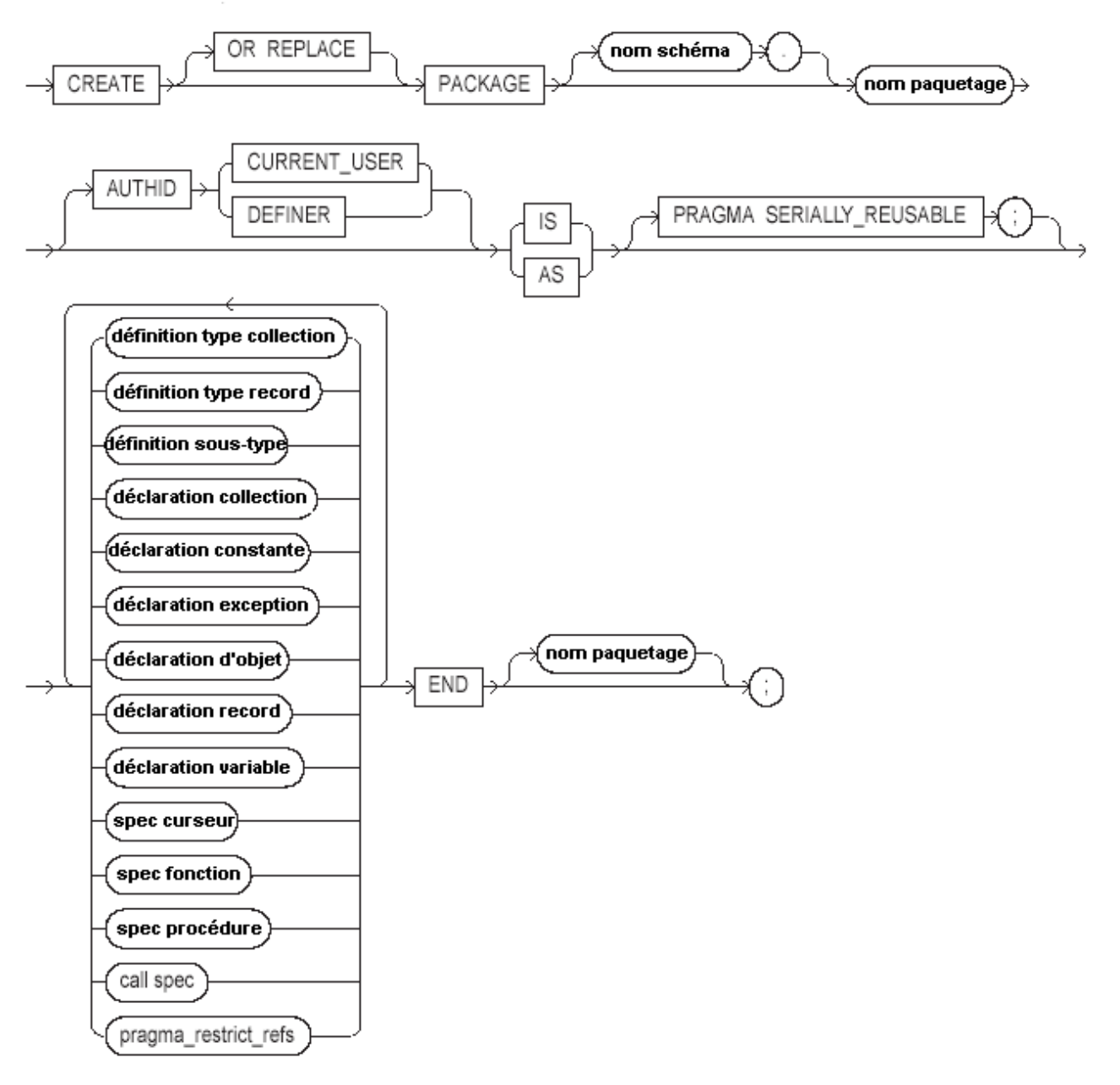

- 92 -<br>documents, images, etc sans l'autorisation reproduction, même partielle, ne peut être faite de ce site et de l'ensemble de son contenu : textes,<br>documents, images, etc sans l'autorisation expresse de l'auteur. Sinon

Corps de paquetage

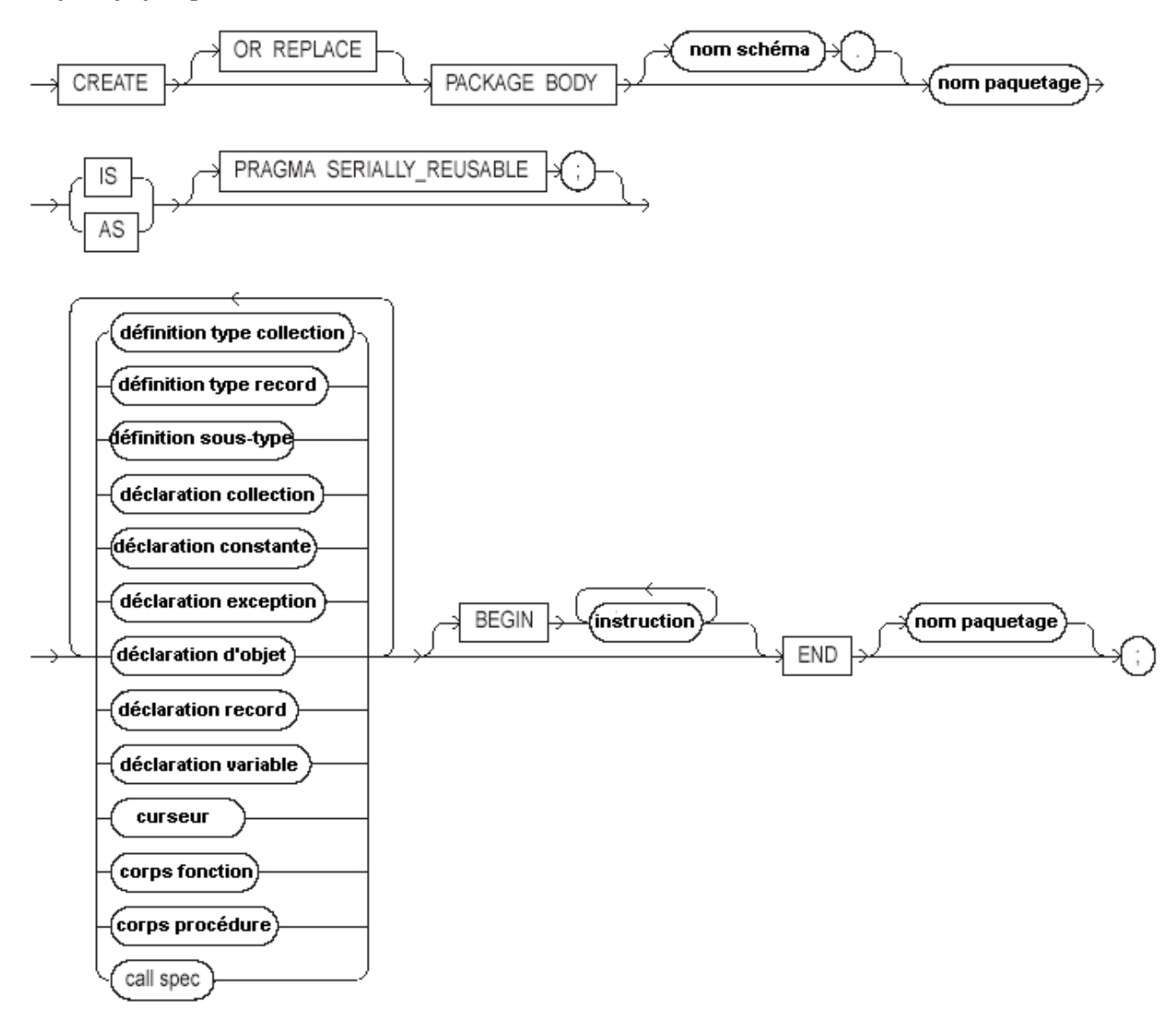

La déclaration de la partie spécification d'un paquetage s'effectue avec l'instruction **CREATE [OR REPLACE] PACKAGE**

Celle de la partie corps avec l'instruction **CREATE [OR REPLACE] PACKAGE BODY**

```
SQL> CREATE OR REPLACE PACKAGE Pkg_Finance
2 IS
  3 -- Variables globales et publiques<br>4 GN$Salaire EMP.sal%Type ;
        GN$Salaire EMP.sal%Type ;
  5<br>6<br>7
         -- Fonctions publiques
  7 FUNCTION F_Test_Augmentation
8 (
 9 PN$Numemp IN EMP.empno%Type
10 ,PN$Pourcent IN NUMBER
```
- 93 - Copyright © 2004 - SheikYerbouti. Aucune reproduction, même partielle, ne peut être faite de ce site et de l'ensemble de son contenu : textes,<br>documents, images, etc sans l'autorisation expresse de l'auteur. Sinon vous en de domages et intérêts.

```
11 ) Return NUMBER ;
\frac{12}{13}13 -- Procédures publiques
       PROCEDURE Test_Augmentation
\frac{15}{16} (
 16 PN$Numemp IN EMP.empno%Type -- numéro de l'employé<br>17 PN$Pourcent IN OUT NUMBER -- pourcentage d'a
           ,PN$Pourcent IN OUT NUMBER -- pourcentage d'augmentation
1.8
\frac{19}{20}End Pkg_Finance ;
21 /Package créé.
```

```
SQL> CREATE OR REPLACE PACKAGE BODY Pkg_Finance IS
  \frac{2}{3}3 -- Variables globales privées<br>4 GRSEmp EMP&Rowtype :
          GR$Emp EMP%Rowtype ;
  5
  <sup>5</sup> -- Procédure privées<br>7 PROCEDURE Affiche Sa
  7 PROCEDURE Affiche_Salaires<br>8 TS
  \begin{matrix} 8 \\ 9 \end{matrix} IS
 9 CURSOR C_EMP IS select * from EMP ;<br>10 BEGIN
 10 BEGIN<br>11 OPEI
 11 OPEN C_EMP ;<br>12 Loop
 12 Loop<br>13 FE'
 13 FETCH C_EMP Into GR$Emp ;
14 Exit when C_EMP%NOTFOUND ;
 15 dbms_output.put_line( 'Employé ' || GR$Emp.ename || ' --> ' || Lpad( To_char( GR$Emp.sal
), 10 ) ) ;<br>16 E
 16 End loop ;
17 CLOSE C_EMP ;
 18 END Affiche_Salaires ;
 \frac{19}{20}20 -- Fonctions publiques<br>21 FUNCTION F Test Augmen
 21 FUNCTION F_Test_Augmentation<br>22 (
 \frac{22}{23} (
 23 PN$Numemp IN EMP.empno%Type<br>24 PN$Pourcent IN NUMBER
 24 , PN$Pourcent IN NUMBER<br>25 ) Return NUMBER
 25 ) Return NUMBER<br>26 IS
 26 IS
 27 LN$Salaire EMP.sal%Type ;<br>28 REGIN
 28 BEGIN
 29 Select sal Into LN$Salaire From EMP Where empno = PN$Numemp ;
30 -- augmentation virtuelle de l'employé
 31 LN$Salaire := LN$Salaire * PN$Pourcent ;
 32
 33 -- Affectation de la variable globale publique<br>34 -- GNSSalaire := LNSSalaire :
                 GN$Salaire := LN$Salaire ;
 35<br>36
 36 Return( LN$Salaire ) ; -- retour de la valeur<br>37 END F_Test_Augmentation;
         END F_Test_Augmentation;
 38
 39 -- Procédures publiques<br>40 - PROCEDURE Test Augmenta
 40 PROCEDURE Test_Augmentation
 \begin{array}{ccc} 41 & \quad & \quad ( \\ 42 & \quad & \quad \end{array}42 PN$Numemp IN EMP.empno%Type<br>43 PN$Pourcent IN OUT NUMBER
 43 , PN$Pourcent IN OUT NUMBER<br>44 ) IS
 44 ) IS<br>45 1.05545 LN$Salaire EMP.sal%Type ;<br>46 BEGIN
 46 BEGIN<br>47 Se
 47 Select sal Into LN$Salaire From EMP Where empno = PN$Numemp ;
 48 -- augmentation virtuelle de l'employé
49 PN$Pourcent := LN$Salaire * PN$Pourcent ;
 50<br>51
 51 -- appel procédure privée<br>52 Affiche Salaires ;
              Affiche_Salaires ;
 53<br>54
         END Test_Augmentation;
 55
 56<br>57
     END Pkg_Finance;
 58 /
Corps de package créé.
```
- 94 - Copyright © 2004 - SheikYerbouti. Aucune reproduction, même partielle, ne peut être faite de ce site et de l'ensemble de son contenu : textes,<br>documents, images, etc sans l'autorisation expresse de l'auteur. Sinon vous en de domages et intérêts.

La spécification du paquetage est créée avec une variable globale et publique : GN\$Salaire

une procédure publique : PROCEDURE Test\_Augmentation

une fonction publique : FUNCTION F\_Test\_Augmentation

qui sont visibles depuis l'extérieur (le programme appelant)

Le corps du paquetage est créé avec une procédure privée : PROCEDURE Afiche\_Salaires qui n'est visible que dans le corps du paquetage

Le corps définit également une variable globale au corps du paquetage : GR\$Emp utilisée par la procédure privée

L'accès à un objet d'un paquetage est réalisé avec la syntaxe suivante :

### **nom\_paquetage.nom\_objet[(liste paramètres)]**

Appel de la fonction F\_Test\_Augmentation du paquetage

```
SQL> Declare
  2 LN$Salaire emp.sal%Type ;
  3 Begin<br>4 S_64 Select sal Into LN$Salaire From EMP Where empno = 7369 ;
5 dbms_output.put_line( 'Salaire de 7369 avant augmentation '
   6 || To_char( LN$Salaire ) ) ;
7 dbms_output.put_line( 'Salaire de 7369 après augmentation '
  \frac{8}{9} | To_char( Pkg_Finance.F_Test_Augmentation( 7369, 1.1 ) ) ) ;
 9 End i10 /
Salaire de 7369 avant augmentation 880
Salaire de 7369 après augmentation 968
Procédure PL/SQL terminée avec succès.
```
Appel de la procédure Test\_Augmentation du paquetage

```
SQL> Declare
  2 LN$Pourcent NUMBER := 1.1 ;
  3 Begin
   4 Pkg_Finance.Test_Augmentation( 7369, LN$Pourcent ) ;
5 dbms_output.put_line( 'Employé 7369 après augmentation : ' || To_char( LN$Pourcent ) ) ;
  6 \text{ End } i7 /
Employé SMITH --> 880
Employé ALLEN --> 1936
Employé WARD --> 1375
Employé JONES --> 3273
Employé MARTIN --> 1375<br>Employé BLAKE --> 3135
Employé BLAKE -- 3135<br>Employé CLARK -- 2695
Employé CLARK --> 2695<br>Employé SCOTT --> 3300
Employé SCOTT --> 3300<br>Employé KING --> 5500
Employé KING --> 5500<br>Employé TURNER --> 1650
Employé TURNER -- 165<br>Employé ADAMS -- 1210
Employé ADAMS --
```
- 95 - Copyright © 2004 - SheikYerbouti. Aucune reproduction, même partielle, ne peut être faite de ce site et de l'ensemble de son contenu : textes, documents, images, etc sans l'autorisation expresse de l'auteur. Sinon vous encourez selon la loi jusqu'à 3 ans de prison et jusqu'à 300 000 E de domages et intérêts.

Employé JAMES --> 1045<br>Employé FORD --> 3300 Employé FORD --> 3300<br>Employé MILLER --> 1430 Employé MILLER --> Employé Dupontont --> Employé Duboudin --> Employé 7369 après augmentation : 968 Procédure PL/SQL terminée avec succès.

Interrogation de la variable globale publique : GN\$Salaire

```
SQL> Begin
           2 dbms_output.put_line( 'Valeur salaire du package : ' || To_char( Pkg_Finance.GN$Salaire )
) \frac{1}{3}End ;
  \overline{4}Valeur salaire du package : 968
Procédure PL/SQL terminée avec succès.
```
4.4 - Fonctions sur des ensembles de lignes (PIPELINED) (9i)

### **Oracle 9i**

Depuis la version 9i apparaît une nouvelle possibilité de PL/SQL de pouvoir définir des fonctions qui acceptent en argument des collections ou des références à un curseur, et qui retournent les données au fur et à mesure de l'exécution de la fonction.

Lors de la déclaration de la fonction, le mot clé PIPELINED est ajouté dans l'entête et les informations sont retournées à l'aide de la commande PIPE ROW.

Soit l'exemple suivant

```
SQL> create type MtSal as object (numemp number(4), salaire number(7,2)) ;
  2 /
Type créé.
SQL> create type MtSalTab as table of MtSal ;
  2 /Type créé.
```

```
SQL> CREATE OR REPLACE function LigneSalaire (cur_lig in SYS_REFCURSOR)
   2 return MtSalTab PIPELINED<br>3 IS
   \begin{bmatrix} 3 & 1S \\ 4 & 5 \end{bmatrix}4 LSal MtSal := MtSal (NULL, NULL) ;<br>5 Remp emp%rowtype ;
   5 Remp emp&rowtype ;<br>6 Begin
   6 Begin
   7 Loop
   8 Fetch cur_lig into Remp ;<br>9 Exit When cur lig%NOTFOUN
 9 Exit When cur_lig<sup>§</sup>NOTFOUND ;<br>10 -- Manipulation des donnée
 10 --- Manipulation des données --<br>11 --- Manipulation des données --
 11 LSal.numemp := Remp.empno ;
12 LSal.salaire := Remp.sal * 1.1 ;
 13 -- Retour des valeurs --<br>14 DIPE ROW( LSal ) ;
 14 PIPE ROW(LSal);<br>15 End loop;
 15 End loop ;<br>16 Return ;
 16 Return \overline{i}<br>17 End :
       End ;
```
- 96 - Copyright © 2004 - SheikYerbouti. Aucune reproduction, même partielle, ne peut être faite de ce site et de l'ensemble de son contenu : textes, documents, images, etc sans l'autorisation expresse de l'auteur. Sinon vous encourez selon la loi jusqu'à 3 ans de prison et jusqu'à 300 000 E de domages et intérêts.

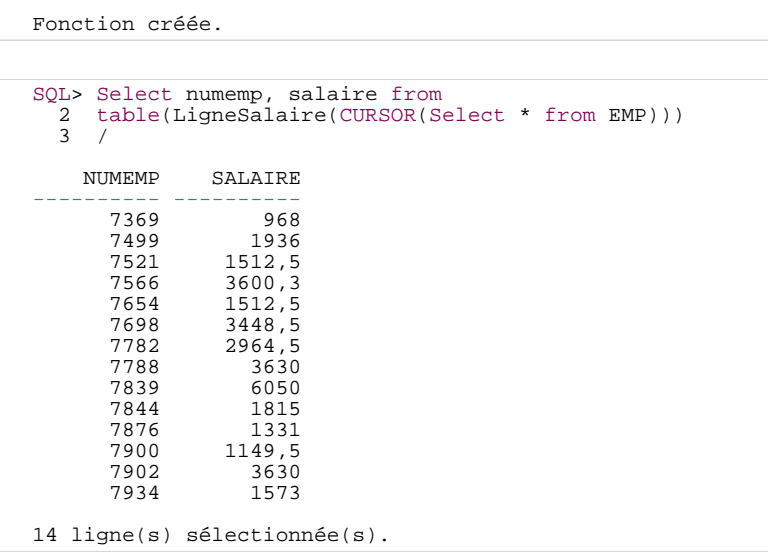

18 /

L'instruction **table(LigneSalaire(CURSOR(Select \* from EMP)))** indique que la fonction LigneSalaire retourne un ensemble de données.

Cet exemple est bien évidemment simpliste, mais on peut imaginer toutes sortes de traitements sur les lignes du curseur avant de renvoyer le résultat.

Pour faire une estimation de la masse salariale totale après une augmentation de salaire de 10% pour l'ensemble du personnel, il suffit d'interroger la fonction de la façon suivante :

```
SQL> Select sum(salaire) from
  2 table(LigneSalaire(CURSOR(Select * from EMP)))
  \overline{3}SUM(SALAIRE)
------------
35120,8
```
Bien entendu un résultat équivalent pourrait être obtenu avec la requête :

select sum(sal  $*$  1.1) from emp;

mais, répétons-le le traitement effectué dans la fonction peut être beaucoup plus élaboré.

4.5 - Maintenance des objets procéduraux

### **Visualisation du code source**

Copyright © 2004 - SheikYerbouti. Aucune reproduction, même partielle, ne peut être faite de ce site et de l'ensemble de son contenu : textes,<br>documents, images, etc sans l'autorisation expresse de l'auteur. Sinon vous en de domages et intérêts.

Le code source des objets procéduraux est visible par l'intermédiare des vues du dictionnaire de données

**USER\_SOURCE** pour les objets appartenant au schéma

**ALL\_SOURCE** pour les objets appartenant aux schémas accessibles

**DBA\_SOURCE** pour les objets appartenant à tous les schémas

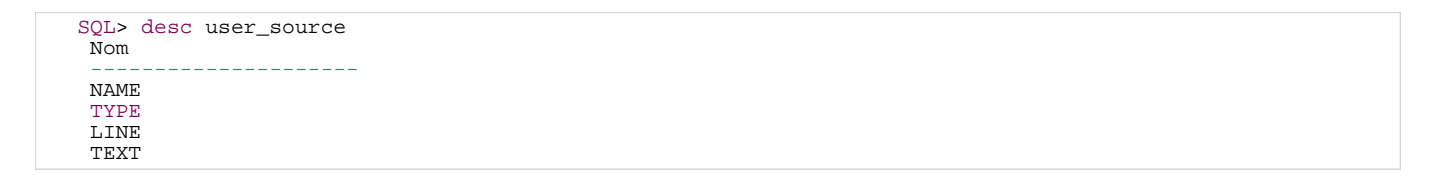

Pour dissocier le code des procédures, fonctions et paquetages, la restriction sur la colonne TYPE doit être la suivante :

- **Procédure** : TYPE = 'PROCEDURE'
- **Fonction** : TYPE = 'FUNCTION'
- **Spécification de paquetage** : TYPE = 'PACKAGE'
- **Corps de paquetage** : TYPE = 'PACKAGE BODY'

```
SQL> Select text from user_source
  2 Where name = 'AUGMENTATION'
3 And type = 'PROCEDURE'
  4 /
TEXT
----------------------------------------
PROCEDURE Augmentation
 (
   PN$Numemp IN EMP.empno%Type
  ,PN$Pourcent IN NUMBER
   ) IS
BEGIN
  -- augmentation de l'employé
Update EMP Set sal = sal * PN$Pourcent
  Where empno = PN$Numemp ;
END;
10 ligne(s) sélectionnée(s).
```
### **Compilation des objets**

- **Procédure** : ALTER PROCEDURE nom\_procédure COMPILE
- **Fonction** : ALTER FUNCTION nom\_fonction COMPILE
- **Spécification de paquetage** : ALTER PACKAGE nom\_package COMPILE PACKAGE
- **Corps de paquetage** : ALTER PACKAGE nom\_package COMPILE BODY
- **Spécification + Corps de paquetage** : ALTER PACKAGE nom\_package COMPILE

# **Suppression des objets**

- **Procédure** : DROP PROCEDURE nom\_procédure
- **Fonction** : DROP FUNCTION nom\_fonction
- **Paquetage entier** : DROP PACKAGE nom\_package
- **Corps de paquetage** : DROP PACKAGE BODY nom\_package

- 99 -<br>documents, images, etc sans l'autorisation reproduction, même partielle, ne peut être faite de ce site et de l'ensemble de son contenu : textes,<br>documents, images, etc sans l'autorisation expresse de l'auteur. Sinon

# 5 - Collections et enregistrements

Ces types de données n'existent qu'en PL/SQL et n'ont pas d'équivalent dans la base Oracle

Il n'est pas possible de stocker un enregistrement directement dans la base

# **Les collections**

Une collection est un ensemble ordonné d'éléments de même type.

Elle est indexée par une valeur de type numérique ou alphanumérique

Elle ne peut avoir qu'une seule dimension ( mais en créant des collections de collections on peut obtenir des tableaux à plusieurs dimensions)

On peut distinguer trois types différents de collections :

Les collections de type NESTED TABLE et VARRAY doivent-être initialisées après leur déclaration, à l'aide de leur constructeur qui porte le même nom que la collection

(elles sont assignées à NULL lors de leur déclaration. Il est donc possible de tester leur nullité)

# **Les enregistrements**

Un enregistrement ressemble à une structure d'un L3G

Il est composé de champs qui peuvent être de type différent

# 5.1 - Déclarations et initialisation

Elles sont de taille dynamique et il n'existe pas forcément de valeur pour toutes les positions

Déclaration d'une collection de type nested table

# **TYPE nom type IS TABLE OF type élément [NOT NULL] ;**

Copyright © 2004 - SheikYerbouti. Aucune reproduction, même partielle, ne peut être faite de ce site et de l'ensemble de son contenu : textes,<br>documents, images, etc sans l'autorisation expresse de l'auteur. Sinon vous en de domages et intérêts.

Déclaration d'une collection de type index by

**TYPE nom type IS TABLE OF type élément [NOT NULL] INDEX BY index\_by\_type ;**

**index\_by\_type** représente l'un des types suivants :

- BINARY\_INTEGER
- PLS\_INTEGER**(9i)**
- **VARCHAR2(taille)**
- LONG

```
SQL> declare
   2 -- collection de type nested table
3 TYPE TYP_NES_TAB is table of varchar2(100) ;
  4 -- collection de type index by<br>5 TYPE TYP IND TAB is table of n
  5 TYPE TYP_IND_TAB is table of number index by binary_integer ;<br>6 tabl TYP_NES_TAB ;
   6 tab1 TYP_NES_TAB ;
7 tab2 TYP_IND_TAB ;
  8 Begin<br>9 tab
 9 tab1 := TYP_NES_TAB('Lundi','Mardi','Mercredi','Jeudi' ) ;
 10 for i in 1..10 loop<br>11 \tanh(1) := i11 tab2(i):= i ;<br>12 end loop ;<br>13 End;
         end loop ;
     End;
 14 /
Procédure PL/SQL terminée avec succès.
```
Ce type de collection possède une dimension maximale qui doit être précisée lors de sa déclaration

Elle possède une longueur fixe et donc la suppression d'éléments ne permet pas de gagner de place en mémoire

Ses éléments sont numérotés à partir de la valeur 1

Déclaration d'une collection de type VARRAY

# **TYPE nom type IS VARRAY (taille maximum) OF type élément [NOT NULL] ;**

```
SQL> declare
   2<br>2 -- collection de type VARRAY<br>3 TYPE TYP VAR TAB is VARRAY(3
    3 TYPE TYP_VAR_TAB is VARRAY(30) of varchar2(100) ;
4 tab1 TYP_VAR_TAB := TYP_VAR_TAB('','','','','','','','','','');
   5 Begin<br>6 for
   \begin{array}{ccc} 6 & \text{for } i \text{ in } 1..10 \text{ loop} \\ 7 & \text{tahl}(i) := \text{to } \text{cha} \end{array}tab1(i): = to_{char}(i) ;
   8 end loop ;<br>9 End;
        End;
 10 /
Procédure PL/SQL terminée avec succès.
```
- 101 - Copyright © 2004 - SheikYerbouti. Aucune reproduction, même partielle, ne peut être faite de ce site et de l'ensemble de son contenu : textes,<br>documents, images, etc sans l'autorisation expresse de l'auteur. Sinon vous en de domages et intérêts.

Déclaration d'un tableau VARRAY de 30 éléments de type varchar2(100)

# **TYPE nom type IS RECORD ( nom\_champ type\_élément [[ NOT NULL] := expression ] [, #.] ) ;**

### **Nom\_variable nom\_type ;**

Comme pour la déclaration des variables, il est possible d'initialiser les champs lors de leur déclaration

```
SQL> declare
  2 -- Record<br>3 TYPE TREC
         TYPE T_REC_EMP IS RECORD (
  4 Num emp.empno%TYPE,<br>5 Nom emp.ename%TYPE,
  5 Nom emp.ename%TYPE,<br>6 Job emp.job%TYPE );
             Job emp.job%TYPE );
  \frac{7}{8}8 R_EMP T_REC_EMP ; -- variable enregistrement de type T_REC_EMP<br>9 Regin
 9 Begin<br>10 R_EM
 10 R EMP. Num := 1 ;<br>11 R EMP. Nom := 'Sc
 11 R EMP. Nom := 'Scott' ;<br>12 R EMP. iob := 'GASMAN'
 12 \quad R\overline{\text{EMP}}\text{.job} := \text{GASMAN'} ;
      Fnd:
 14 /
Procédure PL/SQL terminée avec succès.
```
Bien sûr il est possible de gérer des tableaux d'enregistrements

```
SQL> declare
   2 -- Record<br>3 TYPE T BEC
   3 TYPE T_REC_EMP IS RECORD (<br>4 Num emp.empno%TYPE.
   4 Num emp.empno%TYPE,<br>5 Nom emp.ename%TYPE.
   5 Nom emp.ename%TYPE<br>6 Job emp.iob%TYPE)
   6 Job emp.job%TYPE );
   7 -- Table de records<br>8 - TYPE TAB T REC EMP I
   8 TYPE TAB_T_REC_EMP IS TABLE OF T_REC_EMP index by binary_integer ;<br>9 t rec TAB T REC EMP ; -- variable tableau d'enregistrements
 9 t_rec TAB_T_REC_EMP ; -- variable tableau d'enregistrements<br>10 Begin
 10 Begin<br>11 t re
  11 t_rec(1).Num := 1 ;
12 t_rec(1).Nom := 'Scott' ;
 13 t_Trec(1).job := 'GASMAN' ;<br>14 trec(2).Num := 2 ;
 14 t_{rec}(2). Num := 2 ;<br>15 t_{rec}(2). Nom := 'Sm
 15 t\_rec(2). Nom := 'Smith'<br>16 t \text{ rec}(2) iob := 'CLERK'
 16 t_{rec}(2).job := 'CLERK' ;<br>17 End;
      End;
 \overline{18}Procédure PL/SQL terminée avec succès.
```
Les éléments d'un enregistrement peuvent être des objets, des collections ou d'autres enregistrements.

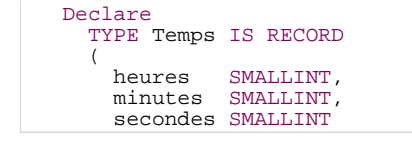

- 102 - Copyright © 2004 - SheikYerbouti. Aucune reproduction, même partielle, ne peut être faite de ce site et de l'ensemble de son contenu : textes, documents, images, etc sans l'autorisation expresse de l'auteur. Sinon vous encourez selon la loi jusqu'à 3 ans de prison et jusqu'à 300 000 E de domages et intérêts.

```
);
  TYPE Vol IS RECORD
  (
    numvol PLS_INTEGER,
    Numavion VARCHAR2(15),<br>Commandant Employe, -- type objet
    Commandant Employe,
     Passagers ListClients, -- type nested table
depart Temps, -- type record
    arrivee Temps -- type record
  );
Begin
   ...
End ;
```
**A la différence des types VARRAY et (NESTED)TABLES, les types RECORD ne peuvent pas être créés et stockés dans la base.**

### **Initialisation des collections**

Les collections de type NESTED TABLE et VARRAY doivent être initialisées avant toute utilisation (à l'exception des collections de type INDEX-BY TABLE).

Pour initialiser une collection, il faut se référer à son constructeur. Celui-ci, créé automatiquement par Oracle porte le même nom que la collection.

```
Declare
-- Déclaration d'un type tableau VARRAY de 30 éléments de type Varchar2(100)
TYPE TYP_VAR_TAB is VARRAY(30) of varchar2(100) ;
-- Déclaration et initialisation d'une variable de type TYP_VAR_TAB<br>tab1 TYP_VAR_TAB := TYP_VAR_TAB('','','','','','','','','','','','');
```
Il n'est pas obligatoire d'initialiser tous les éléments d'une collection. On peut même n'en initialiser aucun. Dans ce cas l'appel de la méthode constructeur se fait sans argument .

tab1 TYP\_VAR\_TAB := TYP\_VAR\_TAB();

Cette collection n'a aucun élément initialisé. On dit qu'elle est vide.

Une collection non initialisée n'est pas vide mais NULL.

```
Declare
TYPE TYP_VAR_TAB is VARRAY(30) of varchar2(100) ;
tab1 TYP_VAR_TAB; -- collection NULL
```
L'initialisation d'une collection peut se faire dans la section instructions, mais dans tous les cas, elle ne pourra pas

être utilisée avant d'avoir été initialisée.

```
Declare
TYPE TYP VAR TAB is VARRAY(30) of varchar2(100) ;
tab1 TYP_VAR_TAB ; -- collection automatiquement assignée à NULL
Begin
    -- La collection est assignée à NULL mais n'est pas manipulable --
  If Tab1 is null Then -- Test OK
   #
End if ;
 Tab1 := TYP_VAR_TAB('','','','','','','','','','','','');
  -- La collection est manipulable --
End ;
```
# 5.2 - Accès aux éléments d'une collection

La syntaxe d'accès à un élément d'une collection est la suivante :

# **Nom\_collection( indice )**

L'indice doit être un nombre valide compris entre -2\*\*31 et 2\*\*31

Pour une collection de type NESTED TABLE, l'indice doit être un nombre valide compris entre 1 et 2\*\*31

Pour une collection de type VARRAY, l'indice doit être un nombre valide compris entre 1 et la taille maximum du tableau

Dans le cas d'une collection de type INDEX-BY Varchar2 ou Long, l'indice représente toute valeur possible du type concerné.

Indice peut être un littéral, une variable ou une expression

```
1 Declare<br>2 Type
  2 Type TYPE_TAB_EMP IS TABLE OF Varchar2(60) INDEX BY BINARY_INTEGER ;<br>3 emp tab TYPE TAB EMP ;
  3 emp_tab TYPE_TAB_EMP ;
4 i pls_integer ;
  5 Begin<br>6 For
  \overline{6} For i in 0..10 Loop
  7 emp_tab( i+1 ) := 'Emp ' || ltrim( to_char( i ) ) ;
8 End loop ;
  9* End iSQLProcédure PL/SQL terminée avec succès.
```
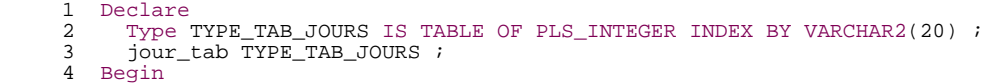

 $-104 -$ Copyright © 2004 - SheikYerbouti. Aucune reproduction, même partielle, ne peut être faite de ce site et de l'ensemble de son contenu : textes, documents, images, etc sans l'autorisation expresse de l'auteur. Sinon vous encourez selon la loi jusqu'à 3 ans de prison et jusqu'à 300 000 E de domages et intérêts.

```
\frac{5}{6} jour_tab( 'LUNDI' ) := 10 ;<br>6 jour_tab( 'MARDI' ) := 20 ;
  6 jour_tab( 'MARDI' ) := 20 ;
            jour\_tab( 'MERCREDI' ) := 30 ;
  8* End \overline{i}SQL> /
Procédure PL/SQL terminée avec succès.
```
Il est possible d'assigner une collection à une autre à condition qu'elles soient de même type

```
Declare
   Type TYPE_TAB_EMP IS TABLE OF EMP%ROWTYPE INDEX BY BINARY_INTEGER ;
Type TYPE_TAB_EMP2 IS TABLE OF EMP%ROWTYPE INDEX BY BINARY_INTEGER ;
   tab1 TYPE_TAB_EMP := TYPE_TAB_EMP( ... );
tab2 TYPE_TAB_EMP := TYPE_TAB_EMP( ... );
   tab3 TYPE_TAB_EMP2 := TYPE_TAB_EMP2( ... );
Begin
      tab2 := tab1 ; -- OK
tab3 := tab1 ; -- Illégal : types différents
...
End ;
```
Les collections ne peuvent pas être comparées entre elles.

Les opérateurs d'égalité ou de comparaison ne peuvent pas être utilisés entre 2 collections

```
SQL> Declare
   2 Type TYPE_TAB_STRING IS TABLE OF Varchar2(10) ;
3 tab1 TYPE_TAB_STRING := TYPE_TAB_STRING( '1','2','3' );
4 tab2 tab1%TYPE := TYPE_TAB_STRING( '1','2','3' );
   5 Begin
   6 If \tanh = \tanh 2 Then
   7 null;<br>8 End if;
   8 \quad End if ;<br>9 End ;
     End ;
 10 /
    If tab1 = tab2 Then
                 *
ERREUR à la ligne 6 :
ORA-06550: Ligne 6, colonne 12 :
PLS-00306: numéro ou types d'arguments erronés dans appel à '='
ORA-06550: Ligne 6, colonne 4 :
PL/SQL: Statement ignored
```
# **(10g)**

Les collections de même type peuvent être comparées en égalité ou différence

```
DECLARE
   TYPE Colors IS TABLE OF VARCHAR2(64);
   primaries Colors := Colors('Blue','Green','Red');
rgb Colors := Colors('Red','Green','Blue');
   traffic_light Colors := Colors('Red','Green','Amber');
BEGIN
-- On peut utiliser = ou !=, mais pas < ou >
-- Notez que ces 2 collections sont égales même si leurs membres sont dans un ordre différent.
   IF primaries = rgb THEN
      dbms_output.put_line('OK, PRIMARIES et RGB ont les mêmes membres.');
   END IF;
   IF rgb != traffic_light THEN
```
- 105 - Copyright © 2004 - SheikYerbouti. Aucune reproduction, même partielle, ne peut être faite de ce site et de l'ensemble de son contenu : textes, documents, images, etc sans l'autorisation expresse de l'auteur. Sinon vous encourez selon la loi jusqu'à 3 ans de prison et jusqu'à 300 000 E de domages et intérêts.

dbms\_output.put\_line('RGB et TRAFFIC\_LIGHT ont des membres différents.'); END IF; END;

# **(10g)**

Il est possible d'appliquer certains opérateurs sur des tables imbriquées

```
DECLARE
  TYPE nested_typ IS TABLE OF NUMBER;
nt1 nested_typ := nested_typ(1,2,3);
  nt2 nested_typ := nested_typ(3,2,1);
nt3 nested_typ := nested_typ(2,3,1,3);
nt4 nested_typ := nested_typ(1,2,4);
  reponse BOOLEAN;
  combien NUMBER;
  PROCEDURE verif(test BOOLEAN DEFAULT NULL, quantite NUMBER DEFAULT NULL) IS
  BEGIN
     IF truth IS NOT NULL THEN
        dbms_output.put_line(CASE test WHEN TRUE THEN 'True' WHEN FALSE THEN 'False' END);
     END IF;
     IF quantity IS NOT NULL THEN
        dbms_output.put_line(quantite);
     END IF;
  END;
BEGIN
  reponse := nt1 IN (nt2,nt3,nt4); -- true, nt1 correspond à nt2
  verif(test => reponse);
  reponse := nt1 SUBMULTISET OF nt3; -- true, tous les éléments correspondent
  verif(test => reponse);
  reponse := nt1 NOT SUBMULTISET OF nt4; -- true
  verif(test => reponse);
  combien := CARDINALITY(nt3); -- nombre d'éléments dans nt3
  verif(quantite => combien);
  combien := CARDINALITY(SET(nt3)); -- nombre d'éléments distincts
  verif(quantite => combien);
  reponse := 4 MEMBER OF n+1; -- false, aucun élément ne correspond
  verif(test => reponse);
 reponse := nt3 IS A SET; -- false, nt3 a des éléments dupliqués
  verif(test => reponse);
 reponse := nt3 IS NOT A SET; -- true, nt3 a des éléments dupliqués
  verif(test => reponse);
 reponse := nt1 IS EMPTY; -- false, nt1 a des éléments
  verif(test => reponse);
END;
```
### 5.3 - Méthodes associées aux collections

Les méthodes sont des fonctions ou des procédures qui s'appliquent uniquement aux collections.

L'appel de ces méthodes s'effectue en préfixant le nom de la méthode par le nom de la collection

**Nom\_collection.nom\_méthode[(paramètre, #)]**

#### **Les méthodes ne peuvent pas être utilisées à l'intérieur de commandes SQL**

**Seule la méthode EXISTS peut être utilisée sur une collection NULL.**

Copyright © 2004 - SheikYerbouti. Aucune reproduction, même partielle, ne peut être faite de ce site et de l'ensemble de son contenu : textes, documents, images, etc sans l'autorisation expresse de l'auteur. Sinon vous encourez selon la loi jusqu'à 3 ans de prison et jusqu'à 300 000 E de domages et intérêts.

**L'utilisation de toute autre méthode sur une collection NULL provoque l'exception COLLECTION\_IS\_NULL**

# **EXISTS(indice)**

Cette méthode retourne la valeur TRUE si l'élément indice de la collection existe et retourne la valeur FALSE dans le cas contraire

Cette méthode doit être utilisée afin de s'assurer que l'on va réaliser une opération conforme sur la collection

# **Le test d'existence d'un élément qui n'appartient pas à la collection ne provoque pas l'exception SUBSCRIPT\_OUTSIDE\_LIMIT mais retourne simplement FALSE**

```
If ma_collection.EXISTS(10) Then
  Ma_collection.DELETE(10) ;
End if ;
```
#### **COUNT**

Cette méthode retourne le nombre d'éléments de la collection y compris les éléments NULL consécutifs à des suppressions

Elle est particulièrement utile pour effectuer des traitements sur l'ensemble des éléments d'une collection.

```
Declare
 LN$Nbre pls_integer ;
Begin
 LN$Nbre := ma_collection.COUNT ;
End ;
```
#### **LIMIT**

Cette méthode retourne le nombre maximum d'éléments permis d'une collection

Elle n'est utile que pour les collections de type VARRAY et retourne NULL pour les collections des autre types

Copyright © 2004 - SheikYerbouti. Aucune reproduction, même partielle, ne peut être faite de ce site et de l'ensemble de son contenu : textes,<br>documents, images, etc sans l'autorisation expresse de l'auteur. Sinon vous en de domages et intérêts.

```
Declare
      -- collection de type VARRAY
     TYPE TYP_VAR_TAB is VARRAY(30) of varchar2(100) ;
tab1 TYP_VAR_TAB := TYP_VAR_TAB('','','','','','','','','','');
Begin
for i in 1..tab1.LIMIT loop
         ###.
     end loop ;
End;
```
### **FIRST**

Cette méthode retourne le plus petit indice d'une collection.

Elle retourne NULL si la collection est vide

Pour une collection de type VARRAY cette méthode retourne toujours 1

# **LAST**

Cette méthode retourne le plus grand indice d'une collection.

Elle retourne NULL si la collection est vide

Pour une collection de type VARRAY cette méthode retourne la même valeur que la méthode COUNT

# **PRIOR(indice)**

Cette méthode retourne l'indice de l'élément précédent l'indice donné en argument

Elle retourne NULL si indice est le premier élément de la collection

```
LN$i := ma_collection.LAST ;
While LN$i is not null Loop
   #
   LN$I := ma_collection.PRIOR(LN$I) ;
End loop ;
```
# **NEXT(indice)**

Cette méthode retourne l'indice de l'élément suivant l'indice donné en argument

Elle retourne NULL si indice est le dernier élément de la collection

```
LN$i := ma_collection.FIRST ;
While LN$i is not null Loop
   #
  LN$I := ma_collection.NEXT(LN$I) ;
End loop ;
```
# **EXTEND[(n[,i])]**

Cette méthode permet d'étendre une collection par ajout de nouveaux éléments

Elle dispose de 3 syntaxes différentes

# • **EXTEND**

Un seul élément NULL est ajouté à la collection

```
SQL> declare<br>2<br>TYPE
   2 TYPE TYP_TAB is table of varchar2(100) ;<br>3 tab TYP_TAB ;
   4 Begin
   5 tab := TYP_TAB( 'lundi', 'mardi', 'mercredi' ) ;<br>
5 tab.EXTEND ;<br>
7 tab(4) := 'jeudi' ;
   6 tab.EXTEND ;
7 tab(4) := 'jeudi' ;
   8 End;
   9 /
Procédure PL/SQL terminée avec succès.
```
# • **EXTEND(n)**

n éléments NULL sont ajoutés à la collection

```
SQL> declare<br>2 TYPE
   TYPE TYP_TAB is table of varchar2(100) ;<br>3 tab TYP_TAB ;
   3 tab TYP_TAB \mathcal{I} Begin
   4 Begin
   5 tab := TYP_TAB( 'lundi','mardi','mercredi' ) ;
   6 \quad \text{tab. EXTEND} \tag{4} \begin{array}{c} \text{tab.} \end{array}7 tab(4) := 'jeudi' ;
8 tab(5) := 'vendredi' ;
  \begin{array}{lll} \text{9} & \text{tab}(6) & \text{1} & \text{1} \\ \text{10} & \text{tab}(7) & \text{1} & \text{1} \\ \end{array}tab(7) := 'dimanche' ;
```
- 109 - Copyright © 2004 - SheikYerbouti. Aucune reproduction, même partielle, ne peut être faite de ce site et de l'ensemble de son contenu : textes,<br>documents, images, etc sans l'autorisation expresse de l'auteur. Sinon vous en de domages et intérêts.

```
\begin{array}{cc} 11 & \text{End} \, i \\ 12 & / \end{array}1\,2Procédure PL/SQL terminée avec succès.
```
#### • **EXTEND(n,i)**

n éléments sont ajoutés à la collection. Chaque élément ajouté contient une copie de la valeur contenue dans l'élément d'indice i

```
SQL> set serveroutput on
S_{2}<sup>O</sup>L> declare
         TYPE TYP_TAB is table of varchar2(100) ;
  3 tab TYP_TAB ;<br>4 Begin
  4 Begin<br>5 tab
  5 tab := TYP_TAB( 'lundi', 'mardi', 'mercredi' ) ;<br>6 tab.EXTEND(4,1) ;
  6 tab.EXTEND(4,1)<br>7 For i in tab fi
   7 For i in tab.first..tab.last Loop
8 dbms_output.put_line( 'tab(' || ltrim( to_char( i ) ) || ') = ' || tab(i) ) ;
 9 End loop;<br>10 End;
     End;
 11tab(1) = lundi
tab(2) = mardi
tab(3) = mercreditab(4) = 1undi
tab(5) = 1undi
tab(6) = 1undi
tab(7) = 1undi
Procédure PL/SQL terminée avec succès.
```
### **TRIM[(n)]**

Cette méthode permet de supprimer un ou plusieurs éléments situés à la fin d'une collection

Elle dispose de 2 formes de syntaxe différentes

# **TRIM**

Le dernier élément de la collection est supprimé

```
SQL> declare<br>2<br>TYPE
  2 TYPE TYP_TAB is table of varchar2(100) ;<br>3 tab TYP_TAB ;
  3 tab TYP_TAB \mathcal{F} Reqin
      Begin
  5 tab := TYP_TAB( 'lundi','mardi','mercredi' ) ;
6 tab.EXTEND(4,1) ;
  7 For i in tab.first..tab.last Loop
8 dbms_output.put_line( 'tab(' || ltrim( to_char( i ) ) || ') = ' || tab(i) ) ;
  9 End loop ;
```
 $-110-$ Copyright © 2004 - SheikYerbouti. Aucune reproduction, même partielle, ne peut être faite de ce site et de l'ensemble de son contenu : textes,<br>documents, images, etc sans l'autorisation expresse de l'auteur. Sinon vous en de domages et intérêts.

```
10 tab.TRIM ;<br>11 For i in t
 11 For i in tab.first..tab.last Loop<br>12 dbms output.put line('tab(' |
 12 dbms_output.put_line( 'tab(' || ltrim( to_char( i ) ) || ') = ' || tab(i) ) ;<br>13 End loop ;
        End loop ;
 14 End;
 15 /
tab(1) = lundi
tab(2) = mardi
tab(3) = mercreditab(4) = 1undi
tab(5) = 1undi
tab(6) = 1undi<br>tab(7) = 1undi
tab(7) =tab(1) =lundi
tab(2) = marditab(3) = mercreditab(4) = 1undi
tab(5) = 1undi
tab(6) = 1undi
Procédure PL/SQL terminée avec succès.
```
# **TRIM(n)**

Les n derniers éléments de la collection sont supprimés

```
SQL> Declare<br>2 TYPE
  2 TYPE TYP_TAB is table of varchar2(100) ;
3 tab TYP_TAB ;
  4 Begin
  5 tab := TYP_TAB( 'lundi', 'mardi', 'mercredi' ) ;<br>6 tab.EXTEND(4,1) ;
  6 tab.EXTEND(4,1)<br>7 For i in tab fi
        For i in tab.first..tab.last Loop
  8 dbms_output.put_line( 'tab(' | | ltrim( to_char( i ) ) || ') = ' || tab(i) ) ;<br>9 End loop ;
 9 End loop ;<br>10 tab.TRIM(4
 10 tab.TRIM(4) ;<br>11 dbms_output.p
 11 dbms_output.put_line( 'Suppression des 4 derniers éléments' ) ;
 12 For i in tab.first..tab.last Loop
13 dbms_output.put_line( 'tab(' || ltrim( to_char( i ) ) || ') = ' || tab(i) ) ;
 14 End loop ;<br>15 End;
     End;16 /
tab(1) = 1undi
tab(2) = marditab(3) = mercredi
tab(4) = lundi
tab(5) = 1undi
tab(6) = 1undi
tab(7) = 1undi
Suppression des 4 derniers éléments
tab(1) = lundi
tab(2) = mardi
tab(3) = mercredi
Procédure PL/SQL terminée avec succès.
```
#### **Si le nombre d'éléments que l'on veut supprimer est supérieur au nombre total d'éléments de la collection,**

#### **une exception SUBSCRIPT\_BEYOND\_COUNT est générée**

```
SQL> Declare<br>2 TYPE
  2^2 TYPE TYP_TAB is table of varchar2(100) ;<br>3 tab TYP TAB ;
         tab TYP TAB ;
```
- 111 - Copyright © 2004 - SheikYerbouti. Aucune reproduction, même partielle, ne peut être faite de ce site et de l'ensemble de son contenu : textes, documents, images, etc sans l'autorisation expresse de l'auteur. Sinon vous encourez selon la loi jusqu'à 3 ans de prison et jusqu'à 300 000 E de domages et intérêts.

```
4 Begin
  5 tab := TYP_TAB( 'lundi','mardi','mercredi' ) ;<br>
6 tab.EXTEND(4,1) ;<br>
7 For i in tab.first..tab.last Loop
          tab.EXFEND(4,1) ;
  7 For i in tab.first..tab.last Loop<br>8 dbms output.put line('tab(' |
  8 dbms_output.put_line( 'tab(' \vert \vert ltrim( to_char( i ) ) \vert \vert ') = ' \vert \vert tab(i) ) ;<br>9 End loop ;
 9 End loop ;<br>10 tab.TRIM(8
 10 tab. TRIM(8) i<br>11 dbms output r
 11 dbms_output.put_line( 'Suppression des 8 derniers éléments' ) ;
 12 For i in tab.first..tab.last Loop
13 dbms_output.put_line( 'tab(' || ltrim( to_char( i ) ) || ') = ' || tab(i) ) ;
 14 End loop ;<br>15 End;
      End;
 16 /
\tanh(1) = lundi
tab(2) = marditab(3) = mercreditab(4) = 1undi
tab(5) = 1undi
tab(6) = lundi
tab(7) = lundi
declare
*
ERREUR à la ligne 1 :
ORA-06533: Valeur de l'indice trop grande
ORA-06512: à ligne 10
```
# **DELETE[(n[,m])]**

Cette méthode permet de supprimer un, plusieurs, ou la totalité des éléments d'une collection

Elle dispose de 3 formes de syntaxe différentes

#### • **DELETE**

Suppression de tous les éléments d'une collection

```
SQL> Declare<br>2 TYPE
  TYPE TYP_TAB is table of varchar2(100) ;<br>3 tab TYP TAB ;
  3 tab TYP_TAB ;
      Begin
  5 tab := TYP_TAB( 'lundi','mardi','mercredi' ) ;
  6 tab.EXTEND(4,1);<br>7 For i in tab.firs
  7 For i in tab.first..tab.last Loop<br>8 dbms_output.put_line( 'tab(' ||
  8 dbms_output.put_line( 'tab(' |\rceil ltrim( to_char( i ) ) || ') = ' || tab(i) ) ;<br>9 End loop ;
 9 End loop ;<br>10 tab.DELETE
 10 tab.DELETE ;<br>11 dbms output.
 11 dbms_output.put_line( 'Suppression de tous les éléments' ) ;
12 dbms_output.put_line( 'tab.COUNT = ' || tab.COUNT) ;
 13 End;<br>14 /14 /
tab(1) = lundi
tab(2) = mardi
tab(3) = mercredi
tab(4) = 1undi
tab(5) = 1undi
tab(6) = lundi
tab(7) = lundi
Suppression de tous les éléments
tab. COUNT = 0Procédure PL/SQL terminée avec succès.
```
### • **DELETE(n)**

Suppression de l'élément d'indice n de la collection

```
SQL> Declare<br>2 TYPE
  2 TYPE TYP_TAB is table of varchar2(100) ;<br>3 tab TYP_TAB ;
   3 tab TYPTAB;<br>4 Begin
  4 Begin
   5 tab := TYP_TAB( 'lundi','mardi','mercredi' ) ;
6 tab.EXTEND(4,1) ;
   7 For i in tab.first..tab.last Loop
8 dbms_output.put_line( 'tab(' || ltrim( to_char( i ) ) || ') = ' || tab(i) ) ;
 9 End loop ;<br>10 tab.DELETE
 10 tab.DELETE(5) ;<br>11 dbms output put
 11 dbms_output.put_line( 'Suppression de l''élément d''indice 5' ) ;
12 dbms_output.put_line( 'tab.COUNT = ' || tab.COUNT) ;
 13 For i in tab.first..tab.last Loop
14 dbms_output.put_line( 'tab(' || ltrim( to_char( i ) ) || ') = ' || tab(i) ) ;
 15 End loop \overline{i} is Find:
 16 End;<br>17 /17 /
tab(1) = lundi
tab(2) = marditab(3) = mercreditab(4) = 1undi
t = h(f) = 1undi
tab(6) = 1undi
tab(7) = 1undi
Suppression de l'élément d'indice 5
tab. COUNT = 6tab(1) = 1undi
tab(2) = mardi
tab(3) = mercredi
tab(4) = 1undi
declare
*
ERREUR à la ligne 1 :
ORA-01403: Aucune donnée trouvée
ORA-06512: à ligne 14
```
On peut observer que l'élément d'indice 5 de la collection, une fois supprimé, ne peut plus être affiché.

Il convient, lorsque l'on supprime un ou plusieurs éléments d'une collection des tester l'existence d'une valeur avant de la manipuler

```
SQL> Declare
2 TYPE TYP_TAB is table of varchar2(100) ;
  3 tab TYP TAB i4 Begin
  5 tab := TYP_TAB( 'lundi','mardi','mercredi' ) ;
6 tab.EXTEND(4,1) ;
  7 For i in tab.first..tab.last Loop
8 dbms_output.put_line( 'tab(' || ltrim( to_char( i ) ) || ') = ' || tab(i) ) ;
 9 End loop ;<br>10 tab.DELETE
 10 tab.DELETE(5);<br>11 dbms_output.put
 11 dbms_output.put_line( 'Suppression de l''élément d''indice 5' ) ;
12 dbms_output.put_line( 'tab.COUNT = ' || tab.COUNT) ;
 13 For i in tab.first..tab.last Loop
14 If tab.EXISTS(i) Then
 15 dbms_output.put_line( 'tab(' || ltrim( to_char( i ) ) || ') = ' || tab(i) ) ;<br>16 Flse
 16 Else
 17 dbms_output.put_line( 'tab(' || ltrim( to_char( i ) ) || ') inexistant ') ;<br>18 End if ;
 18 End if ;<br>19 End loop ;
 19 End loop ;<br>20 End;
     End;
 21tab(1) = 1undi
```
- 113 - Copyright © 2004 - SheikYerbouti. Aucune reproduction, même partielle, ne peut être faite de ce site et de l'ensemble de son contenu : textes, documents, images, etc sans l'autorisation expresse de l'auteur. Sinon vous encourez selon la loi jusqu'à 3 ans de prison et jusqu'à 300 000 E de domages et intérêts.

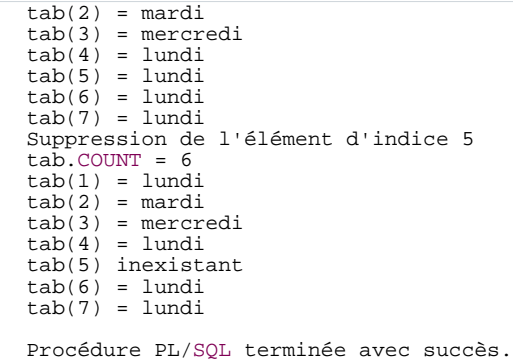

**Il est important de noter le décalage entre la valeur retournée par la méthode COUNT et celle retournée par la méthode LAST**

**Dans l'exemple précédent LAST retourne la plus grande valeur d'indice de la collection soit 7, alors que COUNT retourne le nombre d'éléments de la collection soit 6**

**Méfiez-vous de l'erreur facile consistant à penser que COUNT = LAST**

#### • **DELETE(n,m)**

Suppression des l'éléments dont les indices sont compris entre n et m (inclus) Si m est plus grand que n, aucun élément n'est supprimé

```
SQL> Declare
  TYPE TYP_TAB is table of varchar2(100) ;<br>3 tab TYP TAB ;
  3 tab TYP_TAB ;<br>4 Begin
  4 Begin
  5 tab := TYP_TAB( 'lundi', 'mardi', 'mercredi' ) ;<br>6 tab.EXTEND(4,1) ;
  6 tab.EXTEND(4,1);<br>7 For i in tab.firs
  7 For i in tab.first..tab.last Loop
8 dbms_output.put_line( 'tab(' || ltrim( to_char( i ) ) || ') = ' || tab(i) ) ;
 9 End loop ;<br>10 tab.DELETE
 10 tab.DELETE(4,6);<br>11 dbms_output.put_l
 11 dbms_output.put_line( 'Suppression des élément d''indice 4, 5 et 6' ) ;
12 dbms_output.put_line( 'tab.COUNT = ' || tab.COUNT) ;
 13 For i in tab.first..tab.last Loop
14 If tab.EXISTS(i) Then
 15 dbms_output.put_line( 'tab(' || ltrim( to_char( i ) ) || ') = ' || tab(i) ) ;<br>16 Else
 16 Else<br>17 d
 17 dbms_output.put_line( 'tab(' || ltrim( to_char( i ) ) || ') inexistant ') ;<br>18 Fnd if ;
 18 End if ;<br>19 End loop ;
 19 End loop ;<br>20 End;
     End;
 21tab(1) = 1undi
tab(2) = marditab(3) = mercreditab(4) = 1undi
tab(5) = 1undi
tab(6) = 1undi
tab(7) = 1undi
Suppression des élément d'indice 4, 5 et 6
tab. COUNT = 4tab(1) = 1undi
tab(2) = marditab(3) = mercreditab(4) inexistant
```
 $-114-$ Copyright © 2004 - SheikYerbouti. Aucune reproduction, même partielle, ne peut être faite de ce site et de l'ensemble de son contenu : textes, documents, images, etc sans l'autorisation expresse de l'auteur. Sinon vous encourez selon la loi jusqu'à 3 ans de prison et jusqu'à 300 000 E de domages et intérêts.

tab(5) inexistant tab(6) inexistant  $tab(7) = 1$ undi Procédure PL/SQL terminée avec succès.

#### **Pour les collections de type VARRAY on ne peut supprimer que le dernier élément**

#### **Si l'élément à supprimer n'existe pas, aucune exception n'est générée**

**L'espace mémoire assigné aux éléments supprimés est conservé. Il est tout à fait permis de réassigner une nouvelle valeur à ces éléments.**

```
SQL> Declare
         TYPE TYP TAB is table of varchar2(100) ;
  3 tab TYP_TAB ;<br>4 Begin
  4 Begin
  5 tab := TYP_TAB( 'lundi', 'mardi', 'mercredi' ) ;<br>6 tab.EXTEND(4,1) ;
  6 tab.EXTEND(4,1)<br>7 For i in tab fi
  7 For i in tab.first..tab.last Loop<br>8 dbms output.put line('tab(' |
  8 dbms_output.put_line( 'tab(' | | ltrim( to_char( i ) ) || ') = ' || tab(i) ) ;<br>9 End loop ;
 9 End loop ;<br>10 tab.DELETE
 10 tab.DELETE(4,6)<br>11 dbms output.put
 11 dbms_output.put_line( 'Suppression des élément d''indice 4, 5 et 6' ) ;<br>12 dbms_output.put_line( 'tab.COUNT = ' || tab.COUNT) ;
 12 dbms_output.put_line( 'tab.COUNT = ' || tab.COUNT) ;
13 dbms_output.put_line( 'Réassignation des élément d''indice 4, 5 et 6' ) ;
 14 tab(4) := 'Jeudi' ;
15 tab(5) := 'Vendredi' ;
 16 \tanh(6) := 'Samedi'<br>17 dbms output put li
 17 dbms_output.put_line( 'tab.COUNT = ' || tab.COUNT) ;<br>18 For i in tab first tab last Loop
 18 For i in tab.first..tab.last Loop
19 If tab.EXISTS(i) Then
 20 dbms_output.put_line( 'tab(' || ltrim( to_char( i ) ) || ') = ' || tab(i) ) ;<br>21 Else
 21 Else<br>22 d
 22 dbms_output.put_line( 'tab(' || ltrim( to_char( i ) ) || ') inexistant ') ;<br>23 End if ;
           End if <math>\overline{?}24 End loop ;<br>25 End;
     End;26 /
tab(1) = 1undi
tab(2) = marditah(3) = marrarditab(4) = 1undi
tab(5) = 1undi
tab(6) = 1undi
tab(7) = 1undi
Suppression des élément d'indice 4, 5 et 6
tab. COUNT = 4Réassignation des élément d'indice 4, 5 et 6
tab. COUNT = 7
tab(1) = 1undi
tab(2) = marditab(3) = mercreditab(4) = Jeuditab(5) = Vendredi
tab(6) = Samueltab(7) = 1undi
Procédure PL/SQL terminée avec succès.
```
#### **Principales exceptions**

 $-115 -$ Copyright © 2004 - SheikYerbouti. Aucune reproduction, même partielle, ne peut être faite de ce site et de l'ensemble de son contenu : textes, documents, images, etc sans l'autorisation expresse de l'auteur. Sinon vous encourez selon la loi jusqu'à 3 ans de prison et jusqu'à 300 000 E de domages et intérêts.

```
Declare
   TYPE TYP_TAB is table of varchar2(100) ;
   tab TYP_TAB ;
   lc$valeur varchar2(100) ;
Begin<br>tab(1) := 'Lundi'
                                    : -- ORA-06531: Référence à un ensemble non initialisé
   \begin{bmatrix} \tan \theta & \tan \theta & \tan \theta \\ \tan \theta & \tan \theta & \tan \theta \end{bmatrix}, 'mercredi' ) ;<br>
\begin{bmatrix} \tan \theta & \tan \theta & \tan \theta \\ \tan \theta & \tan \theta & \tan \theta \end{bmatrix}\tan 112----;
   tab. DELETE(4, 6) ;
    lc$valeur := tab(4) ; -- ORA-01403: Aucune donnée trouvée
tab(0) :='lunmanche' ; -- ORA-06532: Indice hors limites
tab(22) :='marcredi' ; -- ORA-06533: Valeur de l'indice trop grande
    lc$valeur := tab(999999999999999999) ; -- ORA-01426: dépassement numérique
lc$valeur := tab(NULL) ; -- ORA-06502: PL/SQL : erreur numérique ou erreur sur une valeur:
           la valeur de clé de la table d'index est NULL.
End ;
```
5.4 - Utilisation des collections avec les données issues de la base

Prenons l'exemple d'une table des entêtes de factures qui stocke également les lignes des factures

Sous Sql\*Plus définissons le type ligne de facture (TYP\_LIG\_FAC)

```
SQL> CREATE TYPE TYP_LIG_FAC AS OBJECT (
   2 numlig Integer,<br>3 code Varchar2
   3 code Varchar2(20),<br>4 Pht Number(6,2),
   4 Pht Number(6, 2),<br>5 Tya Number(3, 2).
                    Number(3,2)6 Qte Integer<br>7 );
   \begin{matrix} 7 & \end{matrix};
       \overline{1}Type créé.
```
Définissons le type TYP\_TAB\_LIG\_FAC comme étant une collection d'éléments du type TYP\_LIG\_FAC

SQL> CREATE TYPE TYP\_TAB\_LIG\_FAC AS TABLE OF TYP\_LIG\_FAC ;  $\overline{2}$ Type créé.

Création de la table des factures

```
SQL> CREATE TABLE FACTURE (
  2 numero Number(9),<br>3 numerii Number(6)
                   Number(6)4 date fac Date,
   5 ligne TYP_TAB_LIG_FAC )
6 NESTED TABLE ligne STORE AS ligne_table ;
Table créée.
```
Chaque élément présent dans la colonne ligne est une collection de type NESTED TABLE qui va permettre de stocker les différentes lignes de la facture

 $-116 -$ Copyright © 2004 - SheikYerbouti. Aucune reproduction, même partielle, ne peut être faite de ce site et de l'ensemble de son contenu : textes, documents, images, etc sans l'autorisation expresse de l'auteur. Sinon vous encourez selon la loi jusqu'à 3 ans de prison et jusqu'à 300 000 E de domages et intérêts.

Insertion de données dans la table FACTURE

```
SQL> Begin
    2 Insert into FACTURE<br>3 values(1, 1214.
     3 values( 1, 1214, sysdate,
4 Typ_tab_lig_fac( Typ_lig_fac( 1, 'Oracle 9i', 999.99, 5.5, 3 ),
5 Typ_lig_fac( 1, 'Forms 9i', 899.99, 5.5, 3 ),
6 Typ_lig_fac( 1, 'Reports 9i', 699.99, 5.5, 3 )
7 )
    \begin{matrix} \cdot & \cdot & \cdot \\ 8 & \cdot & \cdot \end{matrix}\begin{smallmatrix} 9 \\ 10 \end{smallmatrix}10 Insert into FACTURE<br>11 values( 2 1215
   11 values( 2, 1215, sysdate,
12 Typ_tab_lig_fac( Typ_lig_fac( 1, 'Oracle 9i', 999.99, 5.5, 1 ),
13 Typ_lig_fac( 1, 'Forms 9i', 899.99, 5.5, 1 ),
14 Typ_lig_fac( 1, 'Reports 9i', 699.99, 5.5, 1 )
  \begin{matrix} 15 \\ 16 \end{matrix} ):
  16 );<br>17 End :
           End;
  \overline{18}Procédure PL/SQL terminée avec succès.
SQL> commit;
Validation effectuée.
```
Modification d'une facture

```
SQL> Declare
   2 Tab_lig Typ_tab_lig_fac := Typ_tab_lig_fac(
3 Typ_lig_fac( 1, 'Forms 9i', 899.99, 5.5, 2 ),
4 Typ_lig_fac( 1, 'Reports 9i', 699.99, 5.5, 2 )
   5 \hspace{2.5cm} \rightarrow \hspace{2.5cm}6 Begin
   7 Update FACTURE<br>8 Set ligne = Tal
   8 Set ligne = Tab_lig Where numero = 2 ;<br>9 End:
       End;
 10Procédure PL/SQL terminée avec succès.
SQL> commit;
Validation effectuée.
```
Utilisation d'un type enregistrement (RECORD) pour sélectionner une ligne de la table FACTURE ainsi que toutes les lignes rattachées via la NESTED TABLE

```
SQL> Declare<br>2 TYPE
  2 TYPE Fact_rec IS RECORD
   3 (
  4 numero facture.NUMERO%type,<br>5 numeli facture.NUMCLI%type.
                          facture.NUMCLI%type,
   6 date_fac facture.DATE_FAC%type,
7 lignes facture.LIGNE%type
  \begin{matrix} 8 & 1 \ 9 & 1 \end{matrix}9 rec_fact Fact_rec ;
10 Cursor C_Fact is select * from facture ;
 11 Begin<br>12 Oper
 12 Open C_Fact ;<br>13 Loop
 13 Loop<br>14 Fe
             Fetch C_Fact into rec_fact ;
```
- 117 - Copyright © 2004 - SheikYerbouti. Aucune reproduction, même partielle, ne peut être faite de ce site et de l'ensemble de son contenu : textes, documents, images, etc sans l'autorisation expresse de l'auteur. Sinon vous encourez selon la loi jusqu'à 3 ans de prison et jusqu'à 300 000 E de domages et intérêts.

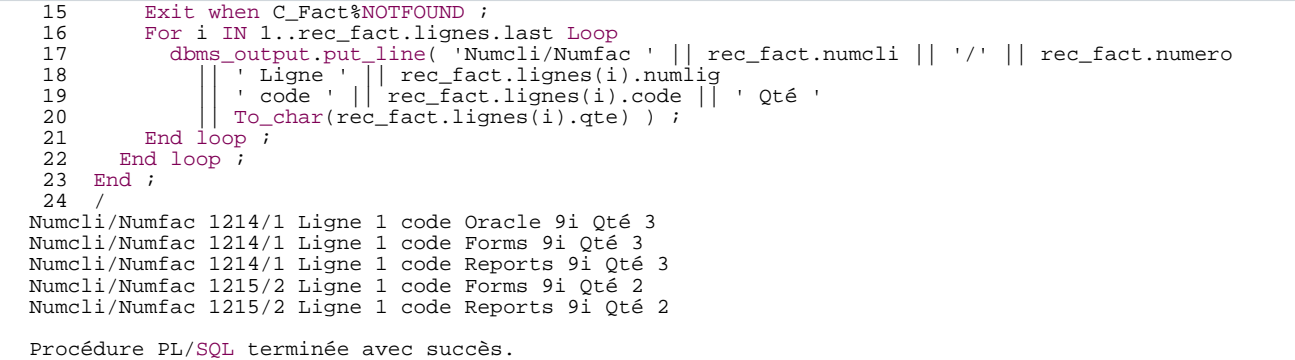

Le champ lignes de l'enregistrement est déclaré de type LIGNE%type donc de type TYP\_LIG\_FAC.

On récupère dans un enregistrement l'entête de la facture ainsi que toutes les colonnes des lignes attachées.

Ou l'on s'aperçoit que le type RECORD permet de stocker et manipuler des objets complexes.

Une variable de type RECORD peut être utilisée dans une clause RETURNING INTO

```
SQL> Declare
   2 TYPE Emp_rec IS RECORD<br>3 (
   \begin{array}{ccc} 3 & & ( \\ 4 & & \end{array}empno emp.empno%type,<br>5 empname emp.ename%type,
   5 empname emp.ename%type,<br>6 salaire emp.sal%type
   6 salaire emp.sal%type
  7 );
   8 emp_info Emp_rec ;<br>9 Begin
 9 Begin<br>10 S
 10 Select empno, ename, sal Into emp_info From EMP where empno = 7499 ;<br>11 dbms_output.put_line( 'Ancien salaire pour ' || emp_info.empno || '
            11 dbms_output.put_line( 'Ancien salaire pour ' || emp_info.empno || ' : ' ||
To_char(emp_info.salaire) ) ;
12
 13 Update EMP set sal = sal * 1.1 Where empno = 7499
14 RETURNING empno, ename, sal INTO emp_info ;
 \frac{15}{16}16 dbms_output.put_line( 'Nouveau salaire pour ' || emp_info.empno || ' : ' ||
To_char(emp_info.salaire) ) ;
17 End ;
 18 /
Ancien salaire pour 7499 : 1760
Nouveau salaire pour 7499 : 1936
Procédure PL/SQL terminée avec succès.
```
5.5 - Traitements en masse des collections

Les collections permettent le traitement des données en " masse "

Elles permettent de charger les données d'une table, de les traiter puis de les enregistrer dans la base

Afin de limiter les interactions coûteuses entre le moteur PL/SQL et le moteur SQL,

les collections peuvent être traitées intégralement grâce à la copie des données par blocs

Cette copie des données par blocs autorise un ordre SQL à traiter toute la collection grâce aux instructions BULK COLLECT et FORALL.

Pour s'en convaincre, analysons le code suivant :

```
SQL> Declare<br>2 TYPE
   2 TYPE TYP_TAB_NUM IS TABLE OF TEST.B%TYPE INDEX BY PLS_INTEGER ;<br>3 TYPE TYP_TAB_CAR IS TABLE OF TEST.A%TYPE INDEX BY PLS_INTEGER ;<br>4 tab1 TYP_TAB_NUM ;<br>5 tab2 TYP_TAB_CAR ;
   6 LN$T1 number ;
7 LN$T2 number ;
   8 LN$T3 number<br>9 begin
 9 begin<br>10 Fo:
 10 For i in 1..50000 Loop<br>11 tabl(i) := i ;
 11 tab1(i) := i<br>12 tab2(i) := 112 tab2(i) := ltrim( to_char( i )) ;<br>13 End loop ;
          End loop ;
 14<br>15Select to_char( sysdate, 'SSSSS' ) into LN$T1 from dual ;
 \frac{16}{17}17 For i in 1..50000 Loop<br>18 For into TEST(
                  Insert into TEST(A, B) Values( tab2(i), tab1(i) ) ;
 19 End loop ;
 \frac{20}{21}Select to_char( sysdate, 'SSSSS' ) into LN$T2 from dual ;
 \begin{array}{c} 22 \\ 23 \\ 24 \end{array}23 Forall i in 1..50000
                   Insert into TEST( A, B ) Values( tab2(i), tab1(i) ) ;
 \frac{25}{26}Select to_char( sysdate, 'SSSSS' ) into LN$T3 from dual ;
 \frac{27}{28}28 dbms_output.put_line( 'Temps d''exécution en secondes' ) ;
29 dbms_output.put_line( 'For ' || to_char(LN$T2 - LN$T1) ) ;
30 dbms_output.put_line( 'Forall ' || to_char(LN$T3 - LN$T2) ) ;
 31
 \frac{32}{33}33 End ;
34 /
Temps d'exécution en secondes
For 14
Forall 1
```
Les deux parties de code réalisent exactement la même opération soit l'insertion de 50000 lignes dans une table.

Cependant les temps d'exécutions respectifs sont sans commune mesure

La différence s'explique uniquement par la charge de travail générée par les passages entre le moteur PL/SQL et le moteur SQL

# **BULK COLLECT**

**(Select)(Fetch)(execute immediate) # BULK COLLECT Into nom\_collection [,nom\_collection, #] [LIMIT**

### **nombre\_lignes] ;**

Ce mot clé demande au moteur SQL de retourner l'ensemble des lignes lues dans une ou plusieurs collections avant de rendre la main au moteur PL/SQL.

Cette fonctionnalité réduit donc considérablement les allers-retours entre les deux moteurs.

Dans le cas d'une instruction FETCH, la clause optionnelle LIMIT permet de restreindre le nombre de lignes ramenées.

Ce nombre de lignes doit être exprimé sous forme de littéral ou de variable

Dans l'exemple suivant, on alimente la collection par groupes de 3 lignes

```
SQL> Declare<br>2 TYPE
   2 TYPE TYP_TAB_EMP IS TABLE OF EMP.EMPNO%Type ;<br>3 Temp_no TYP_TAB_EMP ;
   4 Cursor C_EMP is Select empno From EMP ;
5 Pass Pls_integer := 1 ;
   6 Begin
   7 Open C_EMP ;<br>8 Loop<br>9 Fetch C EM
         Loop
 9 Fetch C_EMP BULK COLLECT into Temp_no LIMIT 3 ;<br>10 For i In Temp no.first..Temp no.last Loop
 10 For i In Temp_no.first..Temp_no.last Loop
11 dbms_output.put_line( 'Pass ' || to_char(Pass) || ' Empno= ' || Temp_no(i) ) ;
 12 End loop \overline{P} is the set of \overline{P}Pass := Pass + 1 ;
 14 Exit When C_EMP%NOTFOUND ;<br>15 End Loop ;
 15 End Loop;<br>16 End;
      End;
 17 /
Pass 1 Empno= 7369
Pass 1 Empno= 7499
Pass 1 Empno= 7521<br>Pass 2 Empno= 7566
Pass 2 Empno=
Pass 2 Empno= 7654
Pass 2 Empno= 7698
Pass 3 Empno= 7782
Pass 3 Empno= 7788
Pass 3 Empno= 7839
Pass 4 Empno= 7844
Pass 4 Empno= 7876
Pass 4 Empno= 7900
Pass 5 Empno= 7902
Pass 5 Empno= 7934
Procédure PL/SQL terminée avec succès.
```
On peut également utiliser le mot clé LIMIT pour effectuer par tranches, des opérations coûteuses pour le ROLLBACK SEGMENT

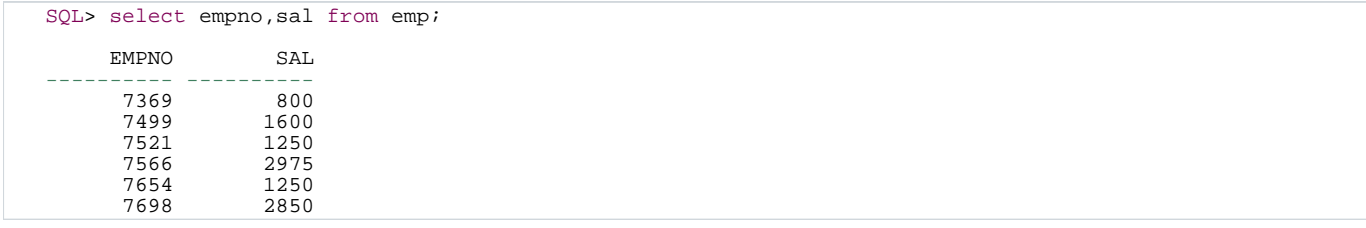

- 120 - Copyright © 2004 - SheikYerbouti. Aucune reproduction, même partielle, ne peut être faite de ce site et de l'ensemble de son contenu : textes,<br>documents, images, etc sans l'autorisation expresse de l'auteur. Sinon vous en de domages et intérêts.

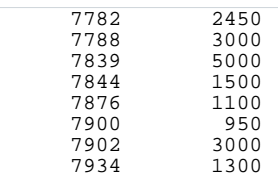

14 ligne(s) sélectionnée(s).

```
SQL> Declare<br>2 TYPE
   2 TYPE TYP_TAB_EMP IS TABLE OF EMP.EMPNO%Type ;<br>3 Temp_no TYP_TAB_EMP ;
  4 Cursor C_EMP is Select empno From EMP ;
  5 Begin<br>6 Open<br>7 Loop
        Open C_EMP ;
  7 Loop
   8 Fetch C_EMP BULK COLLECT into Temp_no LIMIT 3 ;
9 Forall i In Temp_no.first..Temp_no.last
 10 Update EMP set SAL = Round(SAL * 1.1) Where empno = Temp\_no(i) ;<br>11 Commit ;
 11 Commit ;<br>12 Temp no.
 12 Temp_no.DELETE ;<br>13 Exit When C EMP%
 13 Exit When C_EMP%NOTFOUND ;<br>14 End Loop ;
 14 End Loop ;<br>15 End ;
      End i16 /
```
Procédure PL/SQL terminée avec succès.

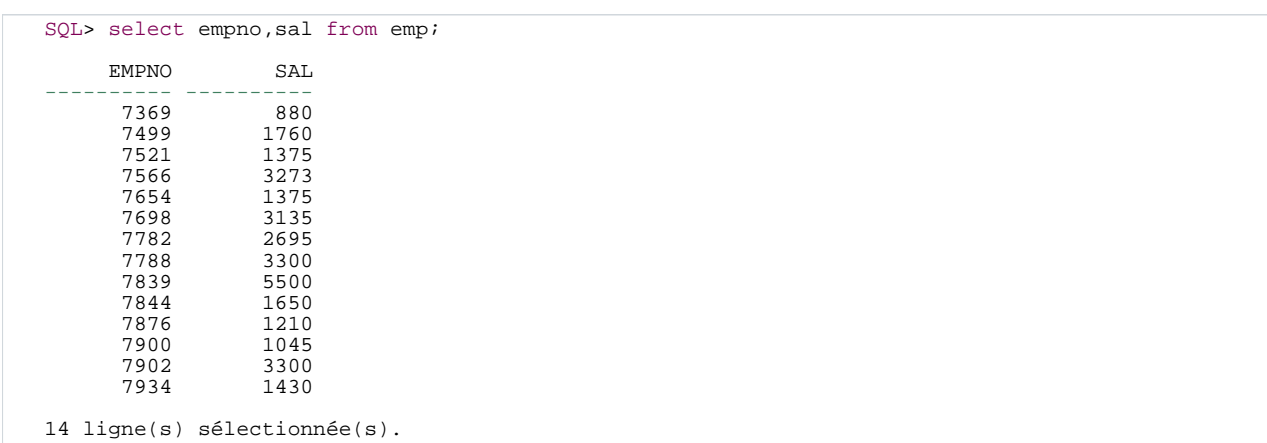

Le mot clé BULK COLLECT peut également être utilisé pour récupérer les résultats d'un ordre DML, lorsqu'il est associé à la clause RETURNING INTO.

SQL> Declare 2 TYPE TYP\_TAB\_EMPNO IS TABLE OF EMP.EMPNO%Type ; 3 TYPE TYP\_TAB\_NOM IS TABLE OF EMP.ENAME%Type ; 4 Temp\_no TYP\_TAB\_EMPNO ; 5 Thoms TYP\_TAB\_NOM ;<br>6 Begin<br>7 Delete From EMP wher 6 Begin Delete From EMP where sal > 3000<br>
8 RETURNING empno, ename BULK COLLECT INTO Temp\_no, Tnoms ;<br>
9 For i in Temp\_no.first..Temp\_no.last Loop<br>
10 dbms\_output.put\_line('Employé viré : '|| To\_char( Temp\_no(i) ) || ''|| Tnoms(i) 12 End ;  $\frac{1}{13}$ Employé viré : 7566 JONES Employé viré : 7698 BLAKE Employé viré : 7788 SCOTT Employé viré : 7839 KING Employé viré : 7902 FORD

- 121 - Copyright © 2004 - SheikYerbouti. Aucune reproduction, même partielle, ne peut être faite de ce site et de l'ensemble de son contenu : textes,<br>documents, images, etc sans l'autorisation expresse de l'auteur. Sinon vous en de domages et intérêts.

Procédure PL/SQL terminée avec succès.

Une attention particulière doit être portée sur l'utilisation des méthodes appliquées aux collections, notamment FIRST.

Dans l'exemple suivant, la procédure tombe en erreur car aucune ligne n'est retournée.

Dans ce cas nom\_collection.FIRST ne vaut pas zéro mais NULL

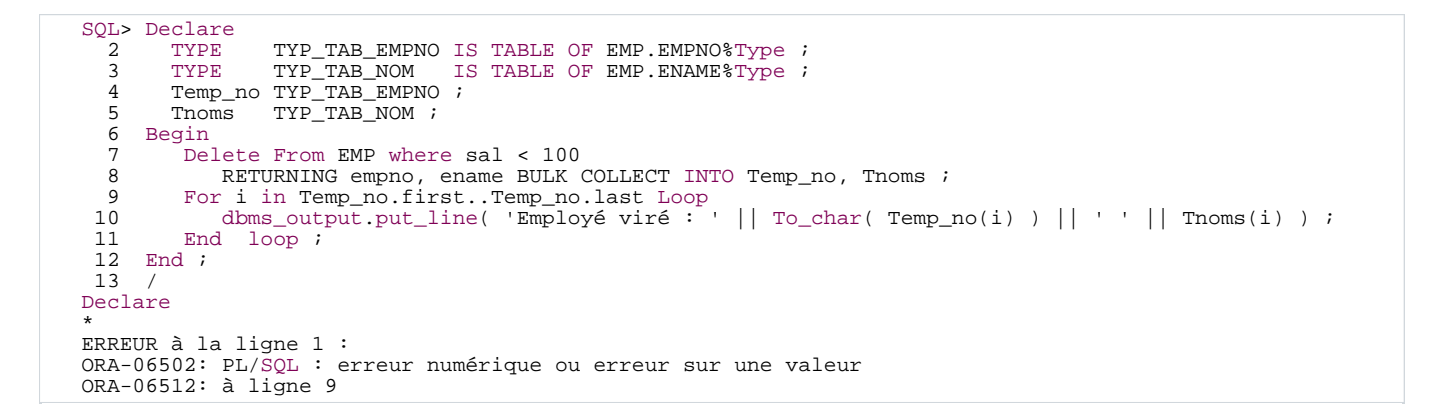

Il convient de tester la nullité d'une méthode avant de l'utiliser :

```
SQL> Declare<br>2<br>TYPE
   TYPE TYP_TAB_EMPNO IS TABLE OF EMP.EMPNO$Type ;<br>3 TYPE TYP TAB NOM IS TABLE OF EMP.ENAME$Type ;
   3 TYPE TYP_TAB_NOM IS TABLE OF EMP.ENAME<sup>$</sup>Type ;<br>4 Temp no TYP TAB_EMPNO ;
   \begin{tabular}{ll} 3 & TYPE & TYP\_TAB\_MOM & I \\ 4 & Temp\_no & TYP\_TAB\_MOM & J \\ 5 & Thomas & TYP\_TAB\_MOM & ; \end{tabular}5 Thoms TYP_TAB_NOM ;<br>6 Begin<br>7 Delete From EMP wher
        6 Begin
   7 Delete From EMP where sal < 100<br>8 RETURNING empno, ename BULK
   8 RETURNING empno, ename BULK COLLECT INTO Temp_no, Tnoms ;
9 If Temp_no.first is not null Then
  10 For i in Temp_no.first..Temp_no.last Loop
11 dbms_output.put_line( 'Employé viré : ' || To_char( Temp_no(i) ) || ' ' || Tnoms(i) ) ;
 12 End loop ;<br>13 End if ;
 13 End if ;<br>14 End ;
       End ;
 15 /
Procédure PL/SQL terminée avec succès.
```
# **FORALL**

#### **FORALL index IN borne\_inférieure..borne\_supérieure [SAVE EXCEPTION] ordre\_sql**

Bien que l'instruction FORALL précise une borne début et une borne fin, il ne peut pas être inclus dans une boucle FOR # LOOP

L'instruction FORALL ne peut pas être utilisée dans le code PL/SQL coté client

L'ordre SQL doit être INSERT, UPDATE ou DELETE en relation avec au moins une collection

Il doit exister des éléments dans la collection pour toutes les valeurs d'indice de l'instruction FORALL

Il n'est pas possible d'exprimer l'indice sous forme d'un calcul

FORALL ne peut traiter qu'un seul ordre SQL à la fois sous peine de générer un message d'erreur :

```
SQL> Declare
   2 TYPE TYP_TAB_NUM IS TABLE OF TEST.B%TYPE INDEX BY PLS_INTEGER ;
3 TYPE TYP_TAB_CAR IS TABLE OF TEST.A%TYPE INDEX BY PLS_INTEGER ;
  4 tab1 TYP_TAB_NUM ;<br>5 tab2 TYP TAB CAR ;
  5 tab2 TYP_TAB_CAR<br>6 begin
  6 begin<br>7 For
  7 For i in 1..1000 Loop<br>8 tabl(i) := i ;
   8 tab1(i) := i ;
9 tab2(i) := ltrim( to_char( i ) ) ;
 10 End loop ;
 \frac{11}{12}12 Forall i in 1..1000
 13 Insert into TEST( A, B ) Values( tab2(i), tab1(i) ) ;
14 Delete from TEST where A = tab2(i) ;
 15 End ;
 16Delete from TEST where A = tab2(i) ;
                                                         *
ERREUR à la ligne 14 :
ORA-06550: Ligne 14, colonne 40 :
PLS-00201: l'identificateur 'I' doit être déclaré
ORA-06550: Ligne 14, colonne 35 :
PL/SQL: ORA-00904: : identificateur non valide
ORA-06550: Ligne 14, colonne 8 :
PL/SQL: SQL Statement ignored
```
La variable d'index I n'est plus connue en sortie de l'instruction FORALL

A partir d'oracle9i, les copies d'informations par blocs peuvent être effectuées directement dans les collections d'enregistrements

```
SQL> Declare
   2 TYPE TYP_TAB_TEST IS TABLE OF TEST%ROWTYPE ;<br>3 tabrec TYP_TAB_TEST ;
  4 CURSOR C_test is select A, B From TEST ;<br>5 begin
  5 begin<br>6 --- chargement de la collection depuis la table --
  7 Select A, B BULK COLLECT into tabrec From TEST ;
  8<br>9
 9 -- insertion de lignes à partir de la collection --
10 Forall i in tabrec.first..tabrec.last
 11 insert into TEST values tabrec(i) ;
 12
 13 -- mise à jour des données de la collection --<br>14 For i in tabrec.first..tabrec.last Loop
 14 For i in tabrec.first..tabrec.last Loop<br>15 tabrec(i).B := tabrec(i).B * 2;
 15 tabrec(i).B := tabrec(i).B * 2 ;<br>16 End loop ;
         End loop ;
 \frac{17}{18}18 -- utilisation du curseur --<br>19 0pen C test :
 19 Open C_test ;<br>20 Fetch C test
          Fetch C_test BULK COLLECT Into tabrec ;
          Close C_test ;
 \frac{21}{22}End ;
 \frac{1}{24}Procédure PL/SQL terminée avec succès.
```
Il n'est pas possible de mettre à jour une ligne complète avec une collection d'enregistrements en conjonction avec

### l'instruction FORALL

```
Forall i in tabrec.first..tabrec.last<br>update TEST set row = tabrec(i) where A = tabrec(i).A ; -- INVALIDE
```
Pour cela il faut utiliser une boucle For..Loop

```
For i in tabrec.first..tabrec.last loop<br>update TEST set row = tabrec(i) where A = tabrec(i).A ;
End loop ;
```
Ou utiliser des collections simples

```
Declare<br>TYPE
  TYPE TYP_TAB_A IS TABLE OF TEST.A%TYPE ;
TYPE TYP_TAB_B IS TABLE OF TEST.B%TYPE ;
  taba TYP_TAB_A ;<br>tabb TYP_TAB_B ;
           TYP\_TAB\_B ;
  CURSOR C_test is select A, B From TEST ;
Begin
    -- utilisation du curseur --
    Open C_test ;
Fetch C_test BULK COLLECT Into taba, tabb ;
   Close C_test ;
      -- mise à jour des données de la collection --
   For i in taba.first..taba.last Loop
        tabb(i) := tabb(i) * 2;End loop ;
    -- mise à jour des lignes de la table --
    Forall i in taba.first..taba.last
update TEST set B = tabb(i) where A = taba(i) ;
End ;
```
#### **La gestion des erreurs avec la commande FORALL**

Sans gestion particulière des exceptions dans le bloc PL/SQL, toute erreur d'exécution provoque l'annulation de toutes

les instructions réalisées par l'instruction FORALL (ROLLBACK)

En présence d'une section Exception dans le bloc PL/SQL, il sera possible de décider si l'on conserve les modifications valides jusqu'à l'erreur (COMMIT)

ou si l'on annule toute l'instruction FORALL (ROLLBACK)

Il est également possible, lors d'erreur sur une instruction, de sauvegarder l'information concernant l'exception et de poursuivre le processus

Cette fonctionnalité est implémentée par l'ajout du mot clé SAVE EXCEPTION dans l'instruction FORALL

Toutes les exceptions levées en cours d'exécution sont sauvées dans l'attribut %BULK\_EXCEPTIONS, qui est une collection d'enregistrements.

Copyright © 2004 - SheikYerbouti. Aucune reproduction, même partielle, ne peut être faite de ce site et de l'ensemble de son contenu : textes,<br>documents, images, etc sans l'autorisation expresse de l'auteur. Sinon vous en de domages et intérêts.

Chaque enregistrement est composé de 2 champs :

**%BULK\_EXCEPTIONS(n).ERROR\_INDEX** qui contient l'indice de l'itération qui a provoqué l'erreur

**%BULK\_EXCEPTIONS(n).ERROR\_CODE** qui contient le code d'erreur

Le nombre total d'exceptions générées par l'instruction FORALL est contenu dans l'attribut SQL%BULK\_EXCEPTIONS.COUNT

```
SQL> Declare<br>2 TYPE
  2 TYPE TYP_TAB IS TABLE OF Number ;<br>3 tab TYP TAB := TYP TAB( 2, 0, 1,
                   TYP\_{TAB} := TYP\_{TAB} (2, 0, 1, 3, 0, 4, 5) ;
  4 nb_err Pls_integer ;<br>5 Begin
  5 Begin<br>6 Fo:
  6 Forall i in tab.first..tab.last SAVE EXCEPTIONS
  7 delete from TEST where B = 5 / tab(i);<br>8 Exception
  8 Exception<br>9 When ot
 9 When others then<br>10 mb err := SOL&
 10 nb_error := SQL&DULK_EXCEPTIONS.COUNT ;<br>11 dbms output put line( to char( pb err
 11 dbms_output.put_line( to_char( nb_err ) || ' Erreurs ' ) ;<br>12 For i in 1, nb err Loop
 12 For \overline{1} in 1..nb_err Loop<br>13 dbms output put line
               13 dbms_output.put_line( 'Indice ' || to_char( SQL%BULK_EXCEPTIONS(i).ERROR_INDEX ) || '
Erreur Oracle :<br>14 ||
 14 || to_char( SQL%BULK_EXCEPTIONS(i).ERROR_CODE ) ) ;<br>15 End loop ;
 14 | | to_c<br>15 End loop ;<br>16 End ;
     End ;
 17 /
2 Erreurs
Indice 2 Erreur Oracle : 1476
Indice 5 Erreur Oracle : 1476
Procédure PL/SQL terminée avec succès.
```
#### **L'attribut %BULK\_ROWCOUNT**

En plus des attributs de curseur %FOUND, %NOTFOUND, %ISOPEN et %ROWCOUNT, le curseur implicite SQL dispose d'un attribut spécifique

à l'instruction FORALL : %BULK\_ROWCOUNT

Il s'agit d'une collection de type INDEX BY TABLE pour laquelle l'élément d'indice n contient le nombre de lignes affectées par l'exécution de l'ordre SQL numéro n

Si aucune ligne n'est affectée par l'instruction numéro n alors l'attribut SQL%BULK\_ROWCOUNT(n) vaut 0

```
SQL> Declare<br>2 TYPE
   2 TYPE TYP_TAB_TEST IS TABLE OF TEST*ROWTYPE ;<br>3 TYPE TYP TAB A IS TABLE OF TEST.A*TYPE ;
   3 TYPE TYP_TAB_A IS TABLE OF TEST.A%TYPE ;
4 TYPE TYP_TAB_B IS TABLE OF TEST.B%TYPE ;
   5 tabrec TYP_TAB_TEST ;<br>6 taba TYP_TAB_A ;<br>7 tabb TYP_TAB_B ;<br>8 total Pls_integer := 0 ;
 9 CURSOR C_test is select A, B From TEST ;<br>10 begin
       begin
 11 -- chargement de la collection depuis la table --
```
- 125 - Copyright © 2004 - SheikYerbouti. Aucune reproduction, même partielle, ne peut être faite de ce site et de l'ensemble de son contenu : textes, documents, images, etc sans l'autorisation expresse de l'auteur. Sinon vous encourez selon la loi jusqu'à 3 ans de prison et jusqu'à 300 000 E de domages et intérêts.

```
12 Select A, B BULK COLLECT into tabrec From TEST ;
 13<br>1414 -- insertion de lignes à partir de la collection --
          Forall i in tabrec.first..tabrec.last
 16 insert into TEST values tabrec(i) ;
 \frac{17}{18}18 For i in tabrec.first..tabrec.last Loop<br>19 fotal := total + SOL&BULK ROWCOUNT
 19 total := total + SQL&BULK_ROWCOUNT(i) ;<br>20 End loop ;
          End loop ;
 \frac{21}{22}dbms_output.put_line('Total insertions : ' || to_char( total) ) ;
 23<br>24<br>25total := 0 ;
 25 -- mise à jour d'une ligne précise non permise avec les collections d'enregistrements --<br>26 For i in tabres first tabres last loop
 26 For i in tabrec.first..tabrec.last loop
27 update TEST set row = tabrec(i) where A = tabrec(i).A ;
 28 End loop ;
 \frac{29}{30}<br>31
 30 For i in tabrec.first..tabrec.last Loop<br>31 total := total + SQL%BULK_ROWCOUNT(i) ;
 32 End loop ;
 33
          dbms_output.put_line('Total mises à jour : ' || to_char( total) ) ;
 35
 36 End ;
 \frac{3}{3}Total insertions : 20
Total mises à jour : 20
Procédure PL/SQL terminée avec succès.
```
5.6 - Les collections et enregistrements en paramètres des procédures et fonctions

Le passage de ces types d'objets se fait de façon identique qu'avec les types scalaires.

## Soit le package suivant :

```
SQL> CREATE OR REPLACE PACKAGE PKG_TEST IS
  \frac{2}{3}3 TYPE TYP_TAB_EMP IS TABLE OF EMP<sup>§</sup>ROWTYPE ;<br>4 TYPE TYP TAB EMP2 IS TABLE OF EMP<sup>§</sup>ROWTYPE I
        TYPE TYP_TAB_EMP2 IS TABLE OF EMP%ROWTYPE INDEX BY PLS_INTEGER ;
  5
        PROCEDURE Affiche_lignes ( Temp IN TYP_TAB_EMP ) ;
  6<br>7<br>8
        PROCEDURE Affiche_ligne ( Temp IN OUT EMP%ROWTYPE ) ;
 \begin{smallmatrix} 9 \\ 10 \end{smallmatrix}PROCEDURE Affiche_ligne_nocopy ( Temp IN OUT NOCOPY EMP%ROWTYPE ) ;
 \frac{11}{12}PROCEDURE Modifie_lignes ( Temp IN OUT TYP_TAB_EMP ) ;
 \frac{1}{13}14 PROCEDURE Modifie_lignes_nocopy ( Temp IN OUT NOCOPY TYP_TAB_EMP ) ;
 \frac{15}{16}PROCEDURE Modifie_lignes2 ( Temp IN OUT TYP_TAB_EMP2 ) ;
 \begin{array}{c} 17 \\ 18 \end{array}18 PROCEDURE Modifie_lignes_nocopy2 ( Temp IN OUT NOCOPY TYP_TAB_EMP2 ) ;
 \frac{19}{20}FUNCTION Affiche_lignes Return TYP_TAB_EMP ;
 \begin{array}{c} 21 \\ 22 \end{array}END;
 23 /
Package créé.
SQL> CREATE OR REPLACE PACKAGE BODY PKG_TEST IS
  3
         GN$Lig pls_integer := 0 ;
  \frac{4}{5}5 PROCEDURE Affiche_lignes ( Temp IN TYP_TAB_EMP )
  \frac{5}{7} IS
         Begin
```
- 126 - Copyright © 2004 - SheikYerbouti. Aucune reproduction, même partielle, ne peut être faite de ce site et de l'ensemble de son contenu : textes, documents, images, etc sans l'autorisation expresse de l'auteur. Sinon vous encourez selon la loi jusqu'à 3 ans de prison et jusqu'à 300 000 E de domages et intérêts.

```
8 GN$Lig := 0 ;<br>9 For i IN Temp
9 For i IN Temp.first..Temp.last Loop<br>10 GNSLiq := GNSLiq + 1;
 10 GN$Lig := GN$Lig + 1 ;
11 If GN$Lig <= 10 Then
12 dbms_output.put_line( Rpad( Temp(i).ename, 25 ) || ' --> ' || To_char( Temp(i).sal ) )
;
13 End if ;<br>14 End loop ;
14 End loop<br>15 End Affic
         End Affiche\_lignes ;
 16<br>17
17 PROCEDURE Affiche_ligne ( Temp IN OUT EMP%ROWTYPE )
18 IS<br>19 Be
 19 Begin<br>20 GNS
 20 GN$Lig := GN$Lig + 1 ;
21 Temp.sal := Temp.sal * 1.1 ;
22 If GN$Lig <= 10 Then
 23 dbms_output.put_line( Rpad( Temp.ename, 25 ) || ' --> ' || To_char( Temp.sal ) ) ;<br>24 Frd if ;
 24 End if<br>25 End Affi
         End Affiche ligne ;
 rac{26}{27}27 PROCEDURE Affiche_ligne_nocopy ( Temp IN OUT NOCOPY EMP%ROWTYPE )
 28 IS<br>29 Be
 29 Begin<br>30 GNS
 30 GN$Lig := GN$Lig + 1 ;
31 Temp.sal := Temp.sal * 1.1 ;
32 If GN$Lig <= 10 Then
 33 dbms_output.put_line( Rpad( Temp.ename, 25 ) || ' --> ' || To_char( Temp.sal ) ) ;
 34 End if<br>35 End Affi
         End Affiche_ligne_nocopy ;
36<br>37
 37 PROCEDURE Modifie_lignes ( Temp IN OUT TYP_TAB_EMP )
 38 IS<br>39 Be
 39 Begin<br>40 GN$L
 40 GN$Lig := 0 ;<br>41 For i IN Temp
          41 For i IN Temp.first..Temp.last Loop
 42 Temp(i).sal := Temp(i).sal * 1.1 ;
43 Affiche_ligne( Temp(i) ) ;
 44 End loop<br>45 End Modif
         End Modifie_lignes ;
\frac{46}{47}47 PROCEDURE Modifie_lignes_nocopy ( Temp IN OUT NOCOPY TYP_TAB_EMP )
 48 IS
 49 Begin<br>50 GN$L
 50 GN$Lig := 0;<br>51 For i IN Temp
          For i IN Temp.first..Temp.last Loop
 52 Temp(i).sal := Temp(i).sal * 1.1 ;
53 Affiche_ligne_nocopy( Temp(i) ) ;
 54 End loop<br>55 End Modif
         End Modifie_lignes_nocopy ;
56PROCEDURE Modifie_lignes2 ( Temp IN OUT TYP_TAB_EMP2 )<br>IS
 58<br>5959 Begin<br>60 GN$L
 60 GN$Lig := 0 ;<br>61 For i IN Temp
 61 For i IN Temp.first..Temp.last Loop<br>62 Temp(i) sal := Temp(i) sal * 1.1
 62 Temp(i).sal := Temp(i).sal * 1.1 ;
63 Affiche_ligne( Temp(i) ) ;
64 --dbms_output.put_line( Rpad( Temp(i).ename, 25 ) || ' --> ' || To_char( Temp(i).sal ) ) ;
65 End loop ;
 66 End Modifie_lignes2 ;
 67<br>68
 68 PROCEDURE Modifie_lignes_nocopy2 ( Temp IN OUT NOCOPY TYP_TAB_EMP2 )
 69 IS
 70 Begin<br>71 GN$L
 71 GN$Lig := 0 ;
72 For i IN Temp.first..Temp.last Loop
73 Temp(i).sal := Temp(i).sal * 1.1 ;
74 Affiche_ligne_nocopy( Temp(i) ) ;
75 --dbms_output.put_line( Rpad( Temp(i).ename, 25 ) || ' --> ' || To_char( Temp(i).sal ) ) ;
 76 End loop ;
         End Modifie_lignes_nocopy2 ;
78
 79
 80 FUNCTION Affiche_lignes Return TYP_TAB_EMP<br>81 IS
 81 IS
82 Tlignes PKG_TEST.TYP_TAB_EMP ;<br>83 Cursor C EMP is Select * From
83 Cursor C_EMP is Select * From EMP ;<br>84 Regin
 84 Begin<br>85 Oper
            Open C_EMP ;
```
- 127 - Copyright © 2004 - SheikYerbouti. Aucune reproduction, même partielle, ne peut être faite de ce site et de l'ensemble de son contenu : textes, documents, images, etc sans l'autorisation expresse de l'auteur. Sinon vous encourez selon la loi jusqu'à 3 ans de prison et jusqu'à 300 000 E de domages et intérêts.

```
86 Fetch C_EMP BULK COLLECT into Tlignes ;<br>87 Close C_EMP ;
 87 Close C_EMP ;<br>88 Return(Tligne
 88 Return(Tlignes);<br>89 End;
         End ;
 90<br>91
      \frac{END}{l}92 /
Corps de package créé.
```
#### **Collections en argument de procédure**

Nous allons maintenant écrire un bloc PL/SQL anonyme qui utilise la fonction Affiche\_lignes()

```
SQL> Declare<br>2 Tlign
  2 Tlignes PKG_TEST.TYP_TAB_EMP ;
3 Cursor C_EMP is Select * From EMP ;
  4 Begin
  5<br>6<br>7
       Open C_EMP i
  7 Fetch C_EMP BULK COLLECT into Tlignes ;<br>8 Close C_EMP ;
      Close C_EMP ;
 \frac{9}{10}PKG_TEST.Affiche_lignes( Tlignes ) ;
 \frac{11}{12}End ;
\frac{13}{\text{SMITH}}SMITH --> 880<br>ALLEN --> 176
ALLEN --> 1760<br>
WARD --> 1760
WARD<br>
\begin{array}{ccc}\n & - & > & 1375 \\
\hline\n & - & > & 3273\n\end{array}JONES --> 3273
MARTIN -- 1375<br>
BLAKE -- 3135
                               --&; 3135CLARK --> 2695
SCOTT --> 3300
KING --> 5500<br>TURNER --> 1650
TURNER -- > 1650<br>ADAMS --- > 1210
ADAMS --> 1210<br>JAMES --> 1045
JAMES --> 1045<br>FORD --> 3300
FORD --> 3300<br>MILLER --> 1430
                               --> 1430Procédure PL/SQL terminée avec succès.
```
Une variable Tlignes est déclarée avec le type PKG\_TEST.TYP\_TAB\_EMP

qui est une collection d'enregistrements de type EMP%ROWTYPE

Cette collection est alimentée par le curseur C\_EMP et transmise à la procédure qui en affiche une partie du contenu.

Vous pouvez également ne transmettre qu'une ligne de la collection

```
SQL> Declare
  2 Tlignes PKG_TEST.TYP_TAB_EMP ;<br>3 Cursor C EMP is Select * From
  3 Cursor C_EMP is Select \overline{\star} From EMP ;
  4 Begin
  5 Open C_EMP ;
6 Fetch C_EMP BULK COLLECT into Tlignes ;
  7 Close C_EMP<br>8 PKG_TEST.Af
  8 PKG_TEST.Affiche_ligne( Tlignes(2) ) ;
      End ;
 10 /
```
- 128 - Copyright © 2004 - SheikYerbouti. Aucune reproduction, même partielle, ne peut être faite de ce site et de l'ensemble de son contenu : textes documents, images, etc sans l'autorisation expresse de l'auteur. Sinon vous encourez selon la loi jusqu'à 3 ans de prison et jusqu'à 300 000 E de domages et intérêts.

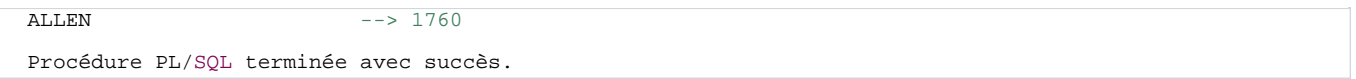

La procédure Affiche\_ligne() reçoit en argument une variable de type EMP%ROWTYPE.

Dans l'appel, seule la deuxième ligne de la collection lui est transmise.

**Pour pouvoir en modifier la valeurs des éléments, la collection doit être transmise en mode IN OUT**

```
SQL> Declare<br>2 Tlign
  2 Tlignes PKG_TEST.TYP_TAB_EMP ;<br>3 Cursor C EMP is Select * From
  3 Cursor C_EMP is Select * From EMP ;<br>4 Begin
     Begin
  5
  6 Open C_EMP ;
7 Fetch C_EMP BULK COLLECT into Tlignes ;
  8 Close C_EMP ;
 \begin{smallmatrix} 9 \\ 10 \end{smallmatrix}PKG_TEST.Modifie_lignes( Tlignes ) ;
 \frac{11}{12}End ;
13<br>SMITH
SMITH --> 968<br>ALLEN ---> 193
ALLEN --> 1936<br>WARD --> 1512
WARD --> 1512,5<br>
VARD --> 1512,5<br>
JONES --> 3600,3
JONES --> 3600,3<br>MARTIN --> 1512,5
MARTIN --> 1512, 5<br>BLAKE --> 3448 5
BLAKE --> 3448,5<br>CLARK --> 2964 5
CLARK --> 2964,5<br>SCOTT --> 3630
\frac{500 \text{TT}}{600 \text{K}} --> 3630
KING --> 6050<br>TURNER --> 1815
TURNER --> 1815<br>ADAMS --> 1331
ADAMS --> 1331<br>
TAMES --> 1149
JAMES --> 1149,5
FORD --> 3630
MILLER --> 1573
Procédure PL/SQL terminée avec succès.
```
**Lors du passage de collections ou éléments de collection à des procédures ou fonctions, les arguments sont passés par copie.**

**Une copie de l'objet est faite dans un espace mémoire particulier.**

**Dans le cas où des collections très volumineuses sont passées en argument, où de nombreux appels sont effectuées avec des collections**

**ou éléments de collection, il est préférable de passer les arguments en mode NOCOPY.**

**En effet dans ce mode, aucun espace mémoire supplémentaire n'est alloué puisque la variable est passée par référence (Le pointeur sur la variable)**

**Voir la procédure PKG\_TEST.Affiche\_ligne\_nocopy()**

**Collections en retour de fonction**

Copyright © 2004 - SheikYerbouti. Aucune reproduction, même partielle, ne peut être faite de ce site et de l'ensemble de son contenu : textes,<br>documents, images, etc sans l'autorisation expresse de l'auteur. Sinon vous en de domages et intérêts.

#### Soit la fonction PKG\_TEST.Affiche\_lignes

```
FUNCTION Affiche_lignes Return TYP_TAB_EMP
IS
  Tlignes PKG_TEST.TYP_TAB_EMP ;
Cursor C_EMP is Select * From EMP ;
Begin
  Open C_EMP ;
  Fetch C_EMP BULK COLLECT into Tlignes ;
Close C_EMP ;
  Return( Tlignes ) ;
End ;
```
Appelée par le bloc PL/SQL suivant :

```
SQL> Declare<br>2 Tlign
   <sup>2</sup> Tlignes PKG_TEST.TYP_TAB_EMP ;<br>3 Begin
   3 Begin
   4 Tlignes := PKG_TEST.Affiche_lignes ;<br>5 For i IN Tlignes.first..Tlignes.last
   5 For i IN Tlignes.first..Tlignes.last Loop
6 dbms_output.put_line( Rpad( Tlignes(i).ename, 25 ) || ' --> ' || To_char( Tlignes(i).sal )
\frac{1}{7}7 End loop ;<br>8 End ;
   8 \text{ End } i<br>9 /
9 /
SMITH --> 880<br>ALLEN --> 176
ALLEN -- 1760<br>WARD -- 1375
WARD<br>
\overline{A} \overline{O} \overline{O} \overline{O} \overline{O} \overline{O} \overline{O} \overline{O} \overline{O} \overline{O} \overline{O} \overline{O} \overline{O} \overline{O} \overline{O} \overline{O} \overline{O} \overline{O} \overline{O} \overline{O} \overline{O} \overline{O} \overline{O} \overline{O}JONES --> 3273
MARTIN --> 1375<br>BLAKE ---> 3135
BLAKE \begin{array}{ccc} -5 & 3135 \\ -2 & 3135 \end{array}CLARK --> 2695<br>SCOTT --> 3300
SCOTT --> 3300
KING --> 5500
TURNER -- 1650<br>
ADAMS -- 1210
ADAMS --> 1210<br>JAMES --> 1210<br>JAMES --> 1045
JAMES --> 1045<br>FORD --> 3300
FORD -- > 3300<br>MILLER --- > 1430
                                          --& 1430Procédure PL/SQL terminée avec succès.
```
La fonction Affiche lignes retourne une collection de type PKG\_TEST.TYP\_TAB\_EMP,

ouvre un curseur sur la table EMP pour remplir la collection et la retourne au bloc PL/SQL appelant qui peut en afficher les valeurs

#### **Enregistrements**

Lorsque l'on veut appeler une fonction retournant un type RECORD, il faut respecter la syntaxe suivante pour référencer un champ de l'enregistrement :

### **Nom\_fonction(argument).nom\_champ**

```
SQL> Declare<br>2 TYPE
  2 TYPE Emp_rec IS RECORD
  \frac{3}{4}4 empno emp.empno%type,<br>5 salaire emp.sal%type
  5 salaire emp.sal%type<br>6 );
         );
```
- 130 - Copyright © 2004 - SheikYerbouti. Aucune reproduction, même partielle, ne peut être faite de ce site et de l'ensemble de son contenu : textes,<br>documents, images, etc sans l'autorisation expresse de l'auteur. Sinon vous en de domages et intérêts.

```
7 salaire emp.sal%type ;<br>8 Function xx(ln$numemp
 8 Function xx(\text{ln$5}numemp in emp. EMPNO%type) return Emp_rec<br>9 is<br>10 emp info EMp rec ;
          9 is
 10 emp_info EMp_rec ;<br>11 Begin
 11 Begin
12 Select empno, sal into emp_info.empno, emp_info.salaire
13 from emp where empno = ln$numemp ;
 13 from emp where em<br>
14 return emp_info ;<br>
15 End ;
 15 End ;<br>16 Begin
 16 Begin<br>17 sala
 17 salaire := xx(7499).salaire ;
18 dbms_output.put_line( 'Salaire de 7499 : ' || to_char(salaire) ) ;
 19 End ;
 20 /Salaire de 7499 : 1760
Procédure PL/SQL terminée avec succès.
```
- 131 -<br>documents, images, etc sans l'autorisation reproduction, même partielle, ne peut être faite de ce site et de l'ensemble de son contenu : textes,<br>documents, images, etc sans l'autorisation expresse de l'auteur. Sino

# 6 - Les déclencheurs

Un déclencheur est un bloc PL/SQL associé à une vue ou une table, qui s'exécutera lorsqu'une instruction du langage

de manipulation de données (DML) sera exécutée

**L'avantage principal du déclencheur réside dans le fait que le code est centralisé dans la base de données, et se déclenchera quel que soit l'outil utilisé pour mettre à jour ces données, donnant ainsi l'assurance qu'une utilisation d'un ordre DML depuis Sql\*Plus, Forms ou n'importe quelle application tierce procurera un résultat identique sur les données**

**l'inconvénient principal du déclencheur réside dans le fait que son exécution utilise des ressources qui peuvent augmenter sensiblement les temps de traitement, notamment lors de modifications massives apportées sur une table**

**Un déclencheur s'exécute dans le cadre d'une transaction. Il ne peut donc pas contenir d'instruction COMMIT ou ROLLBACK ou toute instruction générant une fin de transaction implicite (ordre DDL)**

## **Les ordres SQL (SELECT, INSERT, UPDATE, DELETE) contenus dans le bloc PL/SQL et qui se référent à la table sur laquelle s'exécute le déclencheur peuvent générer l'exception ORA-04091 TABLE IS MUTATING**

(pour une explication détaillée du problème des tables en mutation, référez-vous à l'article [Résolution du problème](http://sgbd.developpez.com/oracle/ora-04091/) [de la table mutante \(ora-04091\) par Pomalaix](http://sgbd.developpez.com/oracle/ora-04091/)

Le bloc PL/SQL qui constitue le trigger peut être exécuté avant ou après la vérification des contraintes d'intégrité

Il peut être exécuté pour chaque ligne affectée par l'ordre DML ou bien une seule fois pour la commande

Seules les colonnes de la ligne en cours de modification sont accessibles par l'intermédiaire de 2 variables de type enregistrement **OLD** et **NEW**

**OLD** représente la valeur avant modification

**OLD** n'est renseignée que pour les ordres DELETE et UPDATE. Elle n'a aucune signification pour un ordre INSERT, puisqu'aucune ancienne valeur n'existe

**NEW** représente la nouvelle valeur

**NEW** n'est renseignée que pour les ordres INSERT et UPDATE. Elle n'a aucune signification pour un ordre DELETE, puisqu'aucune nouvelle valeur n'existe

Copyright © 2004 - SheikYerbouti. Aucune reproduction, même partielle, ne peut être faite de ce site et de l'ensemble de son contenu : textes, documents, images, etc sans l'autorisation expresse de l'auteur. Sinon vous encourez selon la loi jusqu'à 3 ans de prison et jusqu'à 300 000 E de domages et intérêts.

Ces deux variables peuvent être utilisées dans la clause **WHEN** du déclencheur et dans la section exécutable

Dans cette section, elle doivent être préfixées comme des variables hôtes avec l'opérateur **:**

Les noms de ces deux variables sont fixés par défaut, mais il est possible de les modifier en précisant les nouveaux noms dans la clause **REFERENCING**

## **REFERENCING OLD AS nouveau\_nom NEW AS nouveau\_nom**

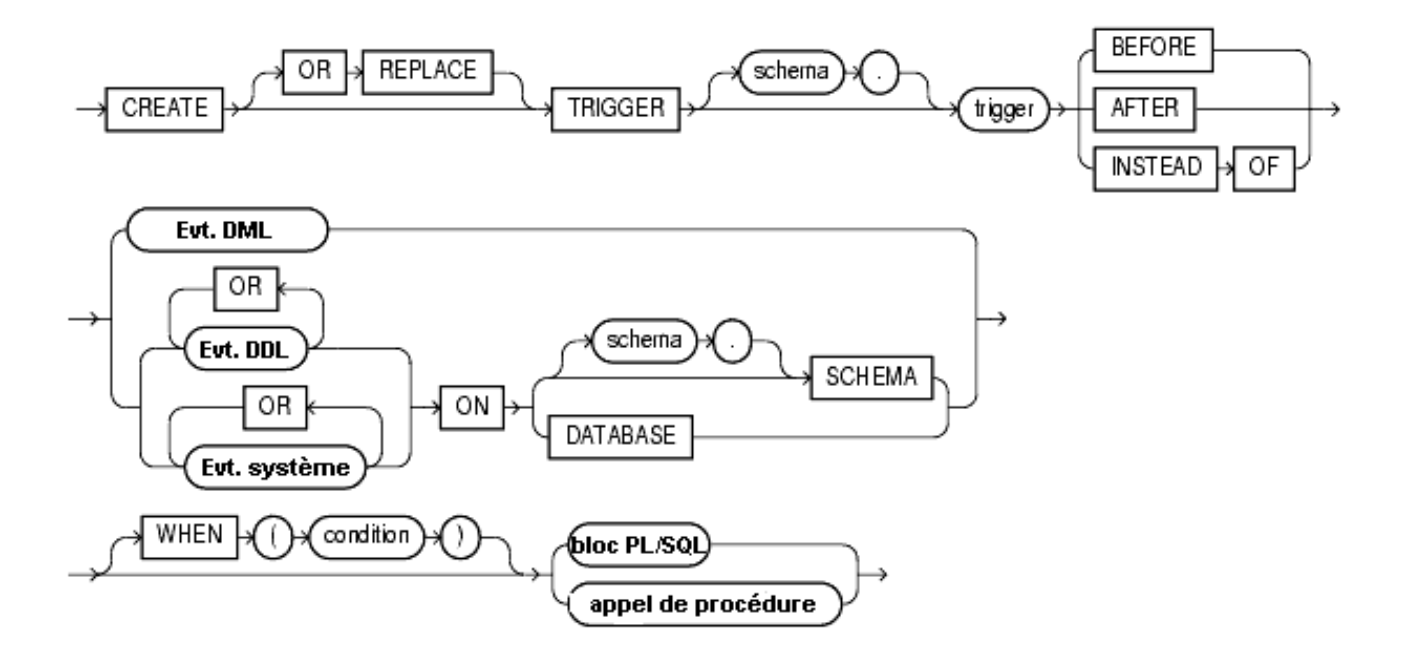

<sup>- 133 -&</sup>lt;br>documents, images, etc sans l'autorisation reproduction, même partielle, ne peut être faite de ce site et de l'ensemble de son contenu : textes,<br>documents, images, etc sans l'autorisation expresse de l'auteur. Sino

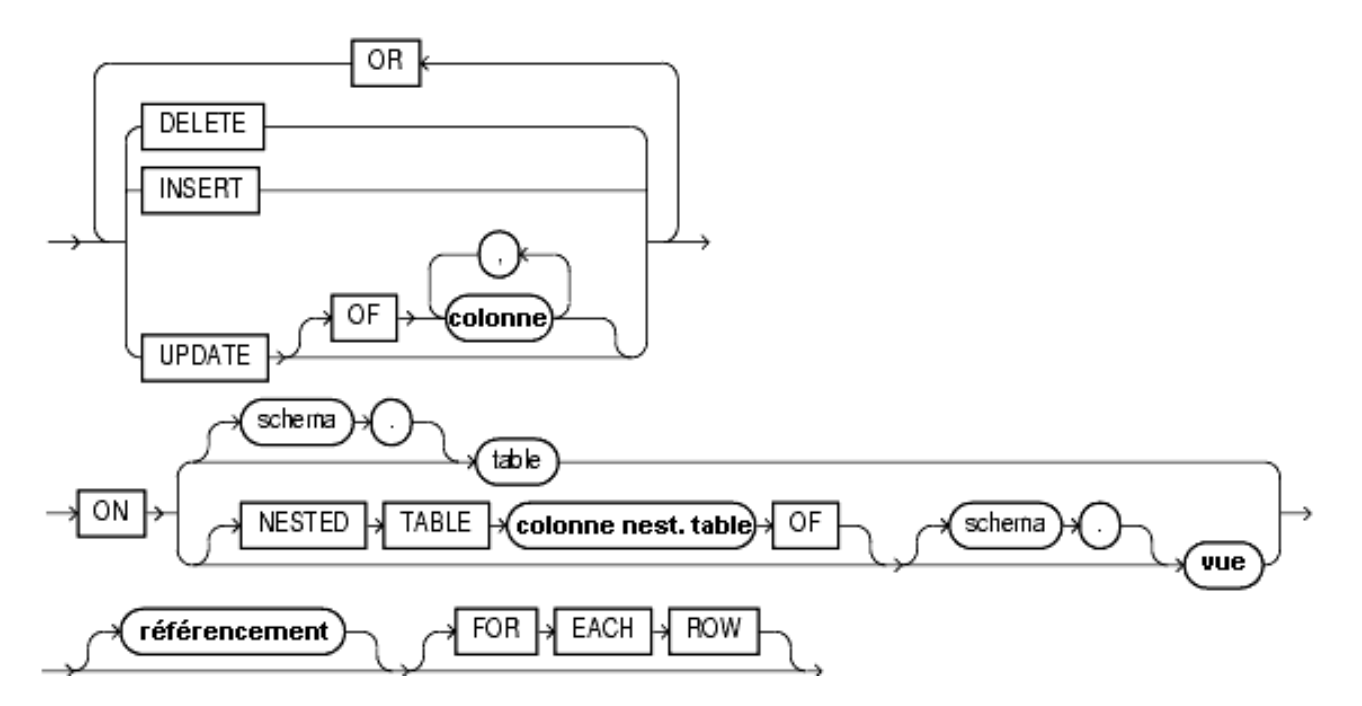

**Evt. DML** représente l'évènement INSERT ou UPDATE ou DELETE

**Evt. DDL** représente un évènement utilisateur

**Evt. système** représente un évènement système

**colonne nest. table** représente le nom d'une colonne de table imbriquée

**référencement** représente le renommage des valeurs OLD et NEW

Dans le cas d'un déclencheur **BEFORE UPDATE** ou **AFTER UPDATE**, la clause **OF** peut être ajoutée après le mot clé **UPDATE** pour spécifier la liste des colonnes modifiées.

Cela permet de restreindre l'activation du déclencheurs sur les seules colonnes visées.

Le mot clé **WHEN(condition)** permet également de restreindre le champs d'activation du déclencheur en ajoutant une clause restrictive

# 6.1 - Les déclencheurs sur TABLE

Créons un déclencheur très basique qui ne fait qu'afficher le numéro et le nom d'un employé que l'on veut supprimer de la table EMP

```
SQL> CREATE OR REPLACE TRIGGER TRG_BDR_EMP<br>2 BEFORE DELETE -- avant supression
   2 BEFORE DELETE -- avant supression<br>3 0N EMP -- sur la table EMP
   3 ON EMP -- sur la table EMP<br>4 FOR EACH ROW -- pour chaque lign
                                    -- pour chaque ligne
```
- 134 -

Copyright © 2004 - SheikYerbouti. Aucune reproduction, même partielle, ne peut être faite de ce site et de l'ensemble de son contenu : textes,<br>documents, images, etc sans l'autorisation expresse de l'auteur. Sinon vous en de domages et intérêts.

```
5 Declare<br>6 LC$Ch
  6 LC$Chaine VARCHAR2(100);
  7 Begin<br>8 dbms
   8 dbms_output.put_line( 'Suppression de l''employé n° ' || To_char( :OLD.empno )<br>9 || ' -> ' || :OLD.ename ) ;
 10 End ;<br>11 /
 11 /
Déclencheur créé.
```
Supprimons maintenant un employé

```
SQL> set serveroutput on
SQL > delete from emp where empno = 7369
2 /
Suppression de l'employé n° 7369 -> SMITH
1 ligne supprimée.
SQL> rollback;
Annulation (rollback) effectuée.
```
La DRH annonce que désormais, tout nouvel employé devra avoir un numéro supérieur ou égal à 10000

Il faut donc interdire toute insertion qui ne reflète pas cette nouvelle directive

```
SQL> CREATE OR REPLACE TRIGGER TRG_BIR_EMP<br>2 BEFORE INSERT -- avant insertion
  2 BEFORE INSERT -- avant insertion
3 ON EMP -- sur la table EMP
  4 FOR EACH ROW -- pour chaque ligne
  5 Begin<br>6 Tf
        6 If :NEW.empno < 10000 Then
  7 RAISE_APPLICATION_ERROR ( -20010, 'Numéro employé inférieur à 10000' ) ;
  8 End if ;<br>9 End ;
     End i10Déclencheur créé.
```
Tentons d'insérer un nouvel employé avec le numéro 9999

```
SQL> insert into emp (empno, ename, job) values( 9999, 'Burger', 'CLERK' ) ;
insert into emp (empno, ename, job) values( 9999, 'Burger', 'CLERK' )
*
ERREUR à la ligne 1 :
ORA-20010: Numéro employé inférieur à 10000
ORA-06512: à "SCOTT.TRG_BIR_EMP", ligne 3
ORA-04088: erreur lors d'exécution du déclencheur 'SCOTT.TRG_BIR_EMP'
```
L'ordre d'insertion est rejeté

Il est possible de gérer dans le même déclencheur des ordres DML différents en combinant les termes de la clause BEFORE avec le mot clé **OR**

```
SQL> CREATE OR REPLACE TRIGGER TRG_BIUDR_EMP
  2 BEFORE INSERT OR UPDATE OR DELETE-- avant insertion, modification ou suppression<br>3 ON EMP -- sur la table EMP
                         -- sur la table EMP
  4 FOR EACH ROW -- pour chaque ligne
  5 Begin<br>6 If
       If INSERTING Then
```
- 135 - Copyright © 2004 - SheikYerbouti. Aucune reproduction, même partielle, ne peut être faite de ce site et de l'ensemble de son contenu : textes, documents, images, etc sans l'autorisation expresse de l'auteur. Sinon vous encourez selon la loi jusqu'à 3 ans de prison et jusqu'à 300 000 E de domages et intérêts.

```
7 dbms_output.put_line( 'Insertion dans la table EMP' ) ;<br>8 End if ;
 8 End if \overline{5}<br>9 Tf HDDAT
9 If UPDATING Then<br>10 dhms output p
            dbms_output.put_line( 'Mise à jour de la table EMP' ) ;
11 End if \overline{7}<br>12 If DELET
12 If DELETING Then<br>13 dbms output.p
13 dbms_output.put_line( 'Suppression dans la table EMP' ) ;<br>14 End if ;
14 End if \overline{i}<br>15 End \overline{i}End ;
16 /
```
Déclencheur créé.

```
SQL> DROP TRIGGER TRG_BIR_EMP ;
Déclencheur supprimé.
SQL> insert into emp (empno, ename, job) values( 9993, 'Burger', 'CLERK') ;
Insertion dans la table EMP
1 ligne créée.
SQL> update emp set sal = 5000 where empno = 9993 ;
Mise à jour de la table EMP
1 ligne mise à jour.
SQL> delete from emp where empno = 9993 ;
Suppression dans la table EMP
Suppression de l'employé n° 9993 -> Burger
1 ligne supprimée.
SQL> rollback;
Annulation (rollback) effectuée.
```
Notez au passage que dans l'exemple de la suppression, les deux déclencheurs de type BEFORE DELETE ont été exécutés

# 6.2 - Les déclencheurs sur VUE

La syntaxe d'un déclencheur sur vue est identique à celle du déclencheur sur table, à la différence que la clause INSTEAD OF est ajoutée

Ce type de déclencheur est particulier dans la mesure ou son exécution remplace celle de la commande DML à laquelle il est associé

**Ce type de déclencheur n'est définissable que sur les vues et lui seul peut être mis en place sur les vues**

Nous mettons à la disposition de certains utilisateurs une vue permettant de sélectionner les employés qui ont le job CLERK

```
SQL> CREATE OR REPLACE VIEW VW_EMP_CLERK AS<br>2 Select empno "Numéro", ename "Nom",
  2 Select empno "Numéro", ename "Nom", deptno "Dept.", sal "Salaire"
         From
```
- 136 -

Copyright © 2004 - SheikYerbouti. Aucune reproduction, même partielle, ne peut être faite de ce site et de l'ensemble de son contenu : textes, documents, images, etc sans l'autorisation expresse de l'auteur. Sinon vous encourez selon la loi jusqu'à 3 ans de prison et jusqu'à 300 000 E de domages et intérêts.

```
4 Where JOB = 'CLERK';
Vue créée.
SQL> select * from VW_EMP_CLERK ;
   Numéro Nom Dept. Salaire
             ------ ---------- ----------<br>H       20     880
     7369 SMITH 20 880
     7876 ADAMS 20 1210
     7900 JAMES 30 1045
     7934 MILLER
     9991 Dupontont
     9992 Duboudin
6 ligne(s) sélectionnée(s).
```
A travers cette vue, ces utilisateurs peuvent insérer des lignes

```
SQL> Insert into VW_EMP_CLERK values( 9994, 'Schmoll', 20, 2500 ) ;
Insertion dans la table EMP
1 ligne créée.
```
Cependant, ils ne peuvent pas voir leurs insertions car la colonne job (inutile dans ce cas) ne fait pas partie de la vue et donc de l'insertion !

```
SOL> select * from VW EMP CLERK ;
Numéro Nom Dept. Salaire
---------- ---------- ---------- ----------
7369 SMITH 20 880
      7876 ADAMS 20 1210
      7900 JAMES 30 1045
      7934 MILLER
      9991 Dupontont
      9992 Duboudin
6 ligne(s) sélectionnée(s).
```
Nous allons donc créer un déclencheur sur vue qui va résoudre ce problème

```
SQL> CREATE OR REPLACE TRIGGER TRG_BIR_VW_EMP_CLERK<br>
2 INSTEAD OF INSERT -- à la place de l'insertion<br>
3 ON VW_EMP_CLERK -- sur la vue VW_EMP_CLERK<br>
4 FOR EACH ROW -- pour chaque ligne
   5 Begin<br>6 Ins
           Insert into EMP ( empno, ename, deptno, sal, job ) -- on valorise la colonne JOB
   7 Values (:NEW."Numéro", :NEW."Nom", :NEW."Dept.", :NEW."Salaire", 'CLERK' ) ;
       End ;
   9 /
Déclencheur créé.
```
L'utilisateur peut désormais visualiser ses insertions

```
SQL> Insert into VW_EMP_CLERK values( 9994, 'Schmoll', 20, 2500 ) ;
Insertion dans la table EMP
1 ligne créée.
SQL> select * from VW_EMP_CLERK ;
   Numéro Nom Dept. Salaire
             ---------- ---------- ---------- ----------
     7369 SMITH 20 880
     7876 ADAMS 20 1210
     7900 JAMES 30 1045
     7934 MILLER
```
- 137 - Copyright © 2004 - SheikYerbouti. Aucune reproduction, même partielle, ne peut être faite de ce site et de l'ensemble de son contenu : textes,<br>documents, images, etc sans l'autorisation expresse de l'auteur. Sinon vous en de domages et intérêts.

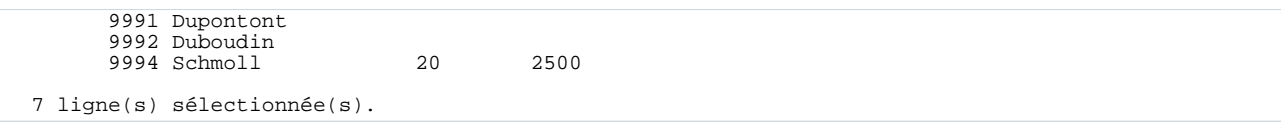

# 6.3 - Les déclencheurs sur évènements système ou utilisateur

depuis la version Oracle8i, il est désormais possible d'utiliser des déclencheurs pour suivre les changements d'état du système ainsi que les connexions/déconnexions utilisateur et la surveillance des ordres DDL et DML

Lors de l'écriture de ces déclencheurs, il est possible d'utiliser des attributs pour identifier précisément l'origine des évènements et adapter les traitements en conséquence

# 6.3.1 - Les attributs

- **ora\_client\_ip\_adress**
- **ora\_database\_name**
- **ora\_des\_encrypted\_password**
- **ora\_dict\_obj\_name**
- **ora\_dict\_obj\_name\_list**
- **ora\_dict\_obj\_owner**
- **ora\_dict\_obj\_owner\_list**
- **ora\_dict\_obj\_type**
- **ora\_grantee**
- **ora\_instance\_num**
- **ora\_is\_alter\_column**
- **ora\_is\_creating\_nested\_table**
- **ora\_is\_drop\_column**
- **ora\_is\_servererror**
- **ora\_login\_user**
- **ora\_privileges**
- **ora\_revokee**
- **ora\_server\_error**
- **ora\_sysevent**
- **ora\_with\_grant\_option**

# 6.3.2 - Les évènements système

**CREATE TRIGGER nom\_déclencheur {BEFORE|AFTER} évènement\_système ON{DATABASE|SCHEMA} bloc PL/SQL**

- **STARTUP**
- **SHUTDOWN**

# • **SERVERERROR**

# 6.3.3 - Les évènements utilisateur

**CREATE TRIGGER nom\_déclencheur {BEFORE|AFTER} évènement\_utilisateur ON{DATABASE|SCHEMA} bloc PL/SQL**

- **LOGON**
- **LOGOFF**
- **CREATE**
- **ALTER**
- **DROP**
- **ANALYZE**
- **ASSOCIATE STATISTICS**
- **AUDIT**
- **NOAUDIT**
- **COMMENT**
- **DDL**
- **DISSOCIATE STATISTICS**
- **GRANT**
- **RENAME**
- **REVOKE**
- **TRUNCATE**

# 6.4 - Maintenance des déclencheurs

## **Activation/désactivation d'un déclencheur.**

Il est possible de désactiver un déclencheur avec la commande suivante

## **ALTER TRIGGER nom\_déclencheur DISABLE**

et de l'activer avec la commande suivante

## **ALTER TRIGGER nom\_déclencheur ENABLE**

De la même façon, on peut désactiver tous les déclencheurs définis sur une table

# **ALTER TABLE nom\_table DISABLE ALL TRIGGERS**

et de les activer avec la commande suivante

Copyright © 2004 - SheikYerbouti. Aucune reproduction, même partielle, ne peut être faite de ce site et de l'ensemble de son contenu : textes,<br>documents, images, etc sans l'autorisation expresse de l'auteur. Sinon vous en de domages et intérêts.

# **ALTER TABLE nom\_table ENABLE ALL TRIGGERS**

Les informations sur les déclencheurs sont visibles à travers les vues du dictionnaire de données

**USER\_TRIGGERS** pour les déclencheurs appartenant au schéma

**ALL\_TRIGGERS** pour les déclencheurs appartenant aux schémas accessibles

**DBA\_TRIGGERS** pour les déclencheurs appartenant à tous les schémas

La colonne BASE\_OBJECT\_TYPE permet de savoir si le déclencheur est basé sur une table, une vue, un schéma ou la totalité de la base

La colonne TRIGGER\_TYPE permet de savoir s'il s'agit d'un déclencheur BEFORE, AFTER ou INSTEAD OF

si son mode est FOR EACH ROW ou non

s'il s'agit d'un déclencheur évènementiel ou non

La colonne TRIGGERING EVENT permet de connaître l'évèvement concerné par le déclencheur

La colonne TRIGGER\_BODY contient le code du bloc PL/SQL

# - Le paquetage DBMS\_OUTPUT

Les procédures de ce paquetage vous permettent d'écrire des lignes dans un tampon depuis un bloc PL/SQL anonyme, une procédure ou un déclencheur.

Le contenu de ce tampon est affiché à l'écran lorsque le sous-programme ou le déclencheur est terminé.

L'utilité principale est d'afficher à l'écran des informations de trace ou de débogage

# **La taille maximum du tampon est de un million de caractères**

# **La taille maximum d'une ligne est de 255 caractères**

La capacité maximum d'une ligne étant de 255 caractères, voyez la procédure DEBUG, présentée au chapitre Fonctions et procédure, qui permet de s'affranchir de cette limitation

## **Fonctions et procédures du paquetage**

# • **DBMS\_OUTPUT.ENABLE ( taille\_tampon IN INTEGER DEFAULT 20000)**

Cette procédure permet d'initialiser le tampon d'écriture et d'accepter les commandes de lecture et d'écriture dans ce tampon.

**taille\_tampon** représente la taille maximum en octets allouée au tampon.

Les valeurs doivent être indiquées dans une plage de valeur allant de 2000 (minimum) et 1 million (maximum). Sa valeur par défaut est 20000.

Exceptions générées

ORA-20000: Buffer overflow, limit of (buffer limit) bytes.

ORU-10027:

## • **DBMS\_OUTPUT.DISABLE**

Cette procédure désactive les appels de lecture et écriture dans le tampon et purge ce dernier.

# **Procédures d'écriture dans le tampon**

- **DBMS** OUTPUT.PUT (item IN NUMBER)
- **DBMS\_OUTPUT.PUT (item IN VARCHAR2)**
- **DBMS** OUTPUT.PUT (item IN DATE)
- **DBMS\_OUTPUT.PUT\_LINE (item IN NUMBER)**
- **DBMS\_OUTPUT.PUT\_LINE (item IN VARCHAR2)**
- **DBMS\_OUTPUT.PUT\_LINE (item IN DATE)**

## • **DBMS\_OUTPUT.NEW\_LINE**

**item** représente un littéral ou une variable

**DBMS\_OUTPUT.PUT** permet d'ajouter des informations dans la ligne en cours du tampon

**DBMS\_OUTPUT.PUT\_LINE** permet de générer une ligne entière dans le tampon. Un caractère fin de ligne est automatiquement ajouté en fin de ligne

**DBMS\_OUTPUT.NEW\_LINE** permet d'ajouter au tampon un caractère fin de ligne

Exceptions générées

ORA-20000 Buffer overflow, limit of (buf\_limit) bytes.

ORU-10027:

ORA-20000 Line length overflow, limit of 255 bytes per line.

Copyright © 2004 - SheikYerbouti. Aucune reproduction, même partielle, ne peut être faite de ce site et de l'ensemble de son contenu : textes,<br>documents, images, etc sans l'autorisation expresse de l'auteur. Sinon vous en de domages et intérêts.

ORU-10028:

#### **Procédures de lecture du tampon**

#### • **DBMS\_OUTPUT.GET\_LINE (ligne OUT VARCHAR2, statut OUT INTEGER)**

**ligne** représente une ligne du tampon retournée, à l'exclusion du caractère NL final

La longueur maximum de ligne est de 255 caractères

**statut** retourne la valeur 0 si la lecture s'est déroulée correctement et 1 s'il n'y a plus de lignes dans le tampon

## • **DBMS\_OUTPUT.GET\_LINES (lignes OUT tableau\_char, nombre\_lignes IN OUT INTEGER)**

**tableau\_char** représente un tableau de chaînes de caractères. La taille maximum de chaque ligne est de 255 caractères

**nombre\_lignes** en entrée représente le nombre de lignes du tampon que l'on souhaite lire.

En sortie, il indique le nombre de lignes effectivement lues depuis le tampon

#### Exemple

```
SQL> set serveroutput on
SQL> Declare
   2 CURSOR C_EMP Is
3 Select * From EMP ;
  \frac{4}{5} Begin
              --<br>-- Ouverture du tampon -
   6 DBMS_OUTPUT.ENABLE( 1000000 ) ;
7 -- Boucle sur la table EMP --
   8 For C in C_EMP Loop
 9 -- Ligne avec caractère fin de ligne -<br>10 DBMS_OUTPUT.PUT_LINE( 'Employé -> '||
 10 DBMS_OUTPUT.PUT_LINE( 'Employé -> ' || C.EMPNO ) ;
11 -- Ligne composée de différents champs --
12 DBMS_OUTPUT.PUT( ' ' || 'Nom=' || C.ENAME ) ;
 13 DBMS_OUTPUT.PUT( ' '<br>14 DBMS_OUTPUT.PUT( ' '
 14 DBMS_OUTPUT.PUT( ' ' || 'Dept=' || C.DEPTNO ) ;
15 DBMS_OUTPUT.PUT( ' ' || 'Salaire=' || C.SAL ) ;
 15 DBMS_OUTPUT.PUT( '<br>16 -- Saut de ligne --
 17 DBMS_OUTPUT.NEW_LINE ;<br>18 End loop ;
 18 End loop;<br>19 End;
     End ;
 20Employé -> 7369
```
- 143 - Copyright © 2004 - SheikYerbouti. Aucune reproduction, même partielle, ne peut être faite de ce site et de l'ensemble de son contenu : textes,<br>documents, images, etc sans l'autorisation expresse de l'auteur. Sinon vous en de domages et intérêts.

Nom=SMITH Job=CLERK Dept=20 Salaire=880 Employé -> 7499 Nom=ALLEN Job=SALESMAN Dept=30 Salaire=1936 Employé -> 7521 Nom=WARD Job=SALESMAN Dept=30 Salaire=1375 Employé -> 7566 Nom=JONES Job=MANAGER Dept=20 Salaire=3273 ... Employé -> 9994 Nom=Schmoll Job=CLERK Dept=20 Salaire=2500 Procédure PL/SQL terminée avec succès. SQL>

**Notez, sous Sql\*Plus la commande SET SERVEROUTPUT ON qui permet de rendre actives les fonctions du paquetage DBMS\_OUTPUT**

- 144 -<br>documents, images, etc sans l'autorisation reproduction, même partielle, ne peut être faite de ce site et de l'ensemble de son contenu : textes,<br>documents, images, etc sans l'autorisation expresse de l'auteur. Sino
# 8 - Le paquetage UTL\_FILE

**Les procédures et fonctions de ce paquetage vous permettent de lire et écrire dans des fichiers texte situés dans les répertoires du système d'exploitation.**

**Elles sont exécutées par le noyau Oracle, donc sur la partie serveur.**

Pour bénéficier des mêmes fonctionnalités sur la partie cliente, il faut utiliser le paquetage TEXT\_IO.

Sous Oracle 9i, l'accès à ces fichiers est restreint aux **répertoires(DIRECTORIES)** déclarés au niveau du serveur.

**Dans les version antérieures, la description des répertoires autorisés était spécifiée dans le paramètre UTL\_FILE\_DIR du fichier d'initialisation INIT.ORA, dont toute modification imposait évidement un arrêt et relance de la base**

Pour créer un répertoire, il faut avoir le privilège CREATE DIRECTORY, accordé par défaut aux seuls schémas SYS et SYSTEM

Pour accéder en lecture aux répertoires déclarés dans les répertoires, l'utilisateur doit avoir le droit READ sur le ou les répertoires

Pour accéder en écriture aux répertoires déclarés dans les répertoires, l'utilisateur doit avoir le droit WRITE sur le ou les répertoires

Créons sous l'utilisateur SYSTEM deux répertoires pour les fichiers en entrée et ceux en sortie

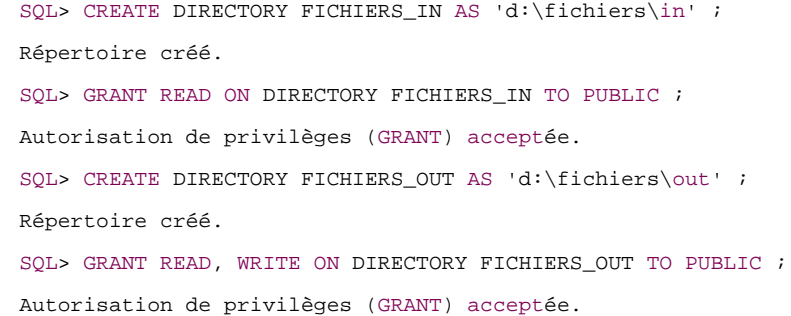

Le répertoire contenant les fichiers en entrée se voit attribuer le droit de lecture (READ) pour tous les utilisateurs

Le répertoire contenant les fichiers en sortie se voit attribuer les droits de lecture (READ) et écriture (WRITE) pour tous les utilisateurs

#### **Il n'y a pas de système de récursivité dans les sous-répertoires**

### **CREATE DIRECTORY FICHIERS\_IN AS 'd:\fichiers\in' n'autorise pas l'accès aux éventuels sous-répertoires**

8.1 - Procédures et fonctions du paquetage

## 8.1.1 - Liste des procédures et fonctions version 8i

- Fonction **IS\_OPEN** Teste si le pointeur de fichier se réfère à un fichier ouvert
- Procédure **FCLOSE** Fermeture d'un fichier
- Procédure **FCLOSE\_ALL** Fermeture de tous les fichiers ouverts
- Fonction **FOPEN** Ouverture d'un fichier pour lecture ou écriture
- Procédure **FFLUSH** Ecriture physique des tampons sur le disque
- Procédure **GET\_LINE** Lecture d'une ligne depuis un fichier ouvert
- Procédure **PUT** Ecriture d'une ligne (sans caractère fin de ligne) dans un fichier ouvert
- Procédure **PUT\_LINE** Ecriture d'une ligne (avec caractère fin de ligne) dans un fichier ouvert
- Procédure **PUTF** Ecriture d'une ligne formatée
- Procédure **PUTF** Ecriture d'une ligne formatée

## 8.1.2 - Liste des procédures et fonctions version 9i

- Fonction **IS OPEN** Test si le pointeur de fichier se réfère à un fichier ouvert
- Procédure **FCLOSE** Fermeture d'un fichier
- Procédure **FCLOSE\_ALL** Fermeture de tous les fichiers ouverts
- Fonction **FCOPY** Copie d'un fichier sur le disque
- Fonction **FOPEN** Ouverture d'un fichier pour lecture ou écriture
- Fonction **FOPEN\_NCHAR** Ouverture d'un fichier en unicode pour lecture ou écriture
- Procédure **FFLUSH** Ecriture physique des tampons sur le disque
- Procédure **FGETATTR** Lecture des attributs d'un fichier
- Fonction **FGETPOS** Retourne la position du pointeur de lecture/écriture
- Fonction **FREMOVE** Suppression d'un fichier sur le disque
- Fonction **FRENAME** Renommage d'un fichier
- Fonction **FSEEK** Déplacement du pointeur de lecture/écriture dans le fichier
- Procédure **GET\_LINE** Lecture d'une ligne depuis un fichier ouvert
- Procédure **GET\_LINE\_NCHAR** Lecture d'une ligne en unicode depuis un fichier ouvert
- Procédure GET RAW Lecture d'une ligne de type RAW depuis un fichier ouvert avec ajustement du pointeur de position
- Procédure **NEW\_LINE** Ecriture d'un caractère fin de ligne dans un fichier ouvert
- Procédure **PUT** Ecriture d'une ligne (sans caractère fin de ligne) dans un fichier ouvert
- Procédure PUT NCHAR Ecriture d'une ligne en unicode (sans caractère fin de ligne) dans un fichier ouvert
- Procédure **PUT\_RAW** Ecriture d'une ligne de type RAW dans un fichier ouvert
- Procédure PUT LINE Ecriture d'une ligne (avec caractère fin de ligne) dans un fichier ouvert
- Procédure PUT\_LINE\_NCHAR Ecriture d'une ligne en unicode (avec caractère fin de ligne) dans un fichier

 $-146 -$ 

Copyright © 2004 - SheikYerbouti. Aucune reproduction, même partielle, ne peut être faite de ce site et de l'ensemble de son contenu : textes,<br>documents, images, etc sans l'autorisation expresse de l'auteur. Sinon vous en de domages et intérêts.

ouvert

- Procédure **PUTF** Ecriture d'une ligne formatée
- Procédure **PUTF\_NCHAR** Ecriture d'une ligne en unicode formatée

## 8.2 - Syntaxe des procédures et fonctions

8.2.1 - IS\_OPEN

**Vérification de l'ouverture d'un fichier**

**UTL\_FILE.IS\_OPEN (**

**pointeur IN FILE\_TYPE)**

**RETURN BOOLEAN**

**pointeur** représente une variable de type UTL\_FILE.FILE\_TYPE préalablement obtenue par un appel aux fonctions FOPEN() ou FOPEN\_NCHAR()

La fonction retourne TRUE si le fichier est ouvert, sinon FALSE

8.2.2 - FCLOSE

**Fermeture d'un fichier**

**UTL\_FILE.FCLOSE (**

## **pointeur IN OUT FILE\_TYPE)**

**pointeur** représente une variable de type UTL\_FILE.FILE\_TYPE préalablement obtenue par un appel aux fonctions FOPEN() ou FOPEN\_NCHAR()

Exceptions générées

WRITE\_ERROR

INVALID\_FILEHANDLE

# 8.2.3 - FCLOSE\_ALL

**Fermeture de tous les fichiers ouverts de la session en cours**

**UTL\_FILE.FCLOSE\_ALL**

Exceptions générées

WRITE\_ERROR

8.2.4 - FCOPY

**Copie d'un fichier**

**UTL\_FILE.FCOPY (**

**dir\_source IN VARCHAR2,**

**fichier\_source IN VARCHAR2,**

**dir\_cible IN VARCHAR2,**

**fichier\_cible IN VARCHAR2,**

**ligne\_debut IN PLS\_INTEGER DEFAULT 1,**

**ligne\_fin IN PLS\_INTEGER DEFAULT NULL)**

dir source représente le répertoire Oracle du fichier source

**fichier\_source** représente le nom du fichier source avec son extension

**dir\_cible** représente le répertoire de destination

**fichier\_cible** représente le nom du fichier de destination

**ligne\_debut** représente le numéro de ligne de début de copie (par défaut 1, début du fichier)

**ligne\_fin** représente le numéro de ligne de fin de copie (par défaut NULL, fin du fichier)

Cette fonction permet de créer un fichier à partir d'un autre en recopiant tout ou partie du fichier source.

Copyright © 2004 - SheikYerbouti. Aucune reproduction, même partielle, ne peut être faite de ce site et de l'ensemble de son contenu : textes,<br>documents, images, etc sans l'autorisation expresse de l'auteur. Sinon vous en de domages et intérêts.

## 8.2.5 - FOPEN

**Ouverture d'un fichier**

Oracle 8i, 9i

**UTL\_FILE.FOPEN (**

**repertoire IN VARCHAR2,**

**fichier IN VARCHAR2,**

**mode IN VARCHAR2,**

**taille\_ligne\_maxi IN BINARY\_INTEGER)**

**RETURN UTL\_FILE.FILE\_TYPE**

**repertoire** représente le chemin d'accès (8i) ou le répertoire (9i)

**fichier** représente le nom du fichier avec son extension

**mode** représente le mode d'ouverture du fichier qui peut prendre l'une des trois valeurs suivantes

- **R** le fichier est ouvert en lecture (Read)
- **W** le fichier est ouvert en écriture (Write)
- **A** le fichier est ouvert en ajout (Append)

**taille\_ligne\_maxi** représente la taille maximum en octets d'une ligne lue ou écrite. La plage des valeurs acceptables est comprise entre 1 et 32767 (par défaut environ 1000)

La fonction retourne un enregistrement de type UTL\_FILE.FILE\_TYPE

Exceptions générées

Oracle 8i, 9i

INVALID\_PATH: Nom de répertoire ou de fichier invalide.

INVALID\_MODE: Mode d'ouverture invalide.

INVALID\_OPERATION: Le fihcier ne peut être ouvert.

INVALID\_MAXLINESIZE: La valeur de taille\_ligne\_maxi est trop grande ou trop petite.

Copyright © 2004 - SheikYerbouti. Aucune reproduction, même partielle, ne peut être faite de ce site et de l'ensemble de son contenu : textes,<br>documents, images, etc sans l'autorisation expresse de l'auteur. Sinon vous en de domages et intérêts.

## 8.2.6 - FOPEN\_NCHAR

**(9i)**

**Ouverture d'un fichier**

Identique à la fonction FOPEN, mais traite des fichiers en mode unicode

**UTL\_FILE.FOPEN\_NCHAR (**

**repertoire IN VARCHAR2,**

**fichier IN VARCHAR2,**

**mode IN VARCHAR2,**

**taille\_ligne\_maxi IN BINARY\_INTEGER)**

**RETURN UTL\_FILE.FILE\_TYPE**

## 8.2.7 - FFLUSH

**Ecriture physique des tampons sur le disque**

#### **UTL\_FILE.FFLUSH (**

### **pointeur IN FILE\_TYPE)**

**pointeur** représente une variable de type UTL\_FILE.FILE\_TYPE préalablement obtenue par un appel aux fonctions FOPEN() ou FOPEN\_NCHAR()

Cette fonction permet de forcer l'écriture du tampon sur le disque

Exceptions générées

INVALID\_FILEHANDLE

INVALID\_OPERATION

- 150 - Copyright © 2004 - SheikYerbouti. Aucune reproduction, même partielle, ne peut être faite de ce site et de l'ensemble de son contenu : textes,<br>documents, images, etc sans l'autorisation expresse de l'auteur. Sinon vous en de domages et intérêts.

#### WRITE\_ERROR

## 8.2.8 - FGETATTR

**(9i)**

**Lecture des attributs d'un fichier**

**UTL\_FILE.FGETATTR(**

**repertoire IN VARCHAR2,**

**fichier IN VARCHAR2,**

**exists OUT BOOLEAN,**

**taille\_fichier OUT NUMBER,**

**taille\_bloc OUT NUMBER)**

**repertoire** représente le répertoire Oracle

**fichier** représente le nom du fichier avec son extension

**exists** vaut TRUE si le fichier existe, sinon FALSE

**taille\_fichier** représente la taille du fichier en octets

**taille\_bloc** représente la taille d'un bloc système en octets

Cette fonction teste l'existence d'un fichier et récupère, dans l'affirmative, la taille du fichier et la taille du bloc système

# 8.2.9 - FGETPOS

**Position du pointeur de lecture/écriture du fichier**

**UTL\_FILE.FGETPOS (**

**pointeur IN file\_type)**

**RETURN PLS\_INTEGER**

- 151 - Copyright © 2004 - SheikYerbouti. Aucune reproduction, même partielle, ne peut être faite de ce site et de l'ensemble de son contenu : textes,<br>documents, images, etc sans l'autorisation expresse de l'auteur. Sinon vous en de domages et intérêts.

**pointeur** représente une variable de type UTL\_FILE.FILE\_TYPE préalablement obtenue par un appel aux fonctions FOPEN() ou FOPEN\_NCHAR()

Cette fonction retourne la position en octets actuelle de pointeur du fichier ouvert

8.2.10 - FREMOVE

**(9i)**

**Suppression d'un fichier sur disque**

**UTL\_FILE.FREMOVE (**

**repertoire IN VARCHAR2,**

**fichier IN VARCHAR2)**

**repertoire** représente le répertoire Oracle

**fichier** représente le nom du fichier avec son extension

# 8.2.11 - FRENAME

**(9i)**

**Renommage d'un fichier sur disque**

**UTL\_FILE.FRENAME (**

**dir\_source IN VARCHAR2,**

**fichier\_source IN VARCHAR2,**

**dir\_cible IN VARCHAR2,**

**fichier\_cible IN VARCHAR2,**

**remplacer IN BOOLEAN DEFAULT FALSE)**

dir source représente le répertoire Oracle du fichier source

**fichier\_source** représente le nom du fichier source avec son extension

Copyright © 2004 - SheikYerbouti. Aucune reproduction, même partielle, ne peut être faite de ce site et de l'ensemble de son contenu : textes,<br>documents, images, etc sans l'autorisation expresse de l'auteur. Sinon vous en de domages et intérêts.

dir cible représente le répertoire de destination

**fichier\_cible** représente le nom du fichier de destination

**remplacer** positionné à TRUE permet d'écraser un fichier existant

Cette fonction permet de renommer un fichier avec possibilité de déplacement, comme de la commande Unix **mv**

# 8.2.12 - FSEEK

**(9i)**

**Positionnement du pointeur de lecture/écriture dans le fichier**

#### **UTL\_FILE.FSEEK (**

**pointeur IN utl\_file.file\_type,**

**déplacement\_absolu IN PL\_INTEGER DEFAULT NULL,**

**déplacement\_relatif IN PLS\_INTEGER DEFAULT NULL)**

**pointeur** représente une variable de type UTL\_FILE.FILE\_TYPE préalablement obtenue par un appel aux fonctions FOPEN() ou FOPEN\_NCHAR()

**déplacement\_absolu** représente l'octet du fichier sur lequel on veut pointer

**déplacement\_relatif** représente un déplacement vers l'avant ou vers l'arrière par rapport à la position courante

si **déplacement\_relatif** est positif, le déplacement s'effectue vers la fin du fichier

si **déplacement\_relatif** est négatif, le déplacement s'effectue vers le début du fichier

# 8.2.13 - GET\_LINE

**Lecture d'une ligne depuis un fichier**

Oracle 8i

**UTL\_FILE.GET\_LINE (**

**pointeur IN FILE\_TYPE,**

#### **tampon OUT VARCHAR2);**

Oracle 9i

**UTL\_FILE.GET\_LINE (**

**pointeur IN FILE\_TYPE,**

**tampon OUT VARCHAR2,**

**longueur IN NUMBER,**

**len IN PLS\_INTEGER DEFAULT NULL)**

**pointeur** représente une variable de type UTL\_FILE.FILE\_TYPE préalablement obtenue par un appel aux fonctions FOPEN() ou FOPEN\_NCHAR()

**tampon** représente la variable destinée à recevoir les données lues

**longueur** représente le nombre maximum d'octets à lire

**len** représente le nombre d'octets à lire. Par défaut il est à NULL ce qui signifie qu'il vaut la taille maximum d'un RAW

**La variable tampon doit être suffisamment dimensionnée pour accueillir la ligne lue depuis le fichier sous peine de générer l'exception VALUE\_ERROR**

longueur ne peut pas excéder la valeur définie par le paramètre taille ligne maxi de la fonction FOPEN()

**Lorsque la lecture ne ramène aucune donnée (fin de fichier), l'exception NO\_DATA\_FOUND est générée**

Exceptions générées

INVALID\_FILEHANDLE

INVALID\_OPERATION

READ\_ERROR

NO\_DATA\_FOUND

VALUE\_ERROR

8.2.14 - GET\_LINE\_NCHAR

- 154 -

Copyright © 2004 - SheikYerbouti. Aucune reproduction, même partielle, ne peut être faite de ce site et de l'ensemble de son contenu : textes,<br>documents, images, etc sans l'autorisation expresse de l'auteur. Sinon vous en de domages et intérêts.

### **(9i)**

**Lecture d'une ligne en unicode depuis un fichier**

## **UTL\_FILE.GET\_LINE\_NCHAR (**

**pointeur IN FILE\_TYPE,**

**tampon OUT NVARCHAR2,**

## **len IN PLS\_INTEGER DEFAULT NULL)**

**pointeur** représente une variable de type UTL\_FILE.FILE\_TYPE préalablement obtenue par un appel aux fonctions FOPEN() ou FOPEN\_NCHAR()

**tampon** représente la variable de type NVARCHAR2 retournée par la procédure

**len** représente le nombre d'octets à lire. Par défaut il est à NULL ce qui signifie qu'il vaut la taille maximum d'un RAW

#### Exceptions générées

INVALID\_FILEHANDLE

INVALID\_OPERATION

READ\_ERROR

NO\_DATA\_FOUND

VALUE\_ERROR

# 8.2.15 - GET\_RAW

**(9i)**

**Lecture d'une ligne dans une variable RAW depuis un fichier**

## **UTL\_FILE.GET\_RAW (**

**pointeur IN utl\_file.file\_type,**

**tampon OUT NOCOPY RAW,**

### **len IN PLS\_INTEGER DEFAULT NULL)**

**pointeur** représente une variable de type UTL\_FILE.FILE\_TYPE préalablement obtenue par un appel aux fonctions FOPEN() ou FOPEN\_NCHAR()

**tampon** représente la variable de type RAW retournée par la procédure

**len** représente le nombre d'octets à lire. Par défaut il est à NULL ce qui signifie qu'il vaut la taille maximum d'un RAW

Exceptions générées

INVALID\_FILEHANDLE

INVALID\_OPERATION

READ\_ERROR

NO\_DATA\_FOUND

VALUE\_ERROR

# 8.2.16 - NEW\_LINE

**Ecriture d'un caractère fin de ligne dans un fichier**

**UTL\_FILE.NEW\_LINE (**

**pointeur IN FILE\_TYPE,**

**nombre\_lignes IN NATURAL := 1)**

**pointeur** représente une variable de type UTL\_FILE.FILE\_TYPE préalablement obtenue par un appel aux fonctions FOPEN() ou FOPEN\_NCHAR()

**nombre\_lignes** représente le nombre de terminateurs fin de ligne que l'on souhaite écrire dans le fichier (par défaut 1)

Exceptions générées

INVALID\_FILEHANDLE

INVALID\_OPERATION

#### WRITE\_ERROR

# 8.2.17 - PUT

**Ecriture d'une ligne (sans caractère fin de ligne) dans un fichier**

**UTL\_FILE.PUT (**

**pointeur IN FILE\_TYPE,**

**tampon IN VARCHAR2)**

**pointeur** représente une variable de type UTL\_FILE.FILE\_TYPE préalablement obtenue par un appel aux fonctions FOPEN() ou FOPEN\_NCHAR()

**tampon** représente la variable destinée à contenir les données à écrire

Exceptions générées

INVALID\_FILEHANDLE

INVALID\_OPERATION

WRITE\_ERROR

8.2.18 - PUT\_NCHAR

**(9i)**

**Ecriture d'une ligne en unicode (sans caractère fin de ligne) dans un fichier**

**UTL\_FILE.PUT\_INCHAR (**

**pointeur IN FILE\_TYPE,**

**tampon IN NVARCHAR2)**

**pointeur** représente une variable de type UTL\_FILE.FILE\_TYPE préalablement obtenue par un appel aux fonctions FOPEN() ou FOPEN\_NCHAR()

**tampon** représente la variable de type NVARCHAR2 destinée à contenir les données à écrire

Copyright © 2004 - SheikYerbouti. Aucune reproduction, même partielle, ne peut être faite de ce site et de l'ensemble de son contenu : textes,<br>documents, images, etc sans l'autorisation expresse de l'auteur. Sinon vous en de domages et intérêts.

Exceptions générées

INVALID\_FILEHANDLE

INVALID\_OPERATION

WRITE\_ERROR

8.2.19 - PUT\_RAW

**(9i)**

**Ecriture d'une ligne de type RAW dans un fichier**

**UTL\_FILE. PUT\_RAW (**

**pointeur IN utl\_file.file\_type,**

**tampon IN RAW,**

**autoflush IN BOOLEAN DEFAULT FALSE)**

**pointeur** représente une variable de type UTL\_FILE.FILE\_TYPE préalablement obtenue par un appel aux fonctions FOPEN() ou FOPEN\_NCHAR()

**tampon** représente la variable de type RAW destinée à contenir les données à écrire

**autoflush**, positionné à TRUE permet de forcer l'écriture du tampon sur disque.

Exceptions générées

INVALID\_FILEHANDLE

INVALID\_OPERATION

WRITE\_ERROR

8.2.20 - PUT\_LINE

**Ecriture d'une ligne (avec caractère fin de ligne) dans un fichier**

Oracle 8i

## **UTL\_FILE.PUT\_LINE (**

**pointeur IN FILE\_TYPE,**

**tampon IN VARCHAR2)**

Oracle 9i

**UTL\_FILE.PUT\_LINE (**

**pointeur IN FILE\_TYPE,**

**tampon IN VARCHAR2,**

## **autoflush IN BOOLEAN DEFAULT FALSE)**

**pointeur** représente une variable de type UTL\_FILE.FILE\_TYPE préalablement obtenue par un appel aux fonctions FOPEN() ou FOPEN\_NCHAR()

**tampon** représente la variable destinée à contenir les données à écrire

**autoflush**, positionné à TRUE permet de forcer l'écriture du tampon sur disque.

Un caractère fin de ligne est ajouté en fin de tampon

# 8.2.21 - PUT\_LINE\_NCHAR

**(9i)**

**Ecriture d'une ligne en unicode (avec caractère fin de ligne) dans un fichier**

**UTL\_FILE.PUT\_LINE\_NCHAR (**

**pointeur IN FILE\_TYPE,**

**tampon IN NVARCHAR2,**

**autoflush IN BOOLEAN DEFAULT FALSE)**

**pointeur** représente une variable de type UTL\_FILE.FILE\_TYPE préalablement obtenue par un appel aux fonctions FOPEN() ou FOPEN\_NCHAR()

**tampon** représente la variable de type NVARCHAR2 destinée à contenir les données à écrire

Copyright © 2004 - SheikYerbouti. Aucune reproduction, même partielle, ne peut être faite de ce site et de l'ensemble de son contenu : textes,<br>documents, images, etc sans l'autorisation expresse de l'auteur. Sinon vous en de domages et intérêts.

**autoflush**, positionné à TRUE permet de forcer l'écriture du tampon sur disque.

Un caractère fin de ligne est ajouté en fin de tampon

# 8.2.22 - PUTF

**Ecriture d'une ligne formatée dans un fichier**

**UTL\_FILE.PUTF (**

**pointeur IN FILE\_TYPE,**

**format IN VARCHAR2,**

**[arg1 IN VARCHAR2 DEFAULT NULL,**

**. . .**

#### **arg5 IN VARCHAR2 DEFAULT NULL])**

**pointeur** représente une variable de type UTL\_FILE.FILE\_TYPE préalablement obtenue par un appel aux fonctions FOPEN() ou FOPEN\_NCHAR()

**format** représente une chaîne pouvant inclure les caractères %s et \n

**arg1.. arg5** représentent jusqu'à 5 paramètres dont chaque valeur remplace un caractère %s du format donné.

Cette fonction ressemble à une version limitée de fprintf() du langage C

Exceptions générées

INVALID\_FILEHANDLE

INVALID\_OPERATION

WRITE\_ERROR

8.2.23 - PUTF\_NCHAR

**Ecriture d'une ligne unicode formatée dans un fichier**

## **UTL\_FILE.PUTF\_NCHAR (**

- 160 - Copyright © 2004 - SheikYerbouti. Aucune reproduction, même partielle, ne peut être faite de ce site et de l'ensemble de son contenu : textes,<br>documents, images, etc sans l'autorisation expresse de l'auteur. Sinon vous en de domages et intérêts.

**pointeur IN FILE\_TYPE,**

**format IN NVARCHAR2,**

**[arg1 IN NVARCHAR2 DEFAULT NULL,**

**. . .**

## **arg5 IN NVARCHAR2 DEFAULT NULL])**

**pointeur** représente une variable de type UTL\_FILE.FILE\_TYPE préalablement obtenue par un appel aux fonctions FOPEN() ou FOPEN\_NCHAR()

**format** représente une chaîne pouvant inclure les caractères %s et \n

**arg1.. arg5** représentent jusqu'à 5 paramètres dont chaque valeur remplace un caractère %s du format donné.

Exceptions générées

INVALID\_FILEHANDLE

INVALID\_OPERATION

WRITE\_ERROR

8.3 - Exceptions générées par le paquetage

8.3.1 - Exceptions de la version 8i

- **INVALID\_PATH** La directorie ou le nom de fichier est invalide
- **INVALID\_MODE** Mode d'ouverture invalide pour la fonction FOPEN
- **INVALID\_FILEHANDLE** Pointeur de fichier invalide
- **INVALID\_OPERATION** Le fichier ne peut être ouvert ou manipulé
- **READ ERROR** Erreur système pendant une opération de lecture
- **WRITE\_ERROR** Erreur système pendant une opération d'écriture
- **INTERNAL\_ERROR** Erreur PL/SQL non spécifiée

## 8.3.2 - Exceptions de la version 9i

- **INVALID PATH** La directorie ou le nom de fichier est invalide
- **INVALID\_MODE** Mode d'ouverture invalide pour la fonction FOPEN
- **INVALID\_FILEHANDLE** Pointeur de fichier invalide
- **INVALID\_OPERATION** Le fichier ne peut être ouvert ou manipulé

- 161 -

Copyright © 2004 - SheikYerbouti. Aucune reproduction, même partielle, ne peut être faite de ce site et de l'ensemble de son contenu : textes,<br>documents, images, etc sans l'autorisation expresse de l'auteur. Sinon vous en de domages et intérêts.

- **READ\_ERROR** Erreur système pendant une opération de lecture
- **WRITE\_ERROR** Erreur système pendant une opération d'écriture
- **INTERNAL\_ERROR** Erreur PL/SQL non spécifiée
- **CHARSETMISMATCH** Utilisation de fonctions non NCHAR après une ouverture avec FOPEN\_NCHAR
- **FILE OPEN** L'opération a échoué car le fichier est ouvert
- **INVALID\_MAXLINESIZE** La taille MAXLINESIZE pour la fonction FOPEN doit être entre 1 to 32767
- **INVALID\_FILENAME** Nom de fichier invalide
- **ACCESS\_DENIED** Vous n'avez pas les droits d'accès au fichier
- **INVALID\_OFFSET** Le déplacement déclaré dans la fonction FSEEK() doit être supérieur à 0 et inférieur à la taille du fichier
- **DELETE\_FAILED** L'opération de suppression à échoué
- **RENAME\_FAILED** L'opération de renommage a échoué

#### 8.4 - Exemples concrets

• Ouverture d'un fichier en lecture et écriture du contenu dans un autre

```
Declare
   - Noms des fichiers -
  LC$Fic_in   Varchar2(128) := 'EMP.TXT' ;        -- a adapter sur votre configuration<br>LC$Fic_out  Varchar2(128) := 'EMP2.TXT' ;       -- a adapter sur votre configuration
  -- Noms des répertoires --<br>LC$Dir_in   Varchar(30)   := 'FICHIERS_IN';<br>LC$Dir_out  Varchar(30)   := 'FICHIERS_OUT'
                                                           -- a adapter sur votre configuration
                                  I = 'FIGHIERS_OUT' ; -- a adapter sur votre configuration
     -- Pointeurs de fichier --
  LF$FicIN UTL_FILE.FILE_TYPE ;
  LF$FicOUT UTL_FILE.FILE_TYPE ;<br>-- Tampon de travail --
  LC$Ligne Varchar2(32767) ;
  -- Message<br>LCSMsq V
              Varnchav2(256) :
  -- Exception -<br>LESFin Exce
              Exception ;
Begin
  -- Ouverture du fichier en entrée
  Begin
    LF$FicIN := UTL_FILE.FOPEN( LC$Dir_in, LC$Fic_in, 'R', 32764 ) ;
  Exception
     When OTHERS Then
          LC$Msg := SQLERRM || ' [' || LC$Dir_in || '] -> ' || LC$Fic_in;<br>Raise LE$Fin ;
  End ;
   -- Ouverture du fichier en sortie
  Begin
    LF$FicOUT := UTL_FILE.FOPEN( LC$Dir_out, LC$Fic_out, 'W', 32764 ) ;
  Exception
    When OTHERS Then
         LC$Msg := SQLERRM || ' [' || LC$Dir_out || '] -> ' || LC$Fic_out;
         Raise LE$Fin ;
  End ;
   -- Traitement --
  Begin
      Loop
           - lecture du fichier en entrée
         UTL_FILE.GET_LINE( LF$FicIN, LC$Ligne ) ;
           -- écriture du fichier en sortie
         UTL_FILE.PUT_LINE( LF$FicOUT, LC$Ligne ) ;
      End loop ;
  Exception
      When NO_DATA_FOUND Then -- Fin du fichier en entrée
          -- Fermeture des fichiers --
```
- 162 - Copyright © 2004 - SheikYerbouti. Aucune reproduction, même partielle, ne peut être faite de ce site et de l'ensemble de son contenu : textes, documents, images, etc sans l'autorisation expresse de l'auteur. Sinon vous encourez selon la loi jusqu'à 3 ans de prison et jusqu'à 300 000 E de domages et intérêts.

```
UTL_FILE.FCLOSE( LF$FicIN ) ;
       UTL_FILE.FCLOSE( LF$FicOUT ) ;
  End ;
Exception
   When LE$Fin Then
    UTL_FILE.FCLOSE_ALL ;
    RAISE_APPLICATION_ERROR( -20100, LC$Msg ) ;
End ;
```
• Extraction d'une table dans un fichier

Voici le code d'une procédure qui permet d'extraire le contenu d'une table dans un fichier

Cette procédure a besoin des 3 premiers paramètres pour fonctionner

**PC\$Table** reçoit le nom d'une table Oracle

**PC\$Fichier** reçoit le nom du fichier de sortie

**PC\$Repertoire** reçoit le nom du chemin (8i) ou de la directorie (9i)

**PC\$Separateur** reçoit le caractère de séparation voulu (défaut ,)

**PC\$DateFMT** reçoit le format des dates (défaut : DD/MM/YYYY)

**PC\$Where** reçoit une éventuelle clause WHERE

**PC\$Order** reçoit une éventuelle clause ORDER BY

le paramètre **PC\$Entetes** permet les actions suivantes

- positionné à O, il indique une sortie des lignes de la table avec une ligne d'entête
- positionné à I, il indique la génération des ordres INSERT pour chaque ligne
- différent de O et I, il indique une sortie des lignes de la table sans ligne d'entête

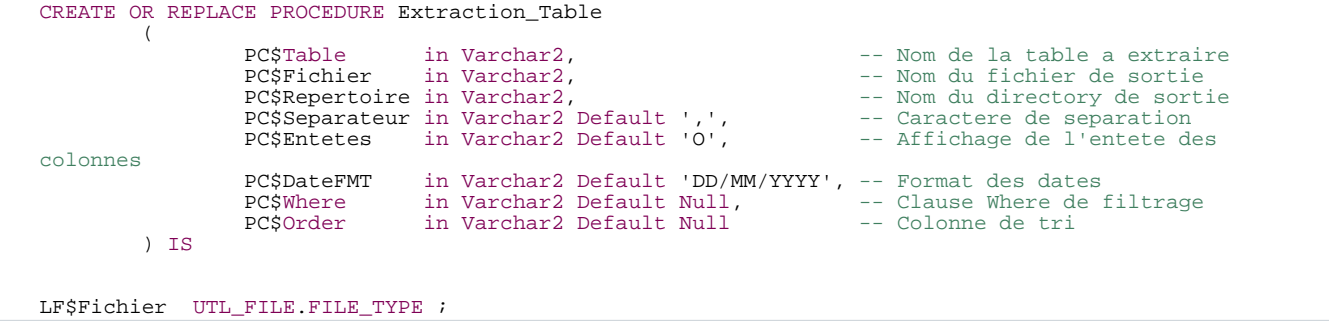

- 163 - Copyright © 2004 - SheikYerbouti. Aucune reproduction, même partielle, ne peut être faite de ce site et de l'ensemble de son contenu : textes,<br>documents, images, etc sans l'autorisation expresse de l'auteur. Sinon vous en de domages et intérêts.

```
LC$Ligne Varchar2(32767) ;<br>LI$I Integer ;
              Integer
LC$DateFMT Varchar2(40) := '''' || PC$DateFMT || '''' ;
TYPE REFCUR1 IS REF CURSOR ;
cur REFCUR1;
-- Colonnes de la table --
  CURSOR C_COLTAB ( PC$Tab IN VARCHAR2 ) IS
  SELECT
            COLUMN_NAME,
         DATA_TYPE
  FROM
           USER_TAB_COLUMNS
  WHERE
           TABLE_NAME = PC$Tab
  AND
           DATA_TYPE IN ('CHAR','VARCHAR2','NUMBER','DATE','FLOAT')
  ;
LC$Separateur Varchar2(2) := PC$Separateur ;
LC$Requete Varchar2(10000) ;
LC$Desc Varchar2(10000) ;
LC$SQLW VARCHAR2(10000):= 'SELECT ';
LC$Col VARCHAR2(256);
-----------------------------------------
-- Ouverture d'un fichier d'extraction --
-----------------------------------------
FUNCTION Ouvrir_fichier
         (
                   PC$Dir in Varchar2,
          PC$Nom_Fichier in Varchar2
) RETURN UTL_FILE.FILE_TYPE
IS
  Fichier UTL_FILE.FILE_TYPE ;
  LC$Msg Varchar2(256);
Begin
  Fichier := UTL FILE.FOPEN( PC$Dir, PC$Nom Fichier, 'W', 32764 ) ;
   If not UTL_FILE.IS_OPEN( Fichier ) Then
LC$Msg := 'Erreur ouverture du fichier (' || PC$Dir || ') ' || PC$Nom_Fichier ;
            RAISE APPLICATION ERROR( -20100, LC$Msg )
  End if ;
  Return( Fichier ) ;
Exception
When UTL_FILE.INVALID_PATH Then
         LC$Msg := PC$Dir || PC$Nom_Fichier || ' : ' || 'File location is invalid.';
RAISE_APPLICATION_ERROR( -20070, LC$Msg ) ;
When UTL_FILE.INVALID_MODE Then
LC$Msg := PC$Dir || PC$Nom_Fichier || ' : ' || 'The open_mode parameter in FOPEN is
invalid.';
RAISE_APPLICATION_ERROR( -20070, LC$Msg ) ;<br>When UTL_FILE.INVALID_FILEHANDLE Then
          LC$Msg := PC$Dir || PC$Nom_Fichier || ' : ' || 'File handle is invalid.';<br>RAISE_APPLICATION_ERROR( -20070, LC$Msg ) ;
When UTL_FILE.INVALID_OPERATION Then
LC$Msg := PC$Dir || PC$Nom_Fichier || ' : ' || 'File could not be opened or operated on as
requested.';
         RAISE_APPLICATION_ERROR( -20070, LC$Msg ) ;
When UTL_FILE.READ_ERROR Then
LC$Msg := PC$Dir || PC$Nom_Fichier || ' : ' || 'Operating system error occurred during the
read operation.';
         RAISE_APPLICATION_ERROR( -20070, LC$Msg ) ;
When UTL_FILE.WRITE_ERROR Then
LC$Msg := PC$Dir || PC$Nom_Fichier || ' : ' || 'Operating system error occurred during the
write operation.';
         RAISE_APPLICATION_ERROR( -20070, LC$Msg ) ;
When UTL_FILE.INTERNAL_ERROR then
          LC$Msg := PC$Dir || PC$Nom_Fichier || ' : ' || 'Unspecified PL/SQL error';<br>RAISE_APPLICATION_ERROR( -20070, LC$Msg ) ;
```
- 164 - Copyright © 2004 - SheikYerbouti. Aucune reproduction, même partielle, ne peut être faite de ce site et de l'ensemble de son contenu : textes, documents, images, etc sans l'autorisation expresse de l'auteur. Sinon vous encourez selon la loi jusqu'à 3 ans de prison et jusqu'à 300 000 E de domages et intérêts.

```
---------------------------------------------------------------
-- Les exceptions suivantes sont spécifiques à la version 9i --
-- A mettre en commentaire pour une version antérieure
---------------------------------------------------------------
When UTL_FILE.CHARSETMISMATCH Then
          LC$Msg := PC$Dir || PC$Nom_Fichier || ' : ' || 'A file is opened using FOPEN_NCHAR,'<br>|| ' but later I/O operations use nonchar functions such as PUTF or GET_LINE.';
          RAISE_APPLICATION_ERROR( -20070, LC$Msg ) ;
When UTL_FILE.FILE_OPEN Then
         LC$Msg := \overline{PC}$Dir || PC$Nom_Fichier || ' : ' || 'The requested operation failed because the
file is open.
          RAISE_APPLICATION_ERROR( -20070, LC$Msg ) ;
When UTL_FILE.INVALID_MAXLINESIZE Then
          LC$Msg := PC$Dir || PC$Nom_Fichier || ' : ' || 'The MAX_LINESIZE value for FOPEN() is
invalid;'
                || ' it should be within the range 1 to 32767.';
          RAISE_APPLICATION_ERROR( -20070, LC$Msg) ;
When UTL_FILE.INVALID_FILENAME Then
          LC$Msg := PC$Dir || PC$Nom_Fichier || ' : ' || 'The filename parameter is invalid.';<br>RAISE_APPLICATION_ERROR( -20070, LC$Msg ) ;
When UTL_FILE.ACCESS_DENIED Then
LC$Msg := PC$Dir || PC$Nom_Fichier || ' : ' || 'Permission to access to the file location is
denied.';
          RAISE_APPLICATION_ERROR( -20070, LC$Msg ) ;
When UTL_FILE.INVALID_OFFSET Then
LC$Msg := PC$Dir || PC$Nom_Fichier || ' : ' || 'The ABSOLUTE_OFFSET parameter for FSEEK() is
invalid;'
          ||' it should be greater than 0 and less than the total number of bytes in the file.';
RAISE_APPLICATION_ERROR( -20070, LC$Msg ) ;
When UTL_FILE.DELETE_FAILED Then
          \overline{L}C$Msg := PC$Dir || PC$Nom_Fichier || ' : '|| 'The requested file delete operation
failed.';
          RAISE_APPLICATION_ERROR( -20070, LC$Msg ) ;
When UTL_FILE.RENAME_FAILED Then
LC$Msg := PC$Dir || PC$Nom_Fichier || ' : ' || 'The requested file rename operation
failed.';
         RAISE APPLICATION ERROR( -20070, LC$Msq ) ;
-----------------------------------------------------------------
-- Les exceptions précédentes sont spécifiques à la version 9i --
-- mettre en commentaire pour une version antérieure
-----------------------------------------------------------------
When others Then
          LC$Msg := 'Erreur : ' || To_char( SQLCODE ) || ' sur ouverture du fichier ('<br>|| PC$Dir || ') ' || PC$Nom_Fichier ;<br>RAISE_APPLICATION_ERROR( -20070, LC$Msg ) ;
End Ouvrir fichier ;
Begin
     Ouverture du fichier -
  LF$Fichier := Ouvrir_fichier( PC$Repertoire, PC$Fichier ) ;
    -- Affichage des entetes de colonne ? --
  If Upper(PC$Entetes) = 'O' Then
          LISI := 1 ;
          For COLS IN C_COLTAB( PC$Table ) Loop
If LI$I = 1 Then
                 LC$Ligne := LC$Ligne || COLS.COLUMN_NAME ;
              Else
              LC$Ligne := LC$Ligne || LC$Separateur || COLS.COLUMN_NAME ;<br>End if ;
             LISI := LISI + 1 ;
          End loop ;
             Ecriture ligne entetes
          UTL_FILE.PUT_LINE( LF$Fichier, LC$Ligne ) ;
   ElsIf Upper(PC$Entetes) = 'I' Then
LC$Separateur := ',' ;
     LC$Desc := 'INSERT INTO ' || PC$Table || ' (' ;
     LISI := 1 ;
     For COLS IN C_COLTAB( PC$Table ) Loop
If LI$I = 1 Then
                LC$Desc := LC$Desc || COLS.COLUMN NAME ;
       Else
                LC$Desc := LC$Desc || LC$Separateur || COLS.COLUMN_NAME ;
       End if ;
       LISI := LISI + 1 ;
     End loop ;
LC$Desc := LC$Desc || ' ) VALUES (' ;
```
- 165 - Copyright © 2004 - SheikYerbouti. Aucune reproduction, même partielle, ne peut être faite de ce site et de l'ensemble de son contenu : textes, documents, images, etc sans l'autorisation expresse de l'auteur. Sinon vous encourez selon la loi jusqu'à 3 ans de prison et jusqu'à 300 000 E de domages et intérêts.

```
End if ;
      Construction de la requete --
  LTST := 1 ;
  FOR COLS IN C_COLTAB( PC$Table ) LOOP
     IF LI$I > 1 THEN
        LCSSQLW := LCSSQLW || || ||END IF ;
     If COLS.DATA_TYPE IN ('NUMBER','FLOAT') Then
LC$Col := 'Decode(' || COLS.COLUMN_NAME || ',NULL, ''NULL'',To_char("'
                    || COLS.COLUMN_NAME || '"))' ;
Elsif COLS.DATA_TYPE = 'DATE' Then<br>
If Upper(PC$Entetes) = 'I' Then<br>
LC$Col := 'Decode(' || COLS.COLUMN_NAME || ',NULL,''NULL'',''to_date(''''''|| '<br>
LC$DateFMT||'''')''; '|<br>
LC$DateFMT||''')''; '; '| ''''''; '| LC$DateFMT
        Else
                   LC$Col := 'To_char("'|| COLS.COLUMN_NAME || '",'|| LC$DateFMT ||')' ;
        End if ;
     Else
         If Upper(PC$Entetes) = 'I' Then<br>LC$Col := 'Decode(' || COLS.COLUMN_NAME || ',NULL, ''NULL'',' || '''''''''''''<br>|| '|| REPLACE("'|| COLS.COLUMN_NAME || '",CHR(39),CHR(39)||CHR(39))' || '||' ||
''''''''')' ;
        Else
                  LC$Col := '"'|| COLS.COLUMN_NAME || '"' ;
        End if ;
     End if ;
     IF LI$I = 1 THEN
         LC$SQLW := LC$SQLW || LC$Col ;
     ELSE
         LC$SQLW := LC$SQLW || '''' || LC$Separateur || '''' || '||' || LC$Col ;
     END IF ;
LI$I := LI$I + 1 ;
  END LOOP ;
  LC$Requete := LC$SQLW || ' FROM ' || PC$Table ;
   If PC$Where is not null Then
-- ajout de la clause WHERE --
     LC$Requete := LC$Requete || ' WHERE ' || PC$Where ;
  End if ;
   If PC$Order is not null Then
-- ajout de la clause ORDER BY --
     LC$Requete := LC$Requete || ' ORDER BY ' || PC$Order ;
  End if fF_TRACE( LC$Requete, 'T' ) ;
-- Extraction des lignes --
  Open cur For LC$Requete ;
  Loop
          Fetch cur Into LC$Ligne ;
          Exit when cur%NOTFOUND ;
           -- Ecriture du fichier de sortie --
If Upper(PC$Entetes) = 'I' Then
             UTL_FILE.PUT_LINE( LF$Fichier, LC$Desc || LC$Ligne || ' );' ) ;
          Else
                  UTL_FILE.PUT_LINE( LF$Fichier, LC$Ligne ) ;
          End i \overline{f} ;
  End loop ;
  Close cur ;
    - Fermeture fichier
  UTL_FILE.FCLOSE( LF$Fichier ) ;
End ;
/
```
Nous allons maintenant extraire les lignes de la table EMP dans le fichier EMP.TXT

```
SQL> execute extraction_table( 'EMP','EMP.TXT','FICHIERS_OUT' ) ;
Procédure PL/SQL terminée avec succès.
```
- 166 - Copyright © 2004 - SheikYerbouti. Aucune reproduction, même partielle, ne peut être faite de ce site et de l'ensemble de son contenu : textes,<br>documents, images, etc sans l'autorisation expresse de l'auteur. Sinon vous en de domages et intérêts.

dont voici le contenu

EMPNO,ENAME,JOB,MGR,HIREDATE,SAL,COMM,DEPTNO 7369,SMITH,CLERK,7902,18/12/1980,880,,20 7499,ALLEN,SALESMAN,7698,21/02/1981,1936,300,30 7521,WARD,SALESMAN,7698,23/02/1981,1375,500,30 7566,JONES,MANAGER,7839,03/04/1981,3273,,20 7654,MARTIN,SALESMAN,7698,29/09/1981,1375,1400,30 7698,BLAKE,MANAGER,7839,02/05/1981,3135,,30 7782,CLARK,MANAGER,7839,10/06/1981,2695,,10 7788,SCOTT,ANALYST,7566,20/04/1987,3300,,20 7839,KING,PRESIDENT,,18/11/1981,5500,,10 7844,TURNER,SALESMAN,7698,09/09/1981,1650,0,30 7876,ADAMS,CLERK,7788,24/05/1987,1210,,20 7900,JAMES,CLERK,7698,04/12/1981,1045,,30 7902,FORD,ANALYST,7566,04/12/1981,3300,,20 7934,MILLER,CLERK,7782,24/01/1982,1430,,10 9991,Dupontont,CLERK,,,,, 9992,Duboudin,CLERK,,,,,

9994,Schmoll,CLERK,,,2500,,20

Maintenant, utilisons cette procédure pour générer les ordres INSERT pour les employés ayant le job CLERK dans un fichier EMP.INS

SQL> execute extraction\_table( 'EMP','EMP.INS','FICHIERS\_OUT', ',', 'I', 'JOB = ''CLERK''' ) ; Procédure PL/SQL terminée avec succès.

dont voici le contenu

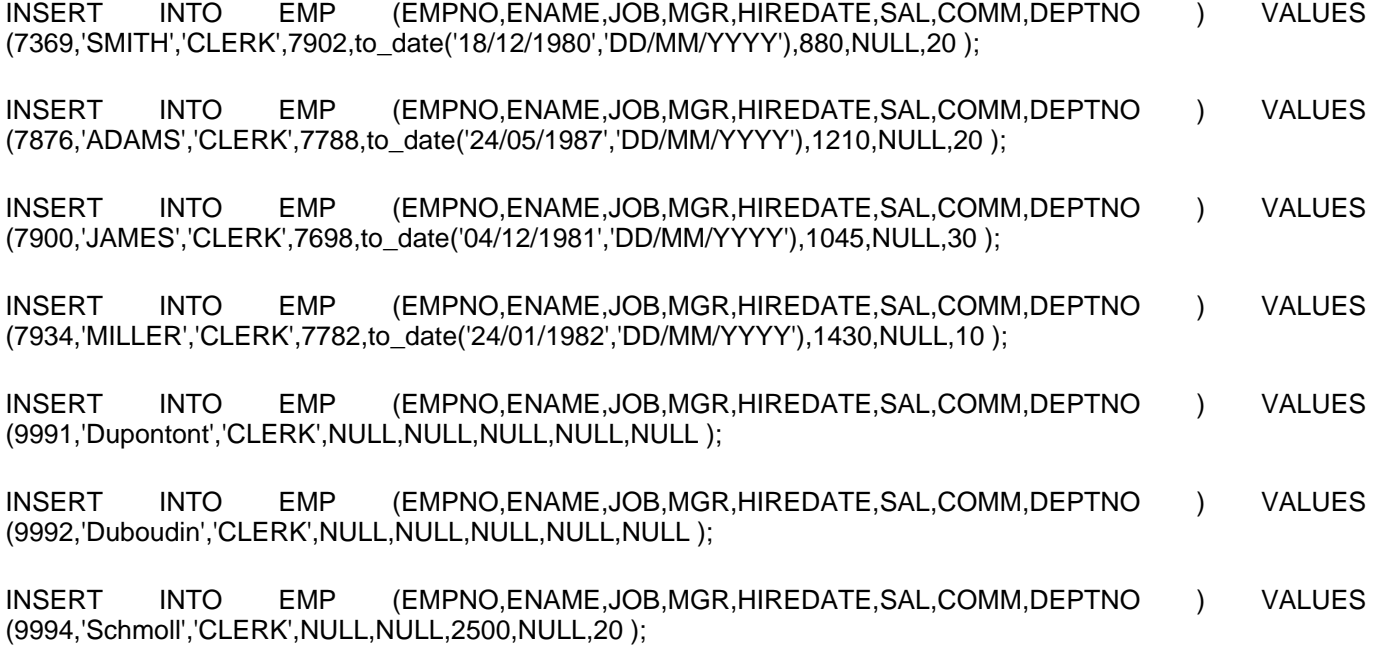

# 9 - Le paquetage DBMS\_LOB

#### **Ce paquetage permet de manipuler les grands objets Oracle (LOB) permanents ou temporaires**

Il permet la lecture et l'écriture des grands objets de type

- BLOB
- CLOB
- NCLOB

Il permet la lecture des grand objets de type

• BFILE

Une colonne de type BFILE ne stocke qu'un pointeur vers le fichier enregistré au niveau du système d'exploitation

#### Types utilisés pour la gestion des LOB

- **BLOB** LOB binaire source ou destination.
- **RAW** Tampon de type RAW source ou destination (utilisé avec un BLOB)
- **CLOB** LOB caractères source ou destination (incluant NCLOB)
- **VARCHAR2** Tampon de type caractères source ou destination (utilisé avec CLOB et NCLOB)
- **INTEGER** Specifie la taille d'un tampon ou d'un LOB, le décalage dans un LOB, ou la quantité à lire ou écrire
- **BFILE** Objet binaire stocké en dehors de la base

constantes utilisées pour la gestion des LOB

#### **8i,9i**

- file\_readonly CONSTANT BINARY\_INTEGER := 0;
- **lob\_readonly** CONSTANT BINARY\_INTEGER := 0;
- **lob\_readwrite** CONSTANT BINARY\_INTEGER := 1;
- **lobmaxsize** CONSTANT INTEGER := 4294967295;
- **call** CONSTANT PLS\_INTEGER := 12;
- **session** CONSTANT PLS\_INTEGER := 10:
- **warn** inconvertible char CONSTANT INTEGER := 1;
- **default\_csid** CONSTANT INTEGER := 0;
- **default lang ctx CONSTANT INTEGER := 0;**
- **no\_warning** CONSTANT INTEGER := 0;

#### **10g**

- file\_readonly\_CONSTANT BINARY\_INTEGER := 0;
- **lob\_readonly** CONSTANT BINARY\_INTEGER := 0;
- **lob\_readwrite** CONSTANT BINARY\_INTEGER := 1;
- **lobmaxsize** CONSTANT INTEGER := 18446744073709551615;
- **call** CONSTANT PLS\_INTEGER := 12;
- **session** CONSTANT PLS\_INTEGER := 10;
- **warn inconvertible char** CONSTANT INTEGER := 1;

Copyright © 2004 - SheikYerbouti. Aucune reproduction, même partielle, ne peut être faite de ce site et de l'ensemble de son contenu : textes,<br>documents, images, etc sans l'autorisation expresse de l'auteur. Sinon vous en de domages et intérêts.

- **default csid** CONSTANT INTEGER := 0:
- **default lang ctx CONSTANT INTEGER := 0;**
- no\_warning<sup>CONSTANT INTEGER := 0;</sup>

En 10g, la taille maximum d'un objet LOB est égale à la valeur du paramètre d'initialisation : **db\_block\_size** multiplié par **4294967295**.

Cette taille maximum peut donc être comprise entre 8 et 128 teraoctets.

En 9i, la taille maximal d'un objet LOB est de 4 gigaoctets (2\*\*32)

Soit 4294967295 caractères pour un BLOB ou CLOB mono-octet

Ou 4294967295 / 2 = 2147483647 caractères pour un CLOB bi-octets

Les LOBs temporaires sont stockés dans le TABLESPACE temporaire et ne survivent pas à la fin de session.

9.1 - Procédures et fonctions du paquetage

9.1.1 - Procédures et fonctions des versions 8i et 9i

- Procédure **APPEND**
- Procédure **CLOSE**
- Fonction **COMPARE**
- Procédure **COPY**
- Procédure **CREATETEMPORARY**
- Procédure **ERASE**
- Procédure **FILECLOSE**
- Procédure **FILECLOSEALL**
- Fonction **FILEEXISTS**
- Procédure **FILEGETNAME**
- Fonction **FILEISOPEN**
- Procédure **FILEOPEN**
- Procédure **FREETEMPORARY**
- Fonction **GETCHUNKSIZE**
- Fonction **GETLENGTH**
- Fonction **INSTR**
- Fonction **ISOPEN**
- Fonction **ISTEMPORARY**
- Procédure **LOADFROMFILE**
- Procédure **OPEN** • Procédure **READ**
- Fonction **SUBSTR**
- Procédure **TRIM**
- Procédure **WRITE**
- Procédure **WRITEAPPEND**

- 170 -

9.1.2 - Procédures de la version 9i

- Procédure **LOADBLOBFROMFILE**
- Procédure **LOADCLOBFROMFILE**

9.1.3 - Procédures de la version 10g

- Procédure **CONVERTTOBLOB**
- Procédure **CONVERTTOCLOB**

9.2 - Syntaxe des procédures et fonctions

# 9.2.1 - APPEND

**Cette fonction permet d'ajouter le contenu d'un LOB à un autre**

**DBMS\_LOB.APPEND (**

**dest\_lob IN OUT NOCOPY BLOB,**

**src\_lob IN BLOB)**

**DBMS\_LOB.APPEND (**

**dest\_lob IN OUT NOCOPY CLOB CHARACTER SET ANY\_CS,**

**src\_lob IN CLOB CHARACTER SET dest\_lob%CHARSET)**

**dest\_lob** représente le BLOB ou CLOB de destination

**src\_lob** représente le BLOB ou CLOB source

Exceptions générées

VALUE\_ERROR Le LOB source ou destination est NULL.

 $-171 -$ Copyright © 2004 - SheikYerbouti. Aucune reproduction, même partielle, ne peut être faite de ce site et de l'ensemble de son contenu : textes,<br>documents, images, etc sans l'autorisation expresse de l'auteur. Sinon vous en de domages et intérêts.

```
DECLARE
  dest_lob BLOB;
  src_lob BLOB;
BEGIN
  -- Initialisation des variables LOB --
SELECT b_lob INTO dest_lob
FROM lob_table
  WHERE key_value = 12 FOR UPDATE;
  SELECT b_lob INTO src_lob
  FROM lob_table
  WHERE key\_value = 21;
    -- Ajout de src_lob en fin de dest_lob --
  DBMS_LOB.APPEND(dest_lob, src_lob);
  COMMIT;
END;
```
# 9.2.2 - CLOSE

**Ferme un LOB préalablement ouvert**

#### **DBMS\_LOB.CLOSE (**

**lob\_loc IN OUT NOCOPY BLOB)**

**DBMS\_LOB.CLOSE (**

**lob\_loc IN OUT NOCOPY CLOB CHARACTER SET ANY\_CS)** 

**DBMS\_LOB.CLOSE (**

**file\_loc IN OUT NOCOPY BFILE)**

## 9.2.3 - COMPARE

#### **Comparaison de tout ou partie de 2 LOBs**

Les 2 LOBs doivent être de même type

Cette fonction retourne 0 si les deux objets sont identiques, sinon une valeur différente de 0

Elle retourne NULL si

- amount  $<$  1
- amount > LOBMAXSIZE
- déplacement\_1 ou déplacement\_2 < 1

- 172 -

déplacement\_1 ou déplacement\_2 > LOBMAXSIZE

**DBMS\_LOB.COMPARE (**

**lob\_1 IN BLOB,**

**lob\_2 IN BLOB,**

**amount IN INTEGER := 4294967295,**

**déplacement\_1 IN INTEGER := 1,**

**déplacement\_2 IN INTEGER := 1)**

**RETURN INTEGER**

**DBMS\_LOB.COMPARE (**

**lob\_1 IN CLOB CHARACTER SET ANY\_CS,**

**lob\_2 IN CLOB CHARACTER SET lob\_1%CHARSET,**

**amount IN INTEGER := 4294967295,**

**déplacement\_1 IN INTEGER := 1,**

**déplacement\_2 IN INTEGER := 1)**

**RETURN INTEGER**

**DBMS\_LOB.COMPARE (**

**lob\_1 IN BFILE,**

**lob\_2 IN BFILE,**

**amount IN INTEGER,**

**déplacement\_1 IN INTEGER := 1,**

**déplacement\_2 IN INTEGER := 1)**

#### **RETURN INTEGER**

**lob\_1** représente le premier LOB

**lob\_2** représente le deuxième LOB

**amount** représente le nombre d'octets (BLOB) ou de caractères (CLOB) à comparer

**déplacement\_1** représente le décalage en octets ou caractères à partir du début (défaut 1 ) du premier LOB

**déplacement\_2** représente le décalage en octets ou caractères à partir du début (défaut 1 ) du deuxième LOB

Exceptions générées

UNOPENED\_FILE Le fichier n'est pas ouvert

NOEXIST\_DIRECTORY le répertoire n'existe pas

NOPRIV\_DIRECTORY Privilèges insuffisants sur le répertoire

INVALID\_DIRECTORY le répertoire a été invalidé après l'ouverture du fichier

INVALID\_OPERATION Fichier inexistant ou privilèges insuffisants

```
DECLARE
  lob_1 BLOB;
  lob<sub>2</sub> BLOB;
  retval INTEGER;
BEGIN
  SELECT b_col INTO lob_1 FROM lob_table
  WHERE key_value = 45;
  SELECT b_col INTO lob_2 FROM lob_table
WHERE key_value = 54;
 retval := dbms_lob.compare(lob_1, lob_2, dbms_lob.lobmaxsize, 1, 1);
  IF retval = 0 THEN
     dbms_output.put_line( 'LOBs identiques' ) ;
  ELSE
     dbms_output.put_line( 'LOBs différents' ) ;
  END IF;
END;
```
# 9.2.4 - CONVERTTOBLOB

**(10g) Convertion d'une source CLOB ou NCLOB en format binaire BLOB**

**DBMS\_LOB.CONVERTTOBLOB(**

**dest\_lob IN OUT NOCOPY BLOB,**

**scr\_clob IN CLOB CHARACTER SET ANY\_CS,**

**amount IN INTEGER,**

**dest\_offset IN OUT INTEGER,**

**src\_offset IN OUT INTEGER,**

**blob\_csid IN NUMBER,**

**lang\_context IN OUT INTEGER,**

#### **warning OUT INTEGER)**

**dest\_lob** représente le BLOB de destination

**src\_clob** représente le CLOB ou NCLOB source

**amount** représente le nombre de caractères à convertir (défaut lobmaxsize)

dest offset représente le décalage en octets ou caractères à partir du début (défaut 1) du BLOB destination

**src\_offset** représente le décalage en octets ou caractères à partir du début (défaut 1 ) du CLOB source

**blob\_csid** ID du jeu de caractères (défaut default\_csid ) du BLOB destination

lang context représente le contexte de language (défaut default lang ctx ) du BLOB destination

**warning** représente le code avertissement retourné par la fonction

#### Exceptions générées

VALUE\_ERROR L'un des paramètres est NULL ou invalide

## INVALID\_ARGVAL si

- $\frac{1}{2}$  src\_offset ou dest\_offset < 1.
- src\_offset ou dest\_offset > LOBMAXSIZE.
- amount  $< 1$ .
- amount > LOBMAXSIZE

# 9.2.5 - CONVERTTOCLOB

## **(10g) Convertion d'une source binaire BLOB en format CLOB**

## **DBMS\_LOB.CONVERTTOCLOB(**

## **dest\_lob IN OUT NOCOPY CLOB CHARACTER SET ANY\_CS,**

Copyright © 2004 - SheikYerbouti. Aucune reproduction, même partielle, ne peut être faite de ce site et de l'ensemble de son contenu : textes,<br>documents, images, etc sans l'autorisation expresse de l'auteur. Sinon vous en de domages et intérêts.

**src\_blob IN BLOB,**

**amount IN INTEGER,**

**dest\_offset IN OUT INTEGER,**

**src\_offset IN OUT INTEGER,**

**blob\_csid IN NUMBER,**

**lang\_context IN OUT INTEGER,**

**warning OUT INTEGER)**

**dest\_lob** représente le CLOB de destination

src clob représente le BLOB source

**amount** représente le nombre de caractères à convertir (défaut lobmaxsize)

**dest\_offset** représente le décalage en octets ou caractères à partir du début (défaut 1 ) du BLOB destination

**src\_offset** représente le décalage en octets ou caractères à partir du début (défaut 1 ) du CLOB source

**blob** csid ID du jeu de caractères (défaut default\_csid ) du BLOB destination

**lang\_context** représente le contexte de language (défaut default\_lang\_ctx ) du BLOB destination

**warning** représente le code avertissement retourné par la fonction

#### Exceptions générées

VALUE\_ERROR L'un des paramètres est NULL ou invalide

INVALID\_ARGVAL si

- $\frac{1}{2}$  src\_offset ou dest\_offset < 1.
- src\_offset ou dest\_offset > LOBMAXSIZE.
- amount  $< 1$ .
- amount > LOBMAXSIZE

# 9.2.6 - COPY

## **Copie de tout ou partie d'un LOB dans un autre**

- 176 -

Copyright © 2004 - SheikYerbouti. Aucune reproduction, même partielle, ne peut être faite de ce site et de l'ensemble de son contenu : textes,<br>documents, images, etc sans l'autorisation expresse de l'auteur. Sinon vous en de domages et intérêts.

**DBMS\_LOB.COPY (**

**dest\_lob IN OUT NOCOPY BLOB,**

**src\_lob IN BLOB,**

**amount IN INTEGER,**

**dest\_déplacement IN INTEGER := 1,**

**src\_déplacement IN INTEGER := 1)**

**DBMS\_LOB.COPY (**

**dest\_lob IN OUT NOCOPY CLOB CHARACTER SET ANY\_CS,**

**src\_lob IN CLOB CHARACTER SET dest\_lob%CHARSET,**

**amount IN INTEGER,**

```
dest_déplacement IN INTEGER := 1,
```
**src\_déplacement IN INTEGER := 1)**

**dest\_lob** représente le LOB destination

**src\_lob** représente le LOB source

**amout** représente le nombre d'octets (BLOB) ou de caractères (CLOB) que l'on souhaite copier

**dest\_déplacement** représente le déplacement par rapport au début du LOB destination

**src\_déplacement** représente le déplacement par rapport au début du LOB source

Exceptions générées

VALUE\_ERROR l'un des paramètres en entrée est NULL ou invalide

INVALID\_ARGVAL si:

- src\_déplacement ou dest\_déplacement < 1
- src\_déplacement ou dest\_déplacement > LOBMAXSIZE
- amount < 1

<sup>- 177 -</sup> Copyright © 2004 - SheikYerbouti. Aucune reproduction, même partielle, ne peut être faite de ce site et de l'ensemble de son contenu : textes,<br>documents, images, etc sans l'autorisation expresse de l'auteur. Sinon vous en de domages et intérêts.

#### - amount > LOBMAXSIZE

```
DECLARE
  lobd BLOB;
  lobs BLOB;
  dest_déplacement INTEGER := 1
  src_déplacement INTEGER := 1
amt INTEGER := 3000;
BEGIN
 SELECT b_col INTO lobd
  FROM lob_table
 WHERE key_value = 12 FOR UPDATE;
  SELECT b_col INTO lobs
FROM lob_table
  WHERE key_value = 21;
 DBMS_LOB.COPY(lobd, lobs, amt, dest_déplacement, src_déplacement);
 COMMIT;
END;
```
# 9.2.7 - CREATETEMPORARY

**Création d'un LOB temporaire dans le TABLESPACE temporaire**

## **DBMS\_LOB.CREATETEMPORARY (**

**lob\_loc IN OUT NOCOPY BLOB,**

**cache IN BOOLEAN,**

**durée IN PLS\_INTEGER := 10)**

**DBMS\_LOB.CREATETEMPORARY (**

**lob\_loc IN OUT NOCOPY CLOB CHARACTER SET ANY\_CS,**

**cache IN BOOLEAN,**

**duree IN PLS\_INTEGER := 10)**

**cache** spécifie si le lob doit être lu en cache

**durée** spécifie le moment ou le LOB est vidé (10 = SESSION (défaut), 12 = CALL)

#### 9.2.8 - ERASE

#### **Effacement de tout ou partie d'un LOB**

Copyright © 2004 - SheikYerbouti. Aucune reproduction, même partielle, ne peut être faite de ce site et de l'ensemble de son contenu : textes,<br>documents, images, etc sans l'autorisation expresse de l'auteur. Sinon vous en de domages et intérêts.

La taille du LOB n'est pas affectée par cette fonction. La partie effacée est en fait remplacée par des CHR(0) pour les BLOB et CHR(32) pour les CLOB

**DBMS\_LOB.ERASE (**

**lob\_loc IN OUT NOCOPY BLOB,**

**amount IN OUT NOCOPY INTEGER,**

**déplacement IN INTEGER := 1)**

**DBMS\_LOB.ERASE (**

**lob\_loc IN OUT NOCOPY CLOB CHARACTER SET ANY\_CS,**

**amount IN OUT NOCOPY INTEGER,**

```
déplacement IN INTEGER := 1)
```
**amout** représente le nombre d'octets (BLOB) ou de caractères (CLOB) a effacer

**déplacement** représente le déplacement par rapport au début du LOB

#### Exceptions générées

VALUE\_ERROR L'un des paramètres est NULL

INVALID\_ARGVAL si:

- amount < 1 ou amount > LOBMAXSIZE
- déplacement < 1 ou déplacement > LOBMAXSIZE

```
DECLARE
 lobd BLOB;
 amt INTEGER := 3000iBEGIN
 SELECT b_col INTO lobd
 FROM lob_table
 WHERE key_value = 12 FOR UPDATE;
 dbms_lob.erase(dest_lob, amt, 2000);
 COMMIT;
END;
```
# 9.2.9 - FILECLOSE

**Fermeture d'un objet BFILE préalablement ouvert**

**DBMS\_LOB.FILECLOSE (**

**file\_loc IN OUT NOCOPY BFILE)**

Exceptions générées

VALUE\_ERROR Le paramètre en entrée file\_loc est NULL

UNOPENED\_FILE Le fichier n'était pas ouvert

NOEXIST\_DIRECTORY le répertoire n'existe pas

NOPRIV\_DIRECTORY Privilèges insuffisants sur le répertoire

INVALID\_DIRECTORY le répertoire a été invalidé après l'ouverture du fichier

INVALID\_OPERATION Fichier inexistant ou privilèges insuffisants

# 9.2.10 - FILECLOSEALL

**Fermeture de tous les objet BFILE préalablement ouvert dans la session**

#### **DBMS\_LOB.FILECLOSEALL**

#### Exceptions générées

UNOPENED\_FILE Aucun fichier ouvert dans la session

# 9.2.11 - FILEEXISTS

**Vérifie que le pointeur stocké dans le BFILE correspond à un fichier existant du système de fichiers**

Cette fonction retourne 1 si le fichier physique existe, sinon elle retourne 0

## **DBMS\_LOB.FILEEXISTS (**

#### **file\_loc IN BFILE)**
#### **RETURN INTEGER**

Exceptions générées

NOEXIST\_DIRECTORY le répertoire n'existe pas

NOPRIV\_DIRECTORY Privilèges insuffisants sur le répertoire

INVALID\_DIRECTORY le répertoire a été invalidé après l'ouverture du fichier

```
DECLARE
  fil BFILE;
BEGIN
  SELECT f_lob INTO fil FROM lob_table WHERE key_value = 12;
IF (dbms_lob.fileexists(fil)) THEN
       dbms_output.put_line( 'fichier existant' ) ;
  ELSE
       dbms_output.put_line( 'fichier inexistant' ) ;
  END IF;
END;
```
## 9.2.12 - FILEGETNAME

**Retourne le répertoire et le nom de fichier pointé par l'objet BFILE**

En aucun cas elle ne teste l'existence physique du fichier

#### **DBMS\_LOB.FILEGETNAME (**

**file\_loc IN BFILE,**

**repertoire OUT VARCHAR2,**

**fichier OUT VARCHAR2)**

**repertoire** indique le répertoire Oracle

**fichier** indique le nom du fichier

Exceptions générées

VALUE\_ERROR L'un des paramètres en entrée est NULL ou invalide

INVALID\_ARGVAL Le paramètre repertoire ou fichier est NULL

Copyright © 2004 - SheikYerbouti. Aucune reproduction, même partielle, ne peut être faite de ce site et de l'ensemble de son contenu : textes,<br>documents, images, etc sans l'autorisation expresse de l'auteur. Sinon vous en de domages et intérêts.

Voir l'exemple 3 en fin de chapitre

## 9.2.13 - FILEISOPEN

#### **Vérifie si le BFILE a été ouvert**

Cette fonction retourne 1 si le fichier est ouvert, sinon elle retourne 0

**DBMS\_LOB.FILEISOPEN (**

**file\_loc IN BFILE)**

#### **RETURN INTEGER**

#### Exceptions gérées

NOEXIST\_DIRECTORY le répertoire n'existe pas

NOPRIV\_DIRECTORY Privilèges insuffisants sur la Directory

INVALID\_DIRECTORY le répertoire a été invalidé après l'ouverture du fichier

```
DECLARE
  fil BFILE;
  pos INTEGER;
  pattern VARCHAR2(20);
BEGIN
  SELECT f_lob INTO fil FROM lob_table
  WHERE key-value = 12;
  -- ouverture du fichier --
  ...
IF (dbms_lob.fileisopen(fil)) THEN
dbms_output.put_line( 'fichier ouvert' ) ;
    dbms_lob.fileclose(fil);
  ELSE
    dbms_output.put_line( 'fichier non ouvert' ) ;
  END IF;
END;
```
## 9.2.14 - FILEOPEN

**Ouverture d'un BFILE en lecture seule**

**DBMS\_LOB.FILEOPEN (**

**file\_loc IN OUT NOCOPY BFILE,**

#### **open\_mode IN BINARY\_INTEGER := file\_readonly)**

#### Exceptions générées

VALUE\_ERROR Le paramètre file\_loc ou open\_mode est NULL

INVALID\_ARGVAL open\_mode différent de FILE\_READONLY

OPEN\_TOOMANY Trop de fichiers ouverts dans la session

NOEXIST\_DIRECTORY le répertoire n'existe pas

INVALID\_DIRECTORY le répertoire a été invalidé après l'ouverture du fichier

INVALID\_OPERATION Fichier inexistant ou privilèges insuffisants

Voir les exemples 1 et 2 en fin de chapitre

9.2.15 - FREETEMPORARY

**Libération d'un BLOB ou CLOB du TABLESPACE temporaire**

**DBMS\_LOB.FREETEMPORARY (**

**lob\_loc IN OUT NOCOPY BLOB)**

**DBMS\_LOB.FREETEMPORARY (**

**lob\_loc IN OUT NOCOPY CLOB CHARACTER SET ANY\_CS)**

Voir l'exemple 2 en fin de chapitre

9.2.16 - GETCHUNKSIZE

#### **Retourne la place utilisée dans le chunk pour stocker le LOB**

Lorsqu'une table contenant une colonne LOB est créée, l'on peut indiquer le facteur de "chunking" qui doit être un multiple d'un bloc Oracle

Cet espace (chunk) est utilisé pour accéder ou modifier la valeur du LOB. Une partie de cet espace est réservé au système, l'autre au stockage de la valeur

La valeur retournée pour un BLOB est exprimée en octets, et en caractères pour un CLOB

**DBMS\_LOB.GETCHUNKSIZE (**

**lob\_loc IN BLOB)**

**RETURN INTEGER**

**DBMS\_LOB.GETCHUNKSIZE (**

**lob\_loc IN CLOB CHARACTER SET ANY\_CS)**

#### **RETURN INTEGER**

# 9.2.17 - GETLENGTH

**Retourne la longueur en octets d'un BLOB et en caractères d'un CLOB et la taille du fichier physique pour un BFILE**

La valeur retournée est NULL si le LOB est NULL ou si le lob\_loc est NULL

#### **DBMS\_LOB.GETLENGTH (**

**lob\_loc IN BLOB)**

**RETURN INTEGER**

**DBMS\_LOB.GETLENGTH (**

**lob\_loc IN CLOB CHARACTER SET ANY\_CS)**

**RETURN INTEGER**

#### **DBMS\_LOB.GETLENGTH (**

**file\_loc IN BFILE)**

**RETURN INTEGER**

```
DECLARE
  lobd BLOB;
  length INTEGER;
BEGIN
  -- Initialisation du LOB
SELECT b_lob INTO lobd FROM lob_table
WHERE key_value = 42;
  length := dbms_lob.getlength(lobd);
  IF length IS NULL THEN
      dbms_output.put_line('LOB NULL');
  ELSE
     dbms_output.put_line('Taile du LOB : ' || length);
  END IF;
END;
```
# 9.2.18 - INSTR

**Indication de la position d'un caractère ou d'une chaîne dans un LOB**

#### **DBMS\_LOB.INSTR (**

**lob\_loc IN BLOB,**

**pattern IN RAW,**

**déplacement IN INTEGER := 1,**

**nth IN INTEGER := 1)**

**RETURN INTEGER**

**DBMS\_LOB.INSTR (**

**lob\_loc IN CLOB CHARACTER SET ANY\_CS,**

**pattern IN VARCHAR2 CHARACTER SET lob\_loc%CHARSET,**

**déplacement IN INTEGER := 1,**

**nth IN INTEGER := 1)**

**RETURN INTEGER**

**DBMS\_LOB.INSTR (**

**file\_loc IN BFILE,**

**pattern IN RAW,**

#### **déplacement IN INTEGER := 1,**

**nth IN INTEGER := 1)**

#### **RETURN INTEGER**

**pattern** représente une variable de type RAW pour les BLOB et BFILE ou une variable de type VARCHAR2 pour les CLOB

**déplacement** représente l'octet de départ (BLOB) ou le caractère de départ (CLOB) de la recherche (défaut 1)

**nth** représente le numéro d'occurrence à rechercher (défaut 1)

Cette fonction retourne la position du premier octet ou caractère recherché, ou retourne la valeur 0 si pattern n'est pas trouvé

Elle retourne NULL pour les conditions suivantes :

- Un ou plusieurs paramètres en entrée sont NULL ou invalides
- déplacement < 1 ou déplacement > LOBMAXSIZE
- $\bullet$  nth < 1
- nth > LOBMAXSIZE

Exceptions générées

UNOPENED\_FILE Fichier non ouvert

NOEXIST\_DIRECTORY le répertoire n'existe pas

NOPRIV\_DIRECTORY Privilèges insuffisants sur le répertoire

INVALID\_DIRECTORY le répertoire a été invalidé après l'ouverture du fichier

INVALID\_OPERATION Fichier inexistant ou privilèges insuffisants

```
DECLARE
  lobd CLOB;
 pattern VARCHAR2 := 'abcde';
  position INTEGER := 10000;
BEGIN
  -- Initialisation du LOB
SELECT b_col INTO lobd
  FROM lob_table
  WHERE key_value = 21;
 position := DBMS_LOB.INSTR(lobd,pattern, 1, 1);
  IF position = 0 THEN
     dbms_output.put_line('Pattern non trouvée');
  ELSE
     dbms_output.put_line('Pattern trouvée en position ' || position);
```
- 186 -

Copyright © 2004 - SheikYerbouti. Aucune reproduction, même partielle, ne peut être faite de ce site et de l'ensemble de son contenu : textes,<br>documents, images, etc sans l'autorisation expresse de l'auteur. Sinon vous en de domages et intérêts.

#### END IF; END;

## 9.2.19 - ISOPEN

#### **Vérification de l'état d'ouverture d'un LOB**

Cette fonction retourne la valeur TRUE si le LOB est temporaire, sinon elle retourne la valeur FALSE

**DBMS\_LOB.ISOPEN (**

**lob\_loc IN BLOB)**

**RETURN INTEGER**

**DBMS\_LOB.ISOPEN (**

**lob\_loc IN CLOB CHARACTER SET ANY\_CS)**

**RETURN INTEGER**

**DBMS\_LOB.ISOPEN (**

**file\_loc IN BFILE)**

9.2.20 - ISTEMPORARY

**Vérifie si le LOB est temporaire**

**DBMS\_LOB.ISTEMPORARY (**

**lob\_loc IN BLOB)**

**RETURN INTEGER**

**DBMS\_LOB.ISTEMPORARY (**

**lob\_loc IN CLOB CHARACTER SET ANY\_CS)**

**RETURN INTEGER**

Copyright © 2004 - SheikYerbouti. Aucune reproduction, même partielle, ne peut être faite de ce site et de l'ensemble de son contenu : textes,<br>documents, images, etc sans l'autorisation expresse de l'auteur. Sinon vous en de domages et intérêts.

#### 9.2.21 - LOADFROMFILE

**Copie de tout ou partie d'un fichier externe dans un LOB**

**DBMS\_LOB.LOADFROMFILE (**

**dest\_lob IN OUT NOCOPY BLOB,**

**src\_file IN BFILE,**

**amount IN INTEGER,**

**dest\_déplacement IN INTEGER := 1,**

**src\_déplacement IN INTEGER := 1)**

dest lob représente le LOB de destination

**src\_file** représente le BFILE source

**amount** représente le nombre d'octets à lire

dest déplacement représente le décalage d'écriture dans le LOB destinataire (défaut 1)

**src** déplacement représente le décalage de lecture depuis le fichier externe (défaut 1)

#### Exceptions générées

VALUE\_ERROR L'un des paramètres en entré est NULL ou invalide

INVALID\_ARGVAL si:

- src\_déplacement ou dest\_déplacement < 1
- src\_déplacement ou dest\_déplacement > LOBMAXSIZE
- amount  $<$  1
- amount > LOBMAXSIZE

```
DECLARE
 lobd BLOB;
 fils BFILE := BFILENAME('SOME_DIR_OBJ','some_file');
 amt INTEGER := 4000;
BEGIN
 SELECT b_lob INTO lobd FROM lob_table WHERE key_value = 42 FOR UPDATE;
 dbms_lob.fileopen(fils, dbms_lob.file_readonly);
 dbms_lob.loadfromfile(lobd, fils, amt);
 COMMIT;
 dbms lob.fileclose(fils);
END;
```
- 188 -

Copyright © 2004 - SheikYerbouti. Aucune reproduction, même partielle, ne peut être faite de ce site et de l'ensemble de son contenu : textes,<br>documents, images, etc sans l'autorisation expresse de l'auteur. Sinon vous en de domages et intérêts.

## 9.2.22 - LOADBLOBFROMFILE

**Copie de tout ou partie d'un fichier externe dans un BLOB**

**DBMS\_LOB.LOADBLOBFROMFILE (**

**dest\_lob IN OUT NOCOPY BLOB,**

**src\_bfile IN BFILE,**

**amount IN INTEGER,**

**dest\_déplacement IN OUT INTEGER,**

**src\_déplacement IN OUT INTEGER)**

les valeurs pour **amount**, **dest\_déplacement** et **src\_déplacement** sont exprimées en octets

Voir les exemples 1 et 2 en fin de chapitre

9.2.23 - LOADCLOBFROMFILE

**Copie de tout ou partie d'un fichier externe dans un CLOB**

**DBMS\_LOB.LOADCLOBFROMFILE (**

**dest\_lob IN OUT NOCOPY BLOB,**

**src\_bfile IN BFILE,**

**amount IN INTEGER,**

**dest\_déplacement IN OUT INTEGER,**

**src\_déplacement IN OUT INTEGER,**

**src\_csid IN NUMBER,**

**lang\_context IN OUT INTEGER,**

**warning OUT INTEGER)**

les valeurs pour **amount** et **src\_déplacement** sont exprimées en octets

**dest\_déplacement** représente le décalage en caractères d'écriture dans le CLOB

**src\_déplacement** représente le décalage en octets de lecture depuis le fichier externe

**src\_csid** représente le jeu de caractères du fichier externe

**lang\_context** représente le code de la langue

**warning** représente l'éventuel code d'erreur

#### Exceptions générées

VALUE\_ERROR L'un des paramètres en entrée est NULL ou invalide

#### INVALID\_ARGVAL si:

- src\_déplacement ou dest\_déplacement < 1
- src\_déplacement ou dest\_déplacement > LOBMAXSIZE
- amount  $<$  1
- amount > LOBMAXSIZE

Voir les exemples 1 et 2 en fin de chapitre

## 9.2.24 - OPEN

## **Ouverture d'un LOB**

**DBMS\_LOB.OPEN (**

**lob\_loc IN OUT NOCOPY BLOB,**

**mode IN BINARY\_INTEGER);**

**DBMS\_LOB.OPEN (**

**lob\_loc IN OUT NOCOPY CLOB CHARACTER SET ANY\_CS,**

**mode IN BINARY\_INTEGER);**

#### **DBMS\_LOB.OPEN (**

**file\_loc IN OUT NOCOPY BFILE,**

**mode IN BINARY\_INTEGER := file\_readonly);**

**mode** représente l'une des valeurs suivantes

- file\_readonly
- lob\_readonly
- lob\_readwrite

9.2.25 - READ

**Lecture de tout ou partie d'un LOB**

**DBMS\_LOB.READ (**

**lob\_loc IN BLOB,**

**amount IN OUT NOCOPY BINARY\_INTEGER,**

**déplacement IN INTEGER,**

**tampon OUT RAW)**

**DBMS\_LOB.READ (**

**lob\_loc IN CLOB CHARACTER SET ANY\_CS,**

**amount IN OUT NOCOPY BINARY\_INTEGER,**

**déplacement IN INTEGER,**

**tampon OUT VARCHAR2 CHARACTER SET lob\_loc%CHARSET)**

**DBMS\_LOB.READ (**

**file\_loc IN BFILE,**

**amount IN OUT NOCOPY BINARY\_INTEGER,**

**déplacement IN INTEGER,**

#### **tampon OUT RAW)**

**amount** représente le nombre d'octets (BLOB) ou de caractère (CLOB) à lire

**déplacement** représente le décalage en octets (BLOB) ou en caractères (CLOB)

**tampon** reçoit les octets (BLOB) ou caractères (CLOB) lus

#### Exceptions générées

VALUE\_ERROR Le ou les paramètres lob\_loc, amount, ou déplacement sont NULL

INVALID\_ARGVAL si:

- $\bullet$  amount  $< 1$
- amount > MAXBUFSIZE
- déplacement < 1
- déplacement > LOBMAXSIZE
- amount supérieur, en octets ou caractères, à la capacité du tampon

NO\_DATA\_FOUND Détection de fin de LOB

Exceptions générées pour BFILE

UNOPENED\_FILE Fichier non ouvert

NOEXIST\_DIRECTORY le répertoire n'existe pas

NOPRIV\_DIRECTORY Privilèges insuffisants sur le répertoire

INVALID\_DIRECTORY le répertoire a été invalidé après l'ouverture du fichier

INVALID\_OPERATION Fichier inexistant ou privilèges insuffisants

```
DECLARE
  src_lob BLOB;
 buffer RAW(32767);
 amt BINARY_INTEGER := 32767;
 pos INTEGER := 2147483647;
BEGIN
 SELECT b_col INTO src_lob
  FROM lob_table
  WHERE \text{key}-value = 21;
 LOOP
     dbms_lob.read (src_lob, amt, pos, buffer);
     -- traitement du tampon
        -- .....
    pos := pos + amt;END LOOP;
EXCEPTION
  WHEN NO DATA FOUND THEN
   dbms_output.put_line('Fin des données');
```
- 192 - Copyright © 2004 - SheikYerbouti. Aucune reproduction, même partielle, ne peut être faite de ce site et de l'ensemble de son contenu : textes,<br>documents, images, etc sans l'autorisation expresse de l'auteur. Sinon vous en de domages et intérêts.

END;

## 9.2.26 - SUBSTR

**Extraction d'une partie d'un LOB**

**DBMS\_LOB.SUBSTR (**

**lob\_loc IN BLOB,**

**amount IN INTEGER := 32767,**

**déplacement IN INTEGER := 1)**

**RETURN RAW**

#### **DBMS\_LOB.SUBSTR (**

**lob\_loc IN CLOB CHARACTER SET ANY\_CS,**

**amount IN INTEGER := 32767,**

**déplacement IN INTEGER := 1)**

**RETURN VARCHAR2 CHARACTER SET lob\_loc%CHARSET**

**DBMS\_LOB.SUBSTR (**

**file\_loc IN BFILE,**

**amount IN INTEGER := 32767,**

**déplacement IN INTEGER := 1)**

**RETURN RAW**

**amount** représente le nombre d'octets (BLOB) ou de caractères (CLOB) à lire

**déplacement** représente le décalage en octets (BLOB) ou en caractères (CLOB) depuis le début du LOB

Les valeurs retournées sont

Copyright © 2004 - SheikYerbouti. Aucune reproduction, même partielle, ne peut être faite de ce site et de l'ensemble de son contenu : textes,<br>documents, images, etc sans l'autorisation expresse de l'auteur. Sinon vous en de domages et intérêts.

RAW pour les BLOB ou BFILE

VARCHAR2 pour les CLOB

NULL si:

- Un paramètre en entrée est NULL
- $\bullet$  amount < 1
- amount > 32767
- déplacement < 1
- déplacement > LOBMAXSIZE

Exceptions générées

UNOPENED\_FILE Fichier non ouvert

NOEXIST\_DIRECTORY le répertoire n'existe pas

NOPRIV\_DIRECTORY Privilèges insuffisants sur le répertoire

INVALID\_DIRECTORY le répertoire a été invalidé après l'ouverture du fichier

INVALID\_OPERATION Fichier inexistant ou privilèges insuffisants

```
DECLARE
  src_lob CLOB;
   pos INTEGER := 2147483647;
buf VARCHAR2(32000);
BEGIN
  SELECT c_lob INTO src_lob FROM lob_table
  WHERE key_value = 21;
   buf := DBMS_LOB.SUBSTR(src_lob, 32767, pos);
-- Traitement
  -- . . . .END;
```
## 9.2.27 - TRIM

**Réduction de la taille d'un LOB**

**DBMS\_LOB.TRIM (**

**lob\_loc IN OUT NOCOPY BLOB,**

**newlen IN INTEGER)**

#### **DBMS\_LOB.TRIM (**

#### **lob\_loc IN OUT NOCOPY CLOB CHARACTER SET ANY\_CS,**

#### **newlen IN INTEGER)**

**newlen** représente la taille finale désirée exprimée en octets (BLOB) ou en caractères (CLOB)

Exceptions générées

VALUE\_ERROR Le paramètre lob\_loc est NULL

INVALID\_ARGVAL si:

- $\bullet$  new len < 0
- new\_len > LOBMAXSIZE

```
DECLARE
  lob_loc BLOB;
BEGIN
  -- Initialisation du LOB
   SELECT b_col INTO lob_loc
FROM lob_table
  WHERE key_value = 42 FOR UPDATE;
   -- réduction du LOB à 4000 octets --
dbms_lob.trim(lob_loc, 4000);
  COMMIT;
END;
```
## 9.2.28 - WRITE

**Ecriture dans un LOB**

**DBMS\_LOB.WRITE (**

**lob\_loc IN OUT NOCOPY BLOB,**

**amount IN BINARY\_INTEGER,**

**déplacement IN INTEGER,**

**tampon IN RAW)**

**DBMS\_LOB.WRITE (**

**lob\_loc IN OUT NOCOPY CLOB CHARACTER SET ANY\_CS,**

**amount IN BINARY\_INTEGER,**

**déplacement IN INTEGER,**

**tampon IN VARCHAR2 CHARACTER SET lob\_loc%CHARSET)**

**amount** représente le nombre d'octets (BLOB) ou de caractères (CLOB) à écrire

**déplacement** représente le décalage en octets (BLOB) ou en caractères (CLOB) depuis le début du LOB

**tampon** représente la variable contenant les données à écrire

#### Exceptions générées

VALUE\_ERROR L'un des paramètres en entrée lob loc, amount, ou déplacement sont NULL, hors plage, ou invalides

INVALID\_ARGVAL si:

- amount  $<$  1
- amount > MAXBUFSIZE
- déplacement < 1
- déplacement > LOBMAXSIZE

```
DECLARE
  lob_loc BLOB;
  buffer RAW;
amt BINARY_INTEGER := 32767;
 pos INTEGER := 2147483647;
  i INTEGER;
BEGIN
  SELECT b_col INTO lob_loc
  FROM lob_table
 WHERE key-value = 12 FOR UPDATE;
 FOR i IN 1..3 LOOP
    dbms_lob.write (lob_loc, amt, pos, buffer);
  -- ...
pos := pos + amt;
END LOOP;
END;
```
## 9.2.29 - WRITEAPPEND

#### **Ajout de données à la fin d'un LOB**

#### **DBMS\_LOB.WRITEAPPEND (**

**lob\_loc IN OUT NOCOPY BLOB,**

**amount IN BINARY\_INTEGER,**

**tampon IN RAW)**

**DBMS\_LOB.WRITEAPPEND (**

**lob\_loc IN OUT NOCOPY CLOB CHARACTER SET ANY\_CS,**

**amount IN BINARY\_INTEGER,**

**tampon IN VARCHAR2 CHARACTER SET lob\_loc%CHARSET)**

**amount** représente le nombre d'octets (BLOB) ou de caractères (CLOB) à écrire

**tampon** représente la variable contenant les données à écrire

Exceptions générés

VALUE\_ERROR L'un des paramètres en entrée lob loc, amount, ou déplacement sont NULL, hors plage, ou invalides

INVALID\_ARGVAL si:

- amount  $<$  1
- amount > MAXBUFSIZE

```
DECLARE
  lob_loc BLOB;
 buffer RAW;
  amt BINARY_INTEGER := 32767;
  i INTEGER;
BEGIN
  SELECT b_col INTO lob_loc
  FROM lob_table
 WHERE \text{keV}_\text{value} = 12 FOR UPDATE;
 FOR i IN 1..3 LOOP
     -- Alimentation du tampon à ajouter au LOB
     -- ....
dbms_lob.writeappend (lob_loc, amt, buffer);
  END LOOP;
END;
```
9.3 - Exceptions générées par le paquetage

- 197 - Copyright © 2004 - SheikYerbouti. Aucune reproduction, même partielle, ne peut être faite de ce site et de l'ensemble de son contenu : textes,<br>documents, images, etc sans l'autorisation expresse de l'auteur. Sinon vous en de domages et intérêts.

- **invalid\_argval 21560** Argument NULL invalide ou hors plage d'utilisation
- **access** error 22925 Tentative d'écriture de trop de données dans le LOB. La taille maxi est limitée à 4 gigabytes
- noexist directory 22285 Le répertoire désigné n'existe pas
- **nopriv\_directory 22286** Privilèges insuffisants sur le répertoire ou sur le fichier
- **invalid directory 22287** Le répertoire spécifié n'est pas valide ou a été modifiée par le DBA en cours d'utilisation
- **operation failed 22288** L'opération demandée sur le fichier a échoué
- **unopened\_file 22289** Tentative d'opération sur un fichier non ouvert
- **open toomany 22290** Le nombre maximum de fichiers ouverts est atteint

## 9.4 - Exemples

Exemple 1

Voici une procédure permettant de charger en table diverses colonnes LOB

#### Description de la table

```
CREATE TABLE DOCUMENT (ID NUMBER
   ID NUMBER (5) PRIMARY KEY,
TYP VARCHAR2 (20),
UTILISE VARCHAR2 (30),
   LOB_TEXTE CLOB,
LOB_DATA BLOB,
  LOB_FICHIER BFILE,<br>NOM_DOC VARCH
                        VARCHAR2 (100))
```
La colonne ID stocke le numéro unique du document

La colonne TYP stocke le type du document

La colonne UTILISE stocke l'utilisateur qui modifie le document

La colonne LOB\_TEXTE stocke un texte long

La colonne LOB\_DATA stocke une image

La colonne LOB\_FICHIER stocke un pointeur vers le fichier natif externe

Ainsi que les fichiers externes suivants

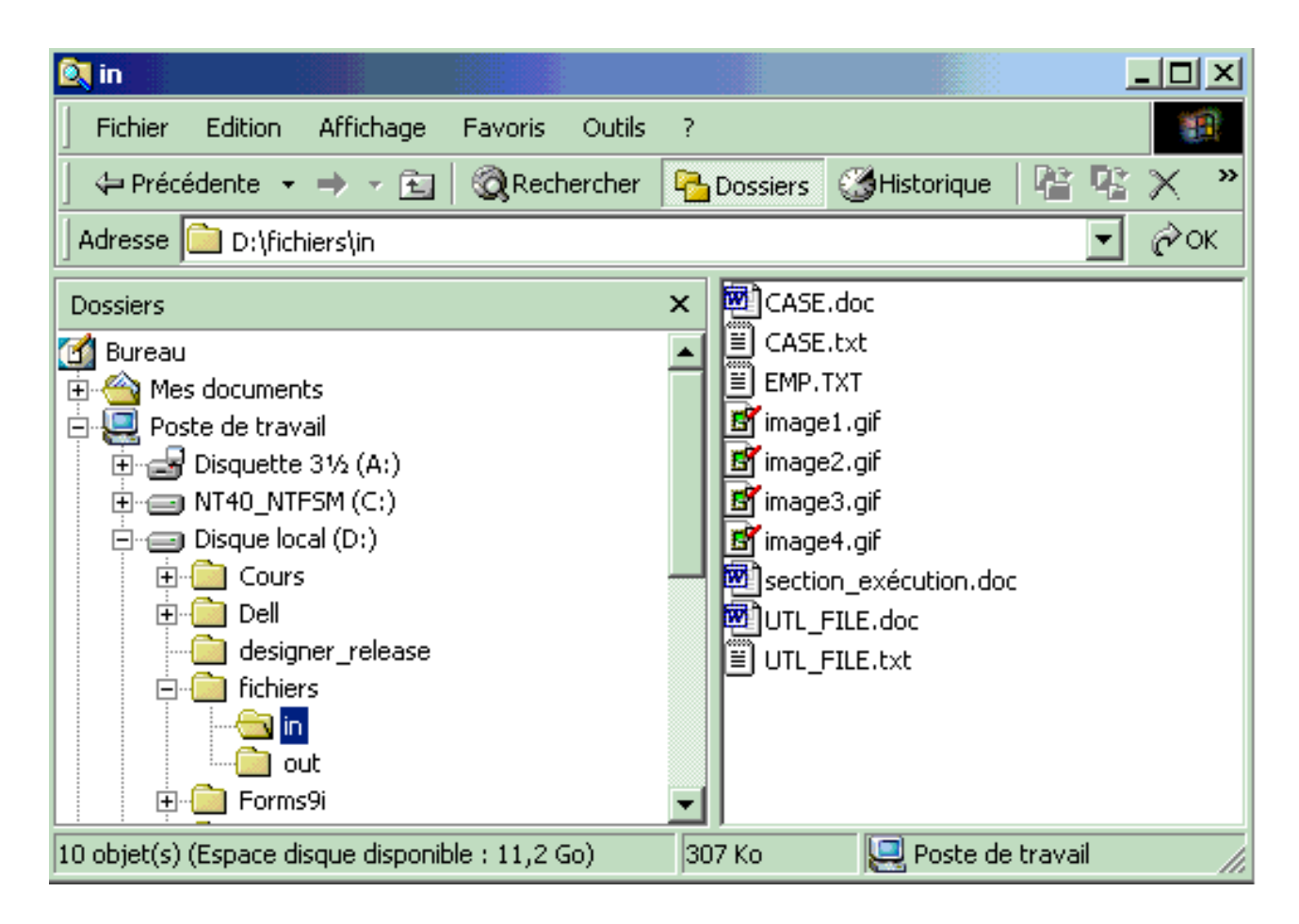

La procédure Insert\_document() permet d'insérer une ligne dans la table et d'alimenter les colonnes LOB

```
SQL> CREATE OR REPLACE PROCEDURE Insert_document
   \frac{2}{3} (
   3 PC$Type IN DOCUMENT.TYP%TYPE<br>4 PC$Nom IN DOCUMENT.NOM DOC%T
   4 , PC$Nom IN DOCUMENT.NOM_DOC%TYPE<br>5 .PC$Texte IN VARCHAR2
   - ,PC$Texte IN VARCHAR2<br>5 ,PC$Texte IN VARCHAR2<br>6 ,PC$Image IN VARCHAR2
   6 , PC$Image IN VARCHAR2
           , PC$Fichier IN VARCHAR2
   8 \rightarrow TS9 L$Blob BLOB;<br>10 L$Clob CLOB;
 10 L$Clob CLOB;<br>11 L$Bfile BFIL
 11 L$Bfile BFILE;<br>12 LN$Len NUMBER
 12 LN$Len NUMBER := dbms_lob.lobmaxsize;<br>13 LN$Num NUMBER ;
 13 LN$Num NUMBER ;<br>14 LN$src off PLS
 14 LN$src_off PLS_INTEGER := 1 ;
15 LN$dst_off PLS_INTEGER := 1 ;
 16 LN$Langctx NUMBER := dbms_lob.default_lang_ctx ;<br>17 LN$Warn NUMBER;
 17 LN$Warn NUMBER;<br>18 BEGIN
        18 BEGIN
 19 -- Création d'une nouvelle ligne --
20 If PC$Fichier is not null Then
 21 L$Bfile := BFILENAME( 'FICHIERS_IN', PC$Fichier );<br>22 End if ;
 22 End if ;<br>23 Select S<br>24 Insert i
 23 Select SEQ_DOCUMENT.NEXTVAL Into LN$Num From DUAL ;
24 Insert into DOCUMENT (ID, NOM_DOC, TYP, UTILISE, LOB_TEXTE, LOB_DATA, LOB_FICHIER)
25 Values( LN$Num, PC$Nom, PC$Type, NULL, EMPTY_CLOB(), EMPTY_BLOB(), L$Bfile ) ;
 26 Select<br>27 LOB
 27 LOB_TEXTE
 28 , LOB_DATA
 29 Into<br>30 L$
 30 L$Clob<br>31 L$Blob
             31 ,L$Blob
```
- 199 - Copyright © 2004 - SheikYerbouti. Aucune reproduction, même partielle, ne peut être faite de ce site et de l'ensemble de son contenu : textes, documents, images, etc sans l'autorisation expresse de l'auteur. Sinon vous encourez selon la loi jusqu'à 3 ans de prison et jusqu'à 300 000 E de domages et intérêts.

```
32 From<br>33 DO
 33 DOCUMENT<br>34 Where
 34 Where<br>35 TD
          TD = LMSN\begin{array}{ccc} 36 & & \text{if} \\ 37 & & - \end{array}37 -- Chargement du texte dans la colonne CLOB -<br>38 If PC$Texte is not null Then
 38 If PC$Texte is not null Then
39 L$Bfile := BFILENAME( 'FICHIERS_IN', PC$Texte );
 40 dbms_lob.fileopen(L$Bfile, dbms_lob.file_readonly);
41 If dbms_lob.fileexists( L$Bfile ) = 1 Then
42 dbms_output.put_line(PC$Texte || ' ouvert' ) ;
 43 dbms_lob.loadclobfromfile( ''<br>44 L$Clob,
 44 L$Clob, -- CLOB de destination<br>45 L$Rfile. -- Pointeur fichier en
 45 L$Bfile, -- Pointeur fichier en entrée
46 LN$Len, -- Nombre d'octets à lire
 47 LN$src_off, -- Position source de départ
 48 LN$dst_off, -- Position destination de départ
 49 dbms_lob.default_csid, -- CSID<br>50 LN$Langctx, -- Cont
 50 LN$Langctx, -- Contexte langue<br>51 LN$Warn); -- Message d'avert
 1992)<br>51 LN$Warn); -- Message d'avertissement<br>52 dbms lob.fileclose(L$Bfile); -- Message d'avertissement
 52 dbms_lob.fileclose(L$Bfile);<br>53 Else
 53 Else<br>54 r
 54 raise_application_error( -20100, 'Erreur ouverture ' || PC$Texte ) ;
          End if ;
 56 End if ;
 57<br>58
 58 -- Chargement de l'image dans la colonne BLOB --
 59 If PC$Image is not null Then
60 L$Bfile := BFILENAME( 'FICHIERS_IN', PC$Image );
61 dbms_lob.fileopen(L$Bfile, dbms_lob.file_readonly);
62 dbms_lob.loadblobfromfile(
 63 L$Blob, -- BLOB de destination
 64 L$Bfile, -- Pointeur de fichier en entrée<br>65 LN$Len, -- Nombre d'octets à lire
 65 LN$Len, -- Nombre d'octets à lire<br>
Ensime de la position source de dép
                                                           -- Position source de départ
 LAST LANSICAL CONSUMICIÓN (CONSUMING TRANSPORT)<br>
G7 LANSICAL COMPUTER (LANSICAL COMPUTER);<br>
G8 dbms lob.fileclose(L$Bfile);
 68 dbms_lob.fileclose(L$Bfile);<br>69 End if ;
       End if \overline{\phantom{a}}70<br>71<br>72
         -- Enregistrement --
 72 Update DOCUMENT<br>73 Set
 73 Set
 <sup>74</sup> LOB_TEXTE = L$Clob<br>75 . LOB DATA = L$Blob
 75 ,LOB_DATA = L$Blob<br>76 Where
       Where
 77 ID = LNSNum ;
 rac{78}{79}F/ND;
 80Procédure créée.
SQL>
```
#### Insérons une ligne dans la table

```
SQL> execute Insert_document( 'Word','Document : CASE','CASE.txt','image1.gif','CASE.doc' ) ;
CASE.txt ouvert
Procédure PL/SQL terminée avec succès.
SQL> Select ID, NOM_DOC, TYP, LOB_TEXTE From DOCUMENT ;
        ID NOM_DOC
TYP
----------<br>-----------
----------------------------------------------------------------------------------------------------
----
LOB_TEXTE
--------------------------------------------------------------------------------
          6 Document : CASE
Word
CASE
Cette instruction permet de mettre en place des structures de test condi
```
 $-200 -$ Copyright © 2004 - SheikYerbouti. Aucune reproduction, même partielle, ne peut être faite de ce site et de l'ensemble de son contenu : textes documents, images, etc sans l'autorisation expresse de l'auteur. Sinon vous encourez selon la loi jusqu'à 3 ans de prison et jusqu'à 300 000 E de domages et intérêts.

Dans cet exemple, nous initialisons les variables LOB par un select en table, qui implique que l'enregistrement existe, d'où l'instruction d'insertion en début de procédure

Nous pourrions tout aussi bien n'effectuer l'insertion en table qu'en fin de chargement des colonnes LOB

Dans ce cas, les variables LOB doivent avoir été préalablement initialisées avec la fonction CREATETEMPORARY comme dans l'exemple suivant

• Exemple 2

```
SQL> CREATE OR REPLACE PROCEDURE Insert_document2<br>2 (
  \frac{2}{3} (
         3 PC$Type IN DOCUMENT.TYP%TYPE
  4 , PC$Nom IN DOCUMENT.NOM_DOC%TYPE
  Extra The VARCHAR2<br>5 , PC$Texte IN VARCHAR2<br>6 , PC$Image IN VARCHAR2
  6 , PC$Image IN VARCHAR2
         7 ,PC$Fichier IN VARCHAR2
  8 ) IS
9 L$Blob BLOB;
 10 L$Clob CLOB;<br>11 L$Bfile BEIL
 11 L$Bfile BFILE;<br>12 LN$Len NUMBER
 12 LN$Len NUMBER := dbms_lob.lobmaxsize;<br>13 LN$Num NUMBER ;
 13 LN$Num NUMBER ;<br>14 LN$src_off PLS_
 14 LN$src_off PLS_INTEGER := 1 ;
15 LN$dst_off PLS_INTEGER := 1 ;
 16 LN$Langctx NUMBER := dbms_lob.default_lang_ctx ;<br>17 LN$Warn NUMBER ;
 17 LN$Warn NUMBER;<br>18 BEGIN
      BEGIN
 19 -- Création d'une nouvelle ligne --
20 If PC$Fichier is not null Then
 21 L$Bfile := BFILENAME( 'FICHIERS_IN', PC$Fichier );<br>22 End if :
 22 End if \boldsymbol{i}<br>23 -- Créat
 23 -- Création des objets temporaires --
24 dbms_lob.createtemporary( L$Clob, TRUE ) ;
 25 dbms_lob.createtemporary( L$Blob, TRUE ) ;
 rac{26}{27}27 -- Chargement du texte dans la colonne CLOB --<br>28 If PCSTexte is not null Then
 28 If PC$Texte is not null Then
29 L$Bfile := BFILENAME( 'FICHIERS_IN', PC$Texte );
 30 dbms_lob.fileopen(L$Bfile, dbms_lob.file_readonly);<br>31 f dbms_lob.fileopen(L$Bfile, dbms_lob.file_readonly);
 31 If dbms_lob.fileexists( L$Bfile ) = 1 Then
32 dbms_output.put_line(PC$Texte || ' ouvert' ) ;
 33 dbms_lob.loadclobfromfile(
left(
i)
dbms_lob.loadclobfromfile(
left(
i)
isclob,
inclubed
in the definition of the definition of the definition of the definition of the definition of the definition of the definition of t
 134 L$Clob, 1988 - CLOB de destination<br>35 L$Bfile, 1988 - Pointeur fichier en
 35 L$Bfile, -- Pointeur fichier en entrée
36 LN$Len, -- Nombre d'octets à lire
 37 LN$src_off, -- Position source de départ
 38 LN$dst_off, -- Position destination de départ
                                                   dbms_lob.default_csid, -- CSID
 40 LN$Langctx, -- Contexte langue
 11 LAN LAND (1990)<br>11 LANSWARD (1990);<br>24 dbms lob.fileclose(L$Bfile);<br>24 dbms lob.fileclose(L$Bfile);
 42 dbms_lob.fileclose(L$Bfile);<br>43 Else
 43 Else
 44 raise_application_error( -20100, 'Erreur ouverture ' || PC$Texte ) ;<br>45 Rnd if ;
 45 End if ;<br>46 End if ;
        End if ;
 \frac{47}{48}48 -- Chargement de l'image dans la colonne BLOB --<br>49 \frac{1}{2} Tf PCSTmage is not pull Then
        If PC$Image is not null Then
 50 L$Bfile := BFILENAME( 'FICHIERS_IN', PC$Image );
51 dbms_lob.fileopen(L$Bfile, dbms_lob.file_readonly);
 52 dbms_lob.loadblobfromfile(
 53 \overline{L$SBlob, -- BLOB de destination<br>54<br>55<br>56<br>57<br>58<br>59<br>59<br>- Nombre d'octets à 154 L$Bfile, -- Pointeur de fichier en entrée
55 LN$Len, -- Nombre d'octets à lire
 56 LN$src_off, -- Position source de départ
57 LN$dst_off); -- Position destination de départ
 58 dbms_lob.fileclose(L$Bfile);<br>59 End if :
         End if <math>f</math>60
```
 $-201 -$ Copyright © 2004 - SheikYerbouti. Aucune reproduction, même partielle, ne peut être faite de ce site et de l'ensemble de son contenu : textes, documents, images, etc sans l'autorisation expresse de l'auteur. Sinon vous encourez selon la loi jusqu'à 3 ans de prison et jusqu'à 300 000 E de domages et intérêts.

```
61 -- Enregistrement<br>62 Insert into DOCUM
 62 Insert into DOCUMENT (ID, NOM_DOC, TYP, UTILISE, LOB_TEXTE, LOB_DATA, LOB_FICHIER)
 63 Values( SEQ_DOCUMENT.NEXTVAL, PC$Nom, PC$Type, NULL, L$Clob, L$Blob, L$Bfile ) ;<br>64 - Libération des objets temporaires --
 64 -- Libération des objets temporaires --<br>65 dbms lob.freetemporary( LSClob ) ;
 65 dbms_lob.freetemporary( L$Clob ) ;
66 dbms_lob.freetemporary( L$Blob ) ;
 67END;
 69 /
Procédure créée.
SQL>
```
Exemple 3

Utilisation de la procédure FILEGETNAME pour afficher la directorie et le nom du fichier pointés par la colonne BFILE

```
SQL> CREATE OR REPLACE PROCEDURE Affiche_Infos_Fichier
   \frac{2}{3} (
         PN$Id IN DOCUMENT.ID%TYPE
   \frac{4}{5}5 Is<br>6 LC<br>7 LC
   6 LC$Rep VARCHAR(100);
7 LC$Fic VARCHAR2(100) ;
   8 L$Bfile BFILE;
 9 Begin<br>10 Sele
 10 Select LOB_FICHIER
11 Into L$Bfile
 12 From DOCUMENT<br>13 Where ID = PNS
          where ID = PN$Id<br>;
 14 ;
 15
 16 DBMS_LOB.FILEGETNAME (L$Bfile, LC$Rep, LC$Fic) ;
17 Dbms_output.put_line( 'Dir=' || LC$Rep || ' Fic=' || LC$Fic ) ;
 18 End ;
 19 /
Procédure créée.
```

```
SQL> set serveroutput on
SQL> select ID from DOCUMENT ;
         ID
----------
          6
SQL> execute Affiche_Infos_Fichier( 6 ) ;
Dir=FICHIERS_IN Fic=CASE.doc
Procédure PL/SQL terminée avec succès.
```
9.5 - Manipulations courantes des LOB de type caractères (CLOB)

**La plupart des manipulations courantes sur les objets CLOB peuvent être effectuées avec les fonctions SQL**

LENGTH

- 202 - Copyright © 2004 - SheikYerbouti. Aucune reproduction, même partielle, ne peut être faite de ce site et de l'ensemble de son contenu : textes,<br>documents, images, etc sans l'autorisation expresse de l'auteur. Sinon vous en de domages et intérêts.

```
SQL> select length(lob_texte), length(lob_data) from document;
LENGTH(LOB_TEXTE) LENGTH(LOB_DATA)
----------------- ----------------
3131 8748
```
#### **SUBSTR**

```
SQL> select substr(lob_texte,2000, 100) from document;
SUBSTR(LOB_TEXTE,2000,100)
                                    -------------------------------------------------------
/SQL terminée avec succès.
```
Cette fois l'opérateur est précisé sur chaque lign

#### INSTR

```
SQL> select instr(lob_texte, 'opérateur') from document;
INSTR(LOB_TEXTE,'OPÉRATEUR')
----------------------------
                          256
```
#### UPPER

```
SQL> select upper( substr( lob_texte, 1, 40 ) ) from document;
UPPER(SUBSTR(LOB_TEXTE,1,40))
---------------------------------------------------------------
CASE
```
CETTE INSTRUCTION PERMET DE METT

#### LIKE

```
SQL> select id, nom_doc from document where lob_texte like '%opérateur%';
       ID NOM_DOC
---------- --------------------------------------------------------------
        6 Document : CASE
```
#### **Complément d'information**

Vous pouvez également consulter l'article [Les LOB par Helyos](http://helyos.developpez.com/lob/)

## Index de recherche

**Liste alphabétique des mots clé**

**A**

[%ISOPEN](http://sheikyerbouti.developpez.com/pl_sql/?page=Chap1#%FOUND)

[%FOUND](http://sheikyerbouti.developpez.com/pl_sql/?page=Chap1#%FOUND)

[%NOTFOUND](http://sheikyerbouti.developpez.com/pl_sql/?page=Chap1#%FOUND)

[%ROWCOUNT](http://sheikyerbouti.developpez.com/pl_sql/?page=Chap1#%FOUND)

[%ROWTYPE](http://sheikyerbouti.developpez.com/pl_sql/?page=Chap2#%TYPE)

[%TYPE](http://sheikyerbouti.developpez.com/pl_sql/?page=Chap2#%TYPE)

[ABS](http://sheikyerbouti.developpez.com/pl_sql/?page=Chap3#ABS)

[ACOS](http://sheikyerbouti.developpez.com/pl_sql/?page=Chap3#SINH)

[ADD\\_MONTHS](http://sheikyerbouti.developpez.com/pl_sql/?page=Chap3#ADD_MONTHS)

[AFTER](http://sheikyerbouti.developpez.com/pl_sql/?page=Chap6#L6)

[ALL\\_TRIGGERS](http://sheikyerbouti.developpez.com/pl_sql/?page=Chap6#L6.3.4)

[ALTER\\_FUNCTION](http://sheikyerbouti.developpez.com/pl_sql/?page=Chap4#L4.5)

[ALTER PACKAGE](http://sheikyerbouti.developpez.com/pl_sql/?page=Chap4#L4.5)

[ALTER TRIGGER](http://sheikyerbouti.developpez.com/pl_sql/?page=Chap6#L6.3.4)

[APPEND \(DBMS\\_LOB\)](http://sheikyerbouti.developpez.com/pl_sql/?page=Chap9#L9.2.1)

[ATAN](http://sheikyerbouti.developpez.com/pl_sql/?page=Chap3#ATAN)

[AUTONOMOUS\\_TRANSACTION](http://sheikyerbouti.developpez.com/pl_sql/?page=Chap4#AUTONOMOUS_TRANSACTION)

**B**

**[BEFORE](http://sheikyerbouti.developpez.com/pl_sql/?page=Chap6#L6)** 

[BEGIN](http://sheikyerbouti.developpez.com/pl_sql/?page=Chap1#L1)

- 204 -<br>documents, images, etc sans l'autorisation reproduction, même partielle, ne peut être faite de ce site et de l'ensemble de son contenu : textes,<br>documents, images, etc sans l'autorisation expresse de l'auteur. Sino

[BFILE](http://sheikyerbouti.developpez.com/pl_sql/?page=Chap2#BFILE)

[BINARY\\_INTEGER](http://sheikyerbouti.developpez.com/pl_sql/?page=Chap2#BINARY_INTEGER)

[BIN\\_TO\\_NUM](http://sheikyerbouti.developpez.com/pl_sql/?page=Chap3#BIN_TO_NUM)

[BITAND](http://sheikyerbouti.developpez.com/pl_sql/?page=Chap3#BITAND)

[BLOB](http://sheikyerbouti.developpez.com/pl_sql/?page=Chap2#BLOB)

**[BODY](http://sheikyerbouti.developpez.com/pl_sql/?page=Chap4#L4.3)** 

**C**

**[CASE](http://sheikyerbouti.developpez.com/pl_sql/?page=Chap1#L1.2.12)** 

**[CEIL](http://sheikyerbouti.developpez.com/pl_sql/?page=Chap3#CEIL)** 

**[CHAR](http://sheikyerbouti.developpez.com/pl_sql/?page=Chap2#CHAR)** 

**[CLOB](http://sheikyerbouti.developpez.com/pl_sql/?page=Chap2#CLOB)** 

**[CLOSE](http://sheikyerbouti.developpez.com/pl_sql/?page=Chap1#L1.2.4)** 

**[COMMIT](http://sheikyerbouti.developpez.com/pl_sql/?page=Chap1#L1.2.5)** 

**[CONCAT](http://sheikyerbouti.developpez.com/pl_sql/?page=Chap3#CONCAT)** 

[CONSTANT](http://sheikyerbouti.developpez.com/pl_sql/?page=Chap2#CONSTANT)

**[CONVERT](http://sheikyerbouti.developpez.com/pl_sql/?page=Chap3#CONVERT)** 

**[CHARTOROWID](http://sheikyerbouti.developpez.com/pl_sql/?page=Chap3#CHARTOROWID)** 

[BOOLEAN](http://sheikyerbouti.developpez.com/pl_sql/?page=Chap2#BOOLEAN)

[BULK COLLECT](http://sheikyerbouti.developpez.com/pl_sql/?page=Chap5#L5.5)

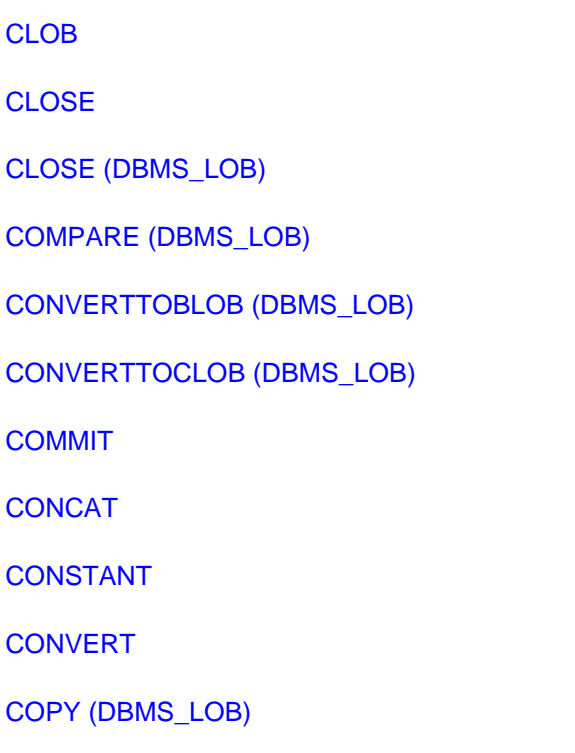

[COS](http://sheikyerbouti.developpez.com/pl_sql/?page=Chap3#SIN)

**[COSH](http://sheikyerbouti.developpez.com/pl_sql/?page=Chap3#SINH)** 

**[COUNT](http://sheikyerbouti.developpez.com/pl_sql/?page=Chap3#COUNT)** 

[.COUNT](http://sheikyerbouti.developpez.com/pl_sql/?page=Chap5#.COUNT)

[CREATE FUNCTION](http://sheikyerbouti.developpez.com/pl_sql/?page=Chap4#L4.2)

[CREATE PACKAGE](http://sheikyerbouti.developpez.com/pl_sql/?page=Chap4#L4.3)

[CREATE PROCEDURE](http://sheikyerbouti.developpez.com/pl_sql/?page=Chap4#L4.1)

[CREATE TRIGGER](http://sheikyerbouti.developpez.com/pl_sql/?page=Chap6#L6)

[CREATE VIEW](http://sheikyerbouti.developpez.com/pl_sql/?page=Chap6#L6.2)

[CREATETEMPORARY \(DBMS\\_LOB\)](http://sheikyerbouti.developpez.com/pl_sql/?page=Chap9#L9.2.7)

**[CURSOR](http://sheikyerbouti.developpez.com/pl_sql/?page=Chap1#L1.2.22)** 

#### **D**

[DATE](http://sheikyerbouti.developpez.com/pl_sql/?page=Chap2#DATE)

DBMS LOB

[DBMS\\_OUTPUT](http://sheikyerbouti.developpez.com/pl_sql/?page=Chap7)

[DECLARE](http://sheikyerbouti.developpez.com/pl_sql/?page=Chap1#L1.1)

**[DECODE](http://sheikyerbouti.developpez.com/pl_sql/?page=Chap3#DECODE)** 

[DEFAULT](http://sheikyerbouti.developpez.com/pl_sql/?page=Chap4#L4.1)

[DELETE](http://sheikyerbouti.developpez.com/pl_sql/?page=Chap1#L1.2.21)

[DISABLE](http://sheikyerbouti.developpez.com/pl_sql/?page=Chap6#L6.4)

[DISABLE \(DBMS\\_OUTPUT\)](http://sheikyerbouti.developpez.com/pl_sql/?page=Chap7#DISABLE)

[DROP FUNCTION](http://sheikyerbouti.developpez.com/pl_sql/?page=Chap4#L4.5)

[DROP PACKAGE](http://sheikyerbouti.developpez.com/pl_sql/?page=Chap4#L4.5)

[DROP PROCEDURE](http://sheikyerbouti.developpez.com/pl_sql/?page=Chap4#L4.5)

## [DROP TRIGGER](http://sheikyerbouti.developpez.com/pl_sql/?page=Chap6#L6.4)

#### [DUMP](http://sheikyerbouti.developpez.com/pl_sql/?page=Chap3#DUMP)

**E**

[ELSE](http://sheikyerbouti.developpez.com/pl_sql/?page=Chap1#L1.2.11)

[ELSIF](http://sheikyerbouti.developpez.com/pl_sql/?page=Chap1#L1.2.11)

[EMPTY\\_BLOB](http://sheikyerbouti.developpez.com/pl_sql/?page=Chap9)

[EMPTY\\_CLOB](http://sheikyerbouti.developpez.com/pl_sql/?page=Chap9)

[ENABLE](http://sheikyerbouti.developpez.com/pl_sql/?page=Chap6#L6.4)

[ENABLE \(DBMS\\_OUTPUT\)](http://sheikyerbouti.developpez.com/pl_sql/?page=Chap7#ENABLE)

[END](http://sheikyerbouti.developpez.com/pl_sql/?page=Chap1#L1.2)

[ERASE \(DBMS\\_LOB\)](http://sheikyerbouti.developpez.com/pl_sql/?page=Chap9#L9.2.8)

**[EXCEPTION](http://sheikyerbouti.developpez.com/pl_sql/?page=Chap1#L1.3)** 

[EXCEPTION\\_INIT](http://sheikyerbouti.developpez.com/pl_sql/?page=Chap1#EXCEPTION_INIT)

[EXECUTE IMMEDIATE](http://sheikyerbouti.developpez.com/pl_sql/?page=Chap1#L1.2.6)

[.EXISTS](http://sheikyerbouti.developpez.com/pl_sql/?page=Chap5#.EXISTS)

**[EXIT](http://sheikyerbouti.developpez.com/pl_sql/?page=Chap1#L1.2.7)** 

**[EXP](http://sheikyerbouti.developpez.com/pl_sql/?page=Chap3#EXP)** 

[.EXTEND](http://sheikyerbouti.developpez.com/pl_sql/?page=Chap5#.EXTEND)

[EXTRACT](http://sheikyerbouti.developpez.com/pl_sql/?page=Chap3#EXTRACT)

#### **F**

[FCLOSE](http://sheikyerbouti.developpez.com/pl_sql/?page=Chap8#L8.2.2)

[FCLOSE\\_ALL](http://sheikyerbouti.developpez.com/pl_sql/?page=Chap8#L8.2.3)

**[FETCH](http://sheikyerbouti.developpez.com/pl_sql/?page=Chap1#L1.2.8)** 

[FFLUSH](http://sheikyerbouti.developpez.com/pl_sql/?page=Chap8#L8.2.7)

**[FGETATTR](http://sheikyerbouti.developpez.com/pl_sql/?page=Chap8#L8.2.8)** 

**[FGETPOS](http://sheikyerbouti.developpez.com/pl_sql/?page=Chap8#L8.2.9)** 

[FILECLOSE \(DBMS\\_LOB\)](http://sheikyerbouti.developpez.com/pl_sql/?page=Chap9#L9.2.9)

[FILECLOSEALL \(DBMS\\_LOB\)](http://sheikyerbouti.developpez.com/pl_sql/?page=Chap9#L9.2.10)

[FILEEXISTS \(DBMS\\_LOB\)](http://sheikyerbouti.developpez.com/pl_sql/?page=Chap9#L9.2.11)

[FILEGETNAME \(DBMS\\_LOB\)](http://sheikyerbouti.developpez.com/pl_sql/?page=Chap9#L9.2.12)

[FILEISOPEN \(DBMS\\_LOB\)](http://sheikyerbouti.developpez.com/pl_sql/?page=Chap9#L9.2.13)

[FILEOPEN \(DBMS\\_LOB\)](http://sheikyerbouti.developpez.com/pl_sql/?page=Chap9#L9.2.14)

[.FIRST](http://sheikyerbouti.developpez.com/pl_sql/?page=Chap5#.FIRST)

[FLOOR](http://sheikyerbouti.developpez.com/pl_sql/?page=Chap3#FLOOR)

[FOPEN](http://sheikyerbouti.developpez.com/pl_sql/?page=Chap8#L8.2.5)

[FOPEN\\_NCHAR](http://sheikyerbouti.developpez.com/pl_sql/?page=Chap8#L8.2.6)

[FOR \(boucle\)](http://sheikyerbouti.developpez.com/pl_sql/?page=Chap1#L1.2.14)

[FOR \(curseur\)](http://sheikyerbouti.developpez.com/pl_sql/?page=Chap1#L1.2.13)

[FOR EACH ROW](http://sheikyerbouti.developpez.com/pl_sql/?page=Chap6#L6)

[FORALL](http://sheikyerbouti.developpez.com/pl_sql/?page=Chap1#L1.2.9)

[FREETEMPORARY \(DBMS\\_LOB\)](http://sheikyerbouti.developpez.com/pl_sql/?page=Chap9#L9.2.15)

[FREMOVE](http://sheikyerbouti.developpez.com/pl_sql/?page=Chap8#L8.2.10)

[FRENAME](http://sheikyerbouti.developpez.com/pl_sql/?page=Chap8#L8.2.11)

[FSEEK](http://sheikyerbouti.developpez.com/pl_sql/?page=Chap8#L8.2.12)

**G**

#### [GETCHUNKSIZE \(DBMS\\_LOB\)](http://sheikyerbouti.developpez.com/pl_sql/?page=Chap9#L9.2.16)

#### [GETLENGTH \(DBMS\\_LOB\)](http://sheikyerbouti.developpez.com/pl_sql/?page=Chap9#L9.2.17)

[GET\\_LINE \(UTL\\_FILE\)](http://sheikyerbouti.developpez.com/pl_sql/?page=Chap8#L8.2.13)

[GET\\_LINE \(DBMS\\_OUTPUT\)](http://sheikyerbouti.developpez.com/pl_sql/?page=Chap7#GET_LINE)

[GET\\_LINES \(DBMS\\_OUTPUT\)](http://sheikyerbouti.developpez.com/pl_sql/?page=Chap7#GET_LINE)

[GET\\_LINE\\_NCHAR](http://sheikyerbouti.developpez.com/pl_sql/?page=Chap8#L8.2.14)

[GET\\_RAW](http://sheikyerbouti.developpez.com/pl_sql/?page=Chap8#L8.2.15)

**[GOTO](http://sheikyerbouti.developpez.com/pl_sql/?page=Chap1#L1.2.10)** 

**[GREATEST](http://sheikyerbouti.developpez.com/pl_sql/?page=Chap3#GREATEST)** 

**H**

**[HEXTORAW](http://sheikyerbouti.developpez.com/pl_sql/?page=Chap3#HEXTORAW)** 

**I**

[IF](http://sheikyerbouti.developpez.com/pl_sql/?page=Chap1#L1.2.11)

[IN](http://sheikyerbouti.developpez.com/pl_sql/?page=Chap1#L1.2.14)

[INITCAP](http://sheikyerbouti.developpez.com/pl_sql/?page=Chap3#LOWER)

[INSERT](http://sheikyerbouti.developpez.com/pl_sql/?page=Chap1#L1.2.21)

[INSTEAD OF](http://sheikyerbouti.developpez.com/pl_sql/?page=Chap6#L6.2)

**[INSTR](http://sheikyerbouti.developpez.com/pl_sql/?page=Chap3#INSTR)** 

[INSTR \(DBMS\\_LOB\)](http://sheikyerbouti.developpez.com/pl_sql/?page=Chap9#L9.2.18)

**[Intervalles](http://sheikyerbouti.developpez.com/pl_sql/?page=Chap2#L2.2.4)** 

[INTERVAL DAY TO SECOND](http://sheikyerbouti.developpez.com/pl_sql/?page=Chap2#INTERVAL DAY TO SECOND)

[INTERVAL YEAR TO MONTH](http://sheikyerbouti.developpez.com/pl_sql/?page=Chap2#INTERVAL YEAR TO MONTH)

[IS\\_OPEN](http://sheikyerbouti.developpez.com/pl_sql/?page=Chap8#L8.2.1)

[ISOPEN \(DBMS\\_LOB\)](http://sheikyerbouti.developpez.com/pl_sql/?page=Chap9#L9.2.19)

[ISTEMPORARY \(DBMS\\_LOB\)](http://sheikyerbouti.developpez.com/pl_sql/?page=Chap9#L9.2.20)

**L**

[.LAST](http://sheikyerbouti.developpez.com/pl_sql/?page=Chap5#.LAST)

[LAST\\_DAY](http://sheikyerbouti.developpez.com/pl_sql/?page=Chap3#LAST_DAY)

[LEAST](http://sheikyerbouti.developpez.com/pl_sql/?page=Chap3#LEAST)

**[LENGTH](http://sheikyerbouti.developpez.com/pl_sql/?page=Chap3#LENGTH)** 

[LIMIT](http://sheikyerbouti.developpez.com/pl_sql/?page=Chap5#L5.5)

[LN](http://sheikyerbouti.developpez.com/pl_sql/?page=Chap3#LN)

**[LOADFROMFILE](http://sheikyerbouti.developpez.com/pl_sql/?page=Chap9#L9.2.21)** 

[LOADBLOBFROMFILE](http://sheikyerbouti.developpez.com/pl_sql/?page=Chap9#L9.2.22)

[LOADCLOBFROMFILE](http://sheikyerbouti.developpez.com/pl_sql/?page=Chap9#L9.2.23)

[LONG](http://sheikyerbouti.developpez.com/pl_sql/?page=Chap2#LONG)

[LONG RAW](http://sheikyerbouti.developpez.com/pl_sql/?page=Chap2#LONG RAW)

[LOOP](http://sheikyerbouti.developpez.com/pl_sql/?page=Chap1#L1.2.14)

[LOWER](http://sheikyerbouti.developpez.com/pl_sql/?page=Chap3#LOWER)

[LPAD](http://sheikyerbouti.developpez.com/pl_sql/?page=Chap3#LPAD)

[LTRIM](http://sheikyerbouti.developpez.com/pl_sql/?page=Chap3#LTRIM)

**M**

[MAX](http://sheikyerbouti.developpez.com/pl_sql/?page=Chap3#MAX)

[MIN](http://sheikyerbouti.developpez.com/pl_sql/?page=Chap3#MIN)

[MOD](http://sheikyerbouti.developpez.com/pl_sql/?page=Chap3#MOD)

[MONTHS\\_BETWEEN](http://sheikyerbouti.developpez.com/pl_sql/?page=Chap3#MONTHS_BETWEEN)

**N**

<sup>- 210 -&</sup>lt;br>documents, images, etc sans l'autorisation reproduction, même partielle, ne peut être faite de ce site et de l'ensemble de son contenu : textes,<br>documents, images, etc sans l'autorisation expresse de l'auteur. Sino

**[NCHAR](http://sheikyerbouti.developpez.com/pl_sql/?page=Chap2#NCHAR)** 

**[NCLOB](http://sheikyerbouti.developpez.com/pl_sql/?page=Chap2#NCLOB)** 

[NEW\\_LINE \(UTL\\_FILE\)](http://sheikyerbouti.developpez.com/pl_sql/?page=Chap8#L8.2.16)

[NEW\\_LINE \(DBMS\\_OUTPUT\)](http://sheikyerbouti.developpez.com/pl_sql/?page=Chap7#PUT)

[NEW\\_TIME](http://sheikyerbouti.developpez.com/pl_sql/?page=Chap3#NEW_TIME)

[.NEXT](http://sheikyerbouti.developpez.com/pl_sql/?page=Chap5#.NEXT)

[NUMTODSINTERVAL](http://sheikyerbouti.developpez.com/pl_sql/?page=Chap3#NUMTODSINTERVAL)

[NUMTOYMINTERVAL](http://sheikyerbouti.developpez.com/pl_sql/?page=Chap3#NUMTOYMINTERVAL)

[NVARCHAR2](http://sheikyerbouti.developpez.com/pl_sql/?page=Chap2#NVARCHAR2)

## **O**

**[OPEN](http://sheikyerbouti.developpez.com/pl_sql/?page=Chap1#L1.2.2)** 

[OPEN \(DBMS\\_LOB\)](http://sheikyerbouti.developpez.com/pl_sql/?page=Chap9#L9.2.24)

[OPEN FOR](http://sheikyerbouti.developpez.com/pl_sql/?page=Chap1#L1.2.3)

**[OTHERS](http://sheikyerbouti.developpez.com/pl_sql/?page=Chap1#L1.3)** 

#### **P**

[PIPELINED](http://sheikyerbouti.developpez.com/pl_sql/?page=Chap4#L4.4)

[PLS\\_INTEGER](http://sheikyerbouti.developpez.com/pl_sql/?page=Chap2#PLS_INTEGER)

[POWER](http://sheikyerbouti.developpez.com/pl_sql/?page=Chap3#POWER)

[PUT \(UTL\\_FILE\)](http://sheikyerbouti.developpez.com/pl_sql/?page=Chap8#L8.2.17)

[PUT \(DBMS\\_OUTPUT\)](http://sheikyerbouti.developpez.com/pl_sql/?page=Chap7#PUT)

[PUT\\_NCHAR](http://sheikyerbouti.developpez.com/pl_sql/?page=Chap8#L8.2.18)

[PUT\\_RAW](http://sheikyerbouti.developpez.com/pl_sql/?page=Chap8#L8.2.19)

[PUTF](http://sheikyerbouti.developpez.com/pl_sql/?page=Chap8#L8.2.22)

<sup>- 211 -&</sup>lt;br>documents, images, etc sans l'autorisation reproduction, même partielle, ne peut être faite de ce site et de l'ensemble de son contenu : textes,<br>documents, images, etc sans l'autorisation expresse de l'auteur. Sino

[PUT\\_LINE \(DBMS\\_OUTPUT\)](http://sheikyerbouti.developpez.com/pl_sql/?page=Chap7#PUT)

[PUT\\_LINE \(UTL\\_FILE\)](http://sheikyerbouti.developpez.com/pl_sql/?page=Chap8#L8.2.20)

[PUT\\_LINE\\_NCHAR \(UTL\\_FILE\)](http://sheikyerbouti.developpez.com/pl_sql/?page=Chap8#L8.2.21)

[PUTF](http://sheikyerbouti.developpez.com/pl_sql/?page=Chap8#L8.2.22)

[PUTF\\_NCHAR \(UTL\\_FILE\)](http://sheikyerbouti.developpez.com/pl_sql/?page=Chap8#L8.2.23)

## **R**

[RAISE](http://sheikyerbouti.developpez.com/pl_sql/?page=Chap1#L1.2.16)

[RAW](http://sheikyerbouti.developpez.com/pl_sql/?page=Chap2#RAW)

[ROWTOHEX](http://sheikyerbouti.developpez.com/pl_sql/?page=Chap3#ROWTOHEX)

[READ \(DBMS\\_LOB\)](http://sheikyerbouti.developpez.com/pl_sql/?page=Chap9#L9.2.25)

**[REPLACE](http://sheikyerbouti.developpez.com/pl_sql/?page=Chap3#REPLACE)** 

[RETURN](http://sheikyerbouti.developpez.com/pl_sql/?page=Chap1#L1.2.17)

[RETURNING INTO](http://sheikyerbouti.developpez.com/pl_sql/?page=Chap5#BULK COLLECT)

**[REVERSE](http://sheikyerbouti.developpez.com/pl_sql/?page=Chap1#L1.2.14)** 

**[ROLLBACK](http://sheikyerbouti.developpez.com/pl_sql/?page=Chap1#L1.2.19)** 

[ROUND](http://sheikyerbouti.developpez.com/pl_sql/?page=Chap3#ROUND)

[ROWIDTOCHAR](http://sheikyerbouti.developpez.com/pl_sql/?page=Chap3#ROWIDTOCHAR)

[RPAD](http://sheikyerbouti.developpez.com/pl_sql/?page=Chap3#LPAD)

[RTRIM](http://sheikyerbouti.developpez.com/pl_sql/?page=Chap3#LTRIM)

#### **S**

[SAVEPOINT](http://sheikyerbouti.developpez.com/pl_sql/?page=Chap1#L1.2.18)

**[SELECT INTO](http://sheikyerbouti.developpez.com/pl_sql/?page=Chap1#L1.2.20)** 

**[SIGN](http://sheikyerbouti.developpez.com/pl_sql/?page=Chap3#SIGN)** 

<sup>- 212 -&</sup>lt;br>documents, images, etc sans l'autorisation reproduction, même partielle, ne peut être faite de ce site et de l'ensemble de son contenu : textes,<br>documents, images, etc sans l'autorisation expresse de l'auteur. Sino

[SIN](http://sheikyerbouti.developpez.com/pl_sql/?page=Chap3#SIN)

[SINH](http://sheikyerbouti.developpez.com/pl_sql/?page=Chap3#SIN)

**[SQLCODE](http://sheikyerbouti.developpez.com/pl_sql/?page=Chap1#SQLCODE)** 

[SQLERRM](http://sheikyerbouti.developpez.com/pl_sql/?page=Chap1#SQLCODE)

[SQRT](http://sheikyerbouti.developpez.com/pl_sql/?page=Chap3#SQRT)

**[SUBSTR](http://sheikyerbouti.developpez.com/pl_sql/?page=Chap3#SUBSTR)** 

[SUBSTR \(DBMS\\_LOB\)](http://sheikyerbouti.developpez.com/pl_sql/?page=Chap9#L9.2.26)

**[SUBTYPE](http://sheikyerbouti.developpez.com/pl_sql/?page=Chap2#L2.3)** 

[SUM](http://sheikyerbouti.developpez.com/pl_sql/?page=Chap3#SUM)

[SYS.ANYTYPE](http://sheikyerbouti.developpez.com/pl_sql/?page=Chap2#SYS.ANYTYPE)

[SYS.ANYDATA](http://sheikyerbouti.developpez.com/pl_sql/?page=Chap2#SYS.ANYTYPE)

[SYS.ANYDATASET](http://sheikyerbouti.developpez.com/pl_sql/?page=Chap2#SYS.ANYTYPE)

[SYS\\_EXTRACT\\_UTC](http://sheikyerbouti.developpez.com/pl_sql/?page=Chap3#SYS_EXTRACT_UTC)

## **T**

[TAN](http://sheikyerbouti.developpez.com/pl_sql/?page=Chap3#SIN)

[TANH](http://sheikyerbouti.developpez.com/pl_sql/?page=Chap3#SINH)

**[THEN](http://sheikyerbouti.developpez.com/pl_sql/?page=Chap1#L1.2.11)** 

**[TIMESTAMP](http://sheikyerbouti.developpez.com/pl_sql/?page=Chap2#TIMESTAMP)** 

[TO SAVEPOINT](http://sheikyerbouti.developpez.com/pl_sql/?page=Chap1#L1.2.19)

[TO\\_CHAR](http://sheikyerbouti.developpez.com/pl_sql/?page=Chap3#TO_CHAR)

[TO\\_CLOB](http://sheikyerbouti.developpez.com/pl_sql/?page=Chap3#TO_CLOB)

[TO\\_DATE](http://sheikyerbouti.developpez.com/pl_sql/?page=Chap3#TO_DATE)

[TO\\_DSINTERVAL](http://sheikyerbouti.developpez.com/pl_sql/?page=Chap3#TO_DSINTERVAL)

[TO\\_MULTI\\_BYTE](http://sheikyerbouti.developpez.com/pl_sql/?page=Chap3#TO_MULTI_BYTE)

[TO\\_NUMBER](http://sheikyerbouti.developpez.com/pl_sql/?page=Chap3#TO_NUMBER)

[TO\\_SINGLE\\_BYTE](http://sheikyerbouti.developpez.com/pl_sql/?page=Chap3#TO_SINGLE_BYTE)

[TO\\_TIMESTAMP](http://sheikyerbouti.developpez.com/pl_sql/?page=Chap3#TO_TIMESTAMP)

[TO\\_YMINTERVAL](http://sheikyerbouti.developpez.com/pl_sql/?page=Chap3#TO_YMINTERVAL)

[TRANSLATE](http://sheikyerbouti.developpez.com/pl_sql/?page=Chap3#TRANSLATE)

[TRIM](http://sheikyerbouti.developpez.com/pl_sql/?page=Chap3#TRIM)

[TRIM \(DBMS\\_LOB\)](http://sheikyerbouti.developpez.com/pl_sql/?page=Chap9#L9.2.27)

**[TRUNC](http://sheikyerbouti.developpez.com/pl_sql/?page=Chap3#TRUNC)** 

## **U**

[UPDATE](http://sheikyerbouti.developpez.com/pl_sql/?page=Chap1#L1.2.21)

[UPPER](http://sheikyerbouti.developpez.com/pl_sql/?page=Chap3#LOWER)

[USING](http://sheikyerbouti.developpez.com/pl_sql/?page=Chap1#L1.2.6)

[UTL\\_FILE](http://sheikyerbouti.developpez.com/pl_sql/?page=Chap8)

#### **V**

[VARCHAR2](http://sheikyerbouti.developpez.com/pl_sql/?page=Chap2#VARCHAR2)

**[VSIZE](http://sheikyerbouti.developpez.com/pl_sql/?page=Chap3#VSIZE)** 

#### **W**

**[WHEN](http://sheikyerbouti.developpez.com/pl_sql/?page=Chap1#L1.2.7)** 

[WHILE](http://sheikyerbouti.developpez.com/pl_sql/?page=Chap1#1.2.14)

[WRITE \(DBMS\\_LOB\)](http://sheikyerbouti.developpez.com/pl_sql/?page=Chap9#L9.2.28)

[WRITEAPPEND \(DBMS\\_LOB\)](http://sheikyerbouti.developpez.com/pl_sql/?page=Chap9#L9.2.29)

- 214 -<br>documents, images, etc sans l'autorisation reproduction, même partielle, ne peut être faite de ce site et de l'ensemble de son contenu : textes,<br>documents, images, etc sans l'autorisation expresse de l'auteur. Sino

- 215 -<br>documents, images, etc sans l'autorisation reproduction, même partielle, ne peut être faite de ce site et de l'ensemble de son contenu : textes,<br>documents, images, etc sans l'autorisation expresse de l'auteur. Sino

## **Remerciements**

Chaleureux remerciements à Developpez.com, l'équipe SGBD en général et Pomalaix en particulier.

- 216 -<br>documents, images, etc sans l'autorisation reproduction, même partielle, ne peut être faite de ce site et de l'ensemble de son contenu : textes,<br>documents, images, etc sans l'autorisation expresse de l'auteur. Sino